THIRD YEAR DIPLOMA ENGINEERING AND TECHNOLOGY COMPUTER ENGINEERING GROUP SEMESTER-VI

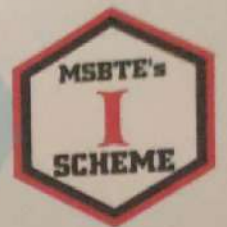

# PROGRAMMING WITH 'PYTHON'

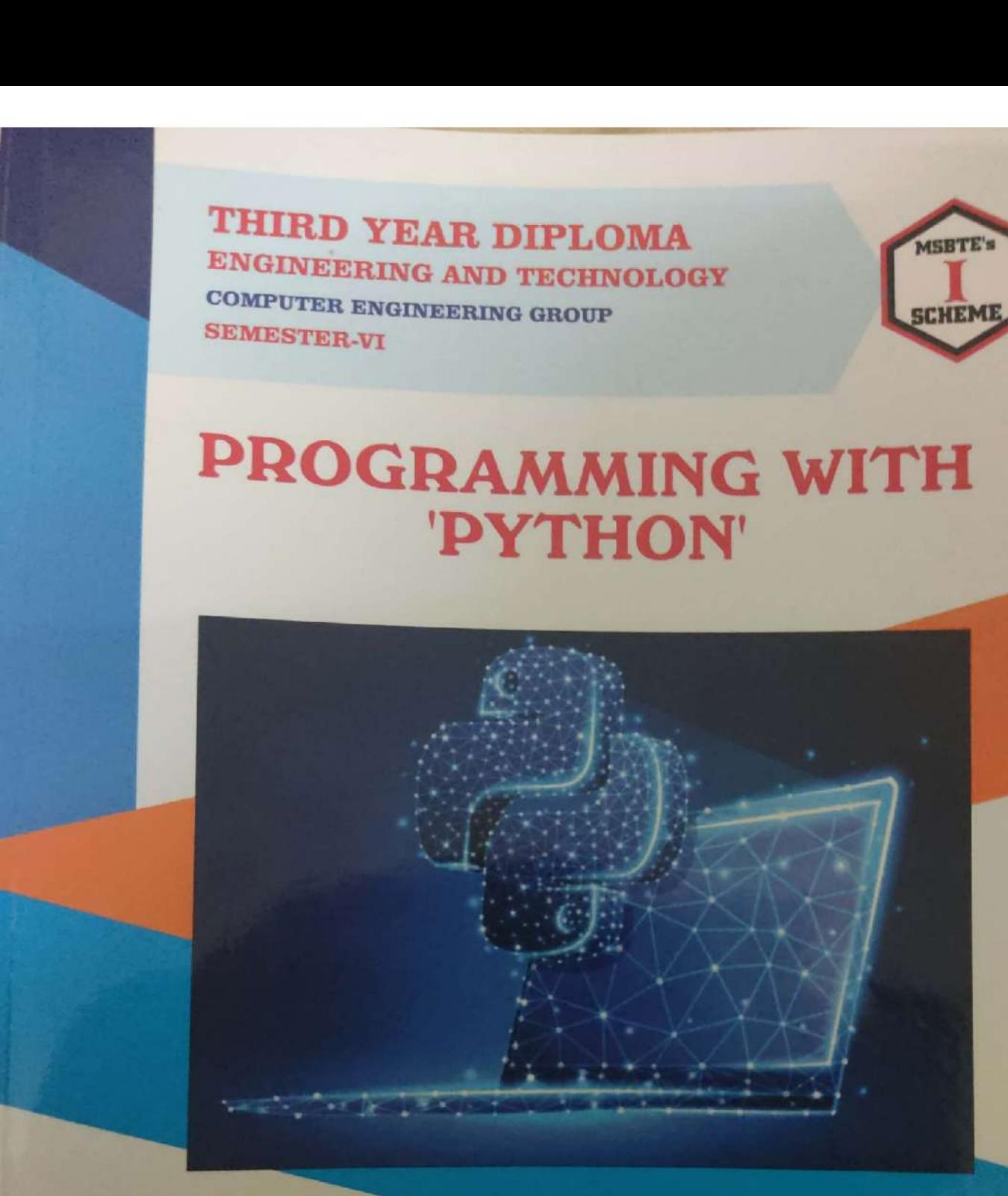

**VIJAY T. PATIL** Dr. MEENAKSHI A. THALOR Mrs. JYOTI MANTE (KHURPADE)

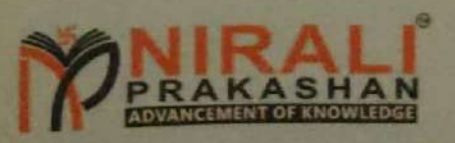

Scanned with CamScanner

Contents...

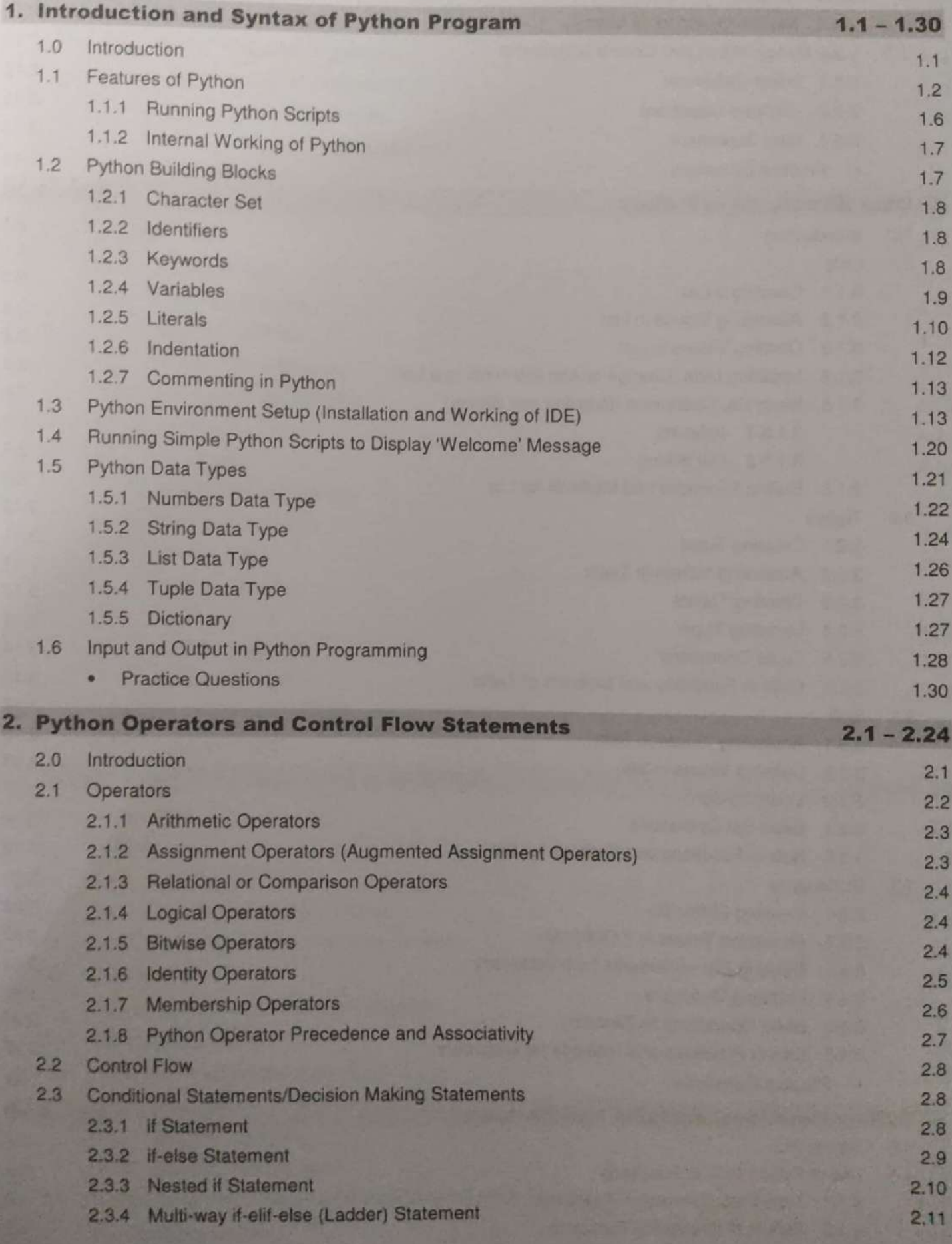

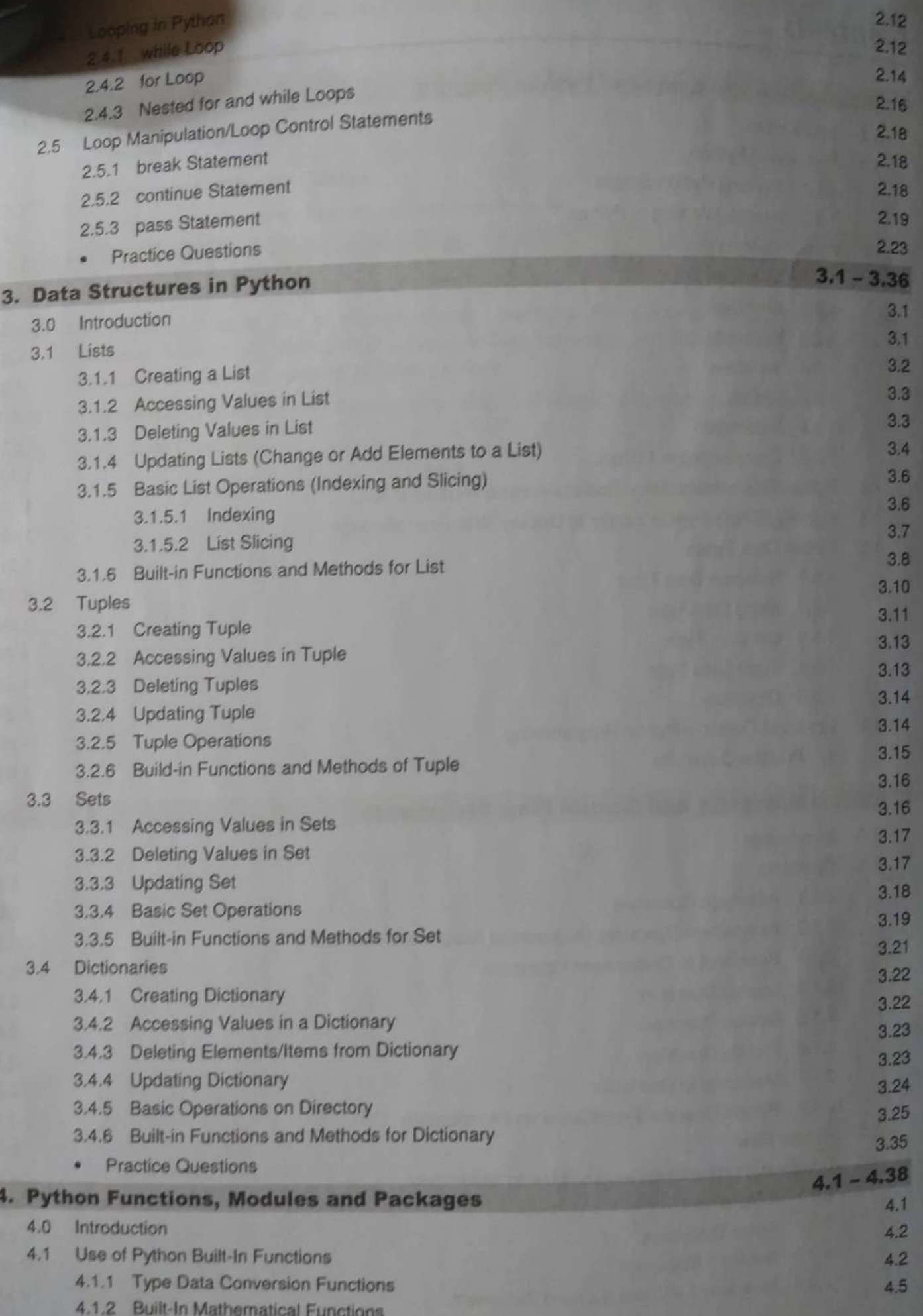

**The contract of the contract of the contract of the contract of the contract of the contract of the contract of the contract of the contract of the contract of the contract of the contract of the contract of the contract** 

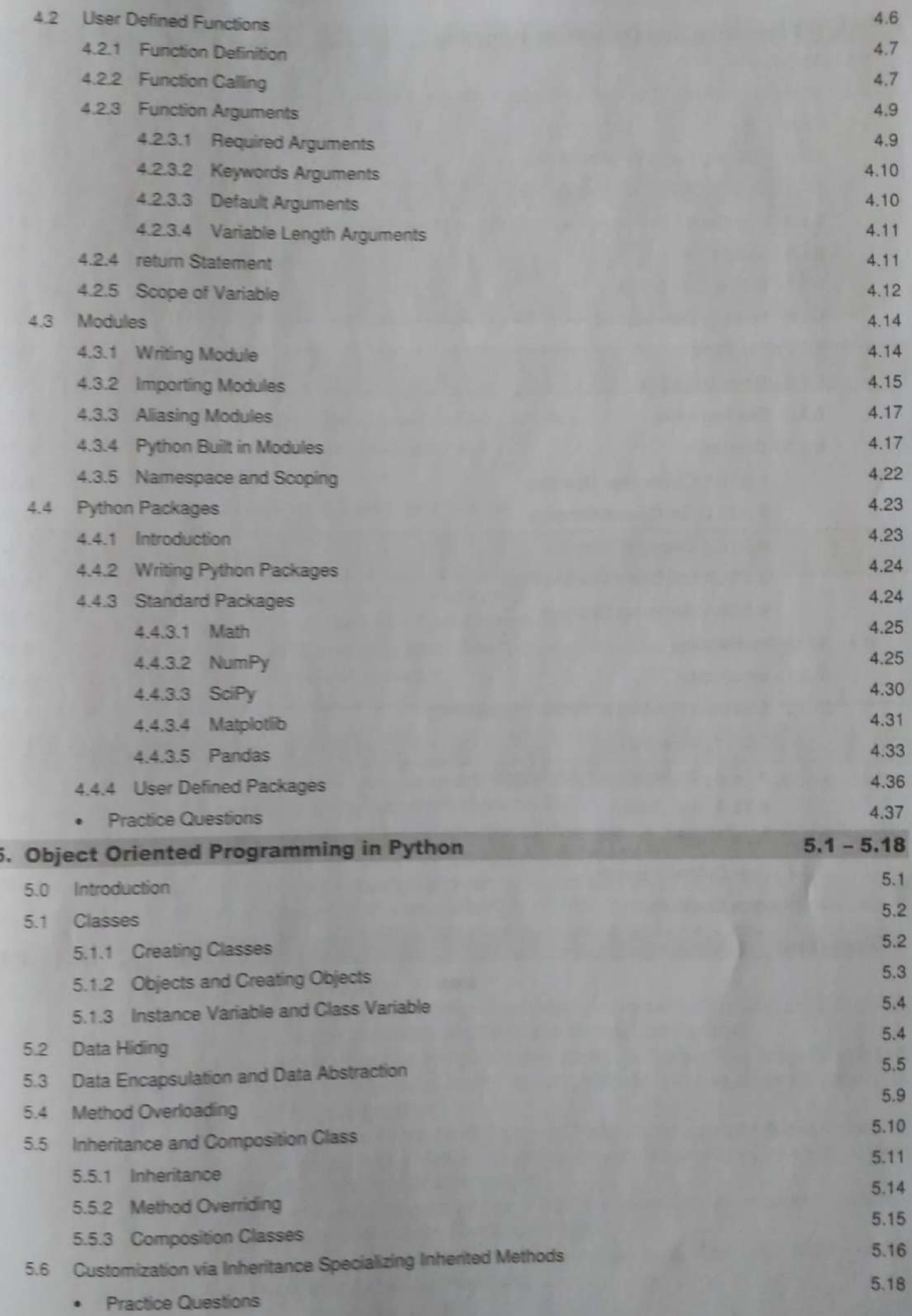

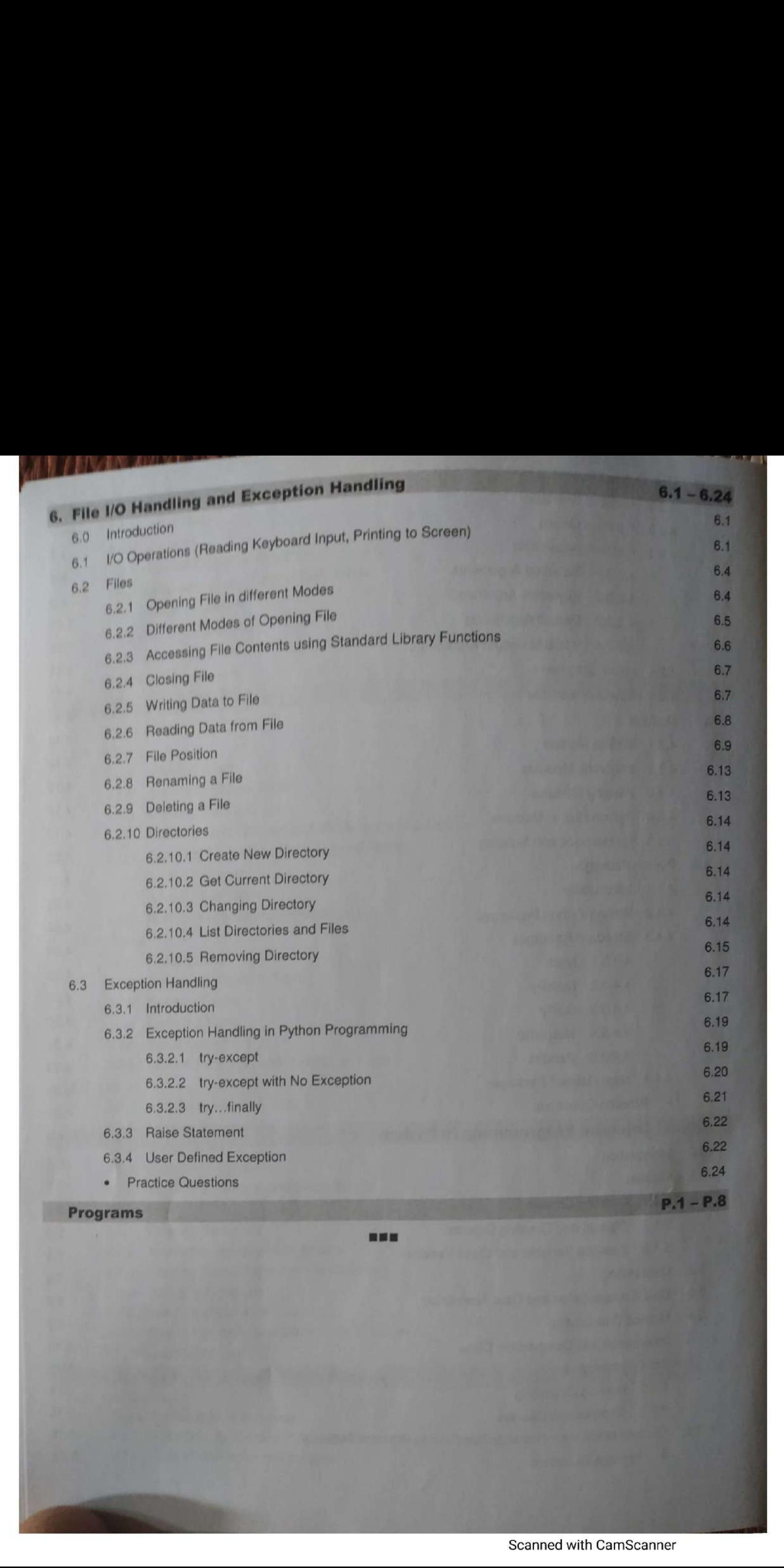

# 1...<br>Int<br>Syntax of Py Introduction and<br>Syntax of Python Program **1...**<br> **Syntax of Py**<br>
Chapter Outcomes...<br> **Example:** Leatify the given variables, keywords and cons<br> **E** Use indentation, comments in the given progra<br> **E** Use indentation, comments in the given program (a) Install the **The Syntax of Py**<br>
Chapter Outcomes...<br> **Chapter Outcomes...**<br> **Chapter Outcomes...**<br> **Chapter Outcomes...**<br> **Chapter Outcomes...**<br> **Chapter Outcomes...**<br> **Chapter Outcomes...**<br> **Chapter Outcomes in the given program of d**

MAR ROLL OF

#### Chapter Outcomes...

- $\Box$  Identify the given variables, keywords and constants in Python.
- (=| Use indentation, comments in the given program.
- **E** Install the given Python IDE and editor.
- **EXECUTE:** Develop the python program to display the given text.

#### Learning Objectives...

- =) To understand Basic Concepts in Python Programming
- =| To learn Features and Environment for Python Programming
- ®) To know Python Programming Building Blocks like Keywords, Variables, Identifiers etc.
- =) To learn Data Types in Python Programming

#### 1.0 INTRODUCTION

- Python is a high-level, interpreted, interactive and object-oriented programming language. Today, python is the trendiest programming language programming.
- There are several reasons for why Python programming language is the preferable choice of the programmers/developers over other popular programming languages like C++, Java and so on.
- **Learning Objectives...**<br> **Example 18** To understand Basic Concepts in Python Programm For To know Python Programming Building Blocks<br> **EXECUTE TO know Python Programming Building Blocks**<br> **EXECUTE TO know Python Programmi** Python is popular programming language because of it provides more reliability of code, clean syntax of code, advanced language features, scalability of code, portability of code, support object oriented programming, broad standard library, easy to learn and read, support GUI mode, interactive, versatile and interpreted, interfaces to all major commercial databases, and so on.

#### History of Python Programming Language:

- Python laid its foundation in the late 1980s. Python was developed by Guido Van Rossum at National Research Institute for Mathematics and Computer Science in Netherlands in 1990.
- Inspired by Monty Python's Flying Circus, a BBC comedy series, he named the language Python. Python is derived from many other languages, including ABC, Modula-3, C, C++, Algol-68, SmallTalk, and Unix shell and other scripting languages.
- ABC programming language is said to be the predecessor of Python language which was capable of Exception Handling and interfacing with Amoeba Operating System. Like Perl, Python source code is now available under the GNU General Public License (GPL).
- In February 1991, Guido Van Rossum published Python 0.9.0 (first release) to alt.sources. In addition to exception handling, Python included classes, lists and strings.
- In 1994, Python 1.0 was released with new features like lambda, map, filter, and reduce which aligned it heavily in relation to functional programming.
- Programming with 'Python'
- Python 2.0 added new features like list comprehensions, garbage collection system and it supported Unicode.
- Unicode.<br>On December 3, 2008, Python 3.0 (also called "Py3K") was released. It was designed to rectify On December 3, 2008, 1 June 1 anguage. In Python 3.0 the print statement has been replaced with a fundamental flaw of the language. In Python 3.0 the print statement has been replaced with a print() function.
- print() function.<br>Python widely used in both industry and academia because of its simple, concise and extensive support of libraries.
- Python is available for almost all operating systems such as Windows, Mac, Linux/Unix etc. Python can be downloading from http://www.python.org/downloads.
- Some common applications of Python Programming are listed below:
	- 1. Google's App Engine web development framework uses Python as an application language.
	- 2. Maya, a powerful integrated 3D modeling and animation system, provides a Python scripting API.
	- 3. Linux Weekly News, published by using a web application written in Python programming.
	- 4. Google makes extensive use of Python in its Web Search Systems.
	- 5. The popular YouTube video sharing service is largely written in Python programming.
	- 6. The NSA (National Security Agency) uses Python programming for cryptography and intelligence analysis.
	- 7. iRobot uses Python programming to develop commercial and military robotic devices.
	- 8. The Raspberry Pi single-board computer promotes Python programming as its educational language.
	- 9. Nextflix and Yelp have both documented the role of Python in their software infrastructures.
	- 10. Industrial Light and Magic, Pixar and others uses Python programming in the production of animated movies.

#### $1.1$ **FEATURES OF PYTHON**

- Python's features include:
- 1. Easy to Learn and Use:
- Python is easy to learn and use. It is developer-friendly and high level programming language. Python has few keywords, simple structure, and a clearly defined syntax that makes it easily understandable for beginners.
- Python language is more expressive means that it is more understandable and readable for programmers.
- In Python programming programs are easy to write and execute as it omits some cumbersome, poorly understandable and confusing features of other programming language such as C++ and Java.
- 2. Interpreted Language:
- Python is an interpreted language i.e., interpreter executes the code line by line at a time. This makes debugging easy and thus suitable for beginners. There are excellent, straightforward tools to work with python code, is interactive interpreter.
- In python, we need not to learn a build system, IDE, special text editor, or anything else to start using python. All we need only a command prompt and the interactive editor.
- Python provides a Python Shell (also known as Python Interactive Shell) which is used to execute a single Python command and get the result as shown below. If python is installed on the PC then to open the Python Shell on Windows, open the command prompt, write python and press enter.
- As we can see, a Python Prompt comprising of three Greater Than symbols (>>>) appears, (See Fig. 1.1).

Programming with 'Python' 1.3

ee "|

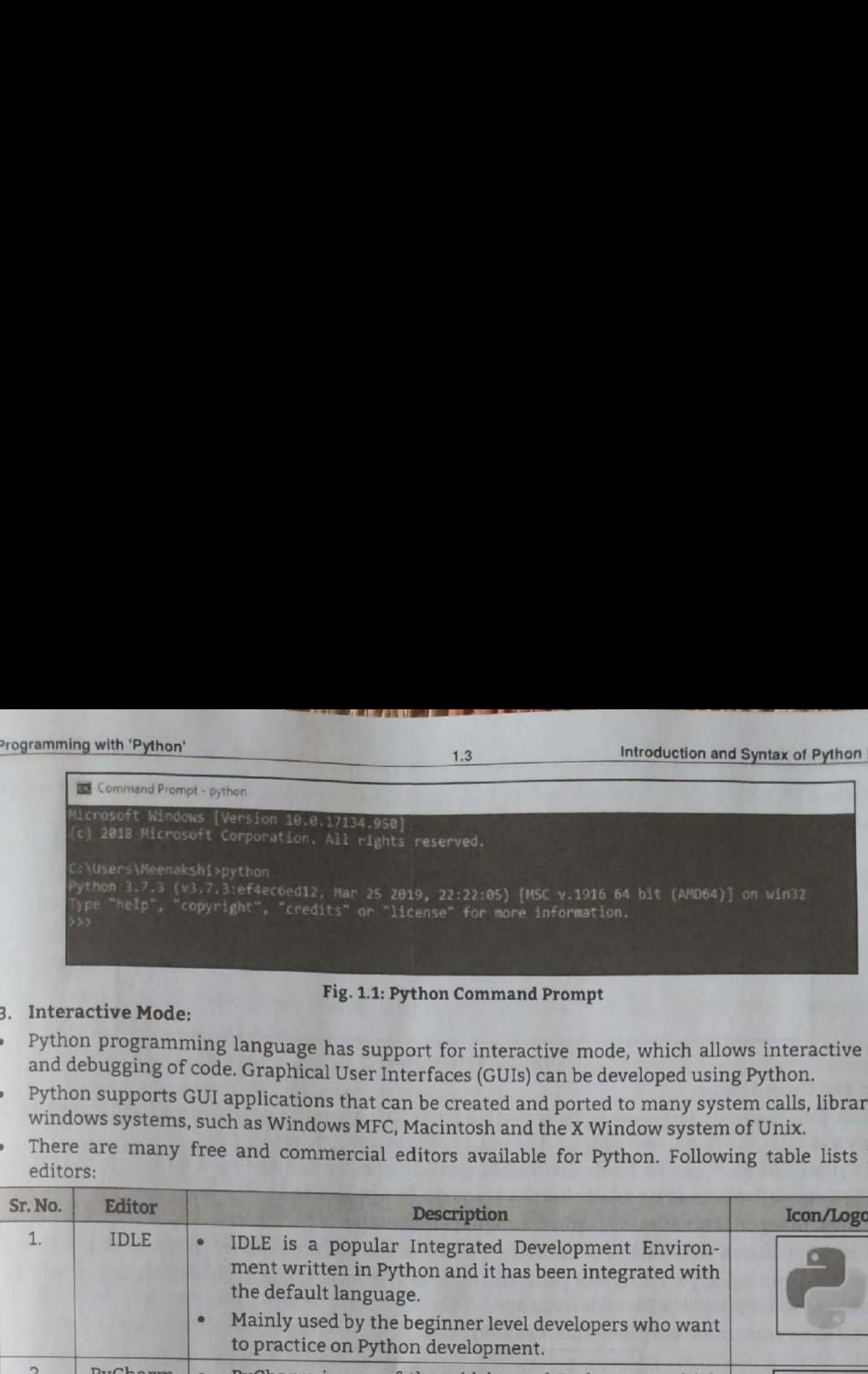

#### 3. Interactive Mode;

#### Fig. 1.1; Python Command Prompt

- and debugging of code. Graphical User Interfaces (GUIs) can be developed using Python. Python programming language has support for interactive mode, which allows interactive testing
- windows systems, such as Windows MFC, Macintosh and the X Window system of Unix. Python supports GUI applications that can be created and ported to many system calls, libraries and
- editors:

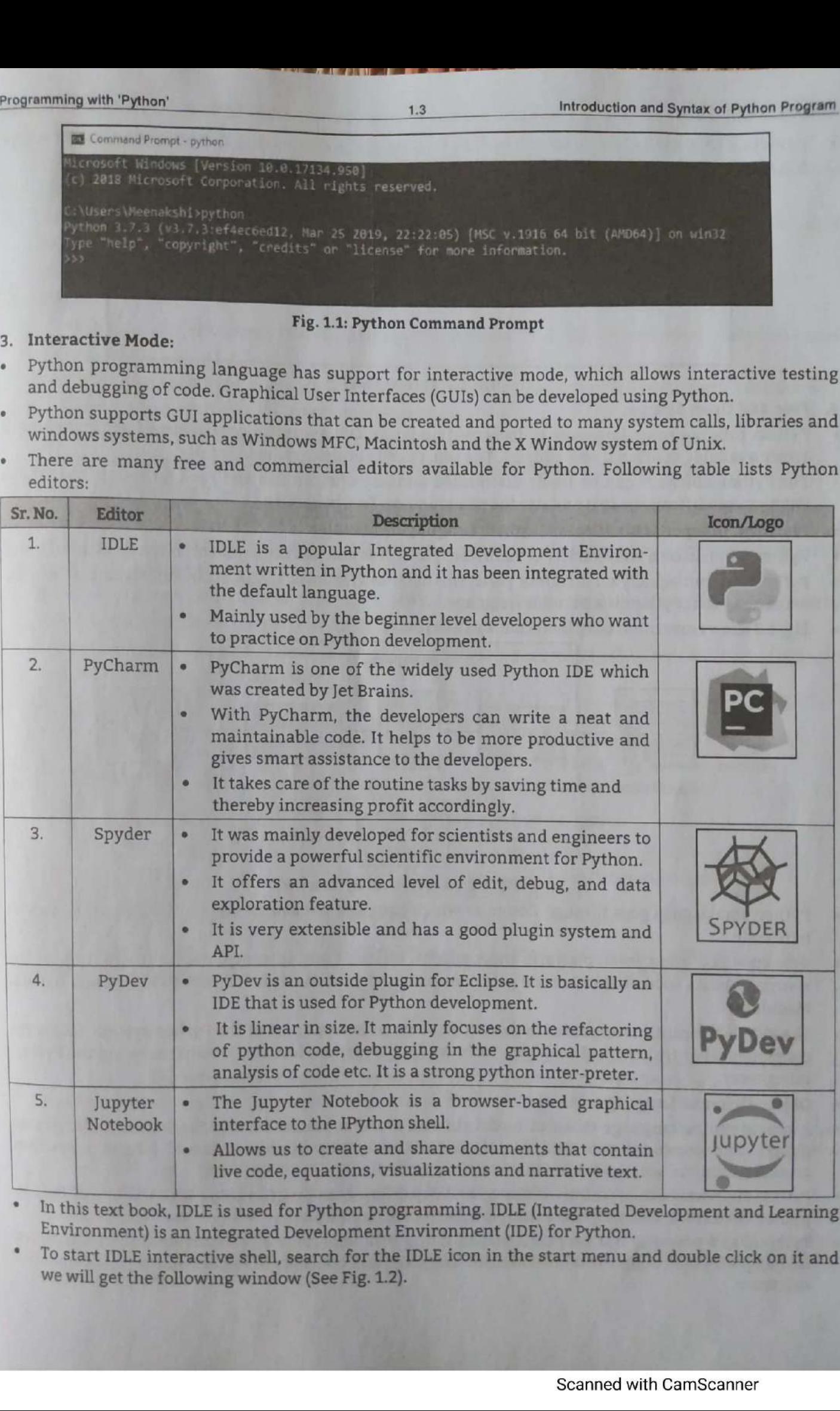

Environment) is an Integrated Development Environment (IDE) for Python. In this text book, IDLE is used for Python programming. IDLE (Integrated Development and Learning

we will get the following window (See Fig. 1.2). To start IDLE interactive shell, search for the IDLE icon in the start menu and double click on it and

ö

In Python IDLE shell not only we can execute commands one by one like in Python Command Prompt Programming with 'Python' but also can create .py files and see execution of those files.

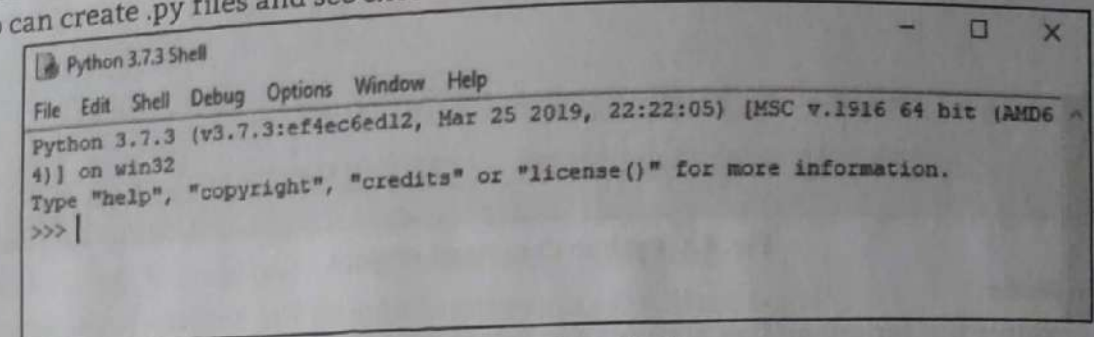

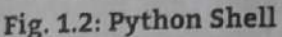

- 4. Free and Open Source:
- Python programming language is developed under an OSI approved open source license making it freely available at official web address. The source code is also available for use.
- The Python software can be freely distributed and any one can use and read its source code make changes/modifications to it and use the pieces in new free programs.
- 5. Platform Independence/Cross Platform Language/Portable:
- Python can run on a wide variety of hardware platforms and has the same interface on all platforms.
- Python can run equally on different platforms such as Windows, Linux, Unix and Macintosh etc. So, we can say that Python is a portable language.
- Fig. 1.3 shows execution of Python code by interpreter.

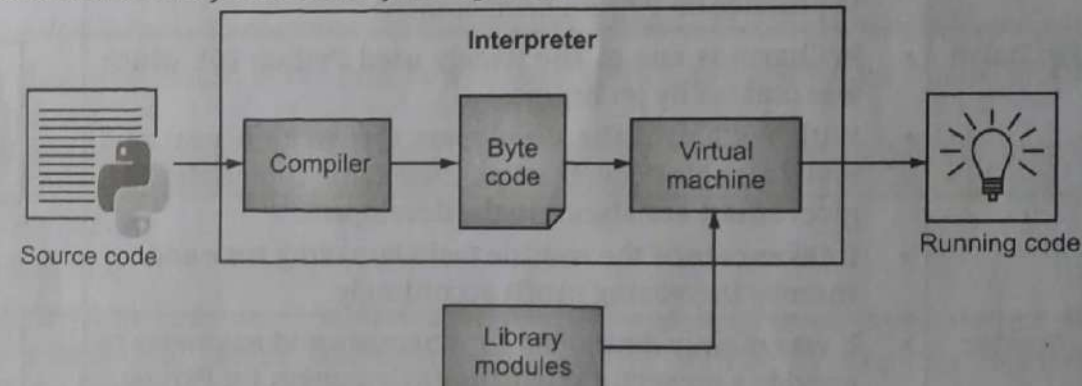

#### Fig. 1.3: Execution of Python Code

- Python source code goes through Compiler which compiles the source code into a format known as byte code.
- Byte code is a lower level, platform independent, efficient and intermediate representation of the source code. As soon as source code gets converted to byte code, it is fed into PVM (Python Virtual Machine).
- The PVM is the runtime engine of Python; it's always present as part of the Python system, and is the component that truly runs the scripts. Technically, it's just the last step of what is called the Python interpreter.
- 6. Object-Oriented Language:
- A programming language that can model the real world is said to be object-oriented. It focuses on objects, and combines data and functions. Contrarily, a procedure-oriented language revolves around functions, which are code that can be reused.
- Python supports both procedure-oriented and object-oriented programming which is one of the key python features. It also supports multiple inheritance, unlike Java.
- Python has a powerful but simplistic way of doing OOP, especially when compared to C++ and Java languages. Python supports object oriented language and concepts of classes and objects come into

\_ — | : im a

- Extensible:
- Python programming implies that other languages such as C/C++ can be used to compile the code and thus it can be used further in the python code.
- python has a large and broad library and provides rich set of module and functions for rapid application development.
- Python languages bulk library is portable and cross platform compatible with Unix, Windows etc.

#### Limitations of Python:

- 1. Python is an interpreter based language. Therefore, it is bit slower than compiler based languages.
- 2. Python is a high level language like C/C++/Java, it also uses many layers to communicate with the operating system and the computer hardware.
- 3. Graphics intensive applications such as games make the program to run slower.
- 4. Due to the flexibility of the data types, Python's memory consumption is also high.

#### Structure of a Python Program:

- Fig. 1.4 shows a typical program structure of Python programming.
- Python programming programs are structured as a sequence of statements. A Python statement is smallest program unit.
- Statements are the instructions that are written in a program to perform a specific task. A Python statement is a complete instruction executed by the Python interpreter.
- By default, the Python interpreter executes all statements sequentially, but we can change order of execution using control statements.

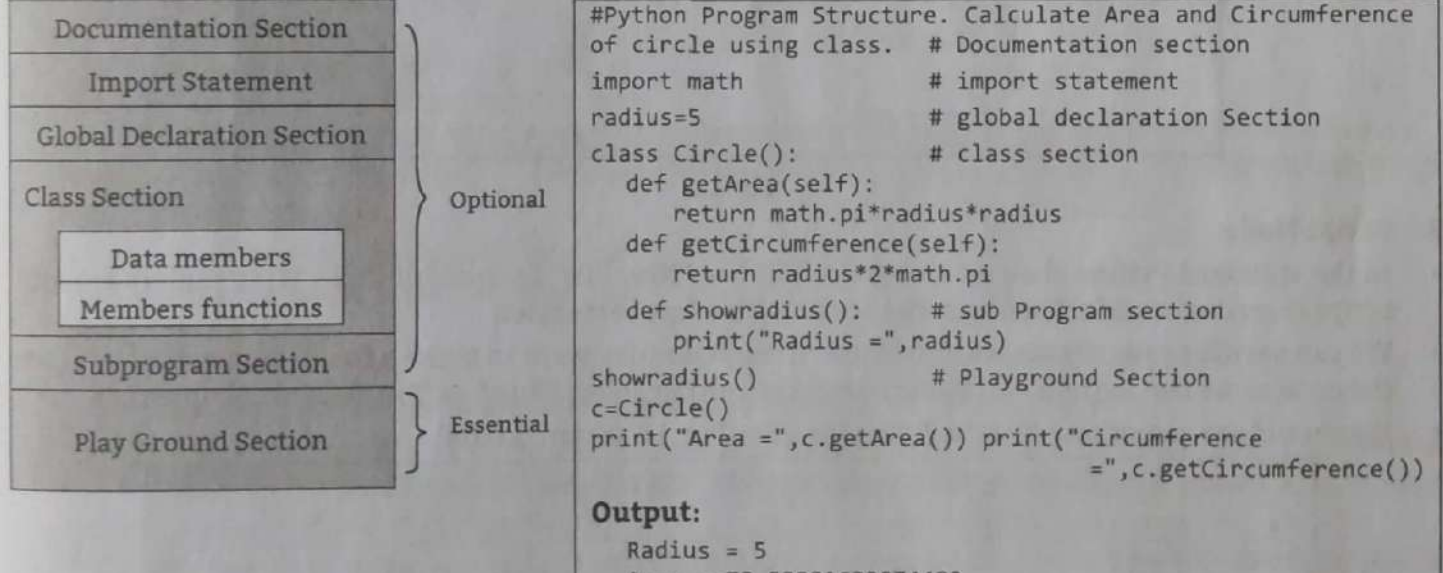

#### Area = 78.53981633974483

Circumference = 31.41592653589793

Fig. 1.4: Typical Program Structure of Python Programming with Example

- Program structure of Python programming contains following sections:
	- 1. Documentation Section includes the comments that specify the purpose of the program. A comments that is a non-executable statement which is ignored by the compiler while program execution. Python comments are written anywhere in the program.
	- 2. Import Section is used includes different built in or user defined modules.
	- 3. Global Declaration Section is used to define the global variables for the programs.
	- 4. Class Section describes the information about the user defined classes in the Python program. A class is a collection of data members and member functions called method, that operate on data members.

tion and Synt<br>ctions inc and Synt<br>ns inc<br>where.<br>ain sect 5. Sub Program Section includes use defined functions. The functions include

1.6

statements that heed to be excessive.<br>
6. Pay Ground Section is the main section of Python program and the main section the function calling.

# 1.1.1 Running Python Scripts

- Python has two basic modes namely, normal and interactive.
- un sectio<br>.<br>.<br>.<br>s are rur • The normal script mode is the mode where the scripted and finished .py files are run in interpreter.<br>interpreter. ing Python Scripts<br>two basic modes namel<br>l script mode is the mo<br>tive mode is a comman<br>ing previously fed states<br>are fed into the interp<br>Mode:<br>mode is used for quickly<br>ing the python shell tha<br>adicates that the shell is<br>st The normal script mode is the mode where the scripted and rinished .py files are run in<br>interpreter.<br>The interactive mode is a command line shell which gives immediate feedback for each
- ack for<br>part a while running previously fed statements in active memory.
- As new lines are fed into the interpreter, the fed program is evaluated both in part and in whole.
- Interactive Mode:  $1$
- Interactive mode is used for quickly and conveniently running single line or blocks of code. Here's an example using the python shell that comes with a basic python installation.
- The ">>>" indicates that the shell is ready to accept interactive commands. For example, if we want to print the statement "Interactive Mode", simply type the appropriate code and hit enter,

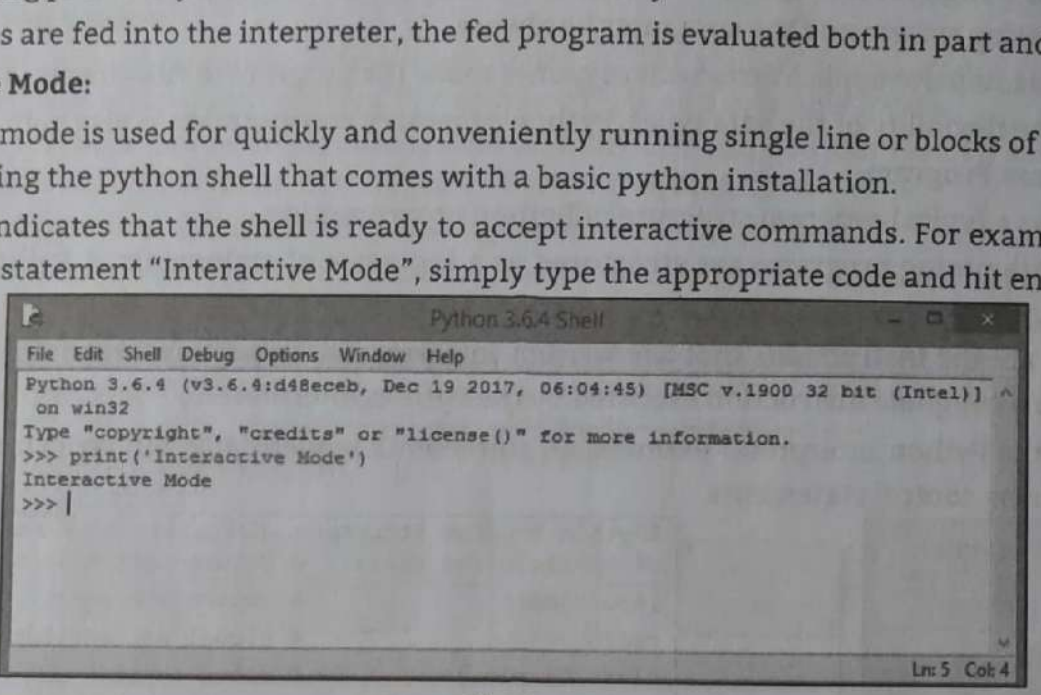

Fig. 1.5

#### 2. Script Mode:

- In the standard Python shell we can go to "File"  $\rightarrow$  "New File" (or just hit Ctrl + N) to pull up a blank script to write the code. Then save the script with a ".py" extension.
- We can save it anywhere we want for now, though we may want to make a folder somewhere to store the code as we test Python out. To run the script, either select "Run"  $\rightarrow$  "Run Module" or press F5.<br>We should see something like the following, (See Fig. 1.6 (a) and 1.6 (b)).
- 

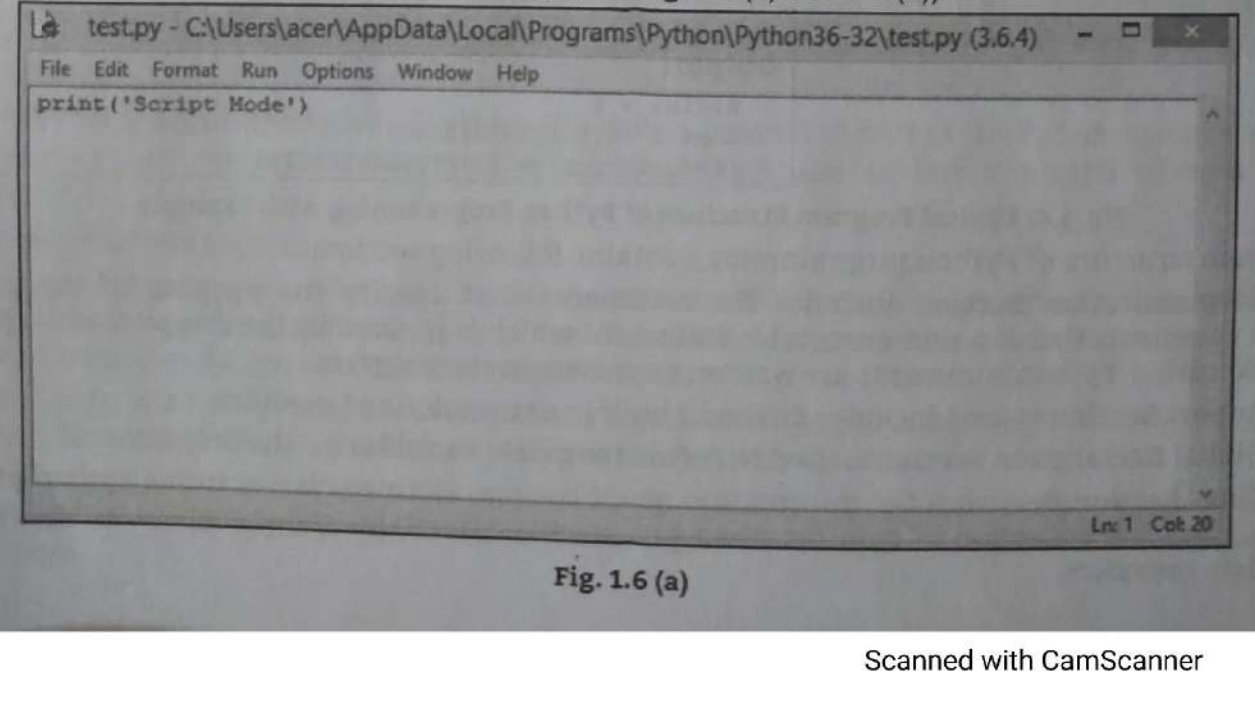

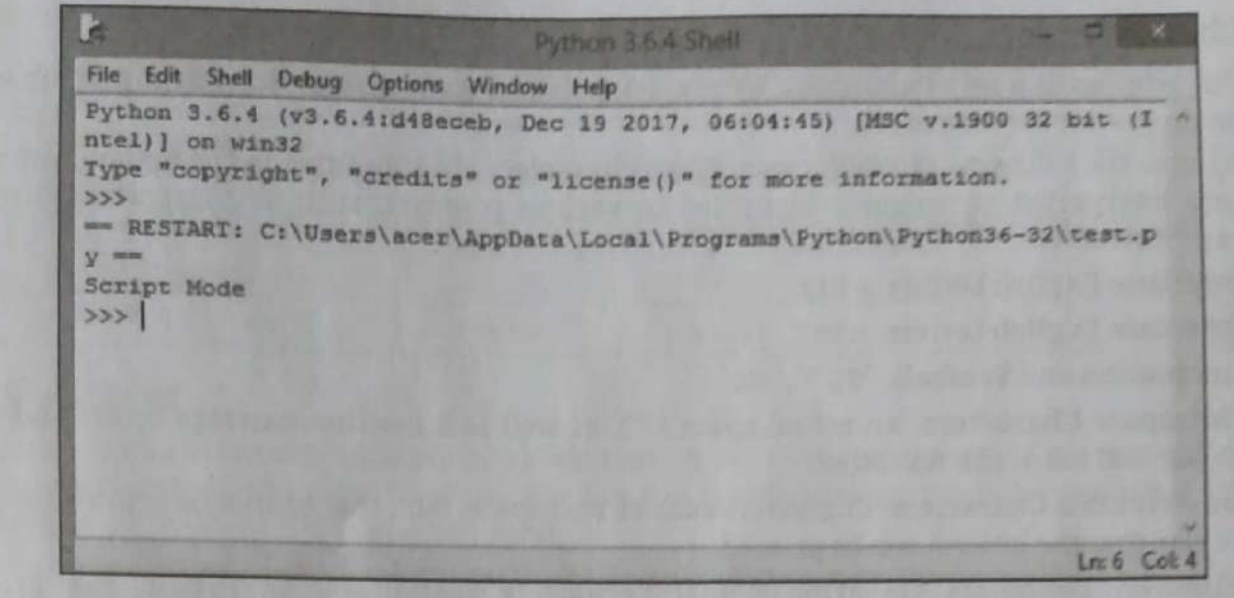

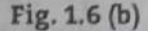

## 1.1.2 Internal Working of Python

- Python is an object oriented programming language like C++ and Java. Python is called an interpreted language means Python programs are executed by the interpreter.
- Python uses code modules that are interchangeable instead of a single long list of instructions that was standard for functional programming languages.
- The standard implementation of python is called "CPython". It is the default and widely used implementation of the Python.
- When a programmer tries to run a Python code as instructions in an interactive manner in a Python shell, performs Python various then operations internally.
- All such internal operations can be broken down into a series of steps as shown in Fig. 1.7.

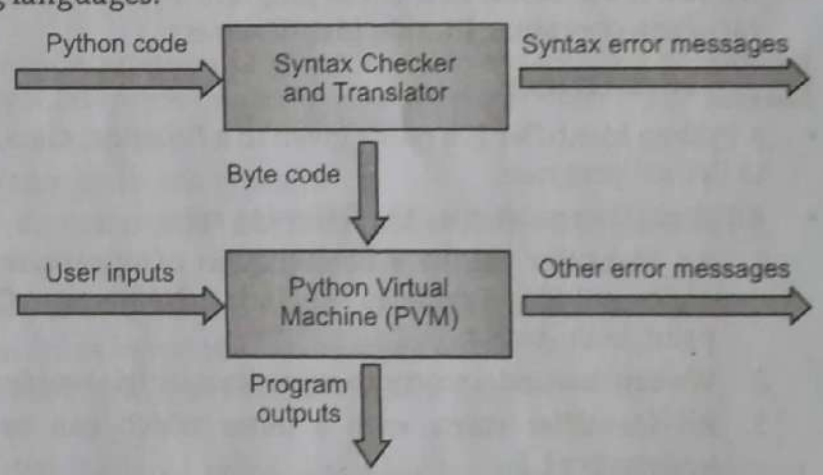

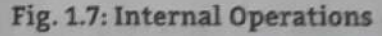

- The Python interpreter performs following tasks to execute a Python program:
	- 1. The interpreter reads a Python expression or statement, also called the source code, and verifies that it is well formed. In this step, as soon as the interpreter encounters such an error, it halts translation with an error message.
	- 2. If a Python expression is well formed, the interpreter then translates it to an equivalent form in a low-level language called byte code. When the interpreter runs a script, it completely translates it to byte code.
	- 3. This byte code is next sent to another software component, called the Python Virtual Machine (PVM), where it is executed. If another error occurs during this step, execution also halts with an error message.

#### $1.2$ **PYTHON BUILDING BLOCKS**

- In order to write any Python program, we must be aware of its structure, available keywords and data types also have some knowledge of variables, constants, identifiers and so on.
- Keywords, identifiers, variables etc., are the basic building blocks of Python programming. Python uses the character sets as the building block to form the basic program elements such as variables, keywords, constants, etc.

# 1.2.1 Character Set

The character set is a set of alphabets, letters, symbols and some special characters that are valid in

**Program** 

- Python programming language.
- python programming and the following character sets. These characters are submitted to the Python interpreter. Python uses the following character diameter in various contexts, such as characters, identifiers, they are interpreted or uniquely identified in various contexts, such as characters, identifiers, names or constants.
	- 1. Lowercase English Letters: a to z.
	- 2. Uppercase English Letters: A to Z.
	- 3. Punctuation and Symbols: "\$", "!", etc.
	- 4. Whitespace Characters: An actual space (" "), as well as a newline, carriage return, horizontal tab, vertical tab, and a few others.
	- 5. Non-Printable Characters: Characters such as backspace, "\b", that cannot be printed literally in the way that the letter A can be printed.
	- 6. Delimiter: Delimiters are symbols that perform a special role in Python like grouping. punctuation and assignment. Following symbols and symbol combination uses as a delimiter in python:
		- $\frac{1}{1}$  = ; += -=  $\frac{1}{2}$  /= %=  $\frac{1}{2}$  &= |=  $\frac{1}{2}$  >>= <<=  $( ) [ ] { } \} , :$
- A program in Python contains a sequence of instructions. Python breaks each statement into sequence of lexical components/elements which are identify by the interpreter, known as tokens,
- A token is a smallest unit of the program. Python contains various types of tokens, such as keywords. variables, operators, literals, identifiers etc.

#### 1.2.2 Identifiers

- A Python identifier is a name given to a function, class, variable, module or other objects that is used in Python program.
- All identifiers must obey the following rules:
	- 1. An identifier can be a combination of uppercase letters, lowercase letters, underscores, and digits (0-9). Examples include, Name, myClass, Emp\_Salary, var\_1, \_Address and print\_hello\_world.
	- 2. We can use underscores to separate multiple words in the identifier. For example, Emp\_Salary.
	- 3. An identifier starts with a letter which can be alphabet (either lowercase or uppercase), underscore ().
	- 4. Identifiers can be of any length.
	- 5. Identifiers cannot start with digit and must not contain any space or tabs. Example include, 2variable, 10ID.
	- 6. We cannot use Python keywords as identifiers.
	- 7. Special characters such as %, @, and \$ are not allowed within identifiers. Example include, \$Money, @salary.
	- 8. Python is a case-sensitive language and this behavior extends to identifiers. Thus, identifier Age and age are two distinct identifiers in Python.
- · Example of valid identifiers includes: Circle\_Area, EmpName, Student, Sum, Salary10, \_PhoneNo.
- Example of invalid identifiers includes: I count, 4marks, %Loan.

# 1.2.3 Keywords

- Python keywords are reserved words with that have special meaning and functions. The keywords are predefined words with specific meaning in the Python programs.
- Keywords should not be used as variable name, constant, function name, or identifier in the program code program code.
- In Python keywords are case sensitive. Keywords are used to define the syntax and structure of the programming language. programming language.

Programming with "Python" 1.9

Following table lists keywords in Python programming: 

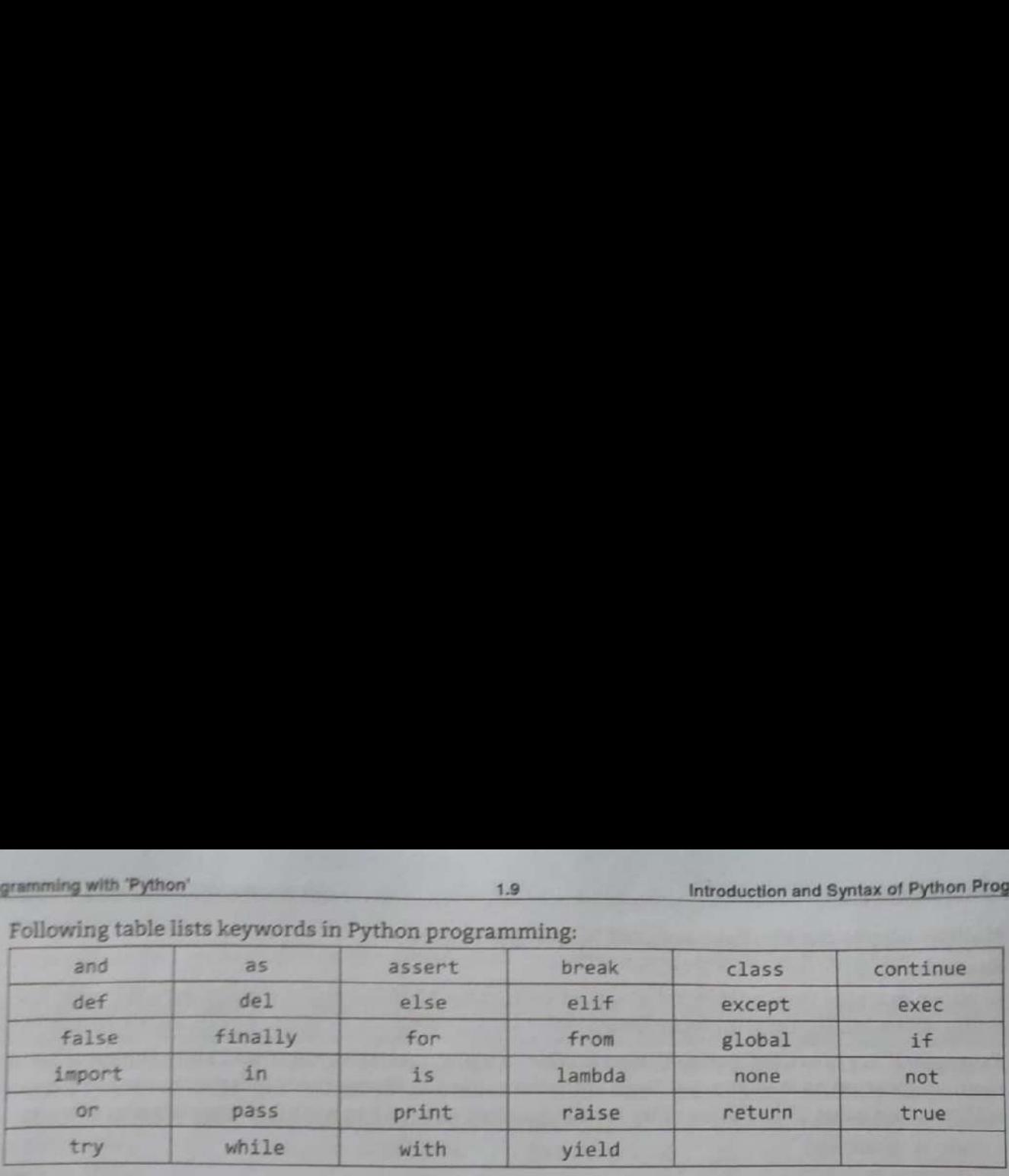

# 1.2.4 Variables

- A variable is like a container that stores values that we can access or change. It is a way of pointing to a memory location used by a program. We can use variables to instruct the computer to save or retrieve data to and from this memory location.
- A variable is a name given to a location in the computer's memory location, where the value can be stored that can be used in the program.
- When we create a variable, some space in the memory is reserved for that variable to store a data value in it. The size of the memory reserved by the variable depends on the type of data it is going to hold.
- The variable is so called because its value may vary during the time of execution, but at a given instance only one value can be stored in it.

#### Variable Declaration:

- A variable is an identifier, that holds a value. In programming, we say that we assign a value to a variable. Technically speaking, a variable is a reference to a computer memory, where the value is stored.
- Basic rules to declare variables in python programming language:
	- 41. Variables in Python can be created from alphanumeric characters and underscore(\_) character.
	- 2. Avariable cannot begin with a number.
	- 3. The variables are case sensitive. Means Amar is differ the 'AMAR' are two separate variables.
	- 4. Variable names should not be reserved word or keyword.
	- 5. No special characters are used except underscore (\_) in variable declaration.
	- 6. Variables can be of unlimited length.
- Python variables do not have to be explicitly declared to reserve memory space. The variable is declared automatically when the variable is initialized, i.e, when we assign a value to the variable first time it is declared with the data type of the value assigned to it.
- This means we do not need to declare the variables. This is handled automatically according to the type of value assigned to the variable. The equal sign (=) i.e., the assignment operator is used to assign values to variables.
- The operand to the left of the = operator is the name of the variable and the operand to the right of the = operator is the literal value or any other variable value that is stored in the variable.

```
Syntax: variable=value 
Example: For variable.
```
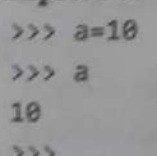

>>> Python language allows assigning a single value to several variables simultaneously.

Example: a=b=c=1

All above three variables are assigned to same memory 'location, when integer object is created with value 1.

#### $7.10$

Programming with 'Python'

Multiple objects can also have assigned to multiple variables: Example: a, b,  $c = 10, 5.4$ ,  $heiD$ <br>In above example Integer object a assigned with value 10, float object b assigned with value 5.4 and<br>In above example Integer object a assigned with value "hello".

string object c assigned with a sthree variable in a program, then  $x = 10$  will store the value 10 in the Example: If x, y, z are defined as three variable in a program, then memory location named as  $y_0 = 5$  will store t **Example:** If x, y, z are defined as three variable in the sin the memory location named as y and  $x + y$  memory location named as x, y = 5 will store the value 5 in the memory location named  $x + y$ memory location named as  $x$ ,  $y = 0$  is the cation named as z (as a result after computation of  $x + y$ ), will store the value 15 in the memory location named as z (as a result after computation of  $x + y$ ).

```
>> x = 10333 \text{ y} = 5>>> name = "Yogesh"
>>> print(x); print(y); print(name); Pring (z)
10
5Yogesh
15
```
# 1.2.5 Literals

- A literal refers to the fixed value that directly appears in the program. Literals can be defined as, a data that is given in a variable or constant.
- Literals are numbers or strings or characters that appear directly in a program. Python support the ٠ following literals:
	- String Literals: "hello", '12345'
	- Int Literals:  $0, 1, 2, -1, -2$
	- Long Literals: 89675L a
	- Float Literals: 3.14  $\sim$
	- Complex Literals: 12i  $\circ$
	- **Boolean Literals: True or False**  $\Omega$
	- **Special Literals: None**  $\circ$
	- Unicode Literals: u"hello"  $\circ$
	- **c** List Literals: [], [5, 6, 7]
	- $\circ$  Tuple Literals: (), (9), (8, 9, 0)
	- Dict Literals:  $\{\}, \{\forall x':1\}$  $\circ$
	- Set Literals: {8, 9, 10}  $\sigma$
- 1. String Literals:
- String literals can be formed by enclosing a text in the quotes. We can use both single quote ("... ")<sup>25</sup> ٠ well as double quotes for (" ... ") a string.
- In simple words, a string literal is a collection of consecutive characters enclosed within a pair of single or double quotes.

Example: For string literal.

Fname='Hello' Lname="Python"

- print(Fname)
- print(Lname)
- Output:
	- Hello
	- Python

#### 2, Numeric Literals:

- Numeric Literals:<br>Numeric literals are immutable. Numeric literals comprise number or digits form 0 to 9. Programming with 'Python'<br>
2. Numeric Literals:<br>
• Numeric literals are immutable. Numeric literals comprise number or digits form 0 to 9.<br>
• Numeric literals can belong to following four different numerical types.<br>
• Nume
- s are immediately in the four different numerical types. 1.11<br>
The Vietnals:<br>
The Vietnals:<br>
The Vietnals are immutable. Numeric literals compare:<br>
The Vietnals can belong to following four different<br>
The Markoving four different

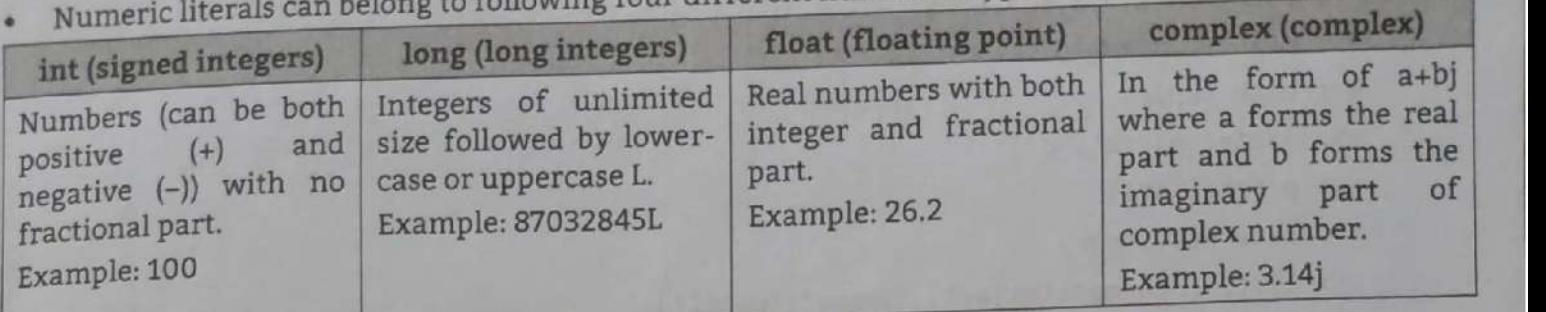

#### 3. Boolean Literals:

<sup>A</sup>Boolean literal can have any of the two values namely, True or False.

Example: For Boolean literal.

>>> 5<=2 False >>> 3«9 True >>>

#### 4. Special Literals:

- 4. Special Literals:<br>• Python contains one special literal i.e., None. It is special constant in Python programming that represent the absence of a value or null value.
- None is used to specify to that field that is not created. It is also used for end of lists in Python.

Example: For special literal.

```
>>> val1=10
>>> val2=None # N is in uppercase here 
>>> vali 
10 
>>> val2 
>>> print (val2) 
None 
>>>
```
#### 5. Literal Collections:

Collections such as tuples, lists and dictionary are used in Python.

- (i) List:<br>  $\circ$  List contain items of different data types. Lists are mutable i.e., modifiable. The values stored in list are separated by commas(,) and enclosed within a square brackets ([]). We can store different type of data in a list.
	- Value stored in a list can be retrieved using the slice operator({] and [:]). The plus sign (+) is the list concatenation and asterisk(\*) is the repetition operator.
- (ii) Tuple:

- <sup>o</sup>Tuple is used to store the sequence of immutable python objects.
- <sup>o</sup>A tuple can be created by using () brackets and separated by commas (,).

(iii) Directory:

- © The directory in Python is a collection of key value pairs created using { }.
	- The key and value are separated by a colon (:) and the elements/items are separated by commas (,).

```
Programming with 'Python'
      Example: For literal collections.
           # create list 
            >>> numbers=[1, 2, 3, 4, 5, 6, 7]>»»> print(numbers) 
           # create tuples 
          >>> list=('a', 'b', 'c')>>> print (list1) 
          # create dictionary 
           >>> List2={ 'fname': 'vijay', 
                                                                  "Iname? : 'patil' } 
          >>> print (list2) 
          >>> print(numbers)<br># create tuples<br>>>> list=('a','b','c')<br>>>> print(list1)<br># create dictionary<br>+ sreate dictionary<br>>>> list2=('fname':'vijay', 'lname':'pat<br>+<br>>>> print(list2)<br>tyut:<br>[1,2,3,4,5,6,7]<br>('a','b','c')<br>('fname':'v
```
#### Output:

The committee of the com-

```
[1, 2, 3, 4, 5, 6, 7]
```

```
('a', 'b', 'c')
```

```
{'fname' 
: 'vijay', 
"lname' ; 'patil' }
```
#### . Value and Type of Literals:

- 6. Value and type of measure- $\alpha$  f  $\alpha$  in terms of value.
- .<br>Value can be of numbers, strings or characters. To know the exact type of any value, python pro in-built method called type.

Syntax: type(value)

Example: For value and type literals.

```
>>> type('hello python') 
<class 'str'> 
>>> type('a') 
<class 'str'> 
>>> type(123) 
<class 'int'> 
>>> type(11.22) 
<class 'float'>
```
#### 1.2.6 Indentation

- Most of the programming languages like C, C++, Java use braces  $\{\}$  to define a block of code. Python uses indentation.
- A code block (body of a function, loop etc.) starts with indentation and ends with the first un-indented line. Consistent throughout The amount of indentation is up to us, but it must be
- 

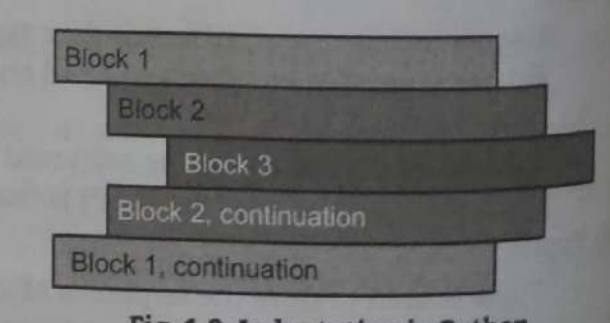

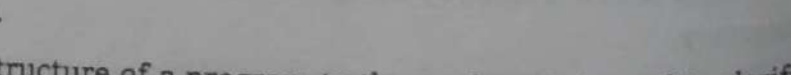

The amount of indentation is up to us, but it must be<br>
consistent throughout that block.<br>
Generally, four whitespaces are used for indentation and is preferred over tabs, (See Fig. 1.8).<br>
Indentation helps to convey a bett link between control flow constructs such as conditions or loops, and code contained within and outside of them.

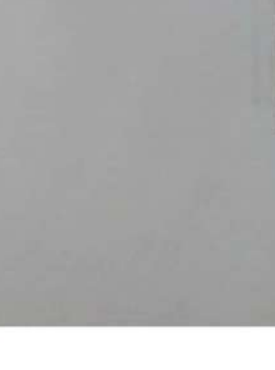

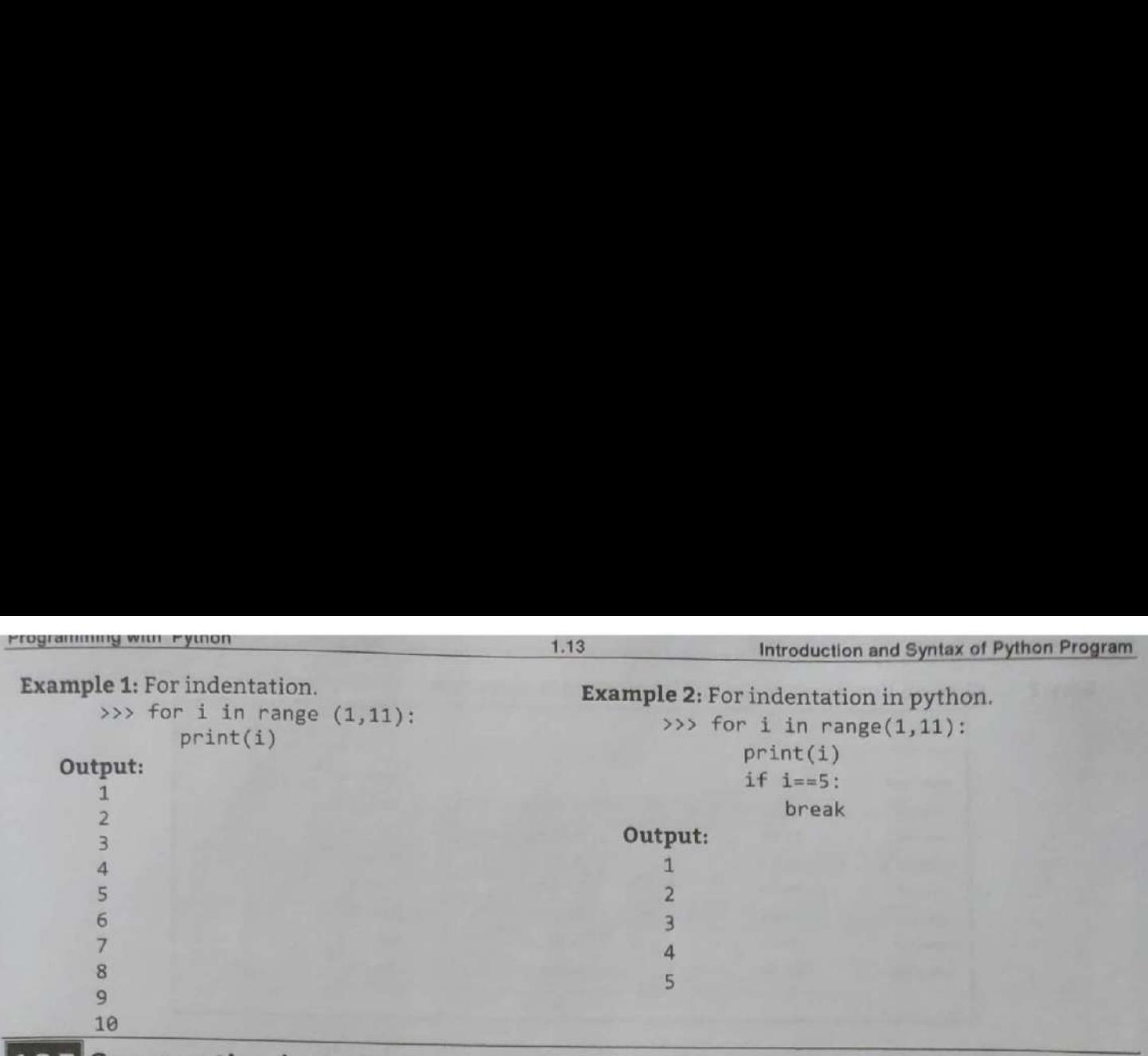

- 1.2.7 Commenting in Python<br>• Comments are meant for computer programmers for better understanding a program. Python
- 
- interpreter ignores the comment in the program.<br>
1. Single Line Comment (#):<br>
Single line comments are created simply by beginning a line with the hash (#) character, and they<br>
are automatically terminated by the end of li

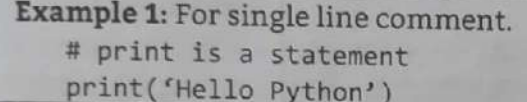

- 
- 

**Example 1:** For single line comment.<br>
# print is a statement<br>  $print("Hello Python")$ <br>
When the python interpreter sees #, it ignores all the text after # on the same line.<br>
2. **Multiple Line Comments** (""):<br>
• In some situations, multi extend multiple lines, one way of doing it is to use hash (#) in the beginning of each line. Another way of doing this is to use quotation marks, either "' or """.<br>Similarly, when it sees the triple quotation marks "' it s

Example: For multiline comment.

'"'This is first python program

- Print is a statement'''<br> **1.3 PYTHON ENVIRONMENT SETUP (INSTALLATION AND WORKING OF IDE)**<br>
Python distribution is available for a wide variety of platforms such as Unix, Linux, Macintosh and<br>
Windows. We need to download o
- 

#### Installing Python in Windows:

Step 1: Open any internet browser then type http:///www.python.org/downloads/ in address bar and Enter. The Home page will appear, (See Fig. 1.9).

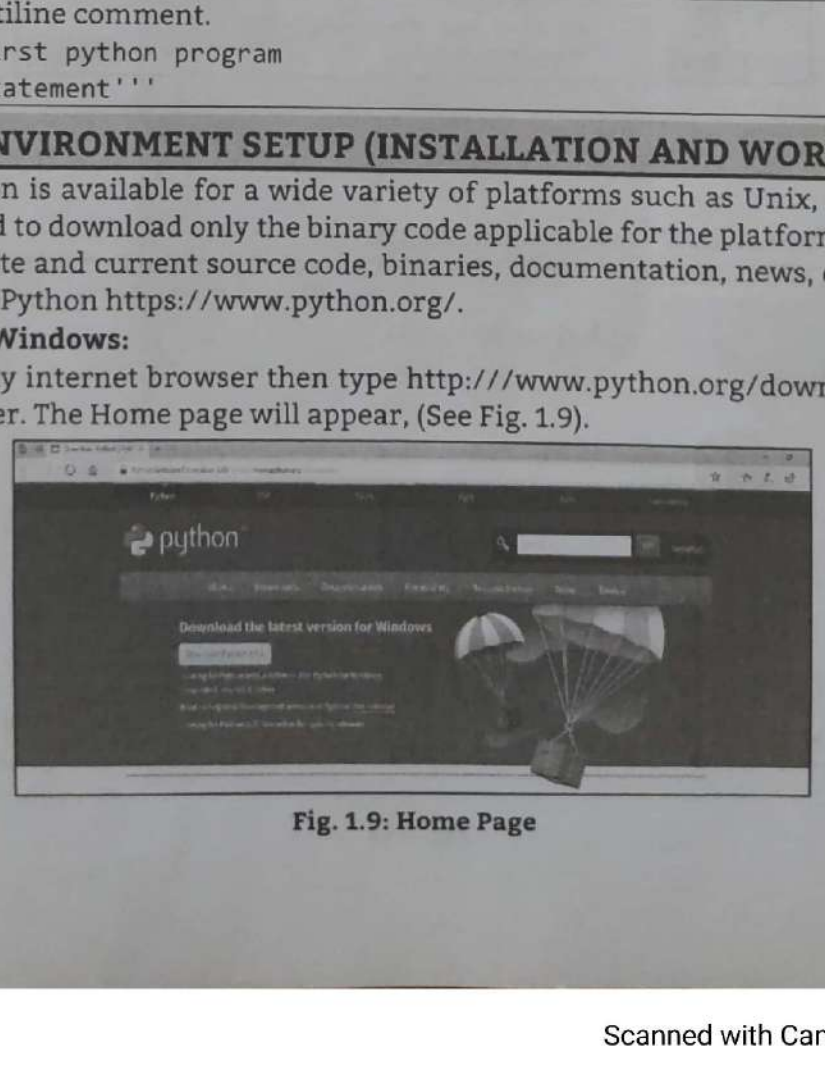

Fig. 1.9: Home Page

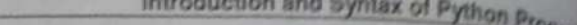

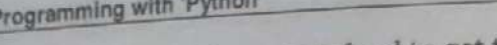

| Looking for a specific release?<br>Python refeated by version number: |                    |              |                                    |  |
|-----------------------------------------------------------------------|--------------------|--------------|------------------------------------|--|
|                                                                       | <b>Delega cars</b> |              | <b>Click for more</b>              |  |
| <b>Belages persons</b>                                                | 2513-13-25         | & Ineniste   | <b>Retirence Notices</b>           |  |
| Pythes 3.7.1                                                          | 2018-10-20         | & towntast   | <b><i><u>Sulpane Hotes</u></i></b> |  |
| Pythes S.K.T.                                                         | 2018-00-03         | A fewcast    | <b>Barlowse Taylor</b>             |  |
| Pythan 3.2-8                                                          | 2118-05-02         | A DIVISIONS  | <b>Telekon Skilley</b>             |  |
| Python 34.8                                                           | 2018-09-27         | & Download   | <b><i>Ballensk Trofiks</i></b>     |  |
| Pythee 5.7.2                                                          | $2015-56-17$       | A Diveston!  | <b>Kelesca Turtes</b>              |  |
| Pythan 1.3.5                                                          |                    | & Districtor | <b><i>Richmede Totales</i></b>     |  |
| Python 1.7.10                                                         | 2858-05-05.        |              |                                    |  |

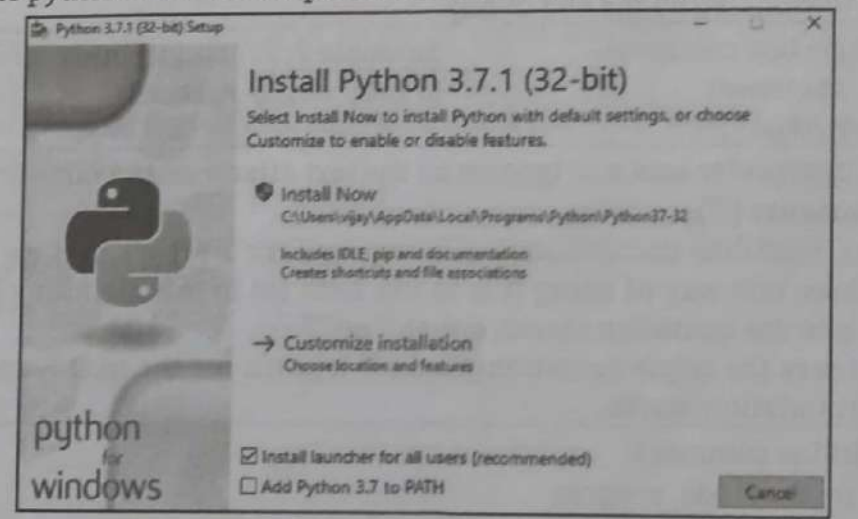

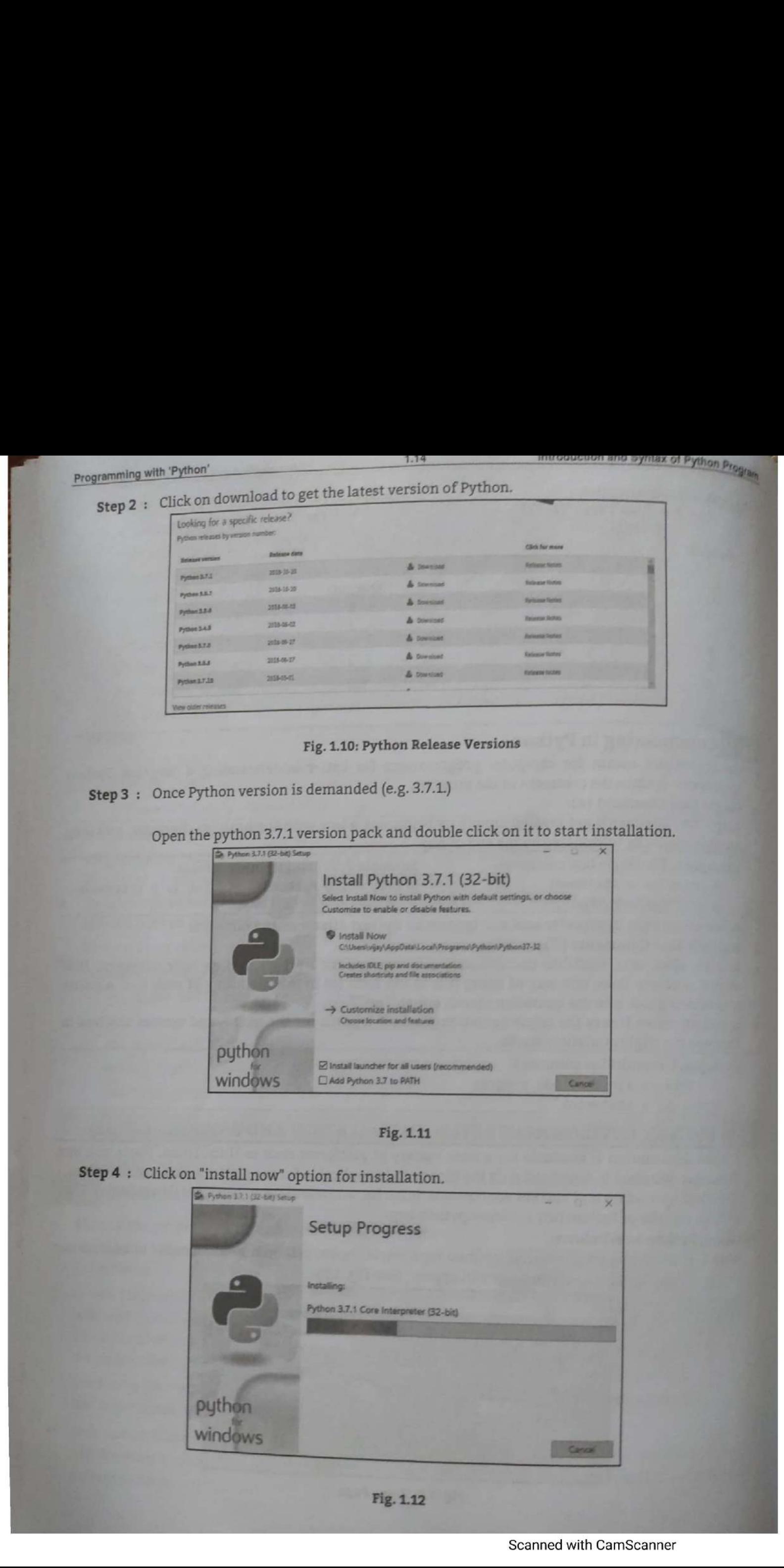

 $1.15$ 

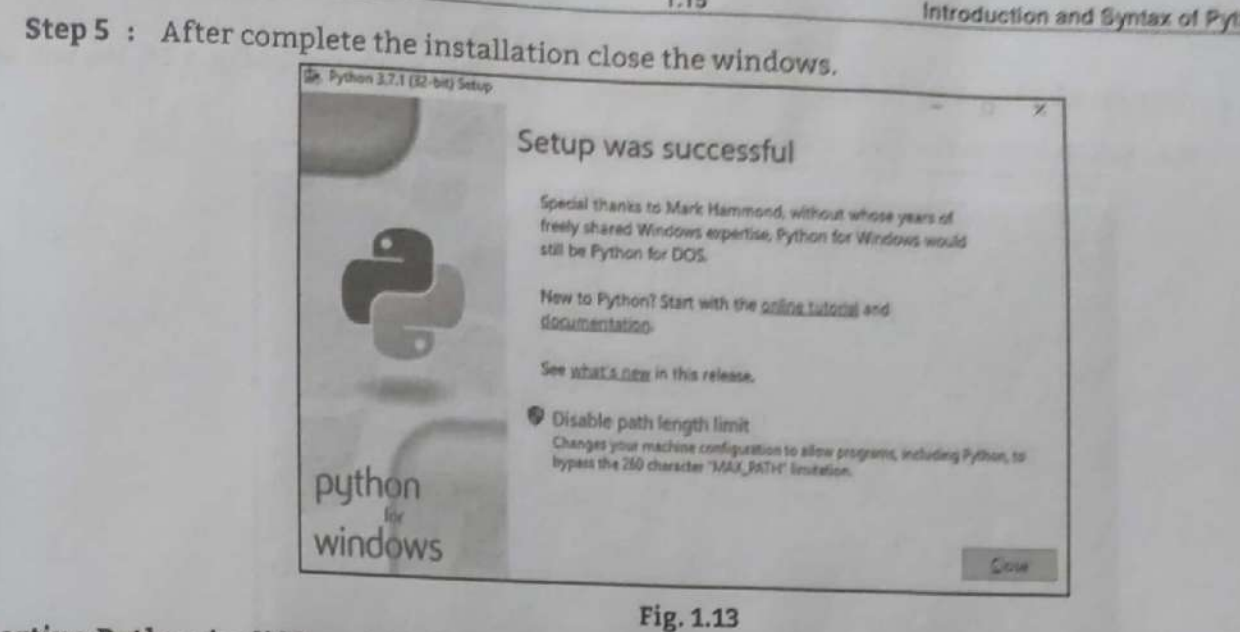

# **Starting Python in different Modes:**

- **Starting Python (Command Line):**  $1.$
- A Python script can be executed at command line also. This can be done by invoking the interpreter  $\bullet$
- In command line mode, we type the Python programming program on the Python shell and the ۰ interpreter prints the result. The steps are given below:

Step 1: Press Start button, (See Fig. 1.14).

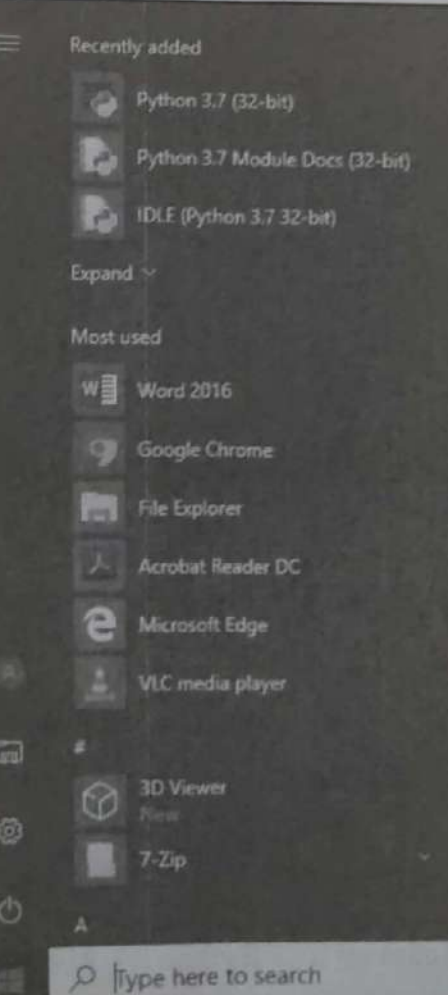

Fig. 1.14

Step 2 : Click on All Programs and then click on Python 3.7 (32 bit) as shown in Fig. 1.14. We will see the Python interactive prompt in Python command line.

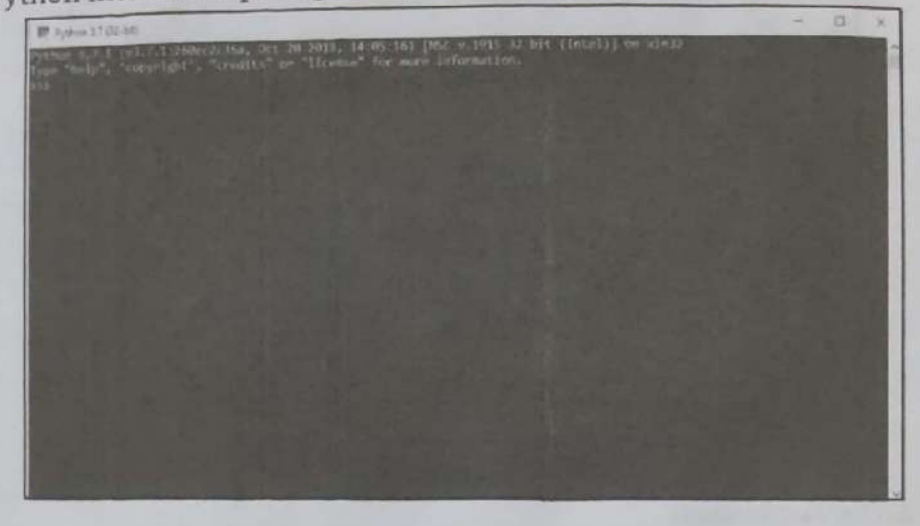

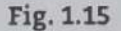

Python command prompt contains an opening message >>> called command prompt. The cursor at command prompt waits for to enter Python command. A complete command is called a statement. For example check first command to print message, in Fig. 1.16.

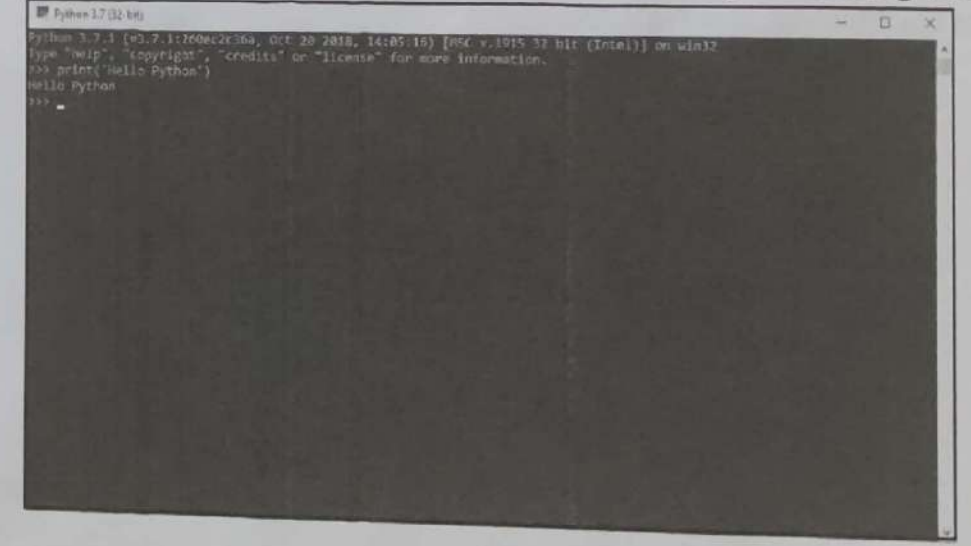

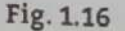

Step 3: To exit from the command line of Python, use Ctrl+z or quit() followed by Enter.

- 2. Starting Python IDLE:
- When we install Python 3, we also get IDLE (Integrated Development Environment). IDLE includes<sup> a</sup> color syntax-highlighting editor, a debugger, the Python Shell, and a complete copy of Python 3's online documentation set.
- The steps are given below:

Step 1: Press Start button and click on IDLE (Python 3.7, 32-bit) options.

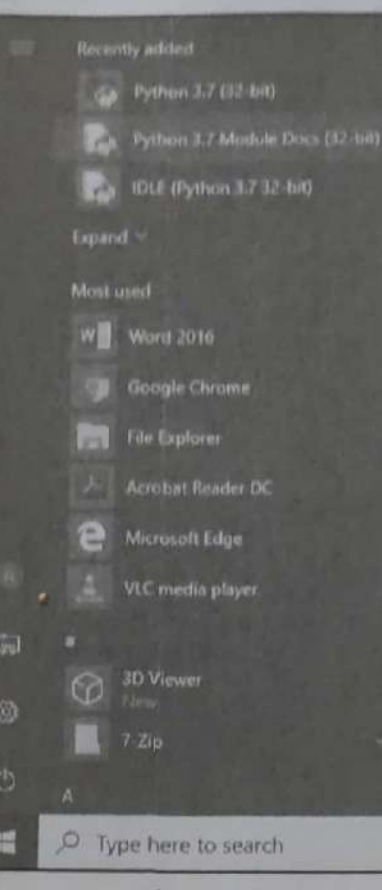

Fig. 1.17

Step 2 : We will see the Python interactive prompt i.e. interactive shell.

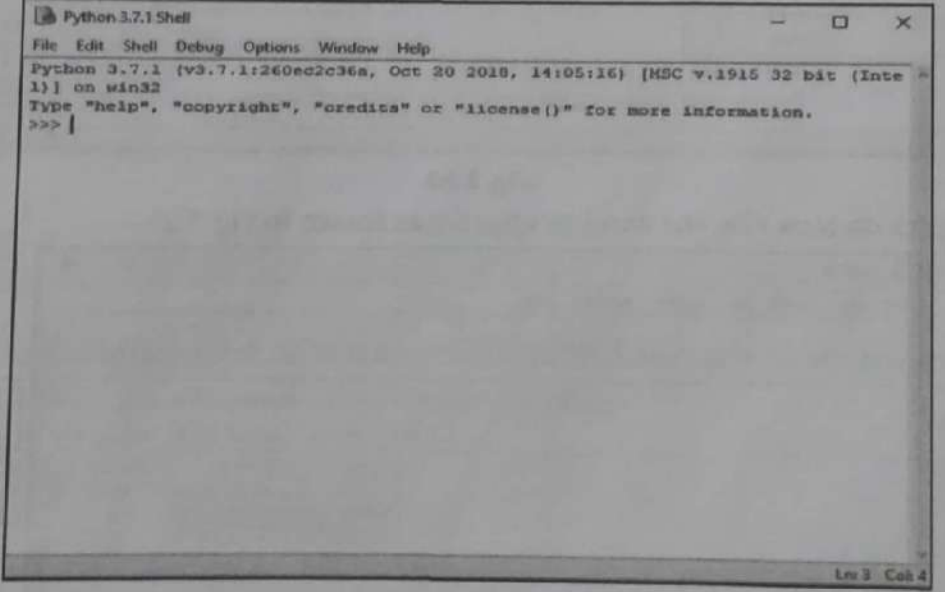

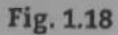

Python interactive shell prompt contains opening message >>>, called shell prompt. A cursor is waiting for the command. A complete command is called a statement. When we write a command and press enter, the python interpreter will immediately display the result.

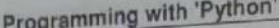

**September 2004** 

I

I

Ξ

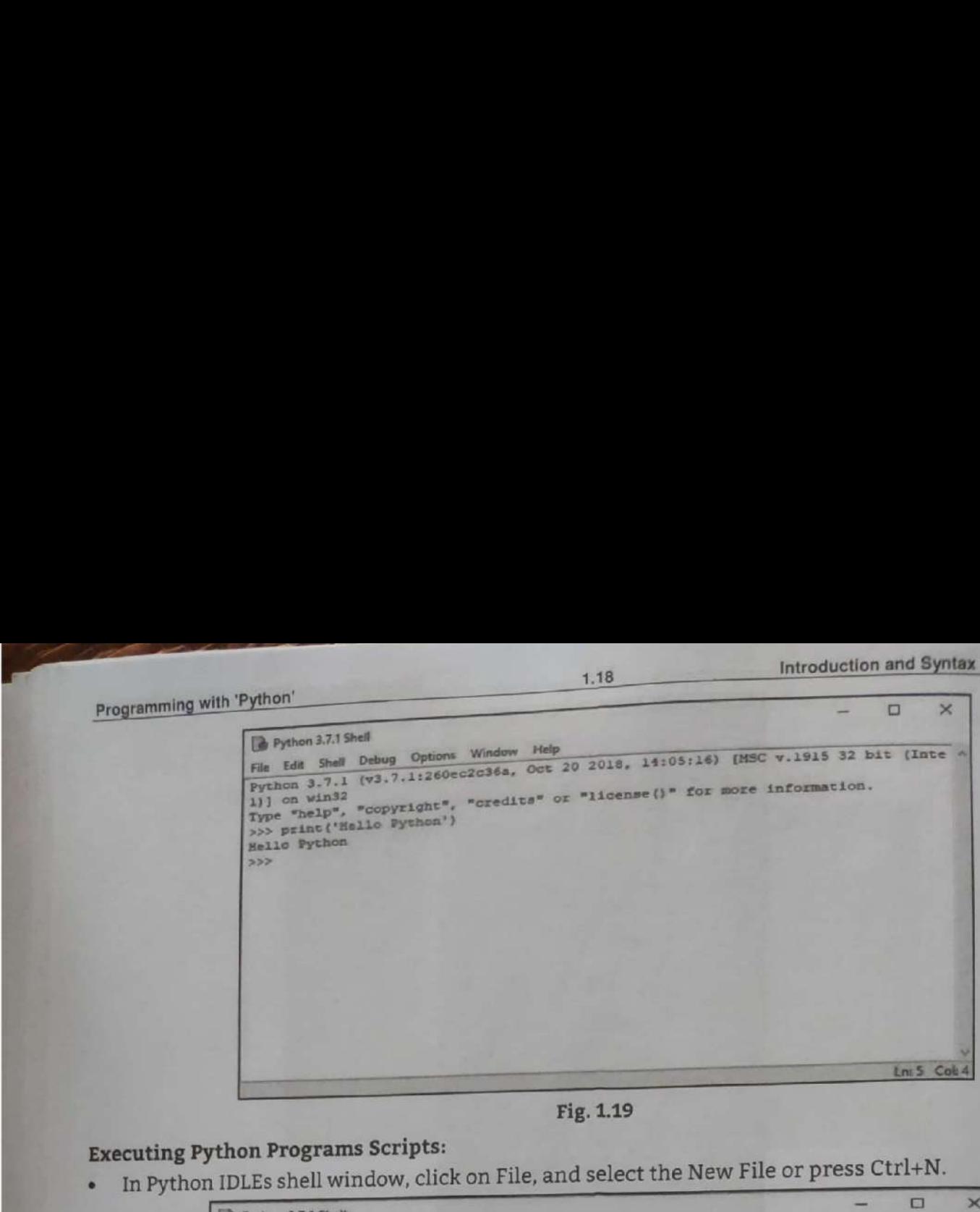

Fig. 1.19

### Executing Python Programs Scripts:

executing Python IDLEs shell window, click on File, and select the New File or press Ctrl+N.

|                                    |                | Fig. 1.19                                                                     |
|------------------------------------|----------------|-------------------------------------------------------------------------------|
| ython Programs Scripts:            |                |                                                                               |
|                                    |                | n IDLEs shell window, click on File, and select the New File or press Ctrl+N. |
| Python 3.7.1 Shell                 |                | Θ                                                                             |
| File Edit Shell Debug              | <b>Options</b> | Window Help                                                                   |
| New File                           | Ctrl+N         | E2c36a, Oct 20 2018, 14:05:16) [MSC v.1915 32 bit (Inte a                     |
| Open                               | $Ctri+O$       | "oredits" or "license ()" for more information.                               |
| Open Module<br><b>Recent Files</b> | $Alt + M$<br>٠ |                                                                               |
| Module Browser Alt+C               |                |                                                                               |
| <b>Path Browser</b>                |                |                                                                               |
| Save                               | $Curl - S$     |                                                                               |
| Save As.                           | Ctrl+Shift+S   |                                                                               |
| Save Copy As                       | Alt+Shift+S    |                                                                               |
| <b>Print Window</b>                | $Cut + P$      |                                                                               |
| Close                              | $Alt + Fd$     |                                                                               |
| Exit                               | $Curl+Q$       |                                                                               |
|                                    |                |                                                                               |
|                                    |                |                                                                               |
|                                    |                | Ln: 5 Col: 4                                                                  |
|                                    |                | Fig. 1.20                                                                     |
|                                    |                | s we click on New File, the window appears as shown in Fig. 1.21.             |

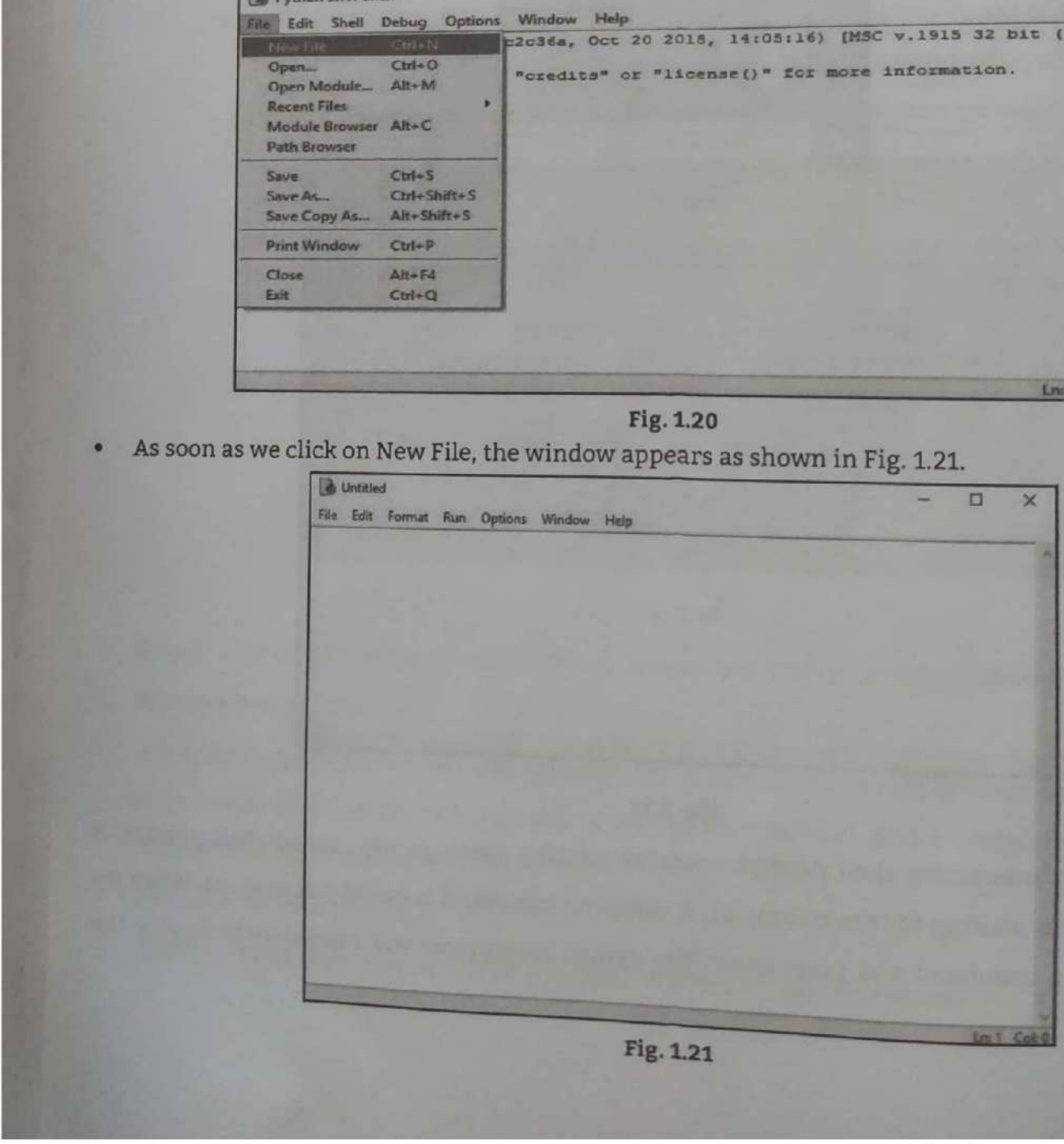

Fig. 1.21

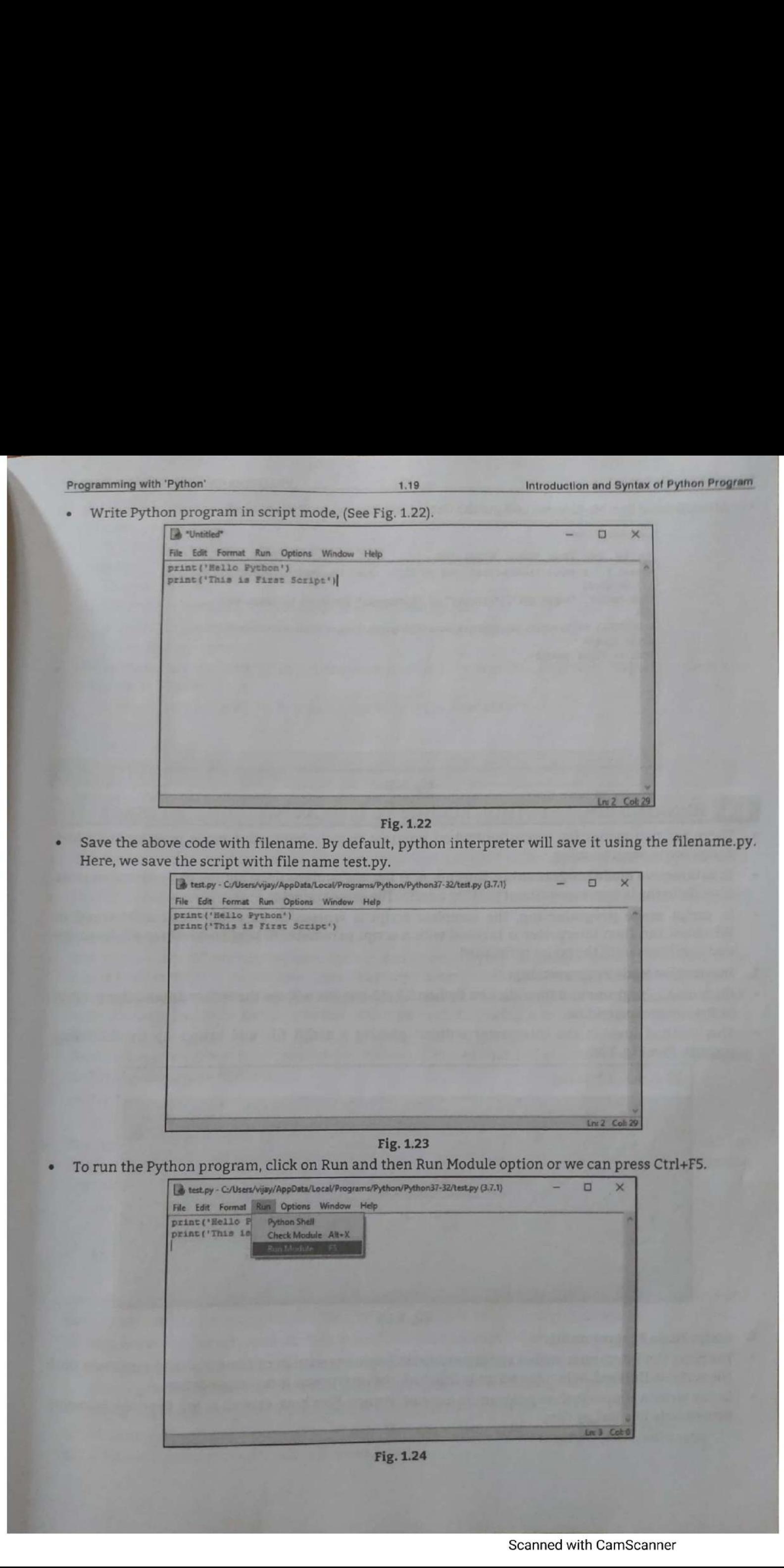

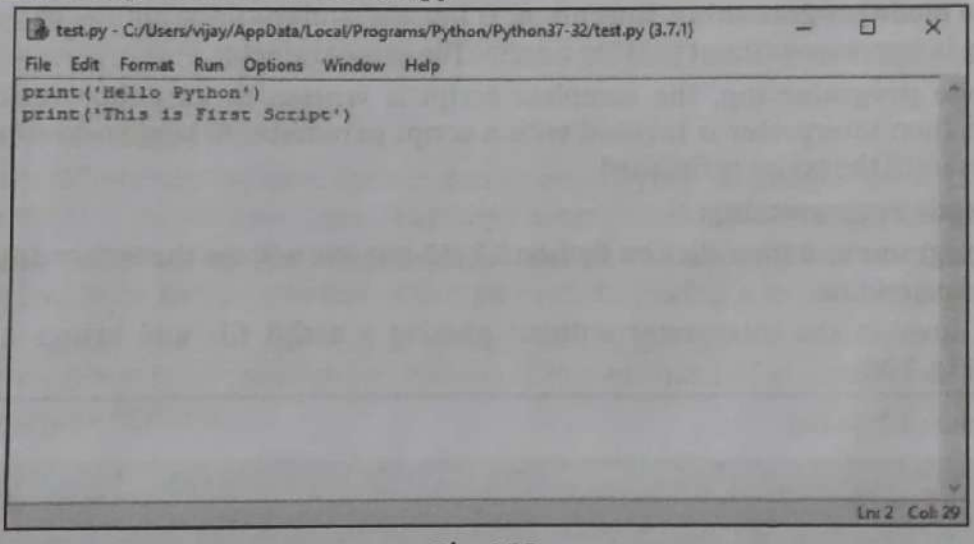

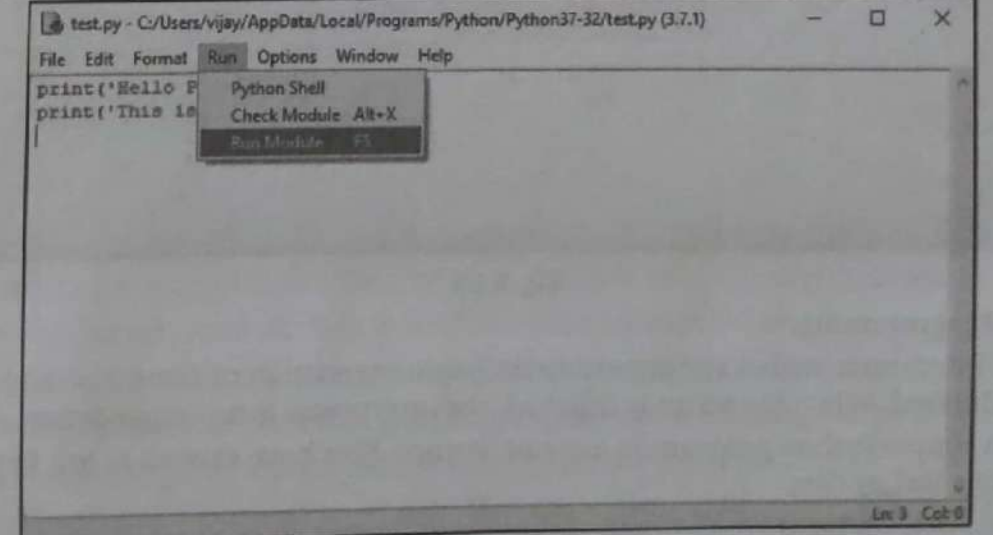

Programming with 'Python

**TECH ALL BANK** TA ANGEL

After clicking Run Module, we will get the output of program on Python shell.

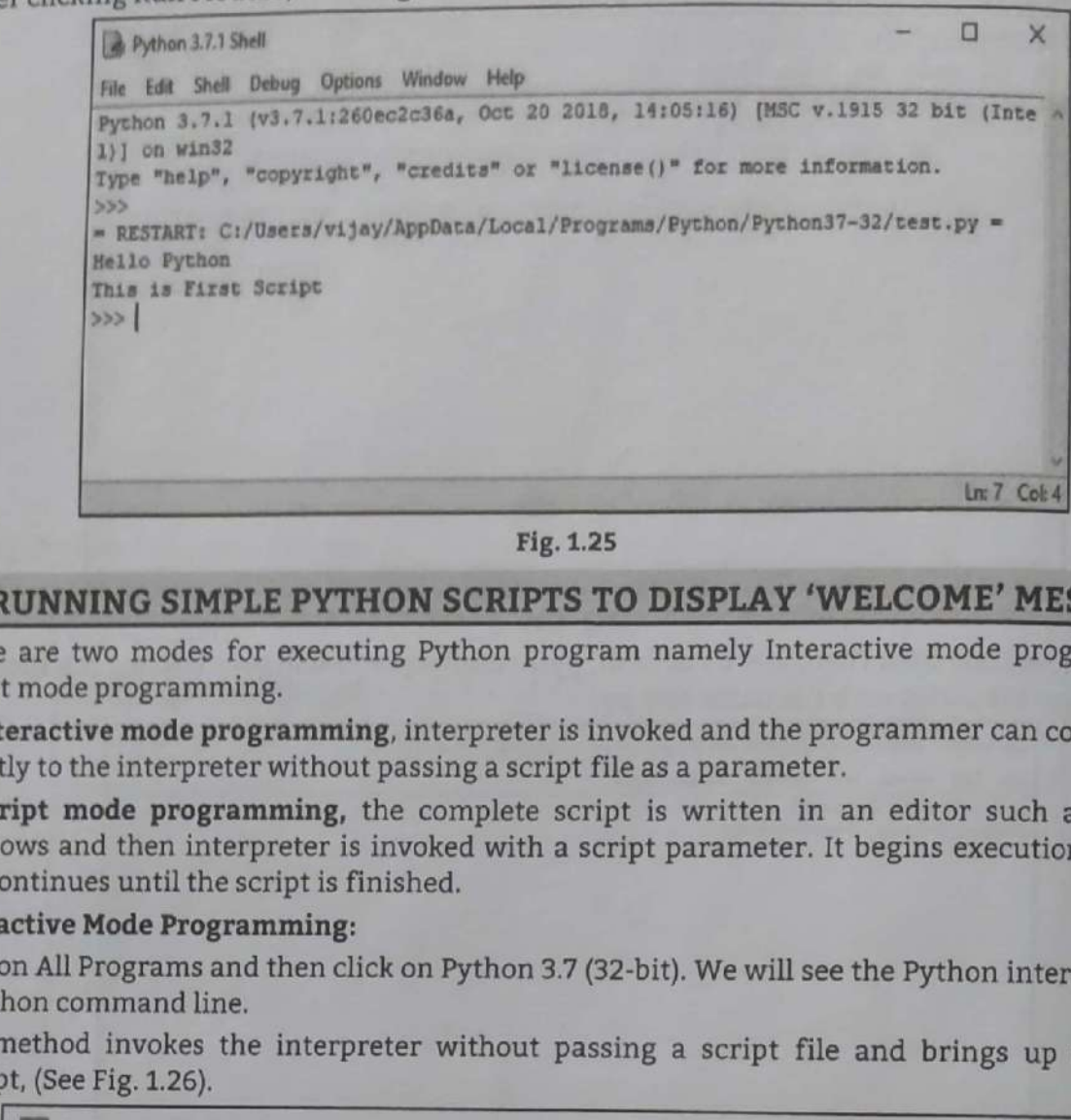

ox of Python Program

Fig. 1.25

#### 1.4 RUNNING SIMPLE PYTHON SCRIPTS TO DISPLAY 'WELCOME' MESSAGE

- There are two modes for executing Python program namely Interactive mode programming and Script mode programming. Script mode programming.
- In interactive mode programming, interpreter is invoked and the programmer can code statements directly to the interpreter without passing a script file as a parameter.
- Windows and then interpreter is invoked with a script parameter. It begins execution of the script<br>and continues until the script is finished. In script mode programming, the complete script is written in an editor such as Notepad in and continues until the script is finished.
- 1. Interactive Mode Programming:
- Click on All Programs and then click on Python 3.7 (32-bit). We will see the Python interactive prompt in Python command line.
- . This method invokes the interpreter without passing a script file and brings up the following prompt, (See Fig. 1.26).

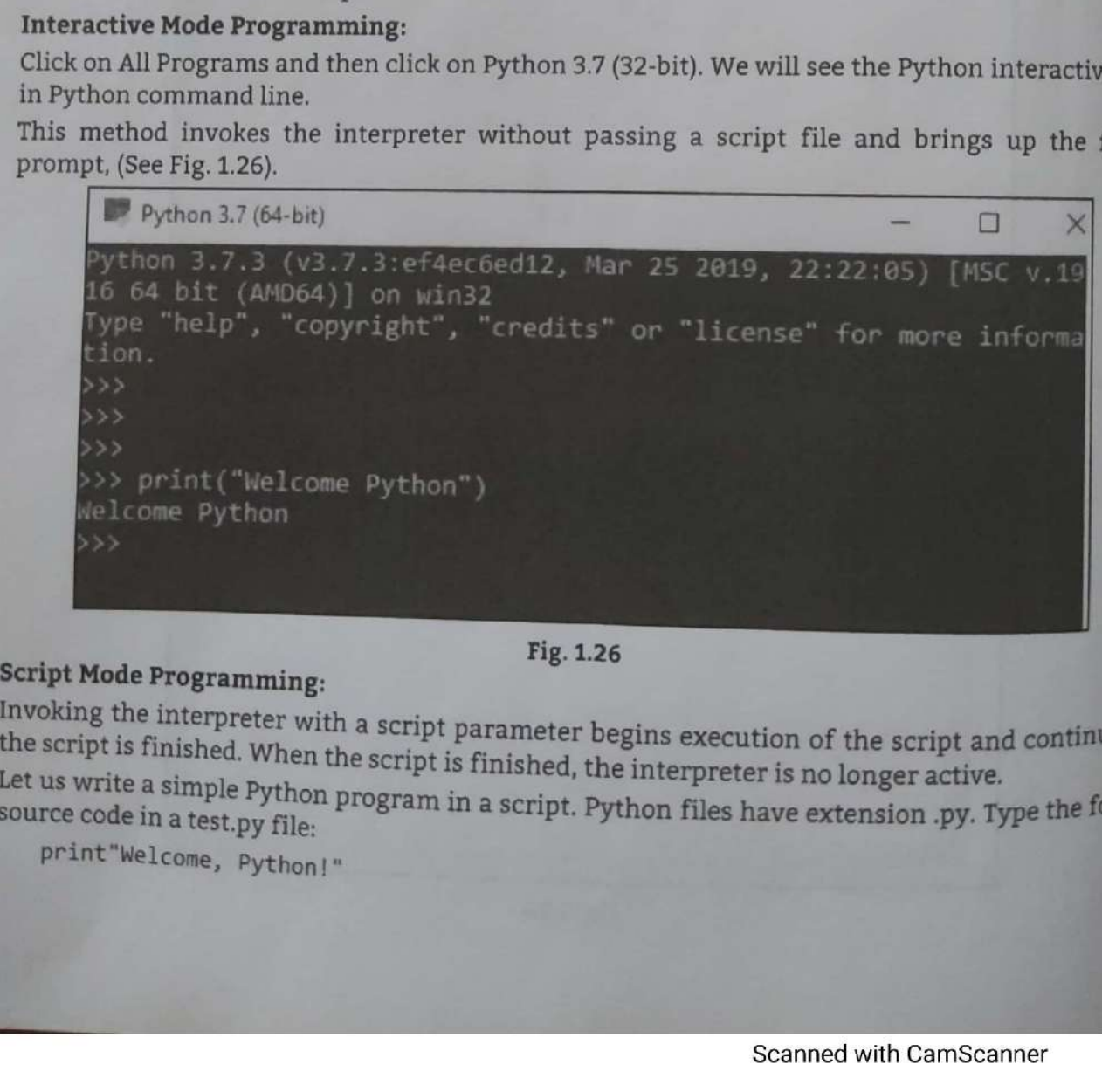

- 
- ä
- 
- Invoking the interpreter with a script parameter begins execution of the script and continues until the script is finished. When the script is finished, the interpreter is no longer active.<br>Let us write a simple Python pro Let us write a simple Python program in a script. Python files have extension .py. Type the following

.

ı

We assume that we have Python interpreter set in PATH variable. Now, try to run this program as follows:

\$ python test.py

#### Output:

Welcome, Python!

On Linux OS to execute a Python script modified test.py file:

```
#!/usr/bin/python
```
print"Hello, Python!"

- We assume that we have Python interpreter available in /usr/bin directory. Now, try to run this program as follows:
	- \$ chmod +x test.py # This is to make file executable

\$./test.py Hello, Python!

#### 1.5 PYTHON DATA TYPES

- The type of data value that can be stored in an identifier/variable is known as its data type.
- The data type determines how much memory is allocated to store data and what operations can be performed on it.
- The data stored in memory can be of many types and are used to define the operations possible on them and the storage method for each of them.
- Python handles several data types to facilitate the needs of programmers and application developers for workable data.

#### Declaration and Use of Data Types:

- One of the main differences between Python and strongly-typed languages like C, C++ or Java is the way it deals with types. In strongly-typed languages every variable must have a unique data type.
- e For example, if a variable is of type integer, solely integers can be saved in the variable. In Java or C, every variable has to be declared before it can be used. Declaring a variable means binding it to a data type.
- Declaration of variables is not required in Python. If there is need of a variable, we think of a name and start using it as a variable.
- In the following line of code, we assign the value 42 to a variable:

 $i = 42$ 

¢ The equal "=" sign in the assignment shouldn't be seen as "is equal to". It should be "read" or interpreted as "is set to", meaning in our example "the variable i is set to 42". Now we will increase the value of this variable by 1:

```
> \frac{1}{1} = 1 + 1>>> print i 
43 
\rightarrow
```
- Python has various standard data types that are used to define the operations possible on them and the storage method for each of them. Data types in Python programming includes:
	- 1. Numbers: Represents numeric data to perform mathematical operations.
	- 2. String: Represents text characters, special symbols or alphanumeric data.
	- List: Represents sequential data that the programmer wishes to sort, merge etc.
	- Tuple: Represents sequential data with a little difference from list.
	- 5. Dictionary: Represents a collection of data that associate a unique key with each value.  $2.3.4.5.6.$
	- Boolean: Represents truth values (true or false).

# 1.5.1 Numbers Data Type

- 5.1 Numbers Data Type<br>Number data types store numeric values. Number objects are created when we assign a value to<br>Number data types store numeric values. Number objects are created when numbers category. They
- Number data types are: Integers, floating point numbers are defined as int, float and complex in Python. s and complex numbers falls under Python numbers category. They
- 
- Integers: 'An int data type represents an integer number. An integer number is a number without any decimal
	- or fractional point. lled the int type variable and stores integer value 57.
	- For example,  $a = 57$ , here a is call For example, a = 57, nere a is cancel the comparable to 2147483647.<br>These represent numbers in the range - 2147483648 to 2147483647.
	-
	- Floating Point Numbers: 2. Floating Point Numbers:
	- The float data type represents the The float data type represence and the float  $num = 2.345.$ he floating point number. The floating point number is a number that the floating point number of  $5 - 3.445$ , 330.44. For example, nt number. The Hoating point.<br>ing point numbers, 0.5, -3.445, 330.44. For example,
	- mplex Numbers:
	- Complex Numbers:<br>A complex number is a number that is written in the form of a+bj. Here, a represents the real part of he number and b represents the imaginary part of the number.
	- the number and b represents the imaginary part of the number.<br>The suffix J or j after b represents the square root value of  $-1$ . The part a and b may contain the<br>the suffix J or j after b represents the square root value integers or floats. For example, 3+5j, 0.2+10.5j are complex numbers.
- For example, in C=-1-5.5j, the complex number is  $-1-5.5j$  and is assigned to the variable C. Is  $-1-5.5j$  and is assigned to the variable C.<br>
Hence, the Python interpreter takes the data he  $\frac{10}{\text{Fig. 1.27: Types of Numbers Data Type}}$ ence, the Python interpreter takes the data<br>pe of the variable C as a complex type. Fig. 1.27: Types of Numbers Data Type r floats. For example, 3+5j, 0.2+10.5j are comple, the complex number<br>ble, in C=-1-5.5j, the complex number<br>and is assigned to the variable C.<br>e Python interpreter takes the data<br>evariable C as a complex type.<br>see the typ

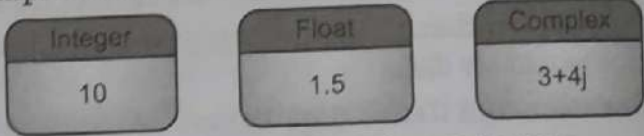

e of the variable c as a company. can use the type() function to know which see a particular class.

#### 1. Integers (int Data Type):

nstance() function to check if an object belongs to a particular class.<br>t**egers (int Data Type):**<br>i integer is a whole number that can be positive (+) or negative (–). Integers can be of any length, it is only limited by the memory available.

Example: For number data types are integers.

>>> a=10  $\rightarrow$  > a 10 >>> b=-10 >>> b  $-10$ 

To determine the type of a variable type() function is used.

```
>>> type(a)
<class 'int' >
```
- ython 3, there is no limit to how long an int lass 'int'><br>hon 3, there is no limit to how long an integer value can be.It can grow to have<br>computer's memory space allows.
- thon 5, there is no fifth to how long an integer variate can be it can grow to have as a computer's memory space allows.<br>thon programming one can write integers in Hexadecimal (base 16), Octal (base 8) and Bina!<br>2) formats 2) formats

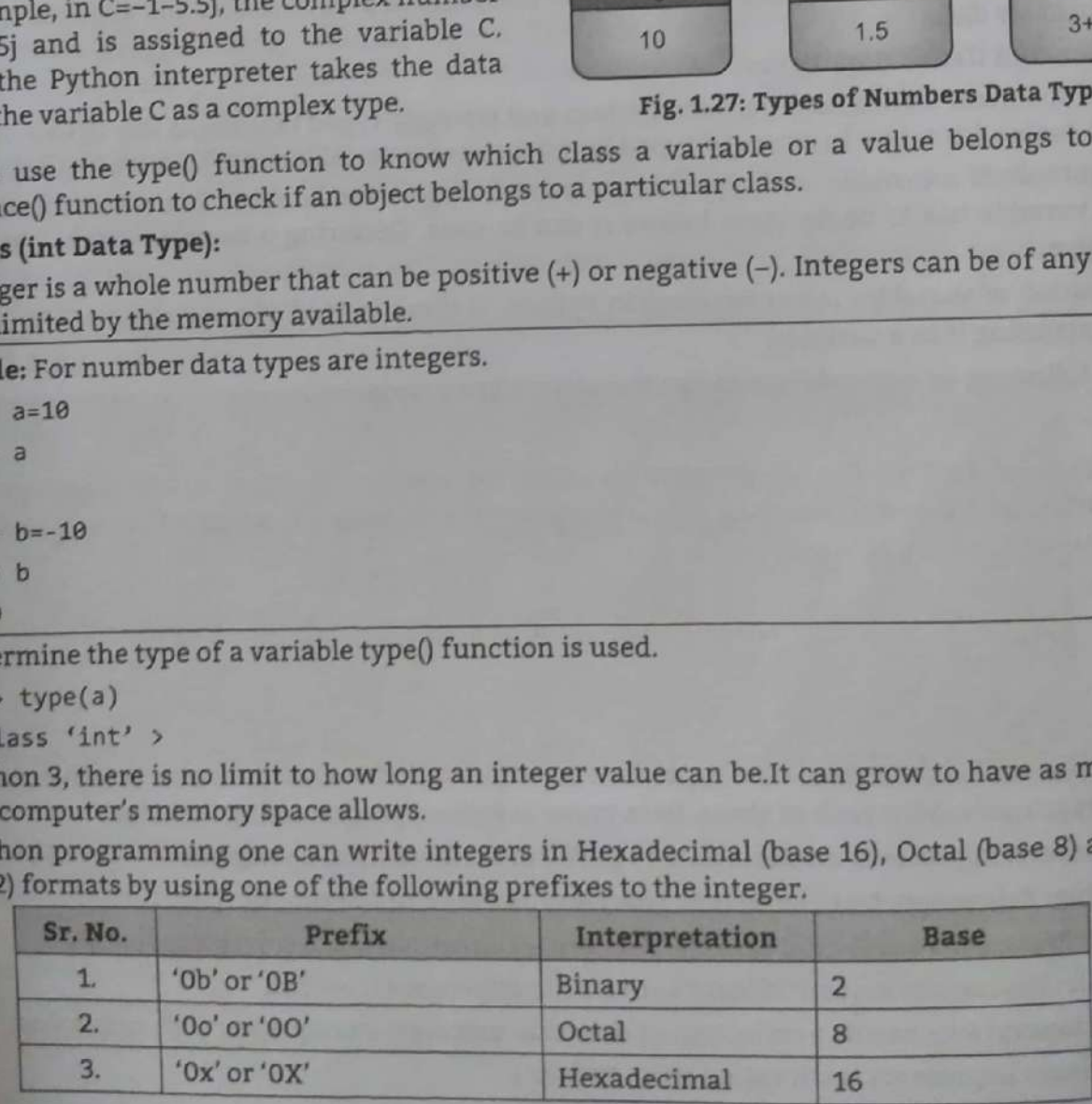

Any amount will Take<br>  $\mu$ <br>  $\mu$  Example, Integrate in Unitary certain and hereaformal formats.<br>
The priori (60.0112.511) F I learly readers<br>  $\mu$  Fig. 251.<br>  $\mu$  Fig. 2014<br>  $\mu$  Fig. 2014<br>  $\mu$  Fig. 2014<br>  $\mu$  Fig. 2014<br>

- 
- 
- 

- 
- 
- 

- 
- 

- 
- 

```
Engange with plant and the second of the second state is continuous of phase.<br>
Since a reduction of group of characters, Strings are identified as a continuous set of characters<br>
scale is a specified space of the string.
```
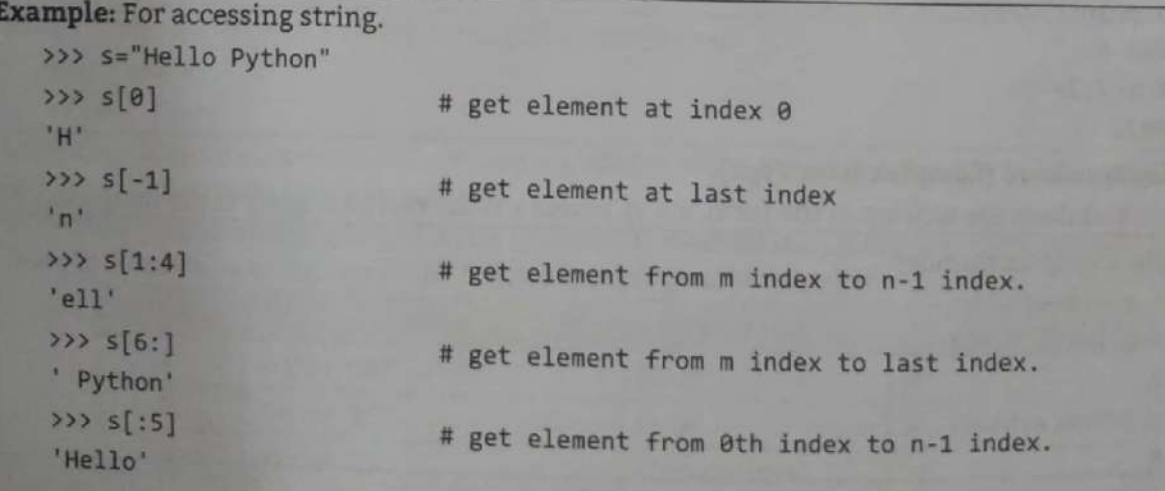

1.26 Introduction and Syntax of Python Program

d

#### String Built-in Methods:

String objects also have several useful methods to report various characteristics of the string, such as whether it consists of digits or alphabetic characters or is all uppercase or lowercase. Programming with 'Python'<br>
String Built-in Methods:<br>
• String objects also have several useful methods t<br>
as whether it consists of digits or alphabetic chara Fing Built-in Methods:<br>
Fing Built-in Methods:<br>
String objects also have several useful methods to<br>
as whether it consists of digits or alphabetic characters.<br>
Fig. No. String Operation Explanation 1.26<br>ds:<br>have several useful methods to report viets of digits or alphabetic characters or is

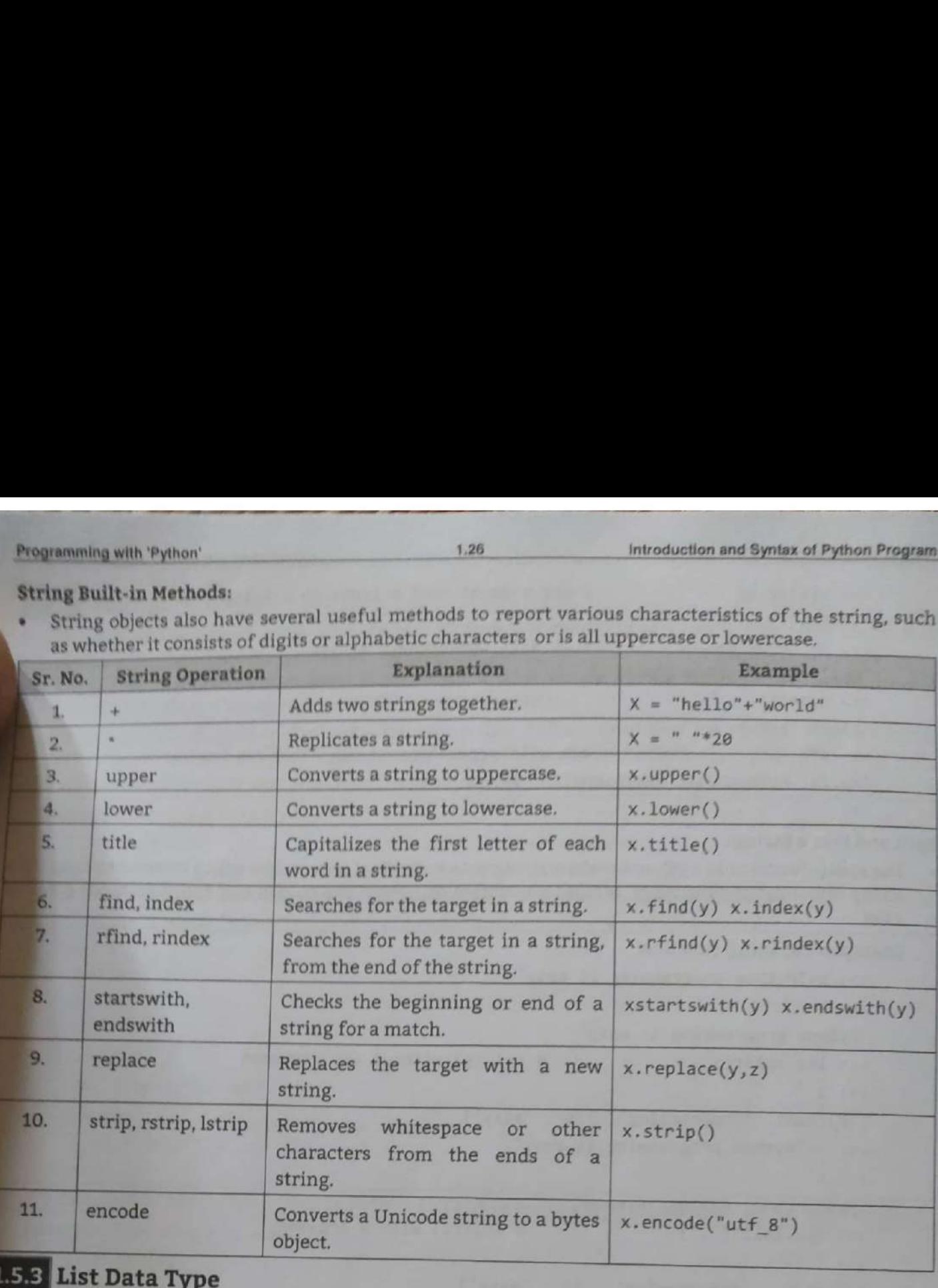

# 1.5.3 List Data Type

- 
- List is an ordered sequence of items. It is one of the most used datatype in Python and is very flexible.<br>List can contain heterogeneous values such as integers, floats, strings, tuples, lists and dictionaries<br>but they are
- we can refer to these elements using a single name.
- Declaring a list is pretty straight forward. Items separated by commas (,) are enclosed within<br>brackets [].

#### Example: For list.

Ξ

```
 

         first=(10, 20, 30] 
         >>> second=["One", "Two", "Three"]
         >>> first
         ®, 20, 30] 
        >>> second
                                                   # homogenous values in list 
                                                   # homogenous values in list 
        ['One', 'Two', 'Three']<br>>>> third=[10, "one", 20, "two"]) third (20, two ] # heterogeneous values in list
        [10, 'one', 20, 'two']
        \frac{3}{20}, first + second<br>[10, 20, 30, 'One', 'Two',
                                     a ' # prints the concatenated lists » 'Two', 'Three' ]
```
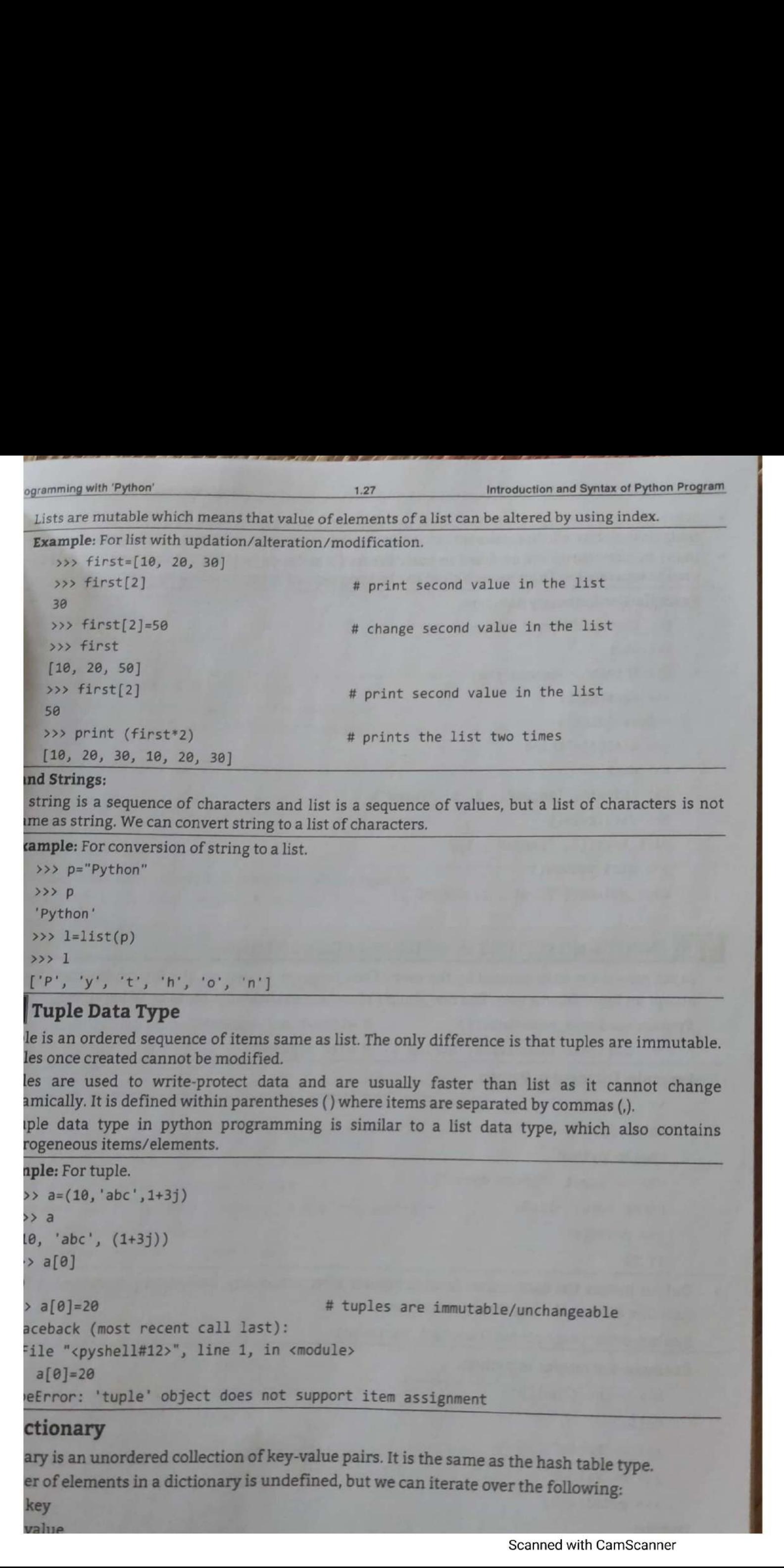

Introduction and Syntax of Pytho

gramming with 'Python' 1.28 with 'Python'

ctionary data type is used. The dictionary da; When we have the large amount of data, the dictionary data type is used. The dictionary, when we have the harge ameans we can update mutable in nature which means we can update modify? update and separated by the comma (,). A collection arises are enclosed in curly braces ( ) and separated by the comma (,). A col nems in dictionaries are enclosed in curry braces and accessed using square braces ([]).

# Example: For dictionary data type.

```
>>> dicie{1: "First", "Second" :2} 
>>> dicl 
{1: 'First', 'Second': 2} 
>>> type(dicl) 
<class 'dict'> 
>>> dici[3]e"Third" 
>>> dicl 
{1: 'First', 'Second': 2, 3: 'Third'} 
>>> dicl.keys() 
dict_keys([1, 'Second', 3])
>>> dici.values() 
dict_values(['First', 2, 'Third' ]) 
>
```
# $\,$  input and output in python programming

Input means the data entered by the user of the program. In python, the input() function is used to Input means the data entered by the user of the programming for Input on older version.<br>accept an input from a user. The raw\_input () function available for Input on older version.

```
eccept an input from a user free set \frac{1}{2} . We without any argument
Syntax: variable_name=input() # without any a<br>variable_name=input('String') # with argument
```
Example: For input in Python.

```
>>> input() 
Hello python 
'Hello python 
>>> x= input ("Enter data:") 
Enter data: 11.22 
>>> print(x) 
41.22
```
Output means the data comes from computer after processing. In Python programming the function display the input value on screen. function display the input value on screen.<br>Syntax: print(expression/constant/variable)

Example: For output in python.

```
>>> print ("Hello") 
Hello 
>>> a="Hello"
>>> b="Python"
```
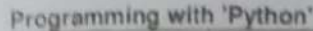

\_\_\_

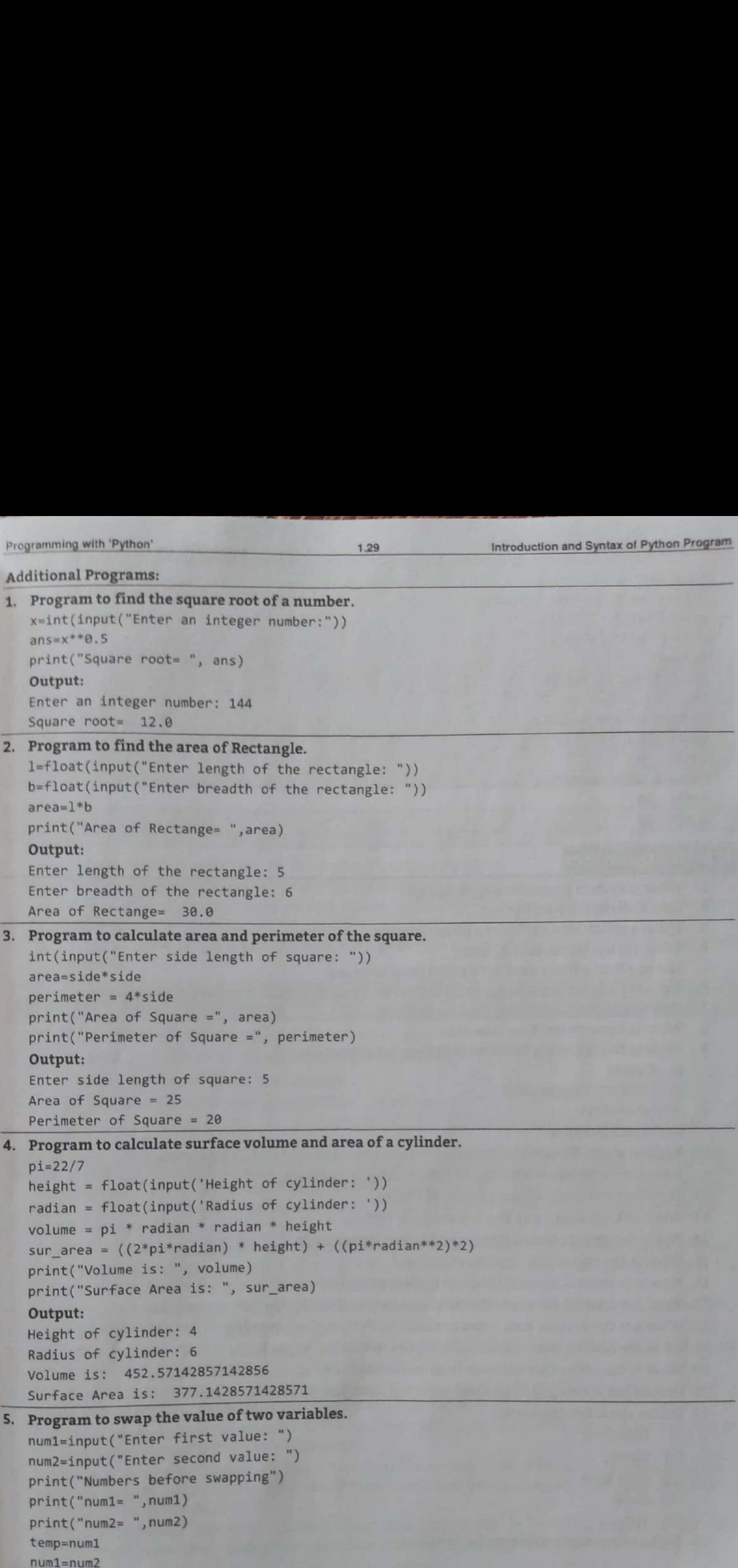

ı

#### Programming with 'Python'

```
num2=temp ; per swanning";
 num2=temp<br>print("Numbers after swapping")
 print("numl= ",numl)
 print("num2= ",num2)
Output:<br>Enter first value: 10
Enter second value: 20
```

```
Numbers before swapping 
numi= 10 
num2 = 20Numbers after swapping 
    after swappening<br>20
num2 = 10
```
# **Practice Questions**

f

- What is Python programming language?
- 2. Give short history for Python.
- Enlist applications for Python program ming.
- What are the features of Python?
- 5. List any four editors used for Python programming.
- Python programming language is interpreted and intractive' comment this sentence.

 $1.0V$ 

- 7. How to run python scripts? Explain in detail.
- 8. What is interpreter? How it works?
- Explain the following features of Python programming:
	- (i) Simple
	- ii) Platform independent
	- iii) Interactive
	- (iv) Object Oriented.
- 10. Explain about the need for learning Python programming and its importance.
- 11. Describe the internal working of Python diagrammatically.
- 12. Write in brief about characters set of Python.
- 13. Write in brief about any five keywords in Python.
- 14. Write the steps to install Python and to run Python code.
- 15. What is the role of indentation in Python?
- 16. How to comment specific line(s) in Python program?
- 17. What is variable? What are the rules and conventions for declaring a variables?
- 18. What are the various data types available in Python programming.
- 19. What are four built-in numeric data types in Python? Explain.
- 20. What is the difference between interactive mode and script mode of Python.
- 21. Python has developed as an open source project. Justify this statement.
- $\overline{\phantom{a}}$ 22. Define the following terms:
	- (i) Identifier
	- (ii) Literal
	- (iii) Data type
	-
	-

Τ

tuple<br>ist.<br>in dictionary data type in detail.<br>in dictionary data type in detail.

# Python Operators and Control Flow Statements a externe de la componencia 2...<br>Python<br>Control Flo Python Ope<br>Python Ope<br>utrol Flow : **Python (Section 2)**<br> **Control Flow (Section 2)**<br>
Control Flow Write simple Python program for the given arity (Section 2)<br>
Chapter Outcomes...<br> **Example Python program of the given arity of Operators for writing the probl Example 20**<br> **Example 20**<br> **Example Python program for the given arity of the CONTICOL FIC (Chapter Outcomes...**<br> **Example Python program for the given arity of the Superbolen.**<br> **Example Python' program** using decision m

a with the second second and the second second second second second second second second second second second

#### Chapter Outcomes...

 $\Delta$ ...

- Write simple Python program for the given arithmetic expressions.<br>
Use different types of operators for writing the arithmetic expression<br>
Write a 'Python' program using decision making structure for two
- Use different types of operators for writing the arithmetic expressions.
- Write a 'Python' program using decision making structure for two-way branching to solve the given problem.
- Write a 'Python' program using decision making structure for multi-way branching to solve the given problem.

#### Learning Objectives...

- =) To understand Basic Operators in Python Programming
- **To learn Control Flow and Conditional Statements in Python**
- $\blacksquare$  To study Looping in Python Programming
- **To understand Loop Manipulation Statements in Python**

#### 2.0 INTRODUCTION

- Operators are the constructs which can manipulate the value of operands. Consider the expression  $4+5=9$ . Here, 4 and 5 are called operands and  $+$  is called operator. The Python language provides a rich set of operators.
- The operator and operand when combined to perform a certain operation, it becomes an expression. For example, in expression  $x + y$ , x and y are the variables (operands) and the plus (+) sign is the operator that specifies the type of operation performed on the variables,
- \* Inany programming language, a program is written as a set of instructions. The instructions written in programs are termed as statements.
- \* In Python, statements in a program are executed one after another in the order in which they are written. This is called sequential execution of the program.
- But in some situations, the programmer may need to alter the normal flow of execution of a program or to perform the same operations a number of times.
- For this purpose, Python provides a control structure which transfers the control from one part of the program to some other part of the program.
- A control s<br>program. C<br>execution c<br>There are<br>decision/co A control structure is a statement that determines the control flow of the set of instructions i.e., a program. Control statements are the set of statements that are responsible to change the flow of execution of the program.
- There are different types of control statements supported by Python programming like decision/conditional control, loop/iteration control and jump or loop control.

-

ı
# $2.1$

An operator is a symbol which specifies a specific action. An operator is a special symbol that top An operator is a symbol which specifies a specific action. The operands. The operands can be literal variables or expressions.

 $2.2$ 

- An operand is a data item on which operator acts. Operators are the symbol, which can manipulate the value of operands. Some operators require two operands while others require only one.
- Consider the expression  $5 + 2 = 7$ . Here, 5 and 2 are called the operands and + is called the operator.

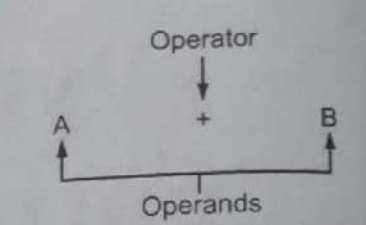

Fig. 2.1: Concept of Operator and Operands

In Python, the operators can be unary operators or binary operator.

## 1.

Unary operators are operators with only one operand. These operators are basically used to provide sign to the operand.  $+$ ,  $-$ ,  $\sim$  are called unary operators.

# Syntax: operator operand

## Example:

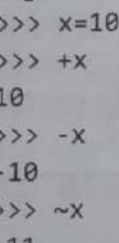

The invert  $(-)$  operator returns the bitwise inversion of long integer arguments. Inversion of x can be computed as  $\sim$   $(x + 1)$ .

# 2. Binary Operators:

Binary operators are operators with two operands that are manipulated to get the result. They are also used to compare numeric values and string values.

Syntax: operand1 operator operand2

Binary operators are: \*\*, \*, /, %, +, -, <<, >>, &, |, ^, <, >, <=, >=, ==, !=, <>.

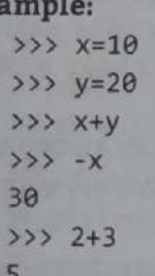

# **Expression:**

Ex

- An expression is nothing but a combination of operators, variables, constants and function calls that
- In other words, an expression is a combination of literals, variables and operators that Python

For examples:  $1 + 8$ 

 $(3 * 9) / 5$  $a * b + c * 3$ 

Python operators allow programmers to manipulate data or operands. The types of operators supported by Python includes Arithmetic operators, Assignment operators, Relational of Comparison operators. Logical operators Bitwise constant operators, Relational Comparison operators, Logical operators, Bitwise operators, Identity operators, Relationship

- The arithmetic operators perform basic arithmetic operations like addition, subtraction, multiplication and division. All arithmetic operators are binary operators because they can perform operations on two operands. Programming with 'Python'<br>
2.1.1 **Arithmetic Operators**<br>
The arithmetic operators<br>
The arithmetic operators<br>
multiplication and division. All arithmetic operators<br>
perators of two operators<br>
There are seven arithmetic oper Programming with 'Python'<br>
21.1 **Arithmetic Operators**<br>
The arithmetic operators perform basic and multiplication and division. All arithmetic operators<br>
operations on two operands.<br>
There are seven arithmetic operators pr
- There are seven arithmetic operators provided in Python programming such as addition, subtraction, multiplication, division, modulus, floor division, and exponential operators.
- « Assume variable a holds the value 10 and variable b holds the value 20.

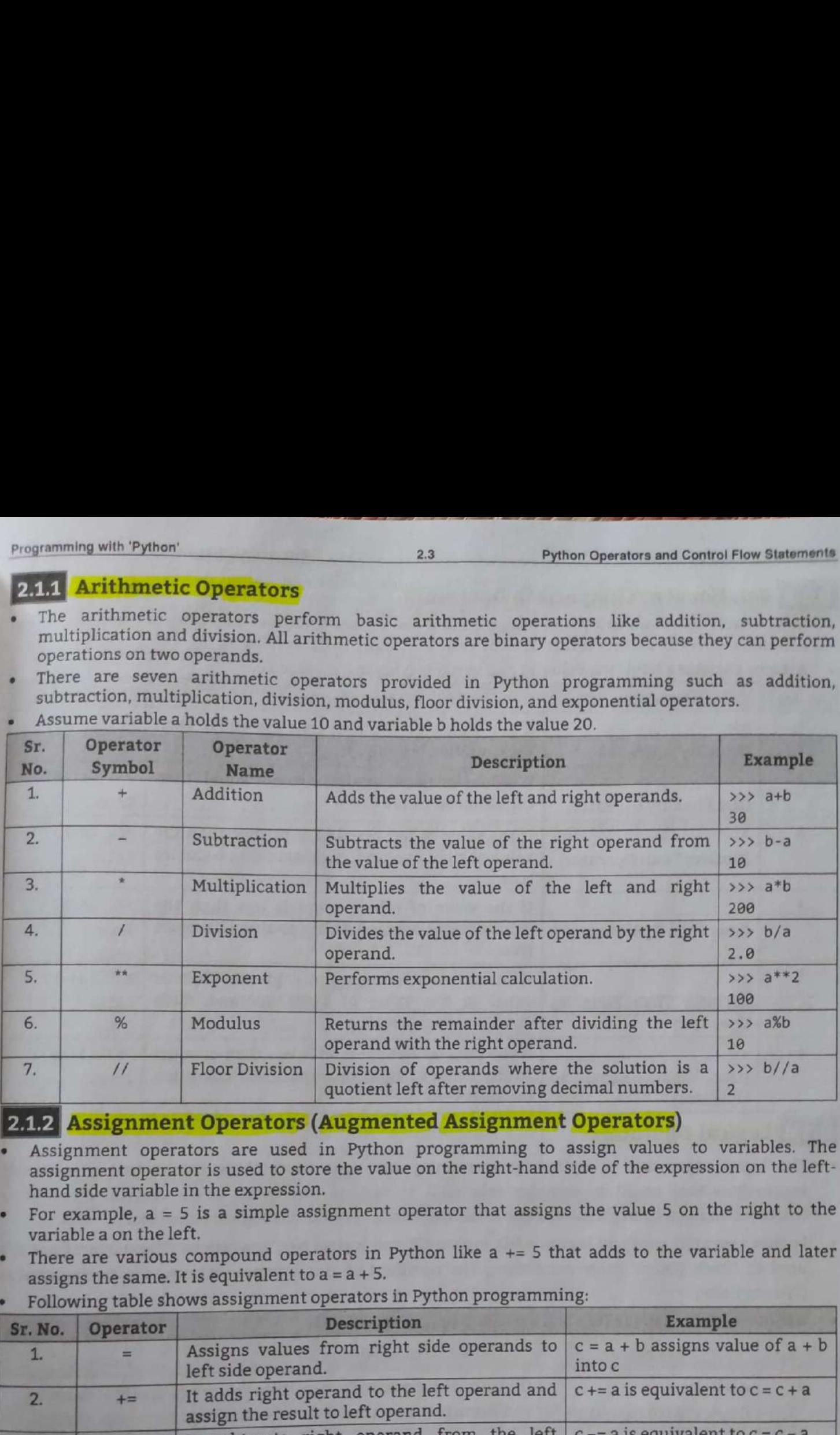

# 2.1.2 Assignment Operators (Augmented Assignment Operators)

- Assignment operators are used in Python programming to assign values to variables. The assignment operator is used to store the value on the right-hand side of the expression on the lefthand side variable in the expression.
- For example,  $a = 5$  is a simple assignment operator that assigns the value 5 on the right to the variable a on the left.
- There are various compound operators in Python like  $a$   $+=$  5 that adds to the variable and later assigns the same. It is equivalent to  $a = a + 5$ .
- ing table shows assignment operators in Python programming:

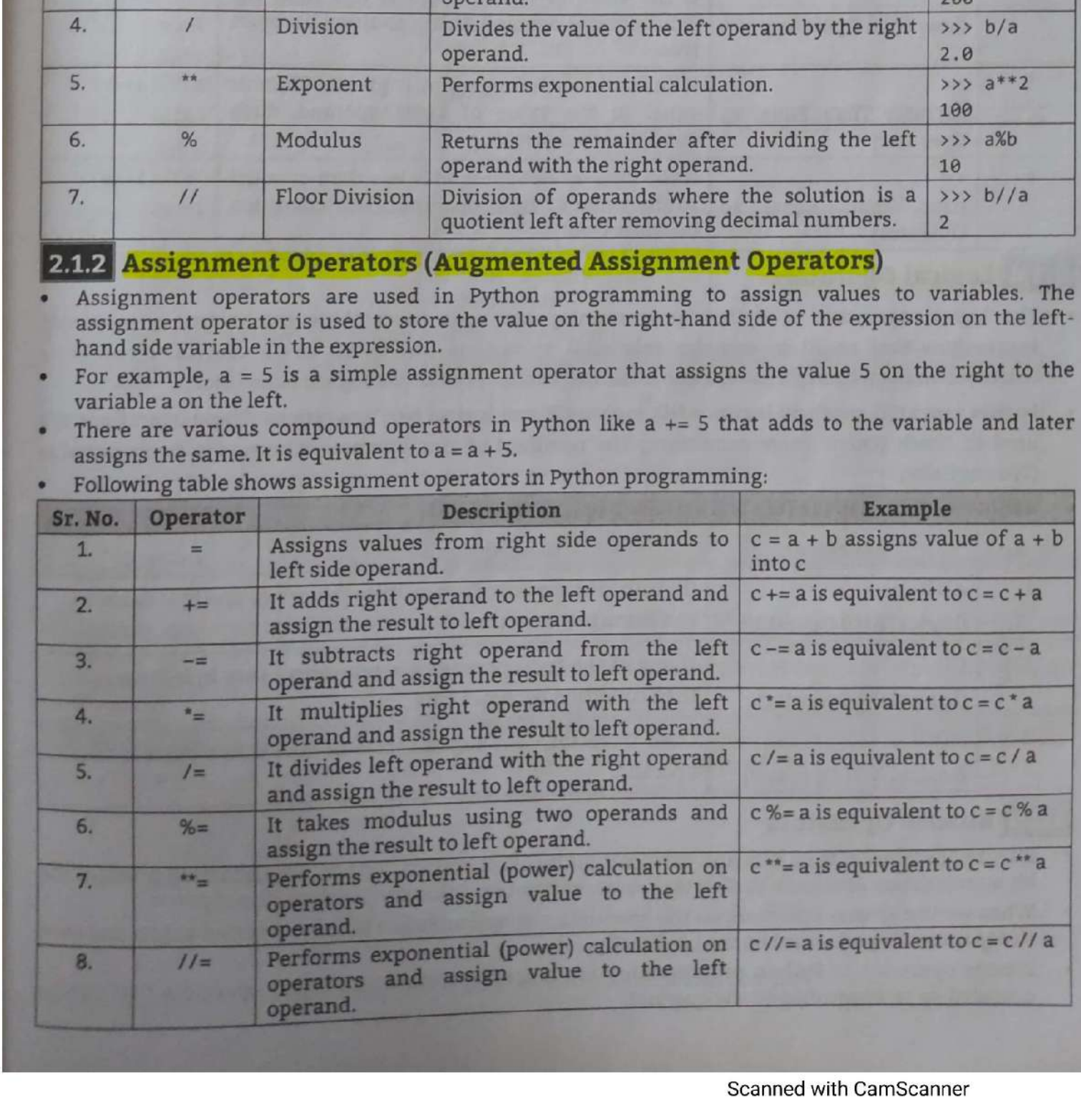

U

<u> Andreas and American and American and American and American and American and American and American and American and American and American and American and American and American and American and American and American and </u>

<u>a serie de la contrada del contrada de la contrada de la contrada de la contrada de la contrada de la contrada</u>

# 2.1.3 Relational or Comparison Operators

**\* Comparison operators in Python programming are binary operators and used to compare values** Relational operators either return True or False according to the condition. Programming with 'Python'<br>
2.1.3 Relational or Comparison Oper<br>
• Comparison operators in Python programm<br>
Relational operators either return True or Fa<br>
• Assume variable a holds the value 10 and variancy<br>
Sr. No. Operato Programming with 'Python'<br>
2.1.3 Relational or Comparison Ope<br>
• Comparison operators in Python program<br>
Relational operators either return True or F<br>
• Assume variable a holds the value 10 and va Python Operator<br>perators and the condition.<br>ralue 20.

24

Assume variable a holds the value 10 and variable b holds the value 20.

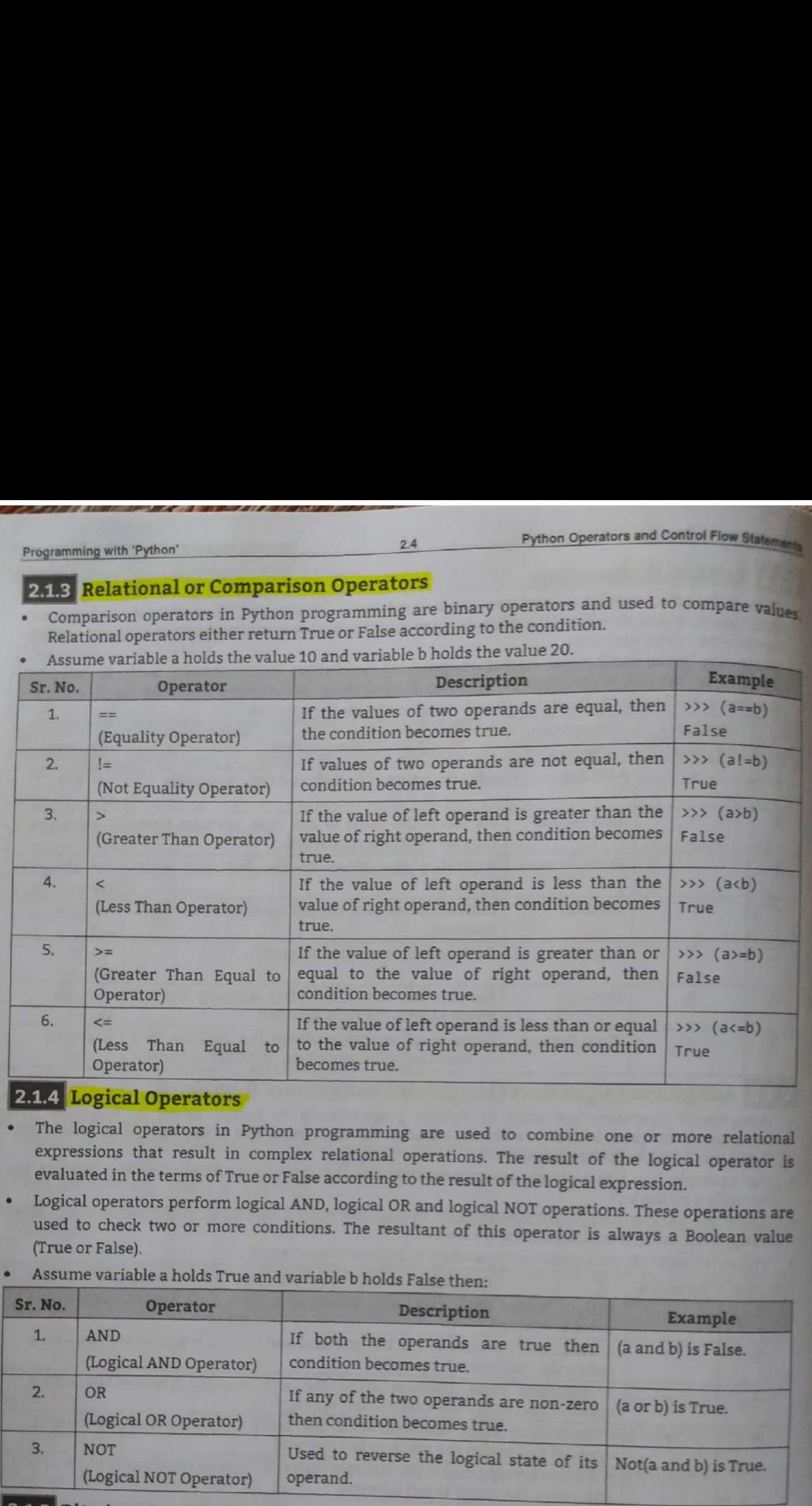

# 2.1.4 Logical Operators

- The logical operators in Python programming are used to combine one or more relational expressions that result in complex relational operations. The result of the logical operator is evaluated in the terms of True or False
- (True or False).
- Assume variable a holds True and variable b holds False then:

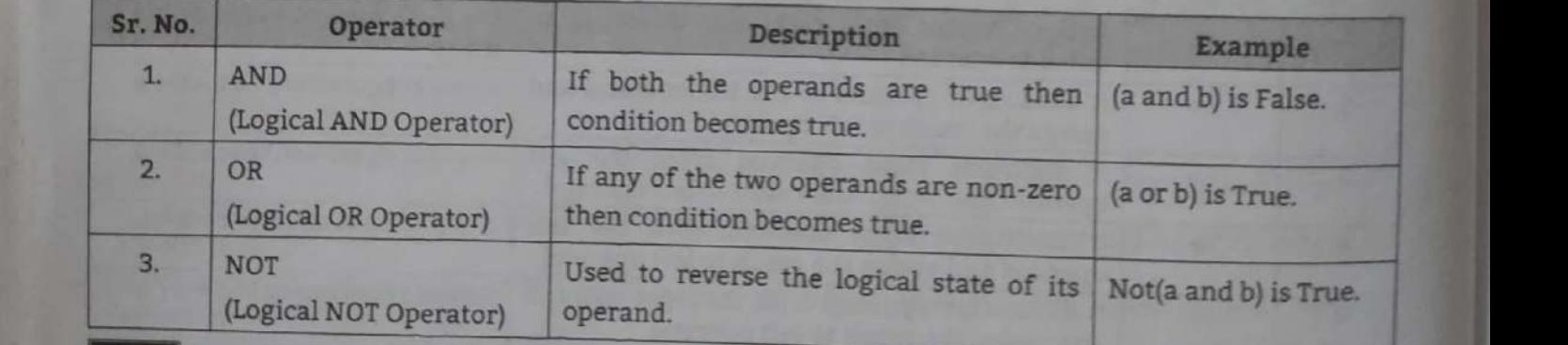

# 2.1.5 Bitwise Operators

- Bitwise operators acts on bits and performs bit by bit operation. Python programming provides the bit manipulation operators to directly operate on the bits or binary numbers directly.<br>When we use bitwise operators on the
- When we use bitwise operators on the operands, the operands are firstly converted to bits and then
	- Operators in Python programming are his control of the control of the control of the control of the control of the control of the control of the control of the control of the control of the control of the control of the co ed on two operands or one operand. The binary operators and unary operators that can b

Following table shows bitwise operators assume a=10 (1010) and  $b=4$  (0100). 

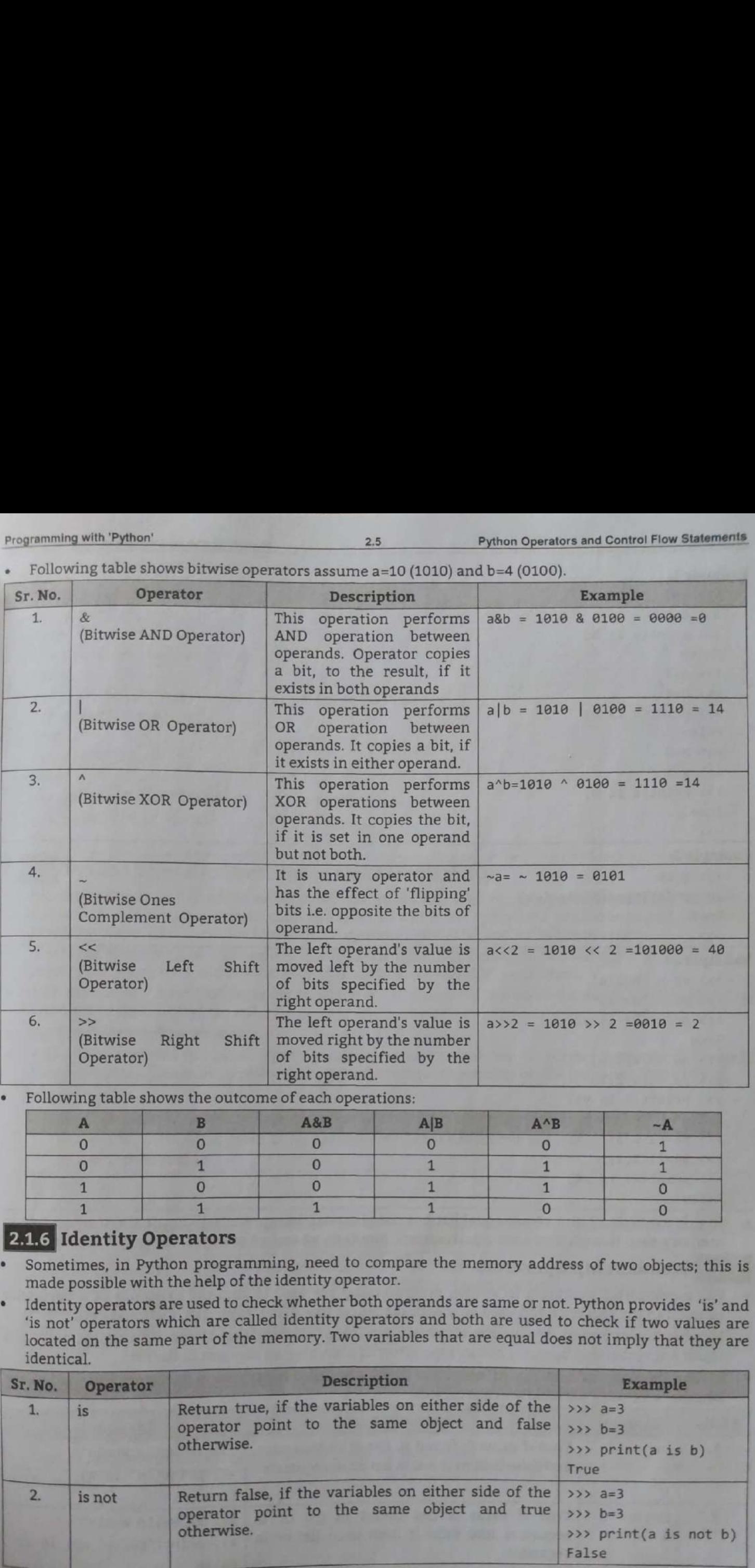

• Following table shows the outcome of each operations:

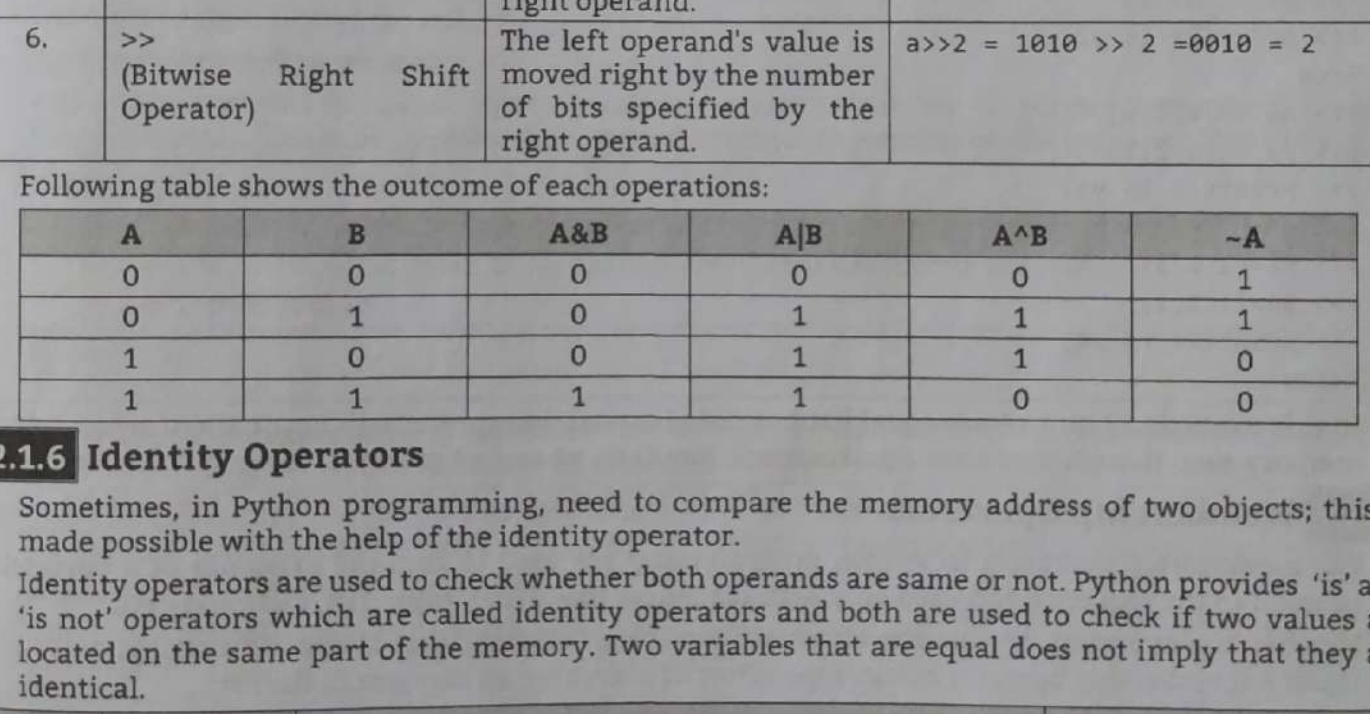

# 2.1.6 Identity Operators

<u> Andreas and American and American and American and American and American and American and American and American and American and American and American and American and American and American and American and American and </u>

L.

- Sometimes, in Python programming, need to compare the memory address of two objects; this is made possible with the help of the identity operator.
- Identity operators are used to check whether both operands are same or not. Python provides 'is' and 'is not' operators which are called identity operators and both are used to check if two values are located on the same part of the memory. Two variables that are equal does not imply that they are identical. : - . -- ———

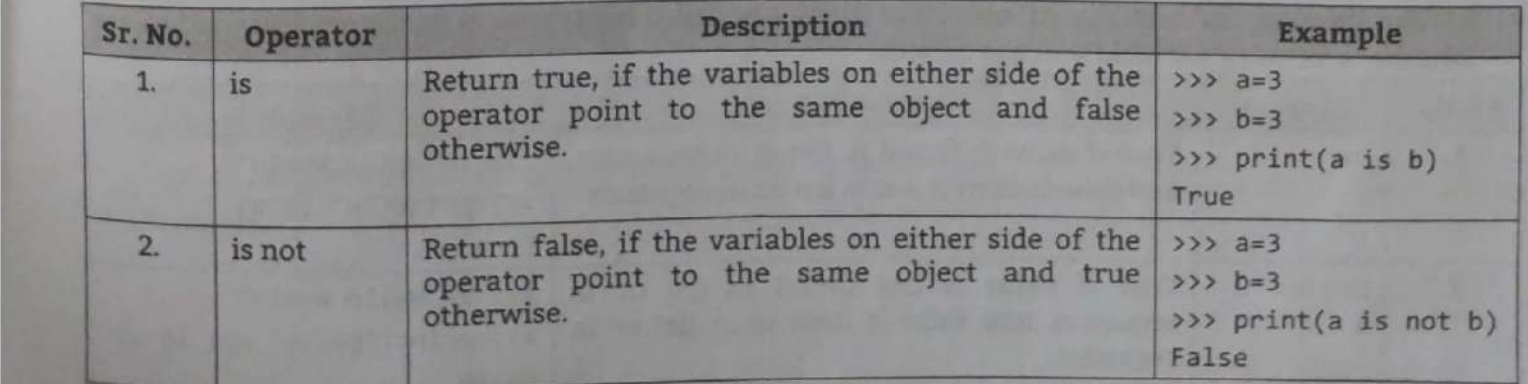

U

## Example 1:

```
>>\frac{1}{2} a=3
 >> b = 3.5>>> print(a is b)
False
>> 7 = 3333 b=4>>> print(a is b)
False
>> 3 = 3>> b=3>>> print(a is b)
True
>
```
# **Example 2:**

```
>> x=10>>> print(type(x) is int)
True
555
```
# **Example 3:**

```
\gg \times 2 = 'Hello'>>> y2 = 'Hello'>>> print(x2 is y2)
True
\Rightarrow \times 3 = [1,2,3]
33 > y3 = [1,2,3]>>> print(x3 is y3)
False
\gg \times X4=(1,2,3)33 y4=(1,2,3)\gg print(x4 is y4)
False
```
In this example x3 and x4 are equal list but not identical. Interpreter will locate them separately in memory even though they have equal content. Similarly x4 and y4 are equal tables but not identical

 $2.6$ 

# 2.1.7 Membership Operators

- The membership operators in Python programming are used to find the existence of a particular element in the sequence and used only with sequences like string, tuple, list, dictionary etc.
- Membership operators are used to check an item or an element that is part of a string, a list or a tuple. A membership operator reduces the effort of searching an element in the list.
- Python provides 'in' and 'not in' operators which are called membership operators and used to test

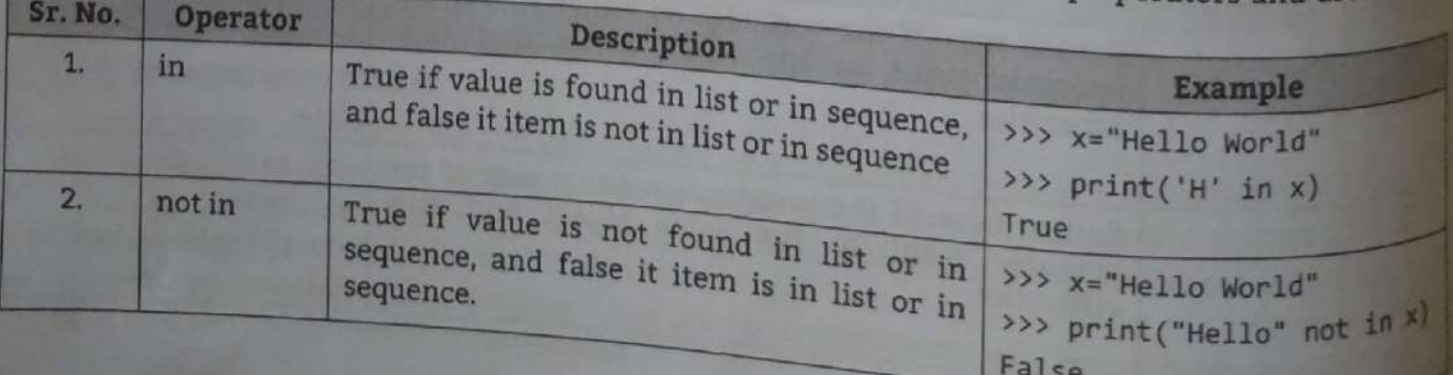

```
Programming with 'Python'
```

```
Example: 
            >>> x="Hello World" 
            >>> print("H" in x) 
           True 
           >>> print("Hello" not in x) 
           False 
           >>> y={1:"a",2:"b"} 
           \gg print(1 in y)
                                                                                                                 # using string 
                                                                                                                    # using dictionary 
           True 
          >>> print("a" in y) 
           False 
          >>> z=("one","two","three") # using tuple
          >>> print ("two" in z) 
           True 
                      ming with 'Python'<br>
le:<br>
x="Hello World" # using string<br>
print("H" in x)<br>
e<br>
print("Hello" not in x)<br>
se<br>
y={1:"a",2:"b"} # using dictionary<br>
print(1 in y)<br>
e<br>
print("a" in y)<br>
se<br>
z=("one","two","three") # using tuple<br>
pr
\begin{tabular}{l|c|c} \hline \textit{Programming with Python'} & \textit{Example:} & \textit{33} & \textit{44} & \textit{55} & \textit{56} \\ \hline \textit{Example:} & \textit{33} & \textit{33} & \textit{37} & \textit{47} & \textit{48} & \textit{48} \\ \hline \textit{True} & \textit{33} & \textit{37} & \textit{37} & \textit{48} & \textit{48} & \textit{49} \\ \hline \textit{True} & \textit{37} & \textit{37} & \textit{37} & \textit{3 
\begin{tabular}{l|c|c} \hline \textit{Programming with Python'}\\ \hline \textit{Example:} & \textit{--} \textit{1} & \textit{2} & \textit{2} & \textit{
```
- An expression may include some complex operations and may contain several operators. In such a scenario, the interpreter should know the order in which the operations should be solved. Operator precedence specifies the ord
- Moreover, there may be expressions in which the operators belong to the same group, and then to resolve the operations, the associativity of the operators would be considered.
- The associativity specifies the order in which the operators of the same group will be resolved, i.e., from left to right or right to left.
- 1. Python Operator Precedence:
- When an expression has two or more operators, we need to identity the correct sequence to evaluate these operators. This is because the final answer changes depending on the sequence thus chosen.

# Example 1:

10-4\*2 answer is 2 because multiplication has higher precedence than subtraction.

But we can change this order using parentheses () as it has higher precedence.

(10-4)\*2 answer is 12

# Example 2:

10+5/5

When given expression is evaluated left to right answer becomes 3. And when expression is evaluated right to left, the answer becomes 11.

Therefore, in order to remove this problem, a level of precedence is associated with the operators. Precedence is the condition that specifies the importance of each operator relative to the others.

- 2. Associativity of Pythons Operators:<br>• When two operators have the same precedence, associativity helps to determine which the order of operations. Associativity decides the order in which the operators with same precedence are es of associativity. **2.1.8 Python Operator Precedence and**<br> **2.1.8 Python Operator Precedence and**<br>
sensario, the interpreter should know the order<br>
precedence specifies the order in which the operator<br>
precedence specifies the order in whic
- executed.<br>There are two types of associativity.
	- There are two types of associativity.<br>(i) Left-To-Right: The operator of same precedence is executed from the right side first.
	- (ii) Right-To-Left: The operator of same precedence is executed from the right side first.
	- Most of the operators in Python have left-to-right associativity.
- 

# Example:

```
33355*2//33 
>>> 5*(2//3)
```
ı

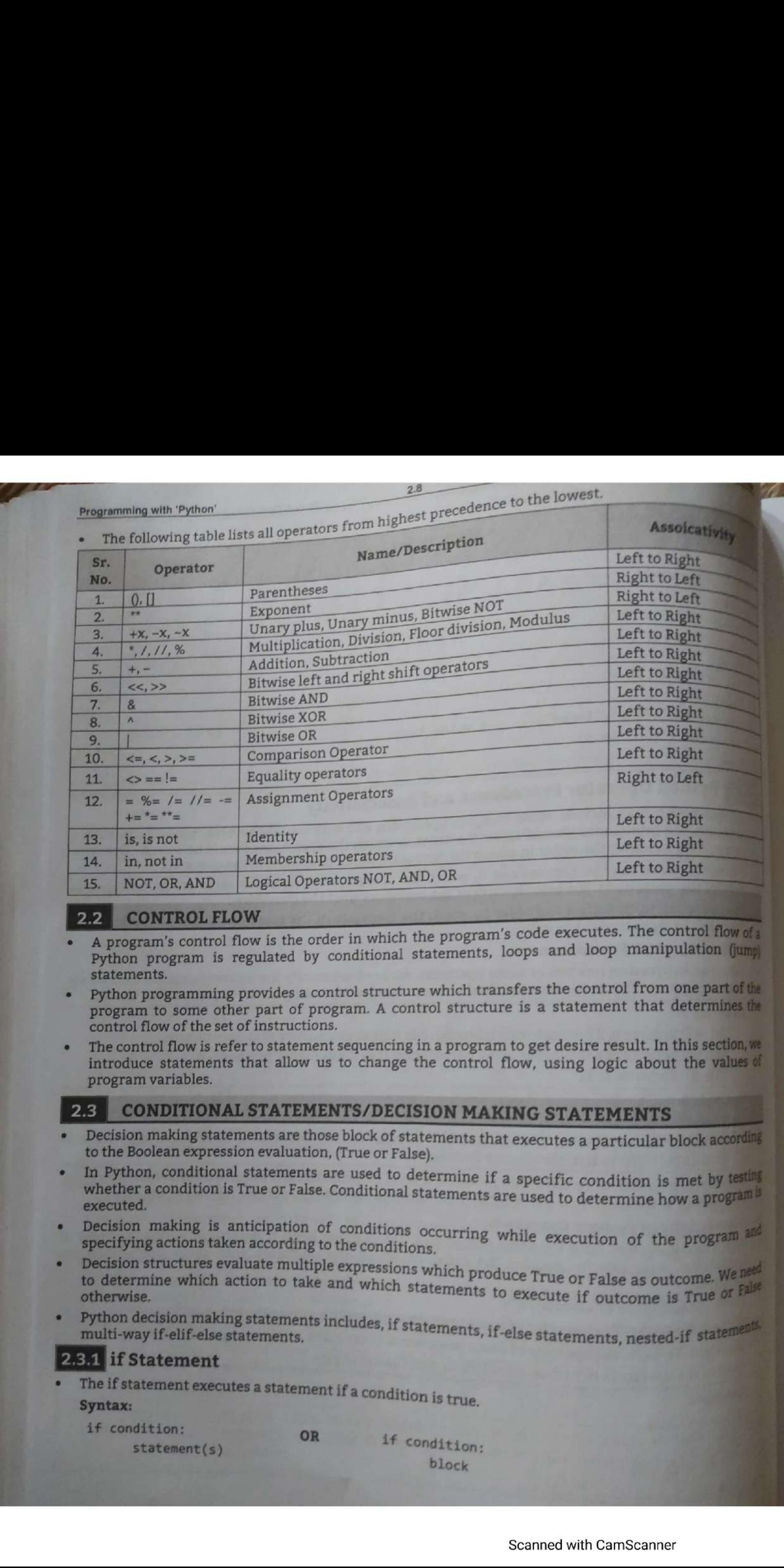

- 
- 
- 

- 
- 
- 
- 
- 

Note that indentation is required for statements which are under if condition.<br> **Control Flow Diagram of if Statement:**<br> **Example:** 

Control Flow Diagram of if Statement:

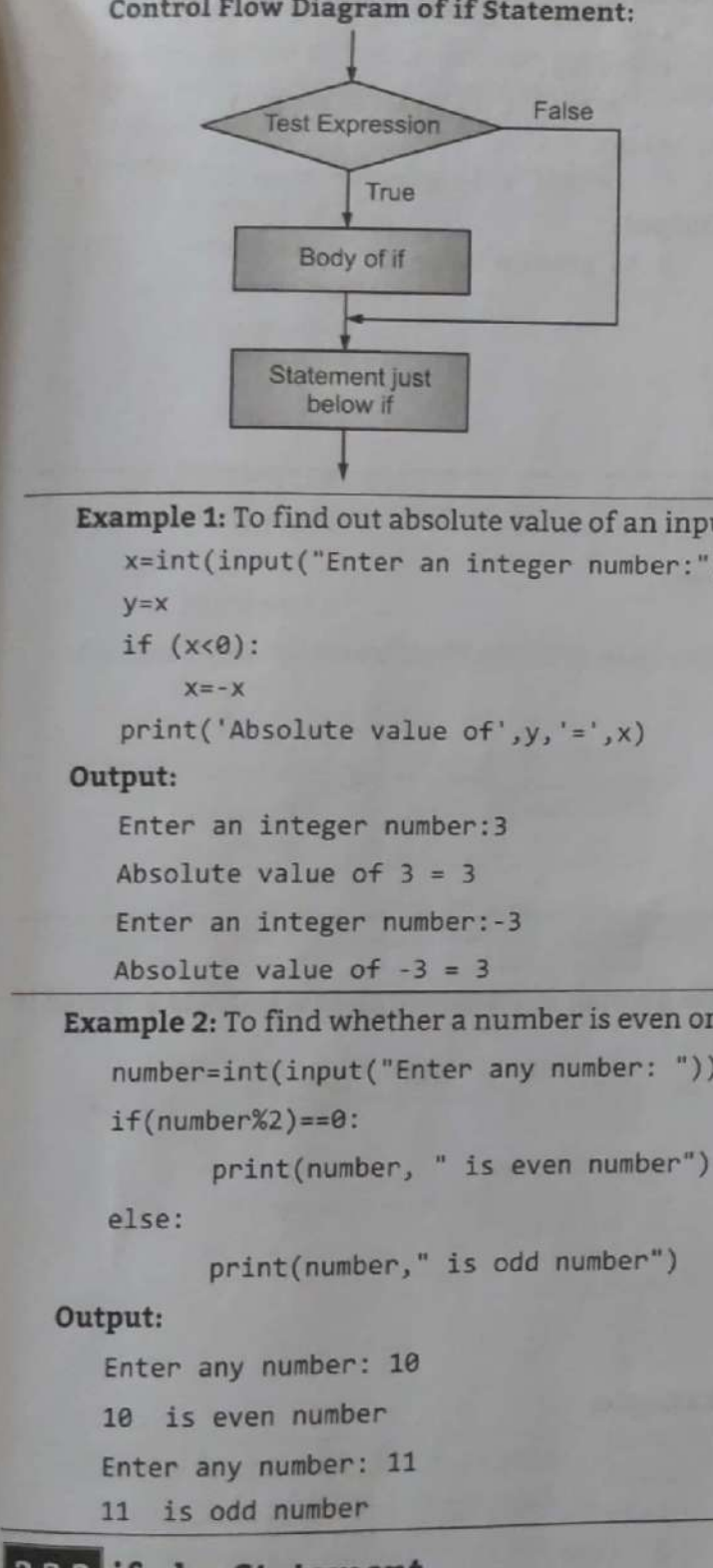

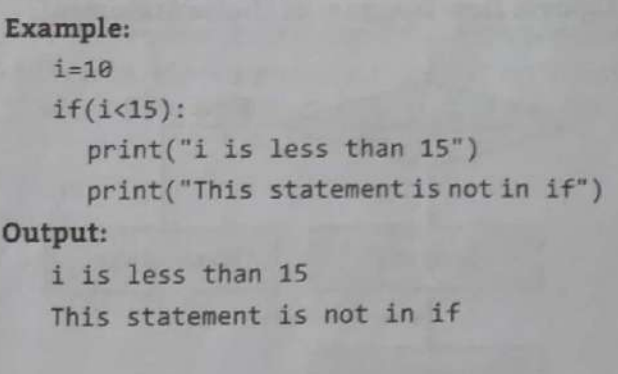

Example 1: To find out absolute value of an input number.

x=int(input("Enter an integer number:"))

 $y=x$ 

if (x<@):

 $X=-X$ 

print('Absolute value of',y,'=',x)

# Output:

Enter an integer number:3

Absolute value of 3 = 3

Enter an integer number: -3

Absolute value of  $-3 = 3$ 

Example 2: To find whether a number is even or odd.

number=int(input("Enter any number: "))

if (number%2)==6:

print(number, " is even number")

else:

print(number," is odd number" )

# Output:

Enter any number: 10 1@ is even number Enter any number: 11 11 is odd number

# 2.3.2 if-else Statement

if statements executes when the conditions following if is true and it does nothing when the condition is false. The if-else statement takes care of a true as well as false condition. Example 21 to find out absolute value of an integral<br>  $x$ -int(input ("Erter an integer number:<br>  $y=x$ <br>
if  $(x\circ a)$ :<br>  $x=x$ <br>
print('Absolute value of ',y,'=',x)<br> **Output:**<br>
Exter an integer number:3<br>
Absolute value of  $3 = 3$ <br>

# Syntax:

```
statement(s)
else: else: 
 statement(s)
```
if condition: OR if condition:<br>if block else block 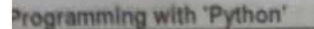

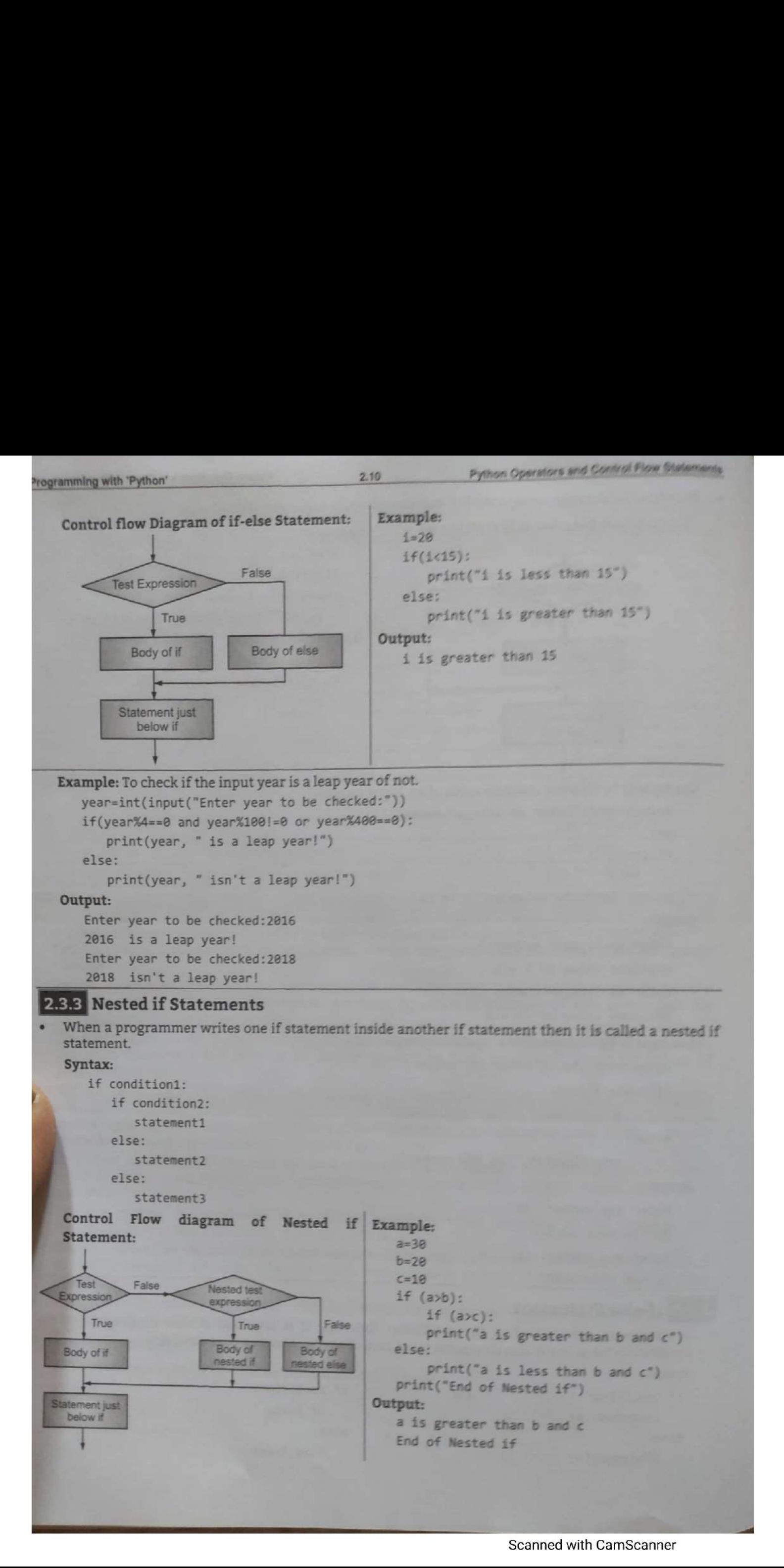

Scanned with CamScanner

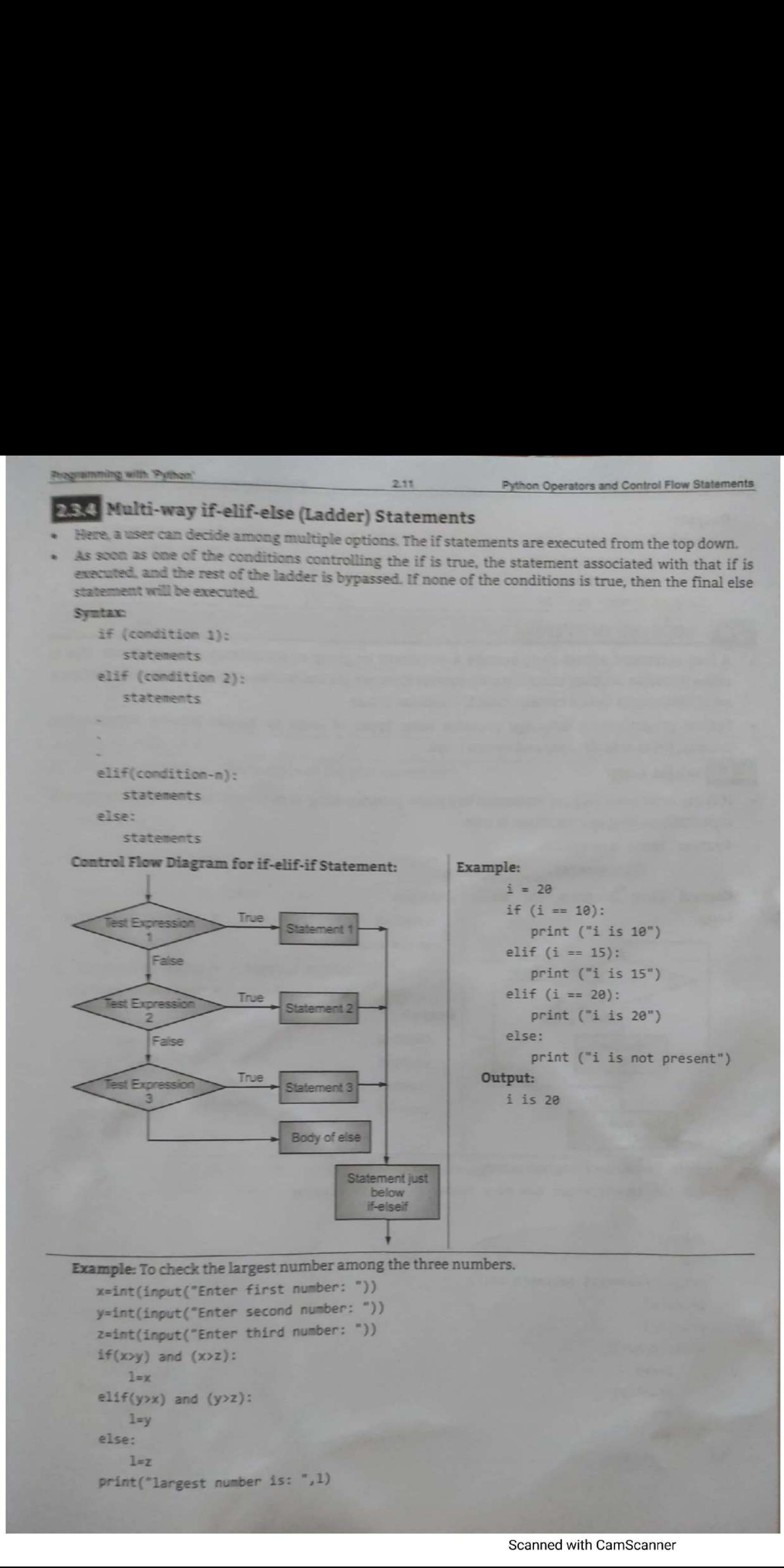

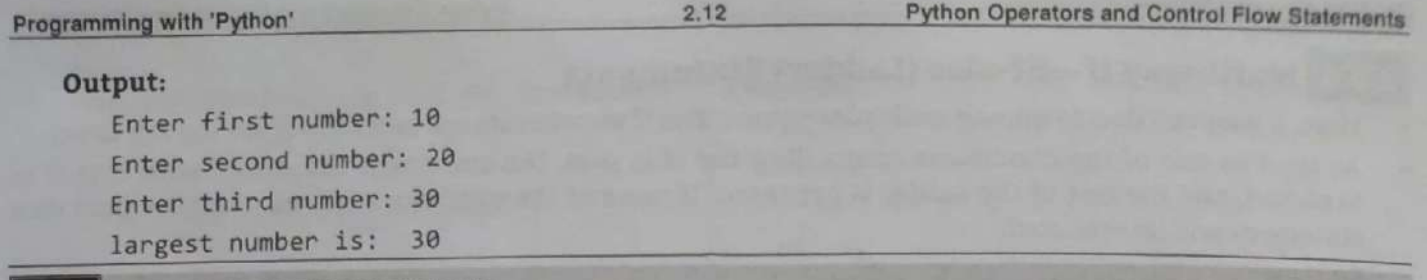

- 
- 

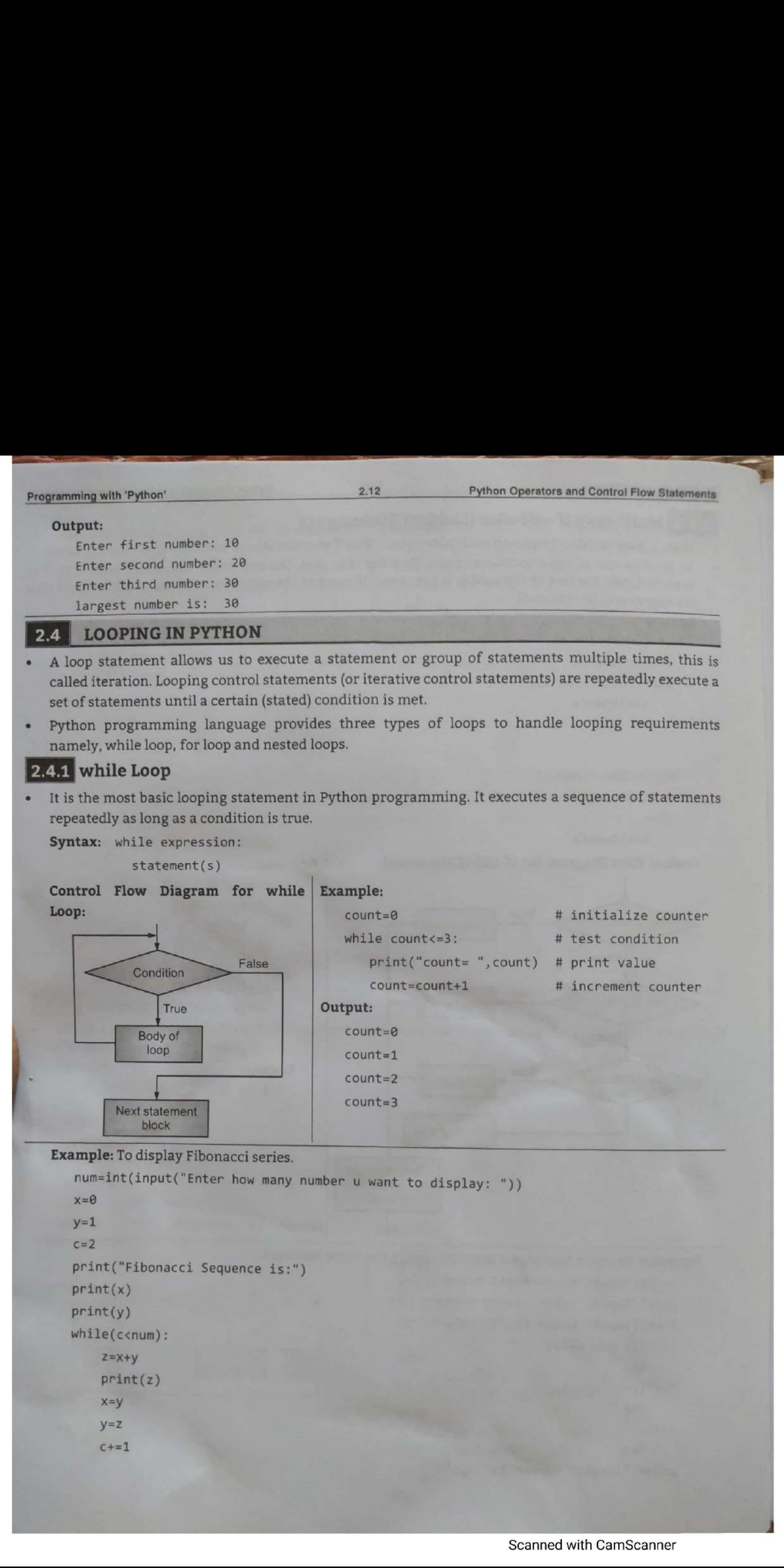

```
Programming with 'Python'
```
 $2.13$ 

```
Output:
```
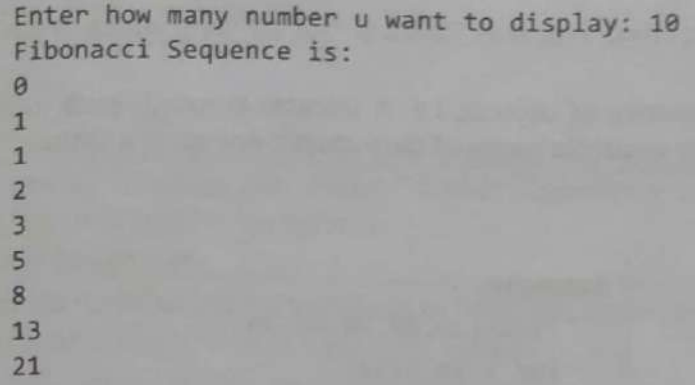

# **Additional Programs:**

34

```
1. Program to find out the reverse of the given number.
   n=int(input('Enter a number: '))
   rev=0while(n>0):rem=n%10rev=rev*10+rem
       n=int(n/10)print('Reverse of number=', rev)
   Output:
   Enter a number: 123
   Reverse of number= 321
2. Program to find sum of digit of a given number.
   n=int(input('Enter a number:'))
   sum=0while(n>0):rem=n%10sum=sum+rem
       n=int(n/10)print('Sum of number=',sum)
   Output:
   Enter a number: 123
   Sum of number= 6
3. Program to check whether the input number is Armstrong.
```
n=int(input('Enter a number:'))  $num=n$  $sum=0$  $while(n>0):$  $rem=n%10$ 

```
sum=sum+rem*rem*rem
   n=int(n/10)if num==sum:
   print(num, "is armstrong")
else:
   print(num, "is not armstrong")
Output:
Enter a number: 153
153 is armstrong
Enter a number: 123
```
123 is not armstrong

- 
- 

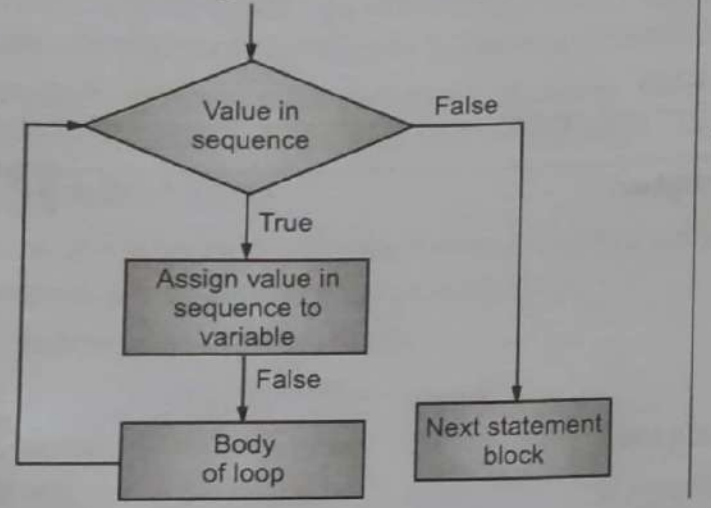

- 
- 
- 

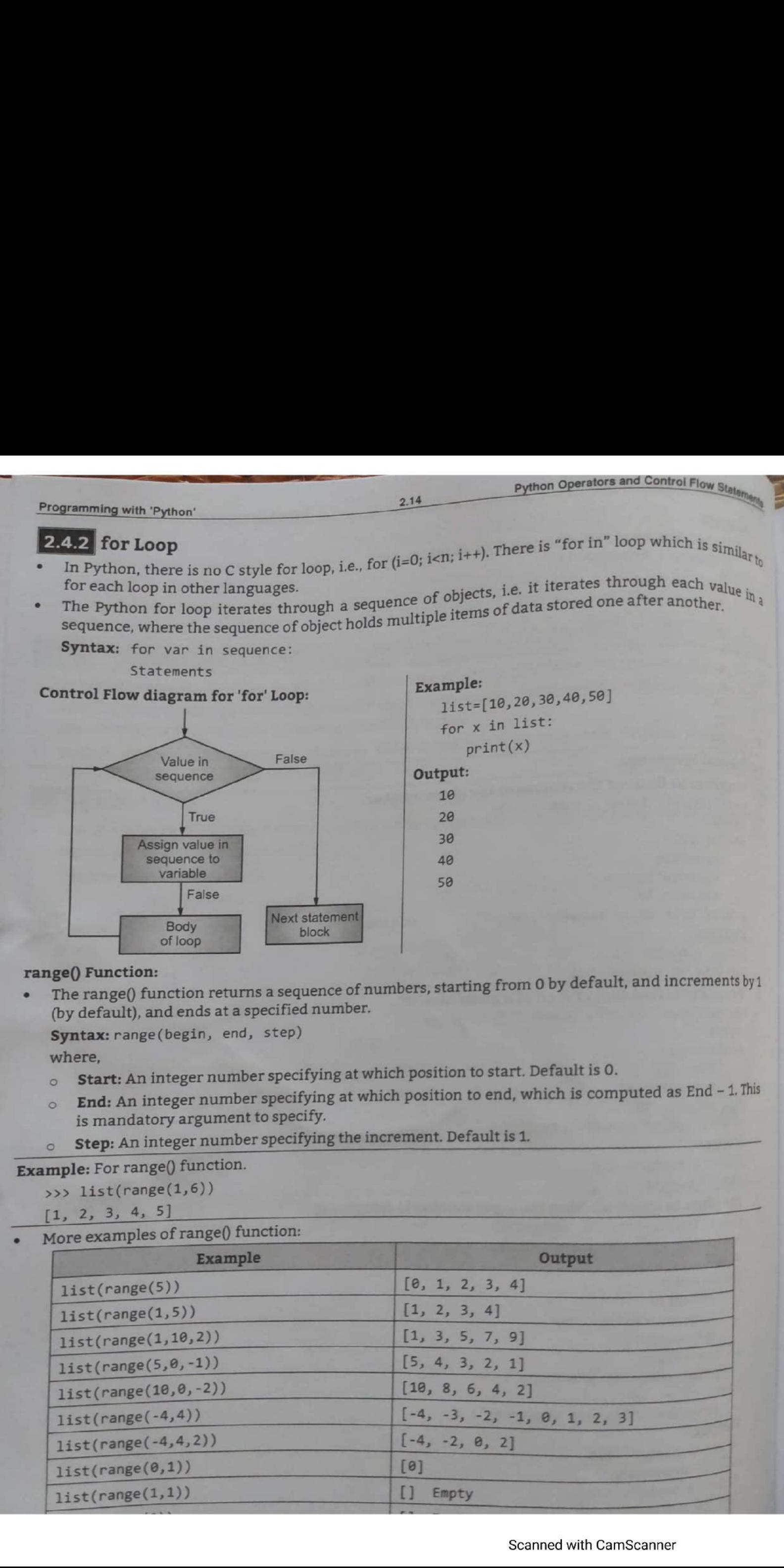

# Example:

for i in range $(1,11)$ :

print  $(i, end=' ' )$ 

# Output:

12345678910

The print() function has end=' ' which appends a space instead of default newline. Hence, the numbers will appear in one row.

# **Additional Programs:**

# 1. Program to print prime numbers in between a range.

```
start=int(input("Enter starting number: "))
end=int(input("Enter ending number: "))
for n in range(start, end + 1):
   if (n>1):for i in range(2, n):
            if(n\%i) == 0:
```
break

```
else:
```
 $print(n)$ 

## Output:

```
Enter starting number: 1
Enter ending number: 20
\overline{2}\overline{3}
```

```
5
71113
```

```
1719
```
# 2. Program to check whether the entered number is prime or not.

 $n=int(input("Enter a number:"))$ 

```
for i in range(2, n+1):
     if n%i == 0:break
if i == n:
   print(n," is prime number")
else:
   print(n," is not a prime number")
Output:
```
# Enter a number: 5

```
5 is prime number
```

```
Enter a number: 4
```
4 is not a prime number

# 3. Program to print and sum of all even numbers between 1 to 20.

```
sum=0for i in range(0, 21, 2):
    print(i)sum = sum + iPrint("Sum of Even numbers= ", sum)
```
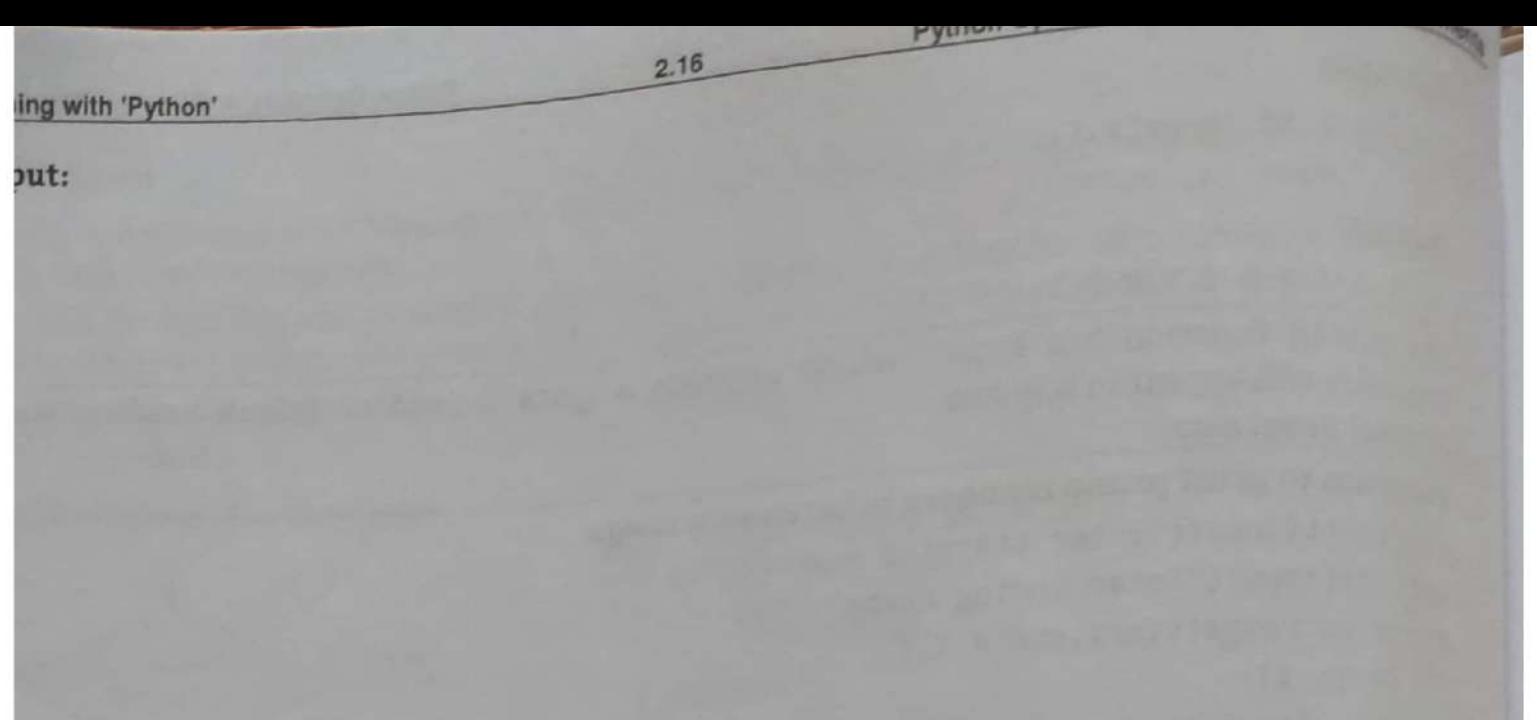

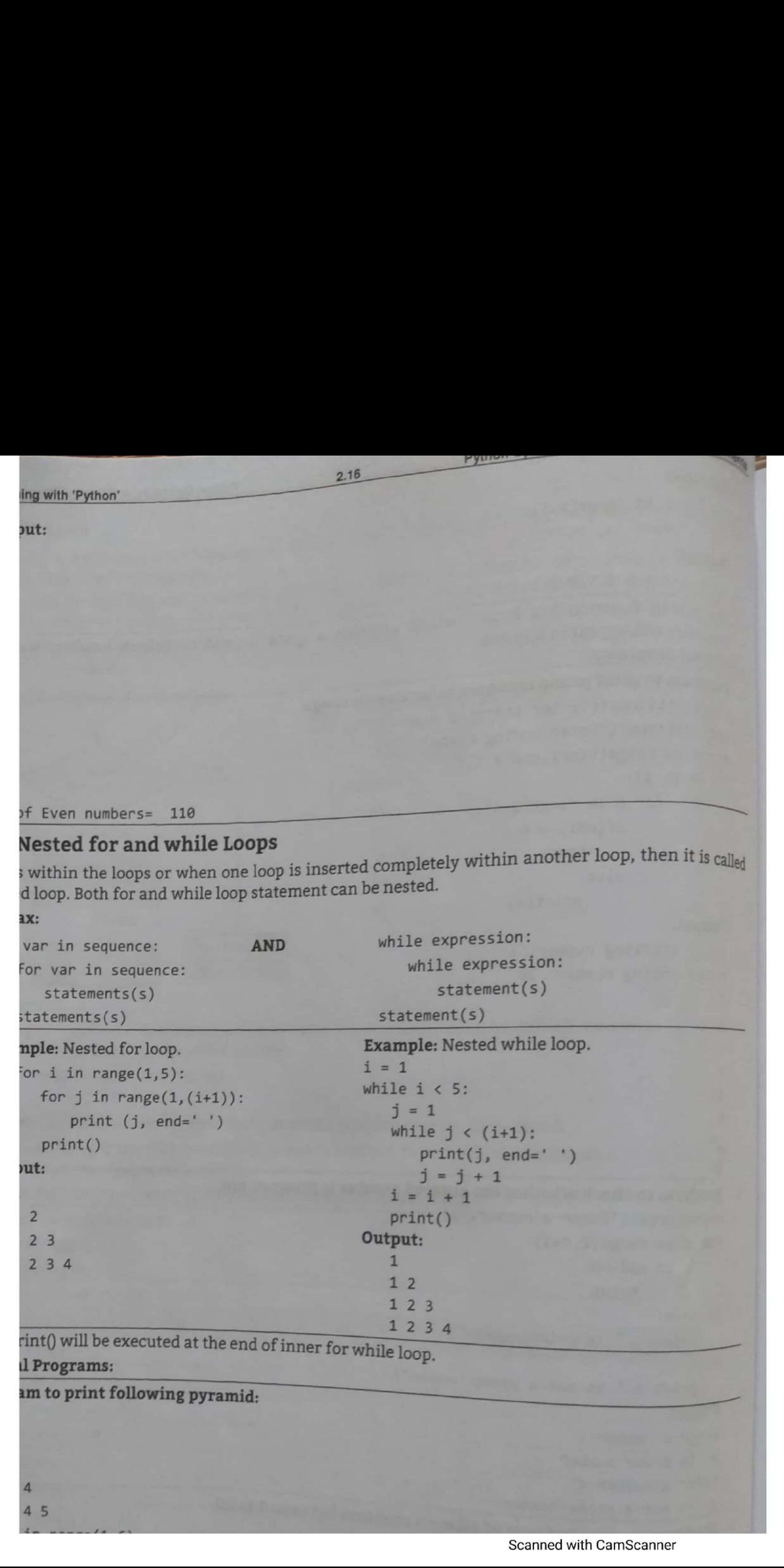

```
Programming with 'Python'
```
2.17

```
2. Program to print following pyramid:
   \mathbf{1}2<sup>2</sup>3334444
   55555
   for i in range(1,6):
      for j in range(1,i+1):
         print(i, end=' ' )print()3. Program to print following pyramid:
   \overline{1}23456
   7891
   2 3 4 5 6
   count=1for i in range(1,6):
      for j in range(1,i+1):
         print(count, end='')
         count=count+1
         if count>9:
             count=1print()4. Program to print following pyramid:
   \mathbf{1}23456
  7 8 9 10
  11 12 13 14 15
   count=1for i in range(1,6):
      for j in range(1, i+1):
         print(count, end=' ')
         count=count+1
      print()5. Program to print pyramid:
           \overline{1}12112321
    1234321
   123454321
   for row in range(1, 6):
      for sp in range(1, 6-row):
         print(' ' , end=' ' )for col in range(1, row+1):
         print(col, end=' ' )for erow in range(col-1,\theta,-1):
         print(erow, end='')
       print()
```
## LOOP MANIPULATION/LOOP CONTROL STATEMENTS  $2.5$

- In Python, loop statements give us a way execute the block of code repeatedly, But sometimes, we may want to exit a loop completely or skip specific part of loop when it meets a specified condition, {t can be done using loop control mechanism.
- Loop control statements change execution from its normal sequence. When execution leaves a scope, all automatic objects that were created in that scope are destroyed.
- Loop control statements in Python programming are basically used to terminate a loop or skip the particular code in the block or it can also be used to escape the execution of the program,
- The loop control statements in Python programming includes break statement, continue statement and pass statement.

# break Statement

The break statement in Python terminates the current loop and resumes execution at the next statement, just like the traditional break found in C.

# Syntax: break

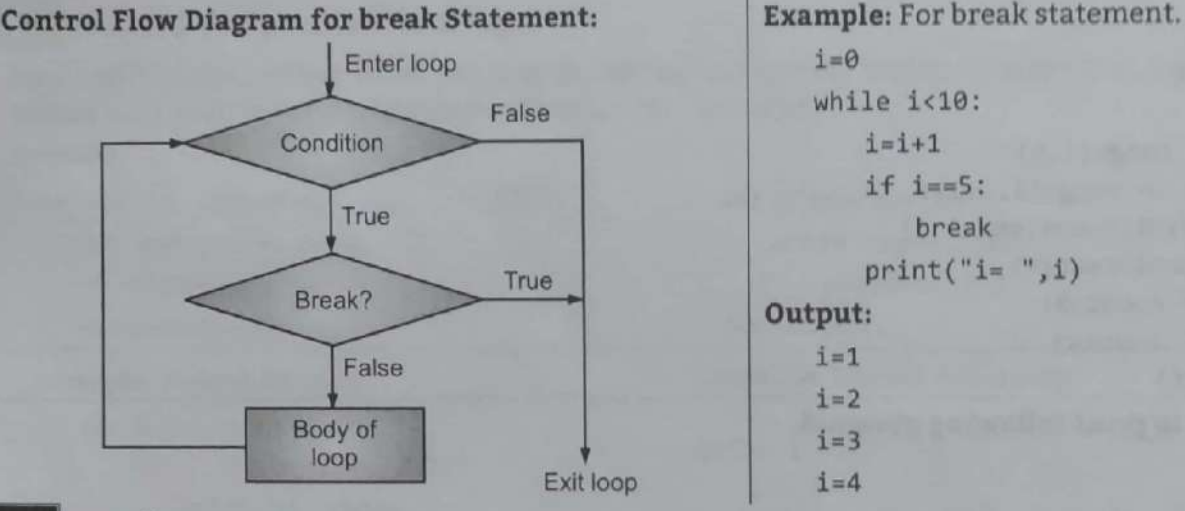

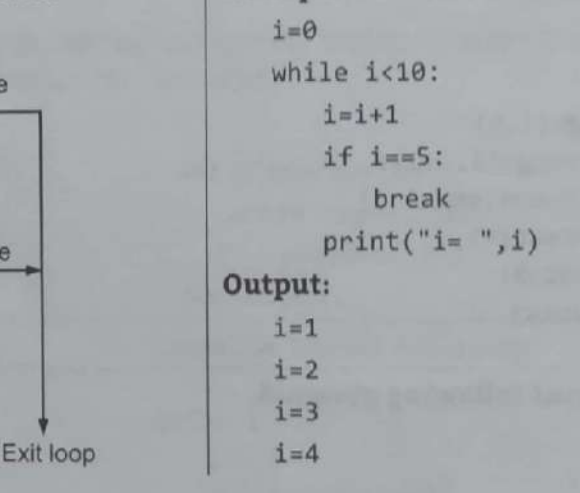

# 2.5.2 continue Statement

- The continue statement in Python returns the control to the beginning of the while loop.
- The continue statement rejects all the remaining statements in the current iteration of the loop and moves the control back to the top of the loop.

# Syntax: continue

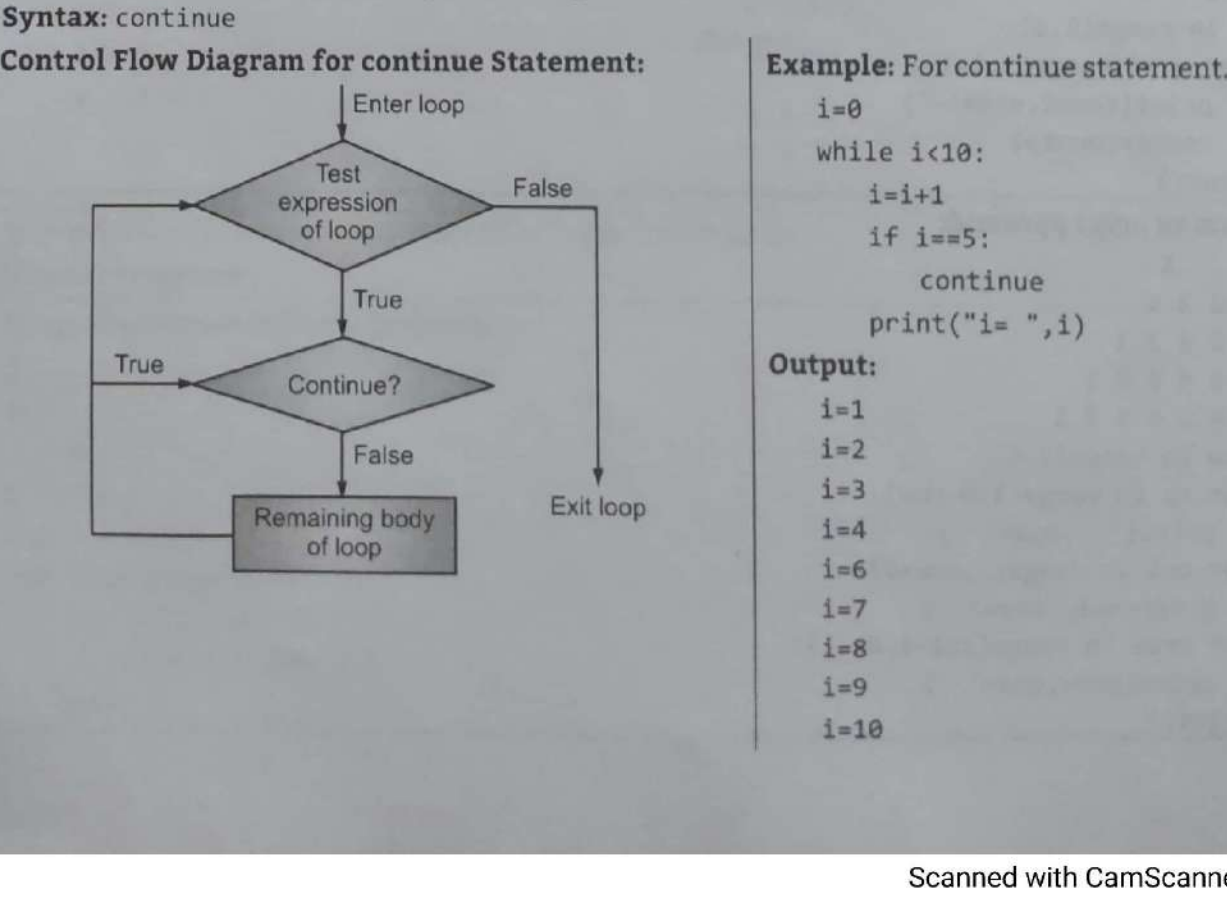

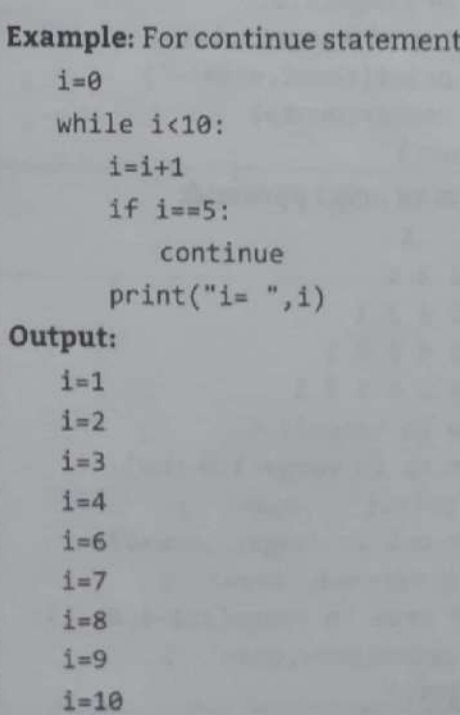

- 
- 

- 
- 
- 

- 
- 
- 

- 
- 
- 

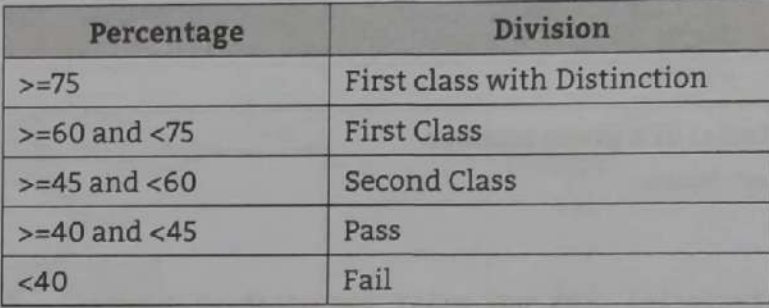

```
Proposition and Pathod Walletter the input number is provided to the set of the set of the first control of the set of the set of the set of the set of the set of the set of the set of the set of the set of the set of the
```
Ξ

I

L

```
Output: 
               enter a number: 121
              Humber is palindrome 
              enter a number; 123 
              Number is hot palindrome 
         8. Program to return prime numbers from a list. 
              List«(3,2,9, 10,43, 7, 20,23) 
              print("list=",list)<br>l=[]
              PRINC( "Prime numbers from the List are:") 
              for ain List: 
                     primesTrue 
                     for i in range(2,a): 
                          if (aXi==0):prime=False 
                            break 
                    if prime; 
              l.append(a)
              print(1)Output: 
             list= [3, 2, 9, 10, 43, 7, 20, 23]
             Prime numbers from the list are: (3, 2, 43, 7, 23) 
       9, Program to add, subtract, multiply and division of two complex numbers, 
             print("Addition of two complex numbers : ", (4+3j)+(3-7j))
            print("Subtraction of two complex numbers : ", (4+3j)-(3-7j))
            print("Multiplication of two complex numbers : ", (4+3j)*(3-7j))<br>print("Division of two complex numbers : ", (4+3j)/(3-7j))
            Output: 
            Addition of two complex numbers : (7-4j)
            Subtraction of two complex numbers : (1+10j)Multiplication of two complex numbers : (33-19j)<br>Division of two complex numbers : (-0.15517241379310348+0.6379310344827587j)
      10. Program to find the best of two test average marks out of three test's marks accepted from the
                                                                   \begin{array}{c|c}\n\textbf{2.22} & \textbf{P}\n\end{array}\frac{1}{\sqrt{2}}ns=<br>
avg<br>
avg<br>
avg<br>
avg<br>
maxm<br>
prin
            Ant(input('enter a number')) 
            n2=int(input('enter 2nd number'))
            n3=int(input('enter the 3rd number'))
            avg1 = (n1+n2)/2avg2=(n2+n3)/2 
                prime=False<br>break<br>if prime:<br>if prime:<br>.append(a)<br>int(1)<br>utput:<br>ist= [3, 2, 9, 10, 43, 7, 20, 23]<br>ime numbers from the list are:<br>h_2 2, 43, 7, 23]<br>ogram to add, subtract, multiply and division int("Addition of two complex numbers : ", (int("Subtraction of two complex numbers : ", (int("Subtribution ofnumbers from the list are:<br>
43, 7, 23]<br>
m to add, subtract, multiply and divisior<br>
"Addition of two complex numbers : ",<br>
"Subtraction of two complex numbers : ",<br>
"Multiplication of two complex numbers : ",<br>
"Nultiplica
```
- 
- 
- 
- 
- 
- 
- 
- 
- 
- 
- 
- 
- 
- 
- 
- 
- 

# Data Structures in Python

.

ë

# $\sim$   $\sim$  $\begin{tabular}{|c|} \hline 3... & D \\ \hline \hline \multicolumn{3}{|c|}{\textbf{Chapter Outcomes...}}\\ \hline \multicolumn{3}{|c|}{\textbf{Chapter Outcomes...}}\\ \hline \end{tabular}$ Chapter Outcomes...

3…

- Write Python program to use and manipulate lists for the given problem.
- Write Python program to use and manipulate tuples for the given problem.
- Write Python program to use and manipulate sets for the given problem.
- **3...**<br> **D**<br> **Chapter Outcomes...**<br> **E** Write Python program to use and manipulate !<br> **E** Write Python program to use and manipulate !<br> **E** Write Python program to use and manipulate !<br> **E** Write Python program to use and Write Python program to use and manipulate dictionaries for the given problem. **3...**<br>D<br>Chapter Outcomes...<br>E Write Python program to use and manipulate is<br>E Write Python program to use and manipulate t<br>E Write Python program to use and manipulate t<br>E Write Python program to use and manipulate of<br>Lea **Example 19 Access of the Control of the Control of the Control of the Control of the Control of the Control of the Control of the Control of the Control of the Control of the Control of the Control of the Control of the C**

# Learning Objectives...

- To learn Concepts of Lists like Defining, Accessing, Deleting, Updating and so on
- To understand Basic List Operations and Built-in List Functions
- To Study Concept of Tuples with Accessing, Deleting, Updating Values in Tuples
- To study Basic Tuple Operations and Built-in Tuple Functions
- To understand Concepts of Sets with Accessing, Deleting, Updating Values in Sets
- To understand Basic Set Operations and Built-in Set Functions
- To know Concepts of Dictionaries with Accessing, Deleting, Updating Values in Dictionary Sem
- To study Basic Dictionary Operations and Built-in Dictionaries Functions

# **3.0 INTRODUCTION**

- A data structure is a specialized format for organizing and storing data, so that various operations can be performed on it efficiently and easily.
- <table>\n<tbody>\n<tr>\n<th>Learning Objectives...</th>\n</tr>\n<tr>\n<td>□ To learn Concepts of Lists like Defining, Access</td>\n</tr>\n<tr>\n<td>□ To understand Basic List Operations and Build</td>\n</tr>\n<tr>\n<td>□ To study Concept of Tuples with Accessing, Du</td>\n</tr>\n<tr>\n<td>□ To study Basic Tuple Operations and Build-in</td>\n</tr>\n<tr>\n<td>□ To understand Concepts of Sets with Accessing, Du</td>\n</tr>\n<tr>\n<td>□ To understand States Set Operations and Build</td>\n</tr>\n<tr>\n<td>□ To know Concepts of Dictionary Operations and Build</td>\n</tr>\n<tr>\n<td>□ To study Basic Dictionary Operations and Build</td>\n</tr>\n<tr>\n<td>□ To study Basic Dictionary Operations and Build</td>\n</ Any data structure is designed to organize data to suit a specific purpose so that it can be accessed and worked with in appropriate and systematic manner/way. There are four data structures in Python namely, list, tuple, dictionary and set.
- A data structure that stores an ordered collection of items in Python is called a list. In other words, a list holds a sequence of items or elements.
- Similar to a list, the tuple is an ordered sequence of items. A set is an unordered collection of unique items in Python. A dictionary in Python is an unordered collection of key value pairs.
- The data types that are most used in Python are strings, tuples, lists and dictionaries. These are collectively called as data structures.

# 3.1 LISTS

- A list in Python is a linear data structure. The elements in the list are stored in a linear order one after other. A list is a collection of items or elements; the sequence of data in a list is ordered.
- The elements or items in a list can be accessed by their positions i.e. indices. The index in lists always starts with O and ends with n-1, if the list contains n elements.

- 
- 

- 
- 

- 
- 

```
\begin{minipage}[t]{0.9\textwidth}\begin{minipage}[t]{0.9\textwidth}\begin{minipage}[t]{0.9\textwidth}\begin{minipage}[t]{0.9\textwidth}\begin{minipage}[t]{0.9\textwidth}\begin{minipage}[t]{0.9\textwidth}\begin{minipage}[t]{0.9\textwidth}\begin{minipage}[t]{0.9\textwidth}\begin{minipage}[t]{0.9\textwidth}\begin{minipage}[t]{0.9\textwidth}\begin{minipage}[t]{0.9\textwidth}\begin{minipage}[t]{0.9\textwidth}\begin{minipage}[t]{0.9\textwidth}\begin{minipage}[t]{0.9\textwidth}\begin{minipage}[t]{0
```
- 
- 

```
Example (2) The conversion of the bound of the state of the state of the state of the state of the state of the state of the state of the state of the state of the state of the state of the state of the state of the sta
```
- 
- 

- -

```
Programming with 'Python'
```

```
# del() with index
>>> del (list[1])
>>> list
[10, 30, 40]# del with index
>>> del list[2]
>>> list
[10, 30]# del without index
>>> del list
>>> list
<class 'list'>
```
 $\frac{1}{3}$ . The remove() method in Python is used to remove a particular element from the list. We use the The remove() method in Python is used to remove a particular to remove or delete from the list (but not the remove() method if we know the item that we want to remove or delete from the list (but not the index).

 $3.4$ 

- 
- 
- 
- 

```
Sometical control of the stress of the stress of the stress of the stress of the stress of the stress of the stress of the stress of the stress of the stress of the stress of the stress of the stress of the stress of the
```
 $\sim$ 

35 \_

*<u>Property and Community and Community and Community</u>* 

Data Structures In Python

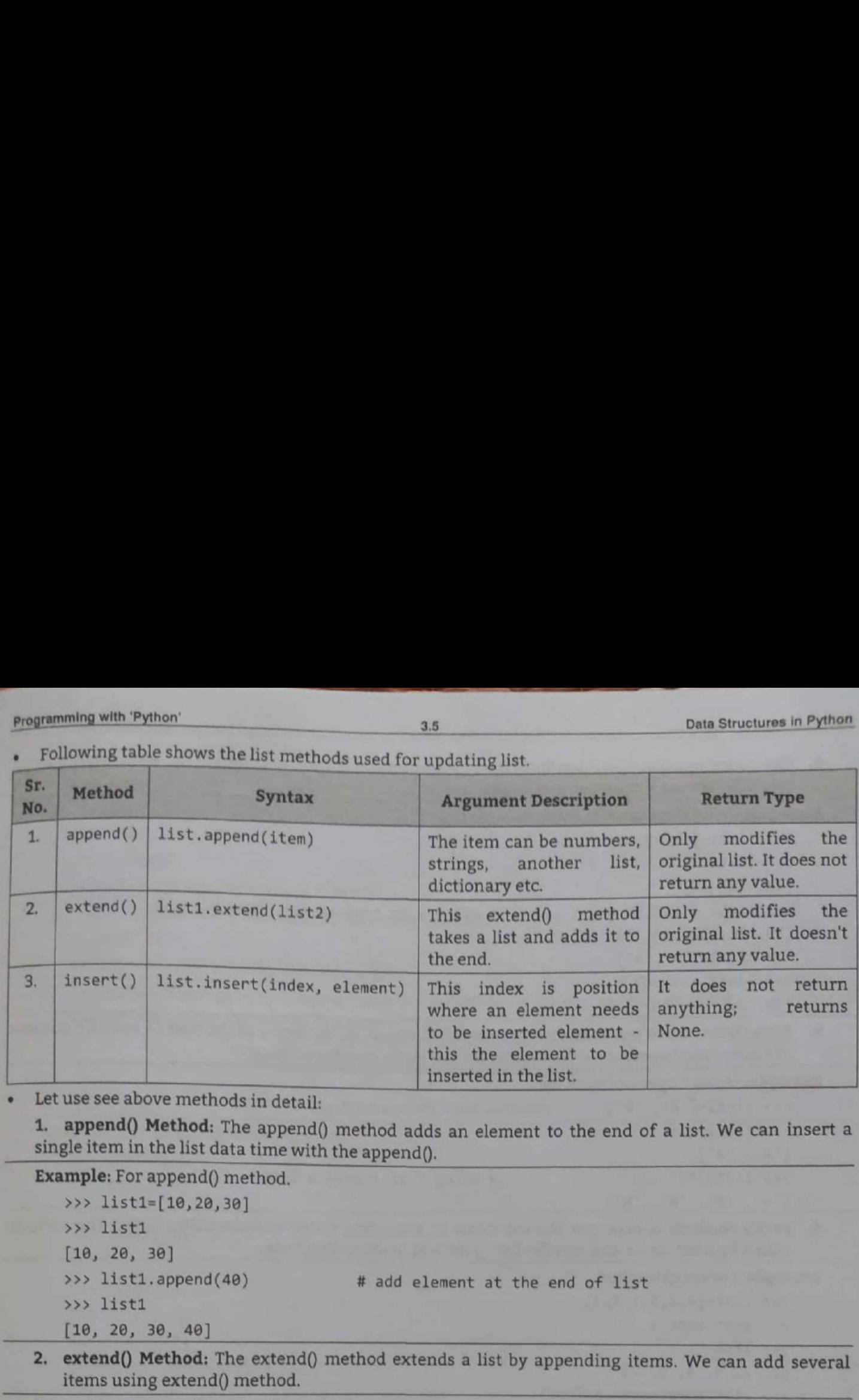

Let use see above methods in detail:

1. append() Method: The append() method adds an element to the end of a list. We can insert a single item in the list data time with the append().

Example: For append() method.

```
>>> list1=[10, 20, 30] 
>>> list1
[10, 20, 30]
```

```
\gg list1.append(40)
```
- >>> list1
- [10, 20, 30, 40]
- 2. extend() Method: The extend() method extends a list by appending items. We can add several items using extend() method.

# add element at the end of list

Example: Program for extend() method.

```
>>> list1=[10, 20, 30, 40] 
>>> list1 
[10, 20, 30, 40] 
>>> list1.extend([60, 70]) 
>>> list1 
[10, 20, 30, 40, 60, 70] 
                                  # add elements at the end of list
```
3. insert() Method: We can insert one single item at a desired location by using the method insert() or insert multiple items by squeezing it into an empty slice of a list.

Example; Program for insert() method.

```
[10, [15, 25], 30, 20]>>> listi=[10, 20] 
      >>> listl 
      (16, 20] 
      >>> list1.insert(1,3@) 
      >>> list1 
      [10, 30, 20] 
      >>> listi=insert(1,[15,25]) 
Let use see above methods in detail:<br>
1. append() Method. The append() method adds<br>
single item in the list data time with the append().<br>
Example: For append() method.<br>
\gg 1 ist1.<br>
[10, 20, 30]<br>
\gg 1 ist1.<br>
[10, 20, 3
      >>> listi
```
**CONTRACTOR** 

-

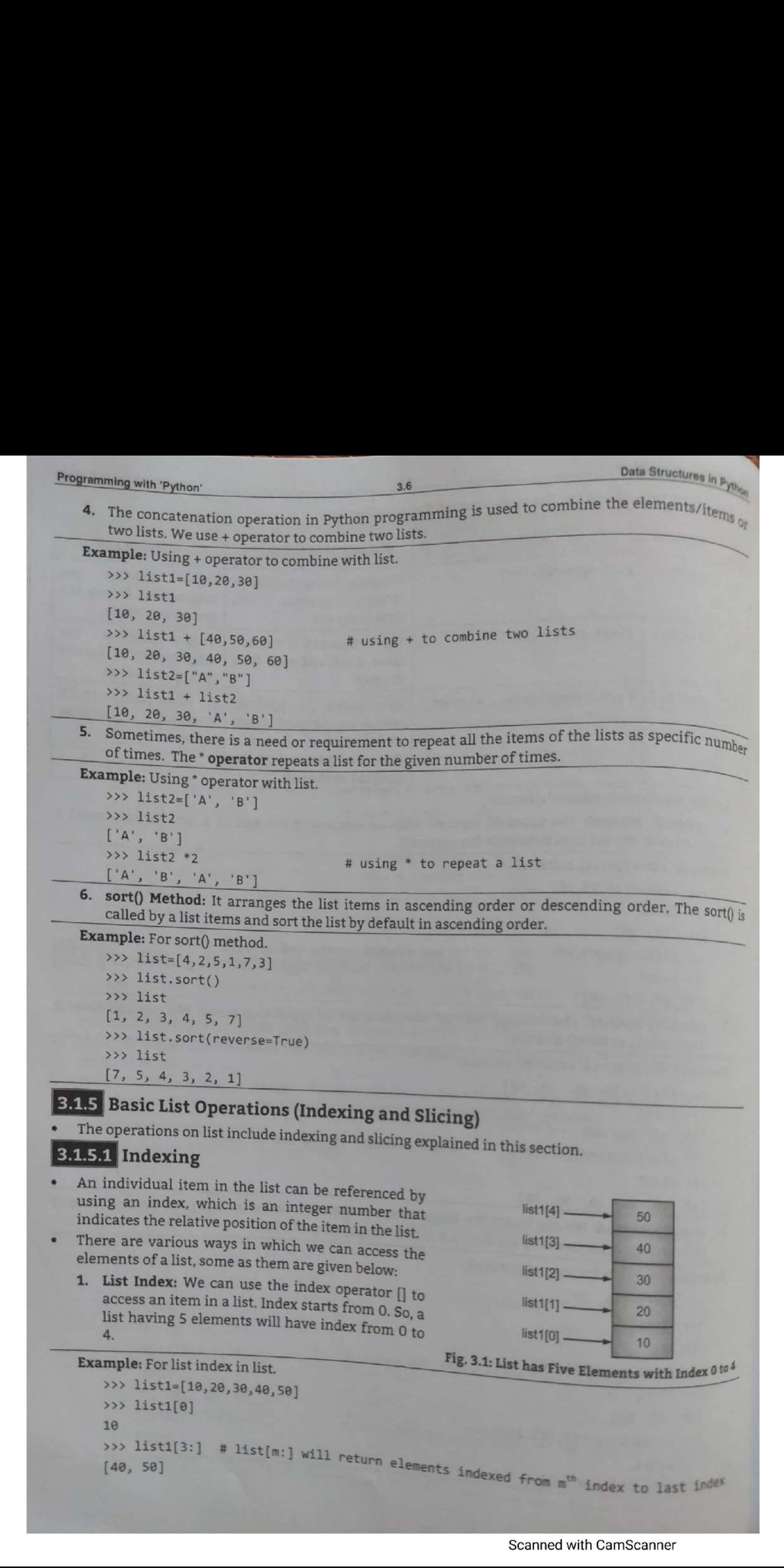

```
DESERVIE: The Collinson of the second from the second from the second from the second term of the second from the second from the second from the second from the second term of the second term in the second from the sec
```
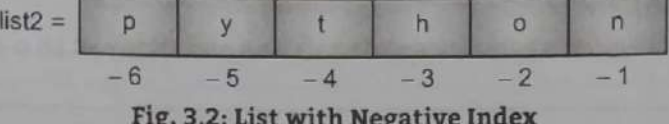

- 
- 
- 

```
Determining unit figure (a)<br>
Example 1 For dilicing operation in the<br>
space 1 For dilicing operation in the<br>
space 1 For distribution (a) and the space 1 For distribution (a)<br>
\frac{1}{2} For distribution (b) \frac{1}{2} fo
```
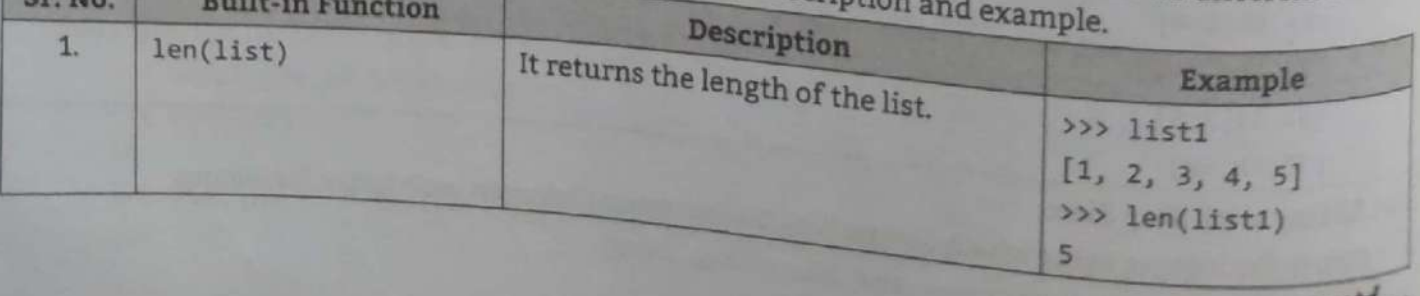

Scanned with CamScanner

Data Structures in Python

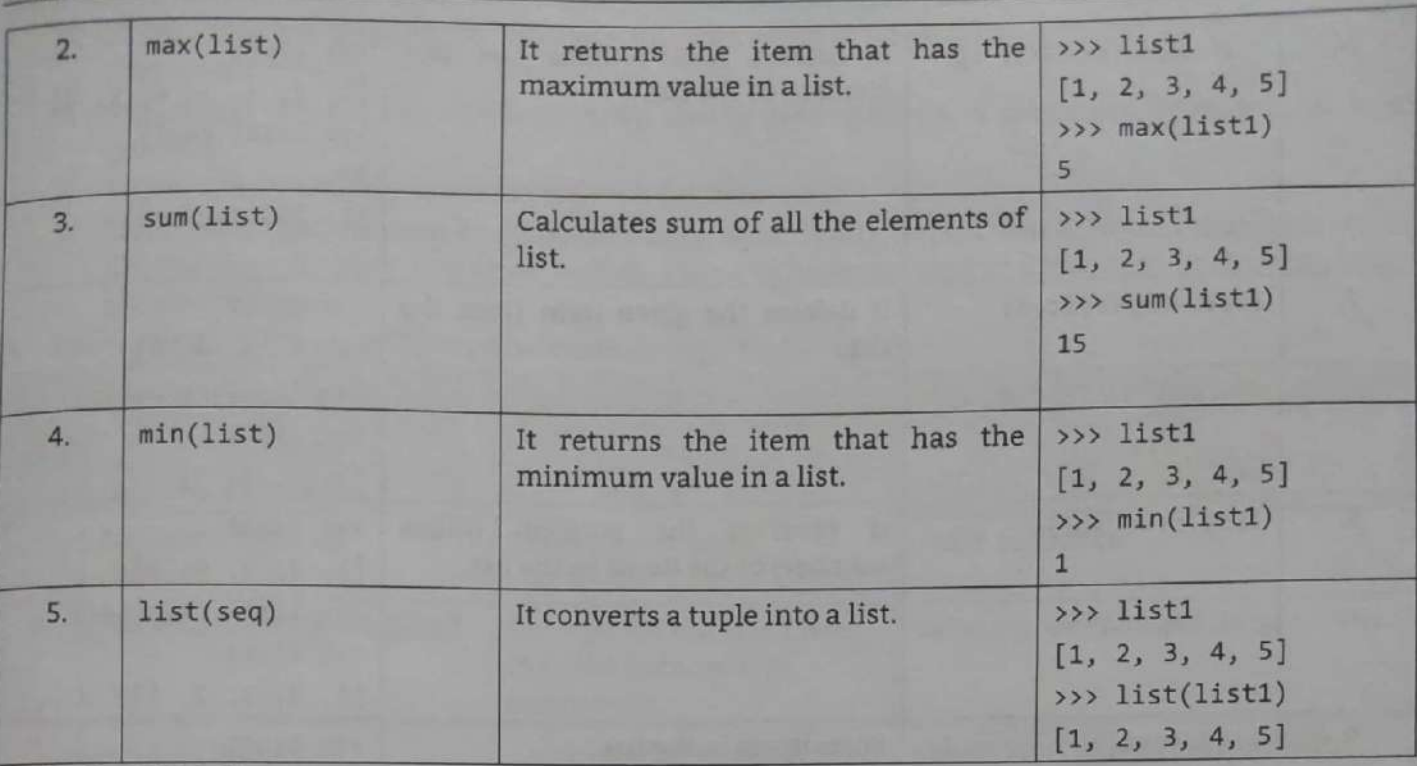

Methods of List Class:

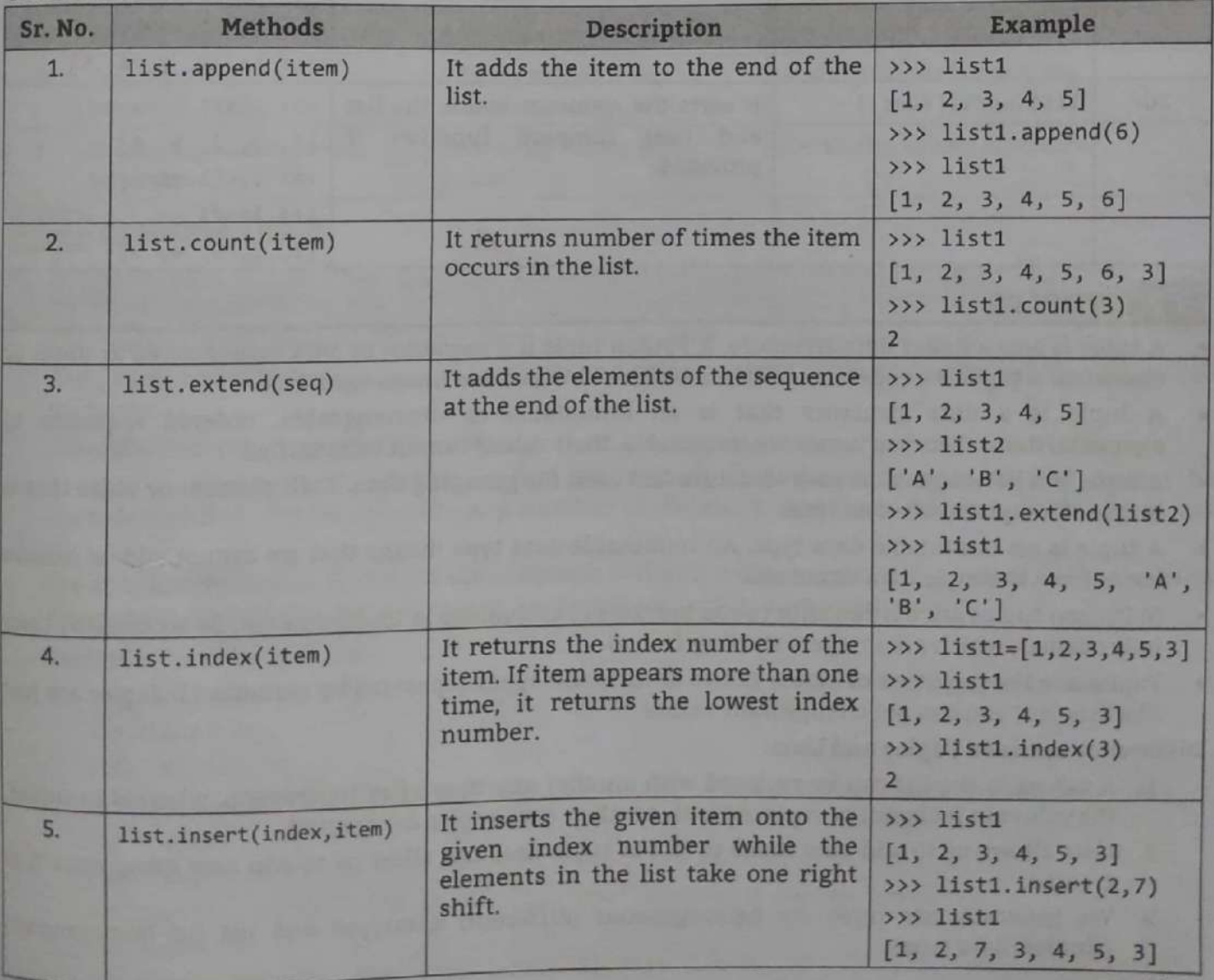

contd....

Data Structures in Python

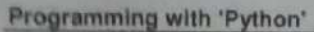

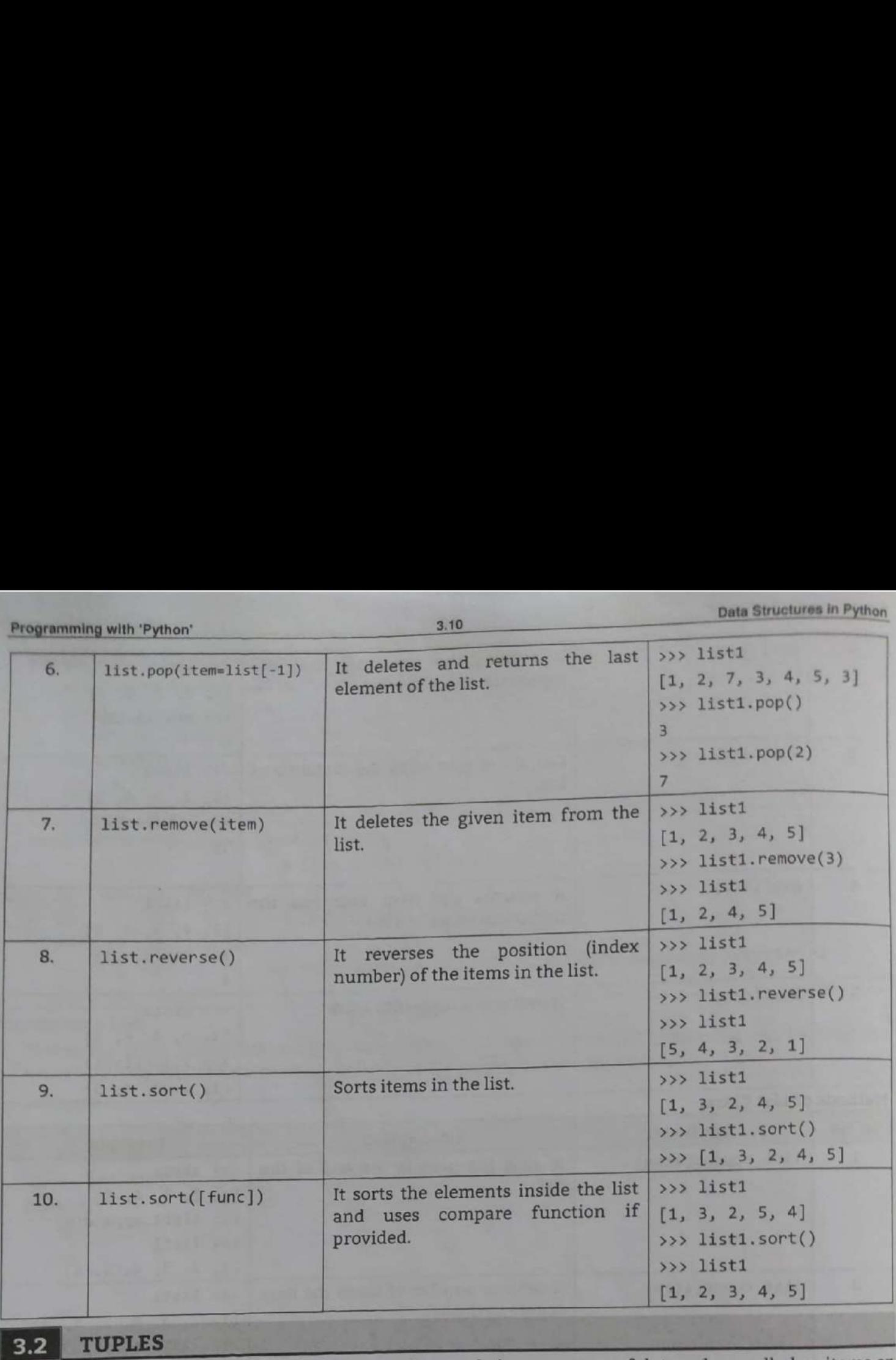

# 3.2 TUPLES

- A tuple is also a linear data structure. A Python tuple is a sequence of data values called as items or elements. A tuple is a collection of items which is ordered and unchangeable.
- <sup>A</sup>tuple is a data structure that is an immutable or unchangeable, ordered sequence of elements/items. Because tuples are immutable, their values cannot be modified.
- A tuple is a heterogeneous data structure and used for grouping data. Each element or value that is inside of a tuple is called an item.
- <sup>A</sup>tuple is an immutable data type. An immutable data type means that we cannot add or remove items from the tuple data structure.
- In Python tuples are written with round brackets ( ) and values in tuples can also be accessed by their<br>In Python tuples are written with round brackets ( ) and values in tuples can also be accessed by their In Python tuples are written with round brackets ( ) and values in tuples can also be accessed by t<br>index values, which are integers starting from 0.
- index values, which are integers starting from 0.<br>Tuples are the sequence or series values of different types separated by commas (,). Tuples are just<br>like lists, but you can not change their values. like lists, but you can not change their values.<br>Difference between Tuples and Lists:

- 1. A values in the list can be replaced with another any time after its creation, whereas in tuples, the values in it cannot be replaced with another, once tuples are created.
- the values in it cannot be replaced with another, once tuples are created.<br>2. Lists allows us to add new items to it, but tuple does not allow us to add new items, once it is created.
- 3. We generally use tuple for heterogeneous (different) datatypes and list for homogeneous (similar) data types.

 $\sim$ 

- 4, Since, tuple are immutable, iterating through tuple is faster than with list. So there is a slight performance boost.
- 5. Tuples that contain immutable elements can be used as key for a dictionary. With list, this is not possible.
- 6. Tuples can be used as values in sets whereas lists can not.
- 7. Some tuples can be used as dictionary keys (specifically, tuples that contain immutable values like strings, numbers, and other tuples). Lists can never be used as dictionary keys, because lists are not immutable. Somming with "Python"<br>
3.11<br>
4. Since, tuple are immutable, iterating through<br>
performance boost.<br>
5. Tuples that contain immutable elements can b<br>
possible.<br>
6. Tuples can be used as values in sets whereas lis<br>
7. Some tu aming with Python' 3.11<br>
Since, tuple are immutable, iterating through<br>
performance boost.<br>
Tuples that contain immutable elements can be<br>
possible.<br>
Tuples can be used as values in sets whereas list<br>
Some tuples can be us
- . Following table shows difference between strings, tuples and lists.

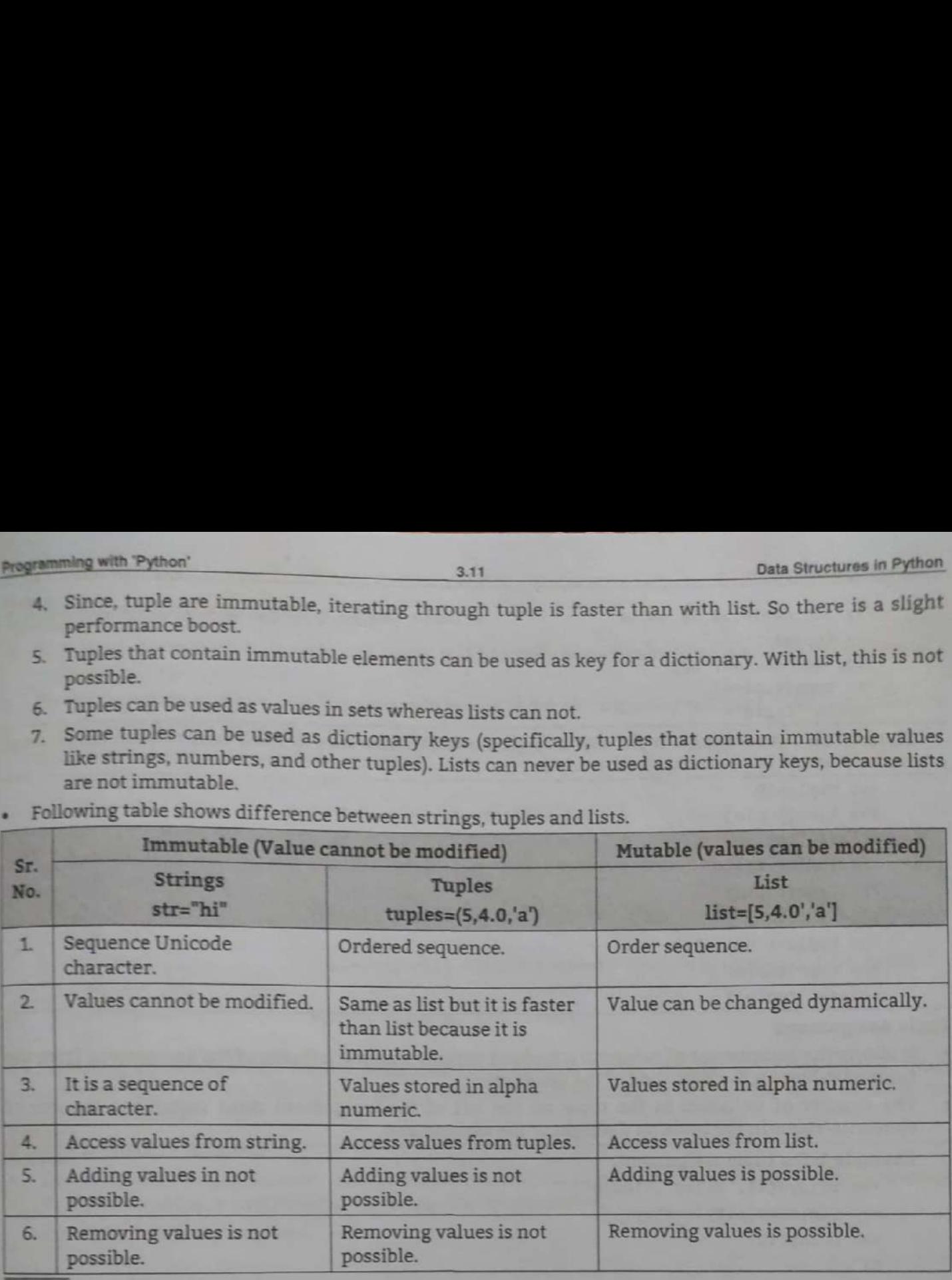

# **BEAT** Creating Tuple

**Contract of the Contract of State Contract** 

\_\_

 $\overline{\phantom{a}}$ 

- To create tuple, all the items or elements are placed inside parentheses () separated by commas and assigned to a variable.
- The syntax for defining a tuple in Python is: <tuple\_name> = (value1, value2, ... valueN). Here, tuple name indicate name as the tuple and value1, value2,...valueN are the values assigned to the tuple.

```
Example: Emp (20, "Amar", 'M', 50)
```
- A tuple in Python is an immutable data type which means a tuple once created cannot be altered/modified. Tuples can have any number of different data items (integer, float, string, list etc.).
- assignment operator (=). For example:  $t()$  # creates an empty tuple with name 't'. The simplest method to create a tuple in Python is simply assigning a set of values to the tuple using

```
Example: For creating tuples. 
   >>> tuple1=(10, 20, 30) # A tuple with integer values
   >>> tuple1
   (18, 20, 30) 
   >>> tuple2=(10,"abc",11.22, 'X') # A tuple with different data types
   >>> tuple2
   (10, 'abc', 11.22, 'X')<br>>>> tuple3=("python",[10,20,30],[11,"abc",22.33]) # Nested tuple
   >>> tuple3
   (python', [18, 2@, 3@], [11, 'abc', 22.33])
```
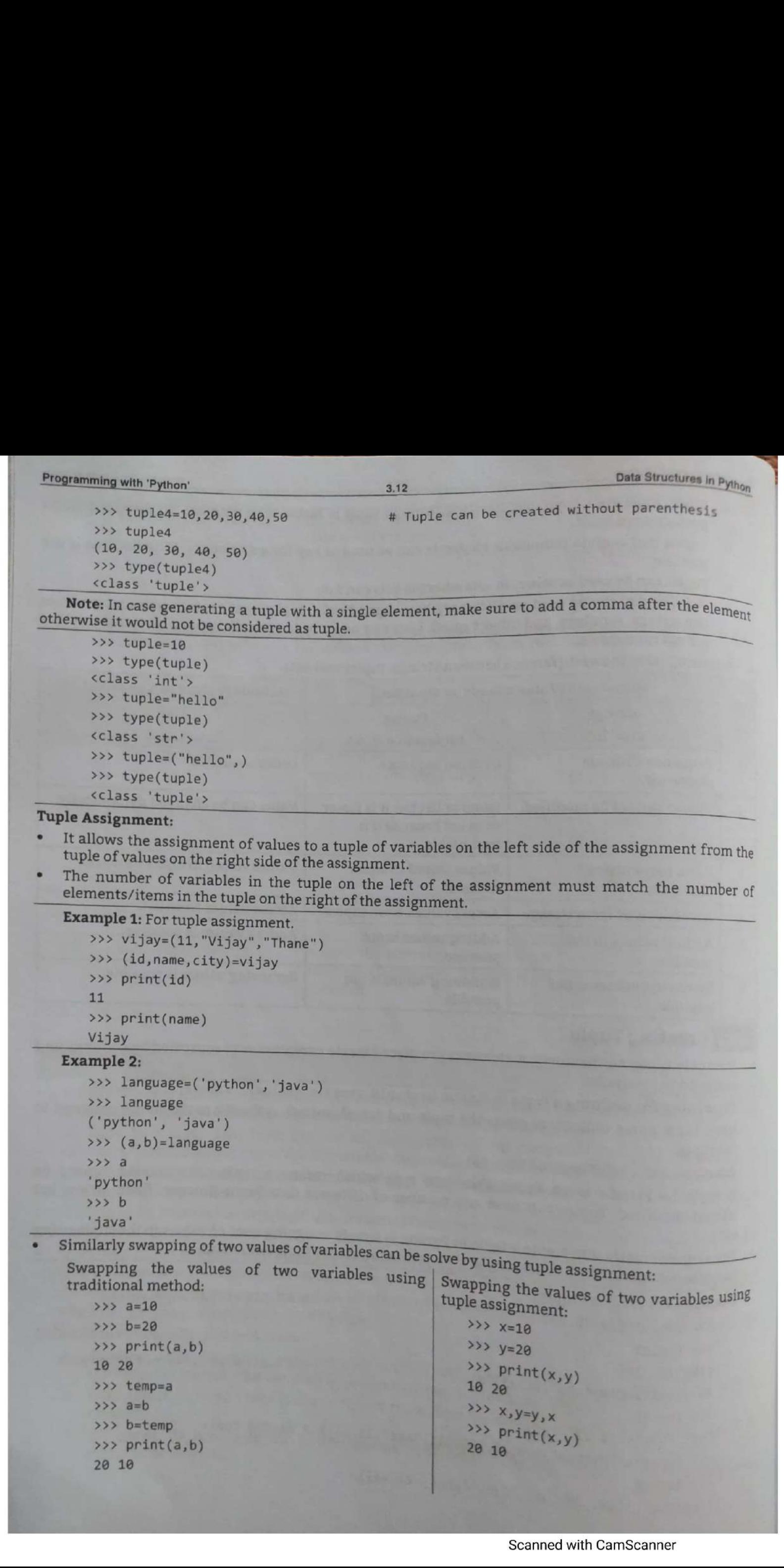

- 
- 

# 3.2.2 Accessing Values in Tuple

- Accessing items/elements from the tuple is a method to get values stored in the tuple from a particular location or index.
- To access values in tuple, use the square brackets [] for slicing along with the index or indices to obtain value available at that index.

```
Example: For accessing values in tuples.
   >>> tuple=(10,20,30,40,50)
   >>> tuple[1]
                        # access value at specific index
   20\gg tuple[1:4]
                        # tuple[m:n] will return elements from mth index to n-1th index.
   (20, 30, 40)>>> tuple[:2]
                         # tuple[:n] will return elements from 0th index to n-1th index.
   (10, 20)>>> tuple[2:]
                         # tuple[m:] will return elements from mth index to last index.
   (30, 40, 50)\gg tuple[-1]# access value at last index
   50
```
Accessing elements/items from a particular tuple at once allows the user to access all the values from the tuple only by writing a single statement. This is possible by writing the tuple name in the print() statement.

# **3.2.3** Deleting Tuples

Tuples are unchangeable, so we cannot remove items from it, but we can delete the tuple completely. To explicitly remove an entire tuple, just use the del statement.

Example: Delete entire tuple.

```
> t1(10, 20)>>> del t1
>> t1Traceback (most recent call last):
File "<pyshell#65>", line 1, in <module>
  t1NameError: name 't1' is not defined
```
If we want to remove specific elements from a tuple then Python does not provide any explicit statement but we can use index slicing to leave out a particular index.

Example: Leave out elements from tuple.

```
a = (1, 2, 3, 4, 5)# element 3 is leave out
b = a[:2] + a[3:]print(b)
```
Output:

Or we can convert tuple into a list, remove the item and convert back to a tuple.

# Example:

```
tuple1 = (1, 2, 3, 4, 5)list1 = list(tuple1) #convert tuple to list
  del list1[2]#convert list to tuple
  b = tuple(list1)print(b)Output:
   (1, 2, 4, 5)
```
## Data Structures in Python

## $3.14$

# 3.2.4 Updating Tuple

Tuples are immutable which means we cannot update or change the values of tuple elements.  $W_{\text{Eq}_{\text{Rf}_k}}$ able to take portions of existing tuples to create new tuples.

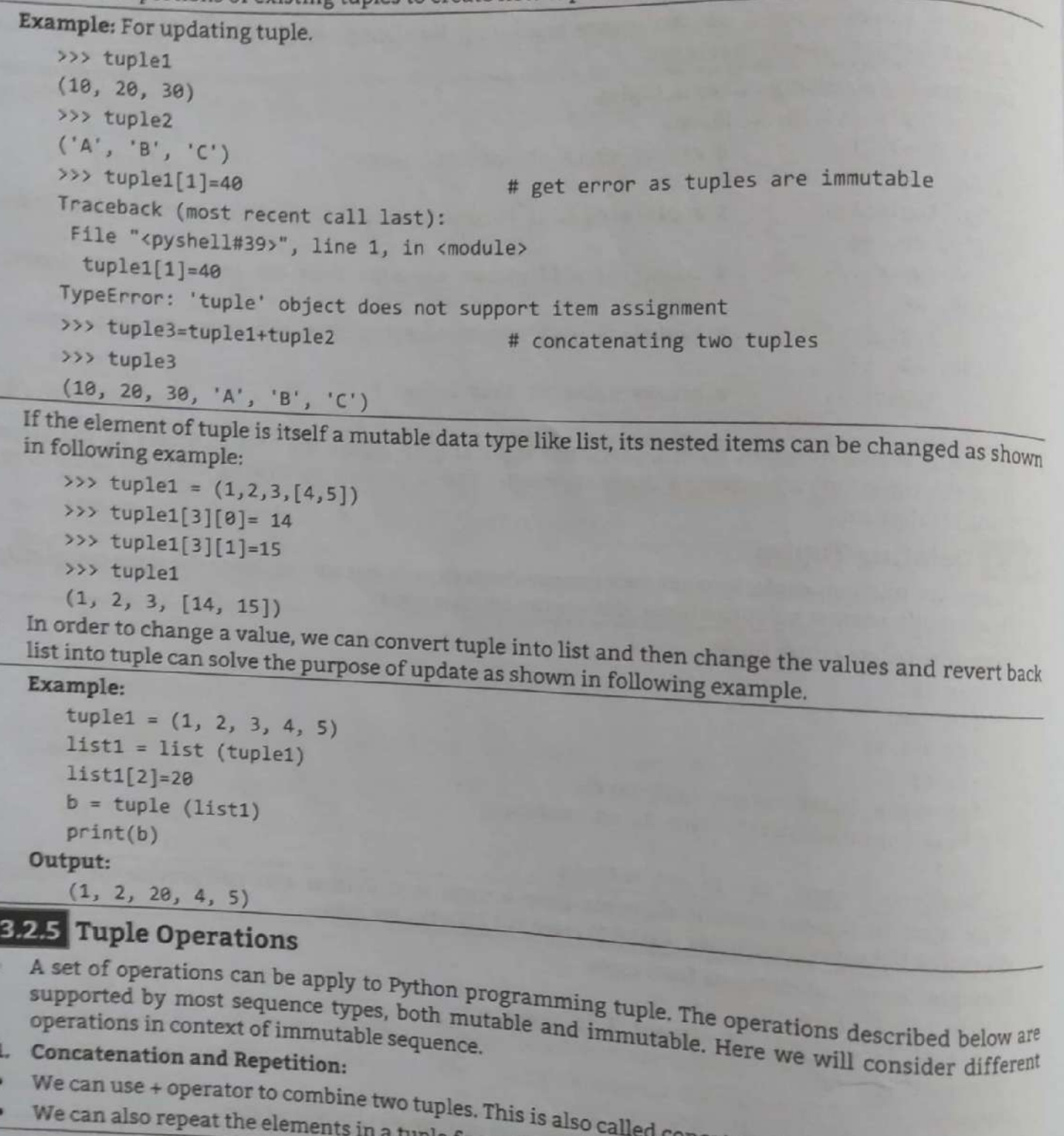

n a tuple for a given number of times using the \* operator. Example: For tuple operations using + and \* operators.  $333$  t2=(30,40)  $\gg$  t1+t2  $(10, 20, 30, 40)$  $555$  t1\*2  $(10, 20, 10, 20)$
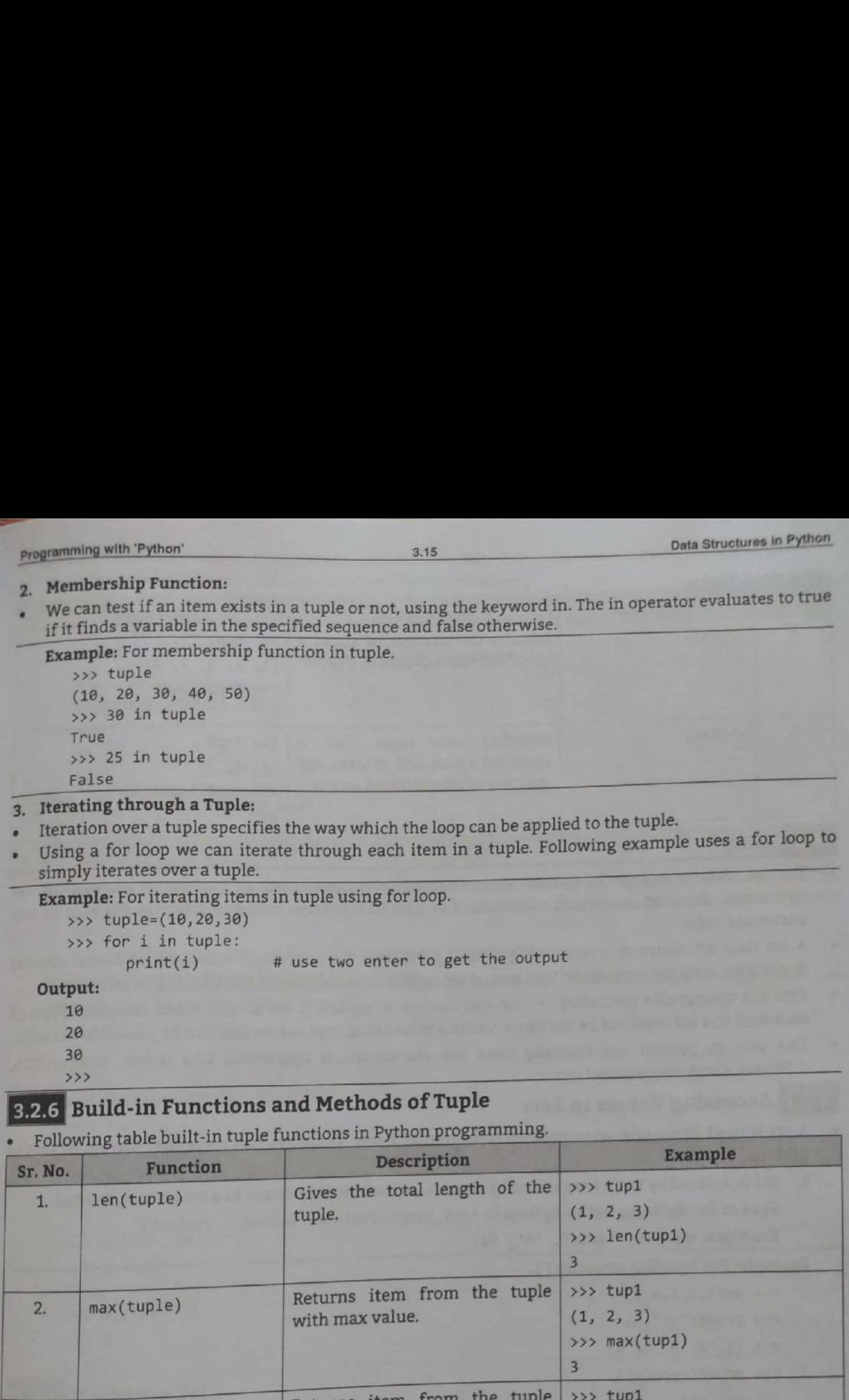

- <sup>&</sup>gt;Iteration over a tuple specifies the way which the loop can be applied to the tuple.
- ↓ Iteration over a tuple specifies the way which the loop can be applied to the tappe.<br>↓ Using a for loop we can iterate through each item in a tuple. Following example uses a for loop to simply iterates over a tuple.

```
Example: For iterating items in tuple using for loop. 
   >>> tuple=(10, 20,30) 
   >>> for i in tuple: 
          print(i) # use two enter to get the output 
Output: 
   10
```
20 30

>>>

# 3.2.6 Build-in Functions and Methods of Tuple

Following table built-in tuple functions in Python programming.

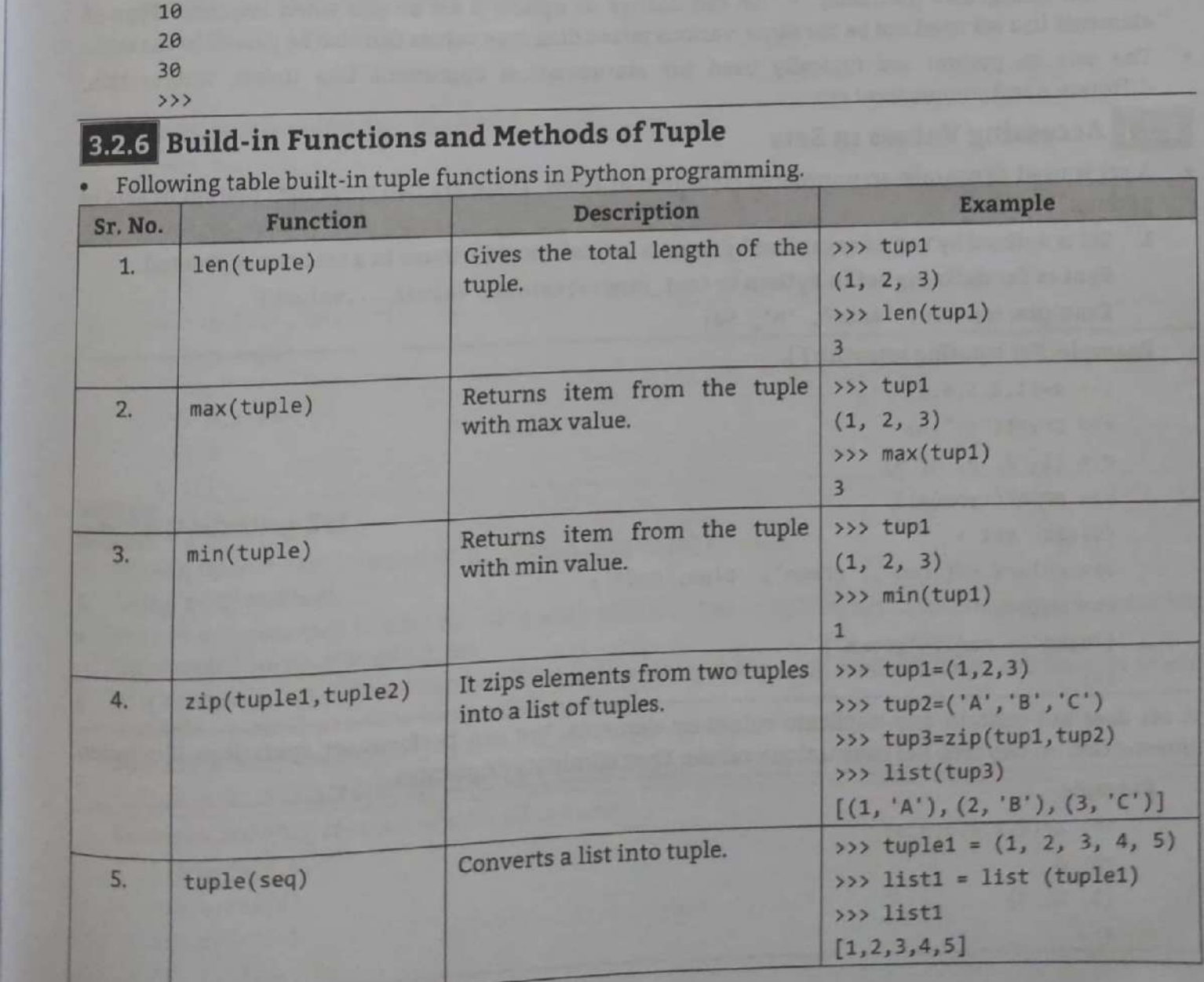

Data Structures in Python

Programming with 'Python'

## $\mathbf{A} \mathbf{F} = \mathbf{A} \mathbf{F} = \mathbf{F} \mathbf{F} \mathbf{F} = \mathbf{F} \mathbf{F} \mathbf{F}$

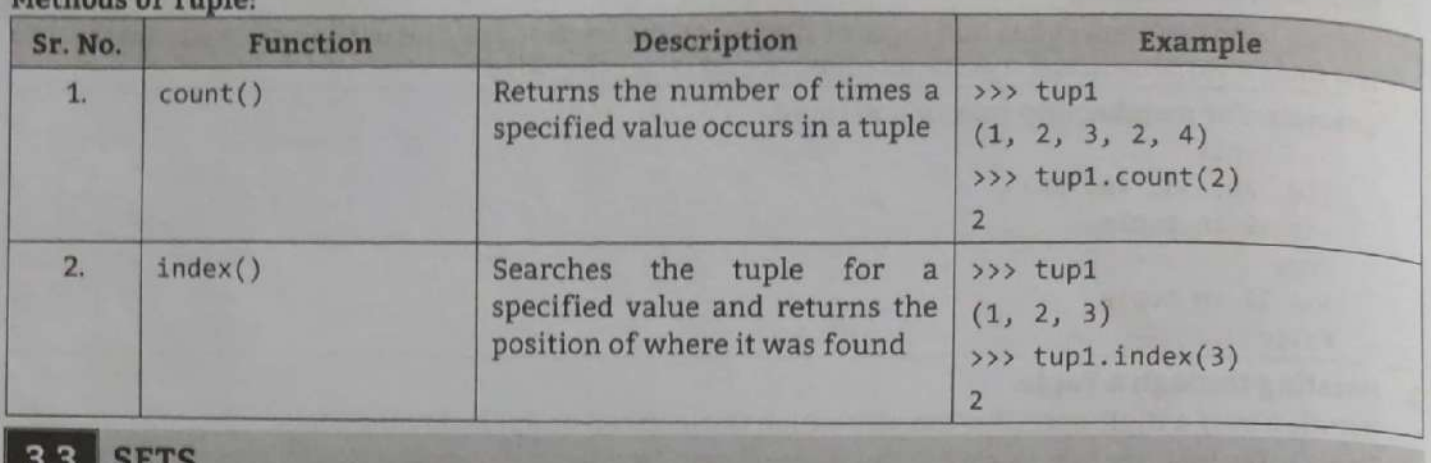

- The set data structure in Python programming is implemented to support mathematical set
- 
- 
- 

- -

```
operations. Set is an unordered collection of unique items. Items stored in a set are not<br>
particular order.<br>
A set data structure in python programming includes an unordered collection of there<br>
duglicates. Sets are unin
```
 $3.17$ 

2. Set can be created by calling a type constructor called set().

```
Example: Creating sets with set().
```

```
>>> s=set('abc')
                       # elements will be unordered
53355{ 'c', 'b', 'a' }>>> s = set(range(1,3))3335{1, 2}\rightarrow
```
# 3.3.2 Deleting Values in Set

- There are different ways for deletion of sets in Python programming. Some of them are given below:
	- 1. Remove elements from a set by using discard() method.
	- 2. Remove elements from a set by using remove() method. The only difference between remove and discard method is that If specified item is not present in a set then remove() method raises KeyError.
	- 3. pop() method removes random item from a set and returns it.
	- 4. clear() method remove all items from the set.

**Example:** For deleting values in sets.

```
\Rightarrow b={"a","b","c"}
\rightarrow >> b
{c', 'b', 'a'}>>> b.discard("b")
>> b
{c', 'a'}>>> b.remove("a")
\rightarrow >> b
\{C'\}>>> b={"a","b","c"}
\rightarrow \rightarrow b. pop()^{\circ} \circ>>> b.clear()
\rightarrow \rightarrow \rightarrowset()
```
# 3.3.3 Updating Set

- We can update a set by using add() method or update() method.
- 1. Using add() Method:
- We can add elements to a set by using add() method. The add() method takes one argument which is the element we want to add in set.
- At a time only one element can be added to the set by using add() method. Loops can be used to add multiple elements at a time using add() method.

```
Syntax: A.add(element)
```
Here, A is set which will be updated by given element.

**Example:** For add() method which updates sets.

```
>>> a = \{1, 2, 3, 4\}>>> a.add(6)>>> print(a)
\{1, 2, 3, 4, 6\}
```
- 
- 

- 
- 
- 
- 

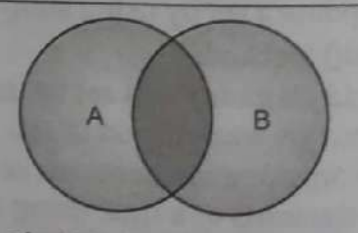

- 
- 

Scanned with CamScanner

 $3.19$ 

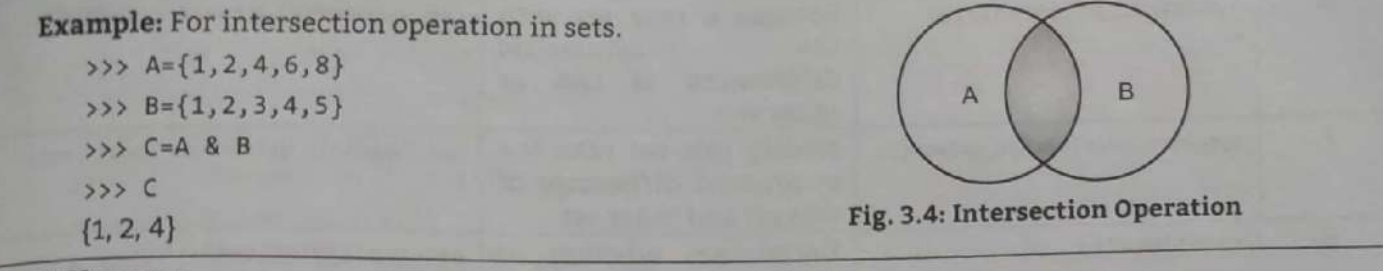

- 3. Difference:
- Difference operation on two sets set1 and set2 returns all the elements which are present on set1 but not in set2. It is performed by using - operator.

**Example:** For difference operation in sets.

>>> A={1,2,4,6,8}  $\Rightarrow$  B={1,2,3,4,5}  $\rightarrow$  >> C=A - B  $\rightarrow$  >>> C  ${8, 6}$ 

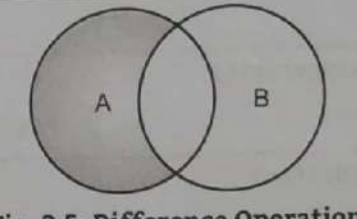

Fig. 3.5: Difference Operation

- 4. Symmetric Difference:
- Symmetric Difference operation performed by using ^ operation. The symmetric difference of Two Sets A and B is the set  $(A - B) \cup (B - A)$ . It represent set of all elements which belongs either to A or B but not both.

**Example:** For symmetric difference operation in sets.

 $\rightarrow$  > A={1,2,4,6,8}  $>> B = \{1, 2, 3, 4, 5\}$  $\rightarrow$  >> C=A  $\land$  B  $>$   $>$   $\sim$   $\sim$  $\{3, 5, 6, 8\}$ 

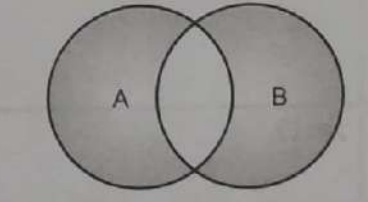

Fig. 3.6: Symmetric Difference Operation

# 3.3.5 Built-in Functions and Methods for Set

## **Methods for Set:**

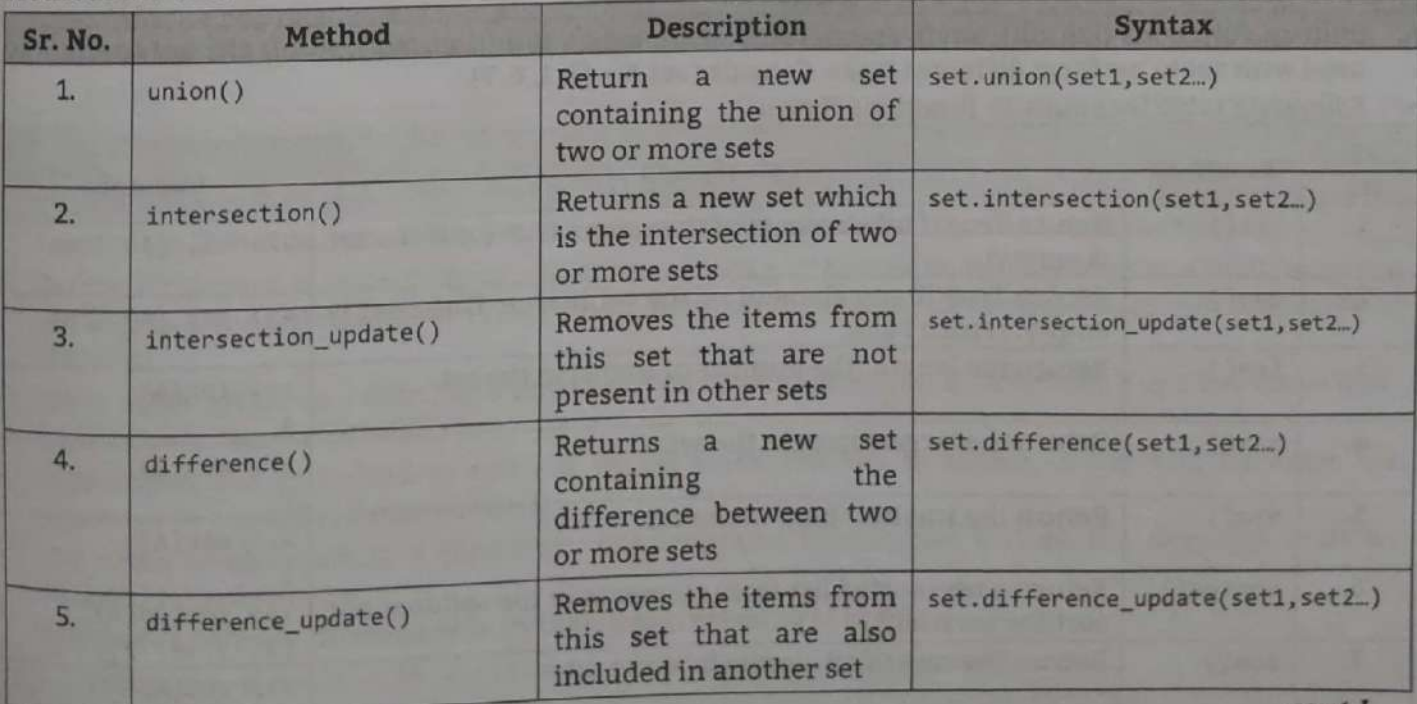

contd....

Data Structures In Py

"yp >

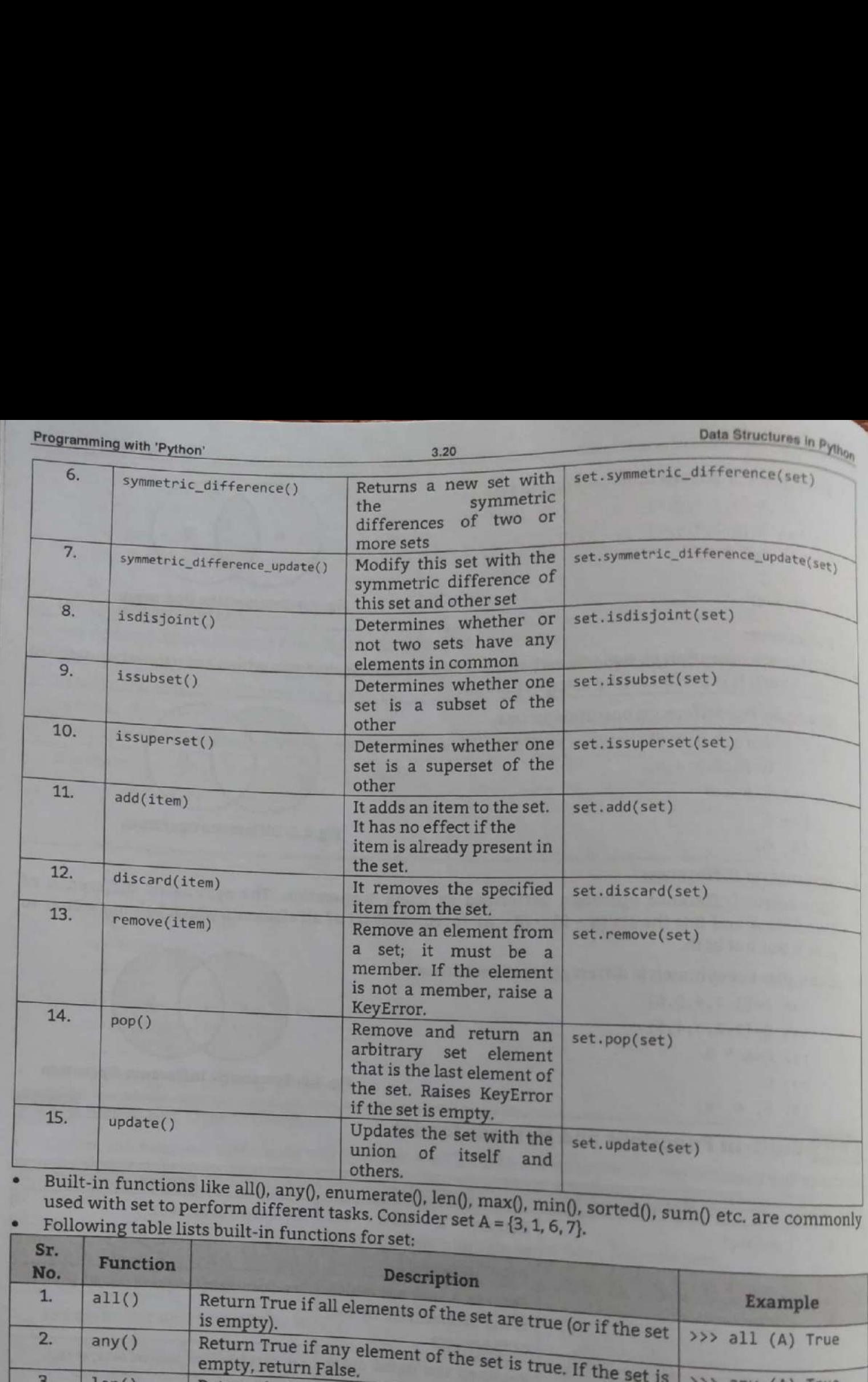

 $\frac{0}{2}$ , sorted $\frac{0}{2}$ , sum $\frac{0}{2}$  etc. are commonly

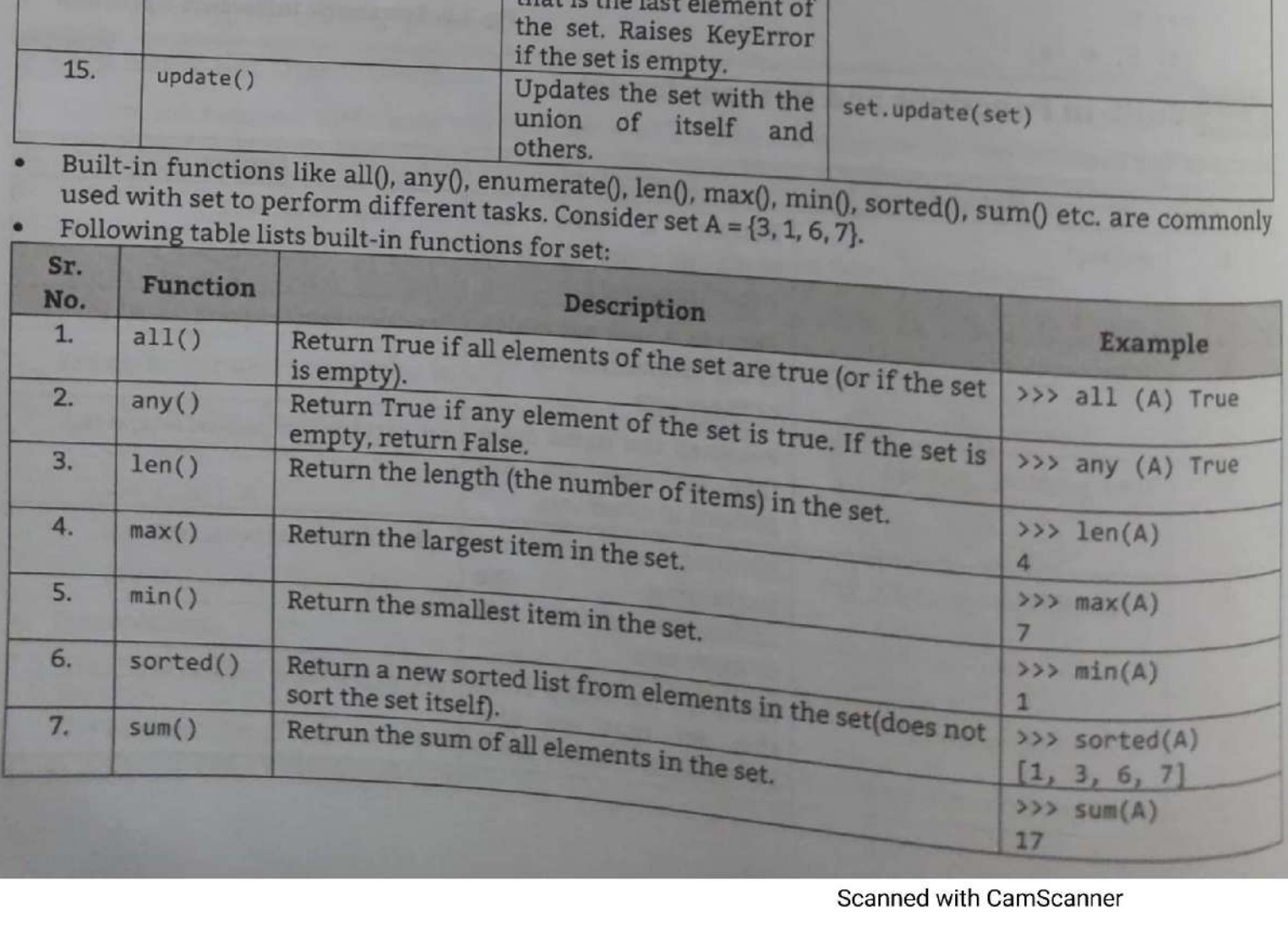

Example: For set functions.

```
A = \{ 'red', 'green', 'blue' \}B = \{'yellow', 'red', 'orange'\}nrint("Union ", A.union(B))
   print("Intersection ",A.intersection(B))
   A. intersection_update(B)
   print("Intersection Update ", A)
   A = \{ 'red', 'green', 'blue' \}print("Difference ", A.difference(B))
   A.difference update(B)
   print("Difference Update ".A)
   A = \{ 'red', 'green', 'blue' \}print("Symmetric Difference", A.symmetric_difference(B))
   A = \{ 'red', 'green', 'blue' \}A. symmetric difference update(B)
   print("Symmetric Difference Update", A)
   A = \{ 'red' \}print(A.isdisjoint(B))print(A.issubset(B))print(A.issuperset(B))
Output:
  Union {'yellow', 'orange', 'green', 'red', 'blue'}
   Intersection {'red'}
```

```
Intersection Update {'red'}
Difference {'green', 'blue'}
Difference Update {'blue', 'green'}
Symmetric Difference {'orange', 'blue', 'yellow', 'green'}
Symmetric Difference Update {'blue', 'orange', 'yellow', 'green'}
False
```
True

False

## **DICTIONARIES**  $3.4$

- The dictionary data structure is used to store key value pairs indexed by keys. A dictionary is an associative data structure, means that elements/items are stored in a non linear fashion.
- Python dictionary is an unordered collection of items or elements. Items stored in a dictionary are not kept in any particular order. The Python dictionary is a sequence of data values called as items or
- While other compound data types have only value as an element, a dictionary has a key:value pair.
- Dictionaries are optimized to retrieve values when the key is known. A key and its value are
- separated by a colon (:) between them. The items or elements in a dictionary are separated by commas and all the elements must be

Syntax for define a dictionary in Python programming is as follows: enclosed in curly braces.

<dictionary\_name> = {key1:value1, key2:value2, \_keyN:valueN} Example: Emp = {"ID":20, "Name":"Amar", "Gender":Male, "SalaryPerHr":50}

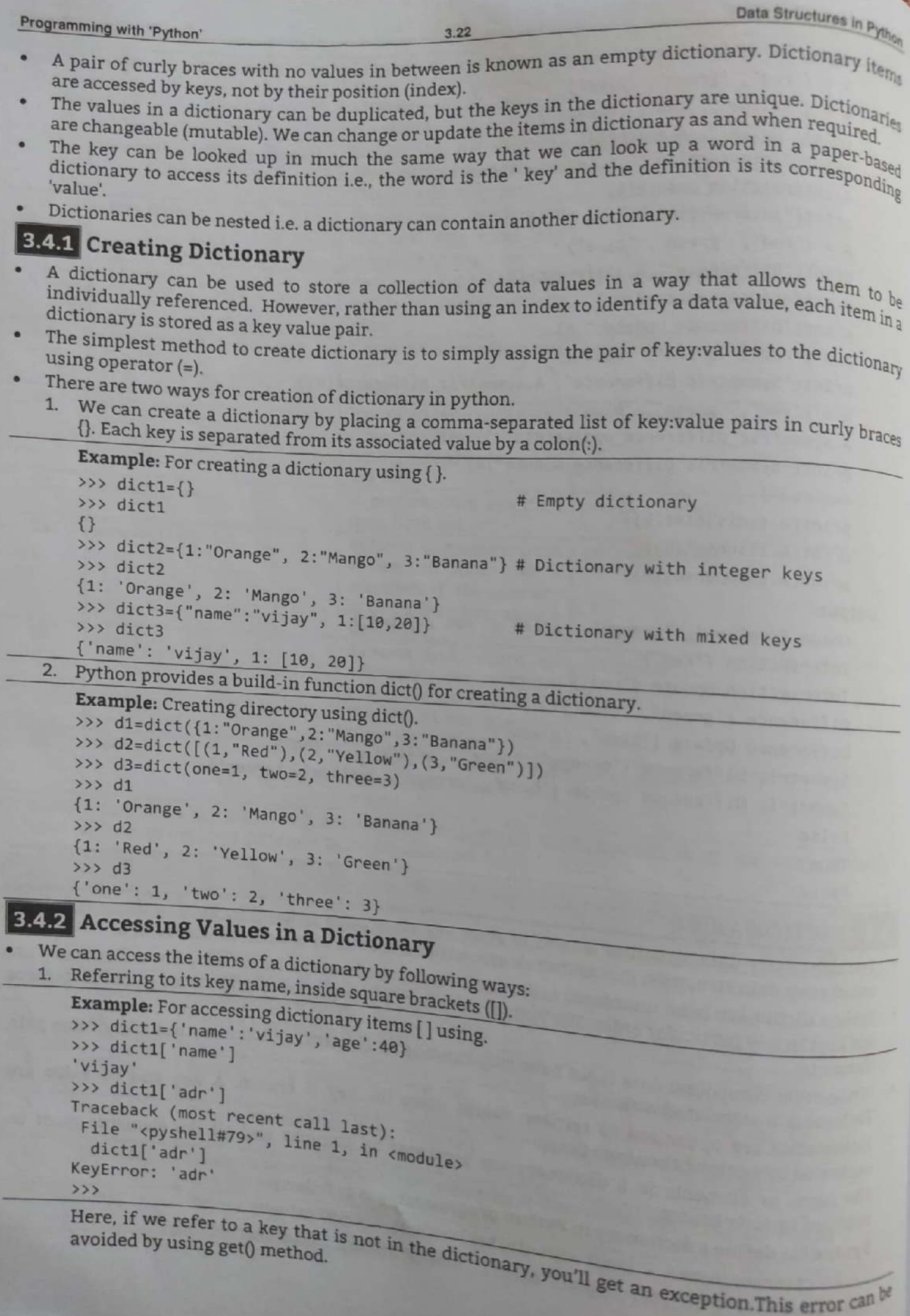

3.23

2. Using get() method returns the value for key if key is in the dictionary, else None, so that this method never raises a KeyError.

```
Example: For accessing dictionary elements by get().
>>> dict1={'name':'vijay','age':40}
>>> dict1.get('name')
'vijay'
>>> dict1.get('adr')
```
# 3.4.3 Deleting Elements/Items From Dictionary

- We can remove a particular item in a dictionary by using the method pop(). This method removes as item with the provided key and returns the value.
- The method, popitem() can be used to remove and return an arbitrary item (key, value) form the dictionary.
- All the items can be removed at once using the clear() method. We can also use the del keyword to remove individual items or the entire dictionary itself.

```
Example: For deleting dictionary items/elements.
   >>> squares={1:1,2:4,3:9,4:16,5:25}
   >>> squares
   \{1; 1, 2; 4, 3; 9, 4; 16, 5; 25\}>>> print(squares.popitem())
                                        # remove an arbitrary item
   (5, 25)>>> squares
   {1: 1, 2: 4, 3: 9, 4: 16}>>> squares.pop(2)
                                        # remove a particular item with given key
   \Delta>>> squares
   \{1: 1, 3: 9, 4: 16\}>>> del squares[3]
                                        # delete a particular item
   >>> squares
   \{1: 1, 4: 16\}>>> squares.clear()
                                        # removes all items
   >>> squares
   \{\}# delete a dictionary itself
   >>> del squares
   >>> squares
   Traceback (most recent call last):
   File "<pyshell#29>", line 1, in <module>
    dquares
   NameError: name 'dquares' is not defined
```
## **3.4.4 Updating Dictionary**

- The dictionary data type is flexible data type that can be modified according to the requirements which makes it is a mutable data type.
- The dictionary are mutable means changeable. We can add new items or change the value of existing items using assignment operator.
- If the key is already present, value gets updated, else a new key: value pair is added to the dictionary.

Example: For updating dictionary items/elements.

```
>>> dict1
{'name': 'vijay', 'age': 40}
                                     # updating values in dictionary
>>> dict1['age']=35
>>> dict1
```

```
Engines and Proper (1913)<br>
(Crossel, 1919), 1921<br>
(Crossel, 1919), 1922 (1913), 1922 (1913)<br>
2013 (Crossel, 1923), 1922 (1913), 1922–1933, 1922–1933 (1922–1933)<br>
2022 (Passel Crossel (1913), 1922–1933, 1922–1933 (1922–1
```
- 
- -

```
Scanned with CamScanner
```
<u> Andreas Andreas Andreas Andreas Andreas Andreas Andreas Andreas Andreas Andreas Andreas Andreas Andreas Andreas</u>

2. Keys must be immutable. Which means you can use strings, numbers or tuples as dictionary keys but something like ['key'] is not allowed.

# Example: >>> dict={[1]:'Vijay',2:'amar',3;'santosh'} Traceback (most recent call last): File "<pyshell#2>", line 1, in <module> dict={[1]:'Vijay',2:'Amar',3: 'Santosh'} TypeError: unhashable type: 'list' Ming with 'Python'<br>
Keys must be immutable. Which means you can up but something like ['key'] is not allowed.<br>
Example:<br>
Systematic ([1]: 'Vijay',2:'Amar',3:'Santosh'}<br>
Traceback (most recent call last):<br>
File "<pyshell#2> amming with 'Python' 3.25<br>
2. Keys must be immutable. Which means you can<br>
but something like ['key'] is not allowed.<br> **Example:**<br>  $\gg$  dict={[1]: 'Vijay', 2: 'Amar', 3: 'Santosh'<br>
Traceback (most recent call last):<br>
File

# 3.4.6 Built-in Functions and Methods for Dictionary

python has a set of dictionary methods that we can use on dictionaries. Some of them are given in following table.

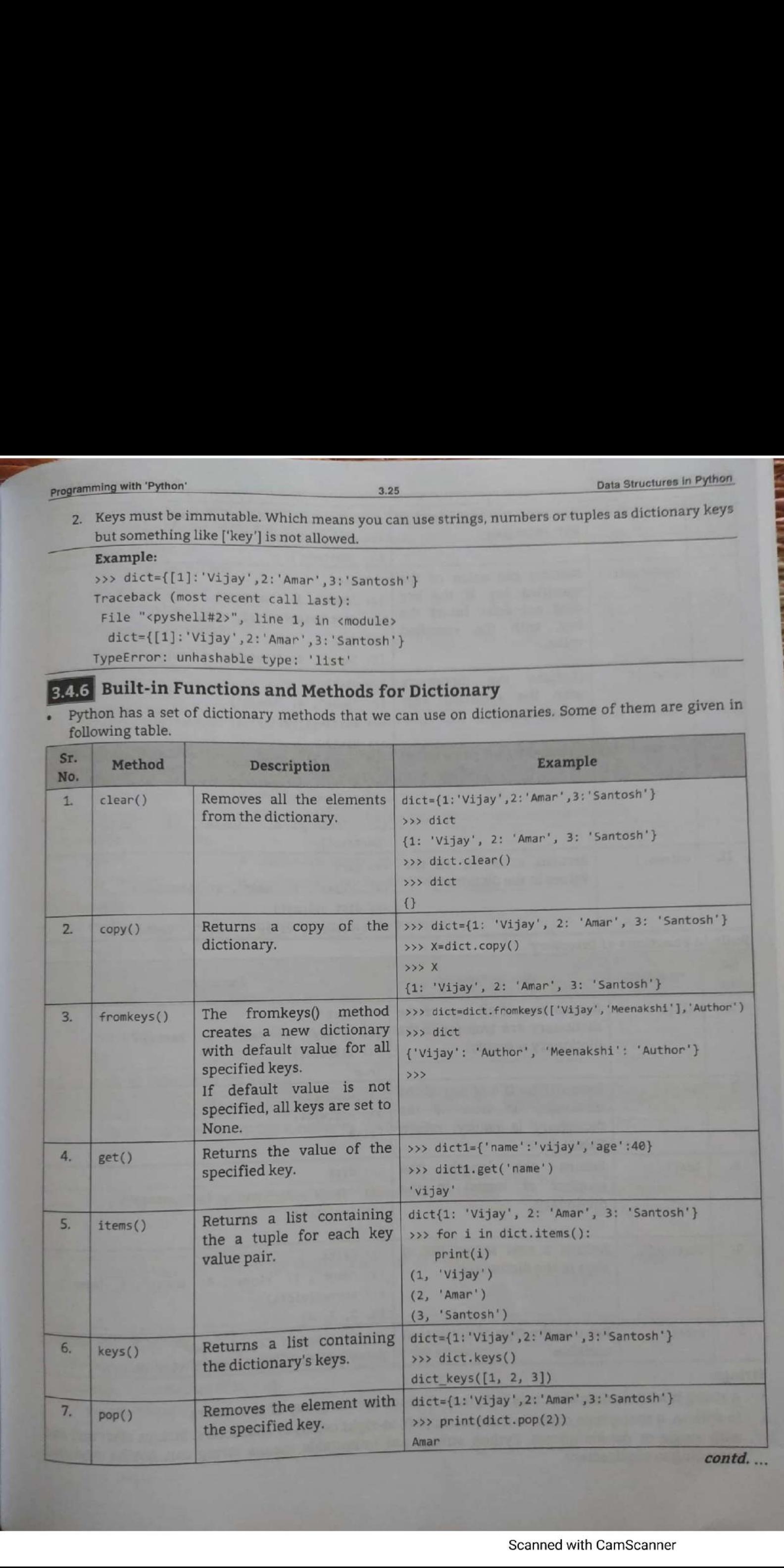

Data Structures in Pyth

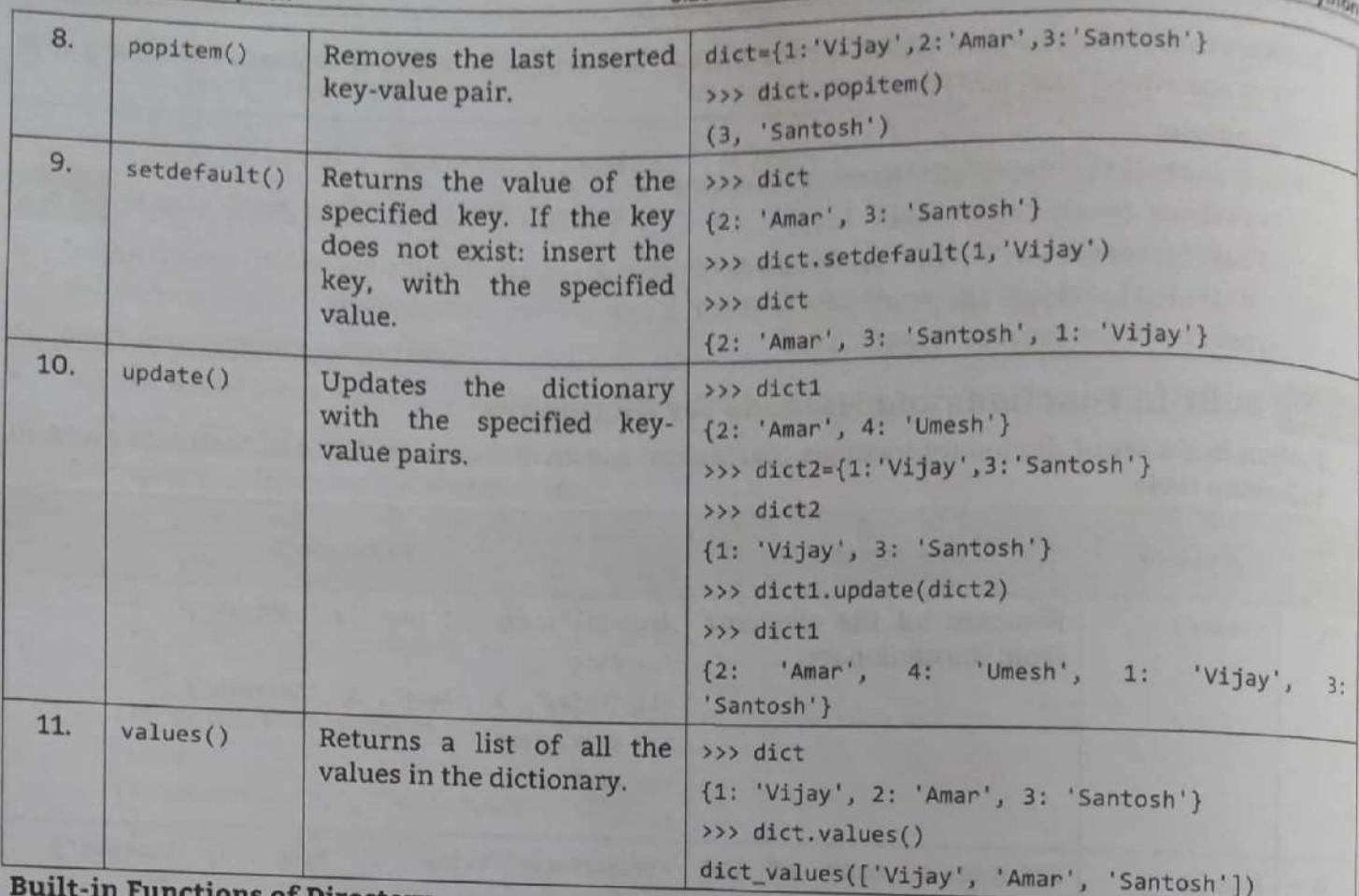

## **Built-in Functions of Directory:**

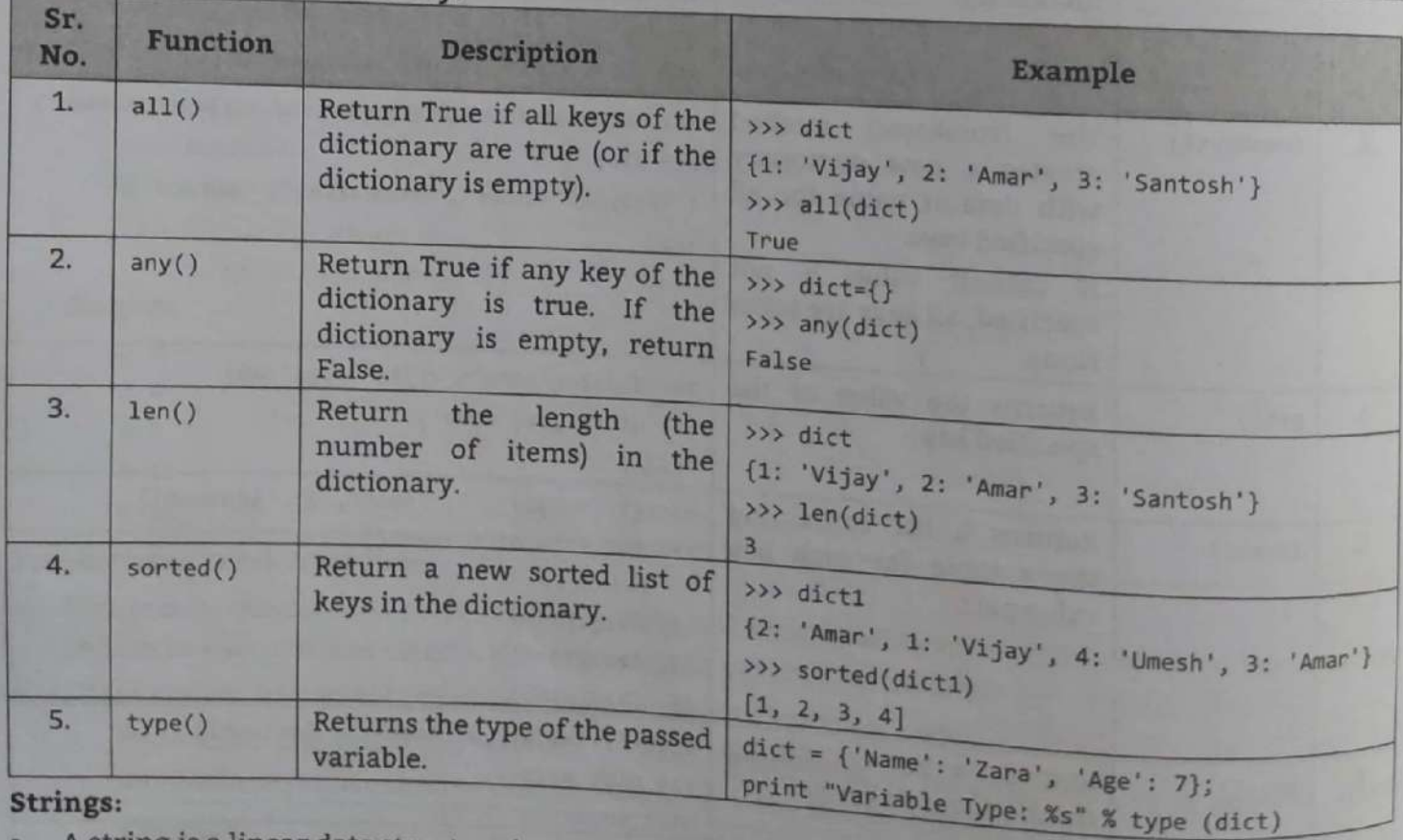

## Strings:

 $\bullet$ 

ings:<br>A string is a linear data structure in Python. Strings are the group of characters. A string is a mich data string type object is a sequence (left-to-right order) of characters.<br>with single or double quotes. Python strings are immutable means strings start and end<br>coording to requirement.

Scanned with CamScanner

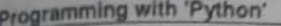

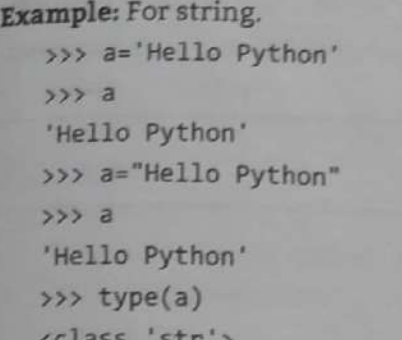

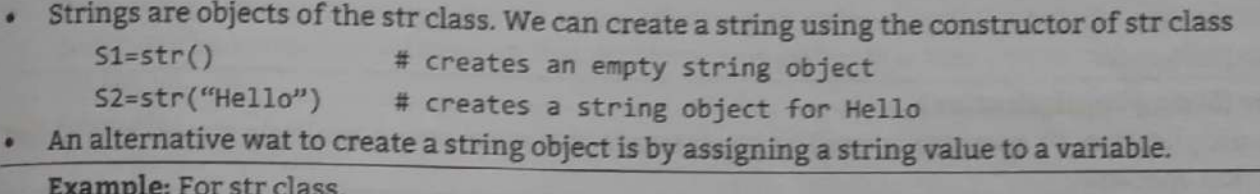

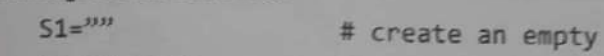

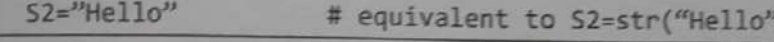

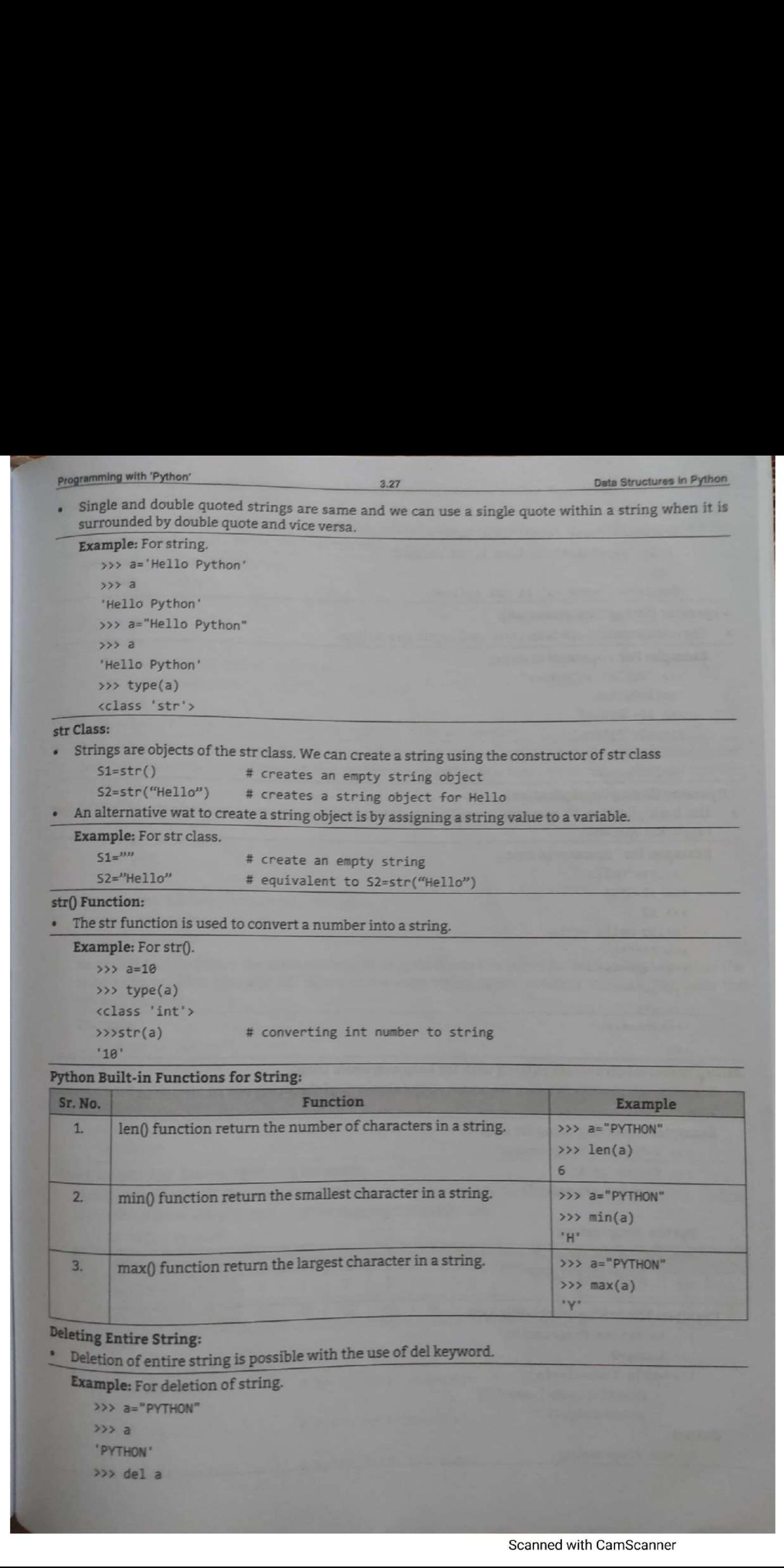

```
Data Structures in Pylise
                                                     3.28Programming with 'Python'
           >> aTraceback (most recent call last):
            File "<pyshell#9>", line 1, in <module>
             \overline{a}NameError: name 'a' is not defined
   + operator (String Concatenation):
       The concatenation operator (+) is used to join two strings.
   \bulletExample: For + operator in string.
           >>> "Hello" + "Python"
           'HelloPython'
           >>> s1="Hello">>> s2="Python"
           >> s1+s2'HelloPython'
     Operator (String Multiplication):
       The multiplication (*) operator is used to concatenate the same string multiple times, it is called
        repetition operator.
        Example: for * operator in string.
            >>> s1="Hello "
            >>> s2=3*s1>> s2
            'Hello Hello Hello '
            333 "**"*5
            ***********
            >> a="**"
            >> a*5Tacac
                  *******
            >String Traversal (Traversing String with for Loop and while Loop):
        Traversal is a process in which we access all the elements of the string one by one using for and while
        Example: Traversing using for loop.
            >>> s="Python Programming"
            >>> for ch in s:
                    print(ch, end="")
            Python Programming
            >>> for ch in range(\theta, len(s),2):
                    print(s[ch], end="")Example: Traversing using while loop.
             >>> s="Python Programming"
             >>> index=0
S<sup>t</sup>
             >>> while index<len(s):
                    print(s[index], end="")index=index+1
         Output:
             Python Programming
```
Scanned with CamScanner

## + operator (String Concatenation):

```
The concatenation operator (+) is used to join two strings.
```

```
Example: For + operator in string.
```

```
>>> "Hello" + "Python" 
"HelloPython' 
>>> s1="Hello"
>>> s2="Python"
>>> sl+s2 
"HelloPython'
```
## \* Operator (String Multiplication):

The multiplication (\*) operator is used to concatenate the same string multiple times, it is called repetition operator.

```
Example: for * operator in string. 
   >>> sl="Hello "
```

```
>>> s2=3*s1>>> s2 
                   "Hello Hello Hello ' 
                   SSS "**"*5
                   LKKKKKKK!
                   322 \text{ a} = "***">>> a*S 
                   4 oe fe ok oe ok ok Ko I 
• The concatenation operator (+) is used to join to<br>
Example: For + operator in string.<br>
• "Hello", * "Python"<br>
• "Hello", * "Python"<br>
• >> s1="Hello"<br>
• >> s2="Python"<br>
• Operator (string Multiplication):<br>
• The
```

```
>>>
```
## String Traversal (Traversing String with for Loop and while Loop):

Traversal is a process in which we access all the elements of the string one by one using for and while loop.

```
Example: Traversing using for loop.
```

```
>>> s="Python Programming"
>>> for ch in s: 
       print(ch,end="")
```

```
Python Programming 
>>> for ch in range(@,len(s),2): 
       print(s[ch],end="")
```

```
Example: Traversing using while loop.
```

```
>>> s="Python Programming"
>>> index=0 
>>> while index<len(s): 
      print(s[index],end="") 
       index=index+1
```
# **Output:**

```
Python Programming
```
—

<u> 1965 - Andrew Marie Barnett, amerikansk fotballs</u>

gtrings are immutable which means that we cannot change any element of a string. If we want to change an element of a string, we have to create a new string.

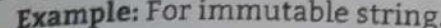

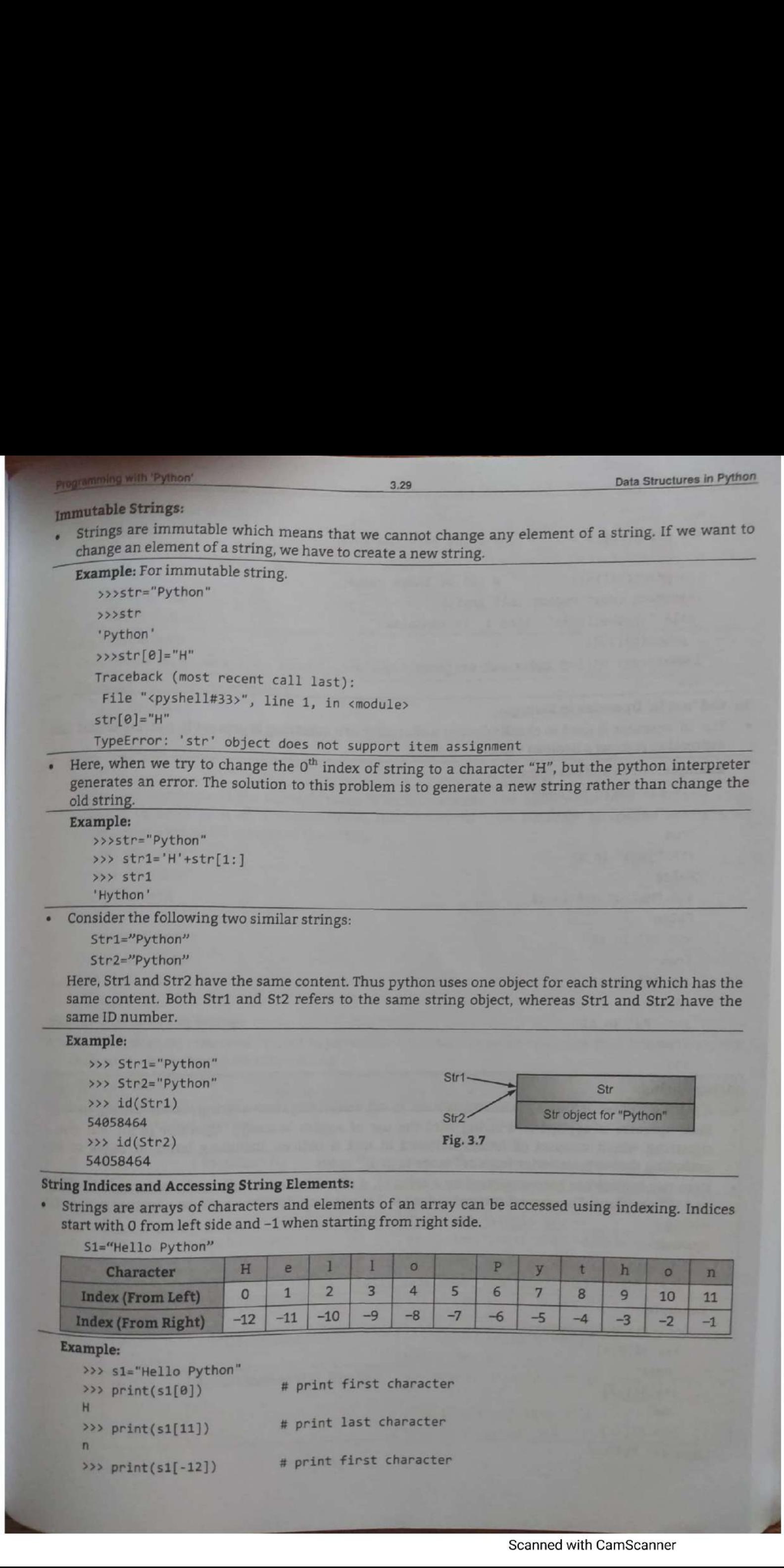

Here, when we try to change the 0<sup>th</sup> index of string to a character "H", but the python interpreter generates an error. The solution to this problem is to generate a new string rather than change the old string.

## Example:

```
>>>str="Python" 
>>> stri='H'+str[1:] 
>>> str1
"Hython'
```
Consider the following two similar strings:

Stri="Python"

Str2="Python"

Here, Str1 and Str2 have the same content. Thus python uses one object for each string which has the same content. Both Str1 and St2 refers to the same string object, whereas Str1 and Str2 have the same ID number.

## Example:

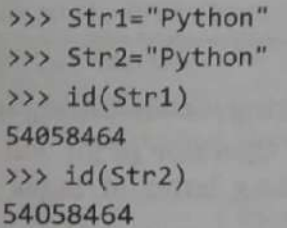

S1="Hello Python"

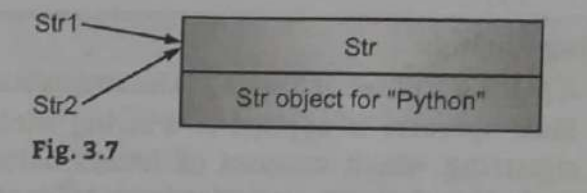

## String Indices and Accessing String Elements:

Strings are arrays of characters and elements of an array can be accessed using indexing. Indices start with O from left side and -1 when starting from right side.

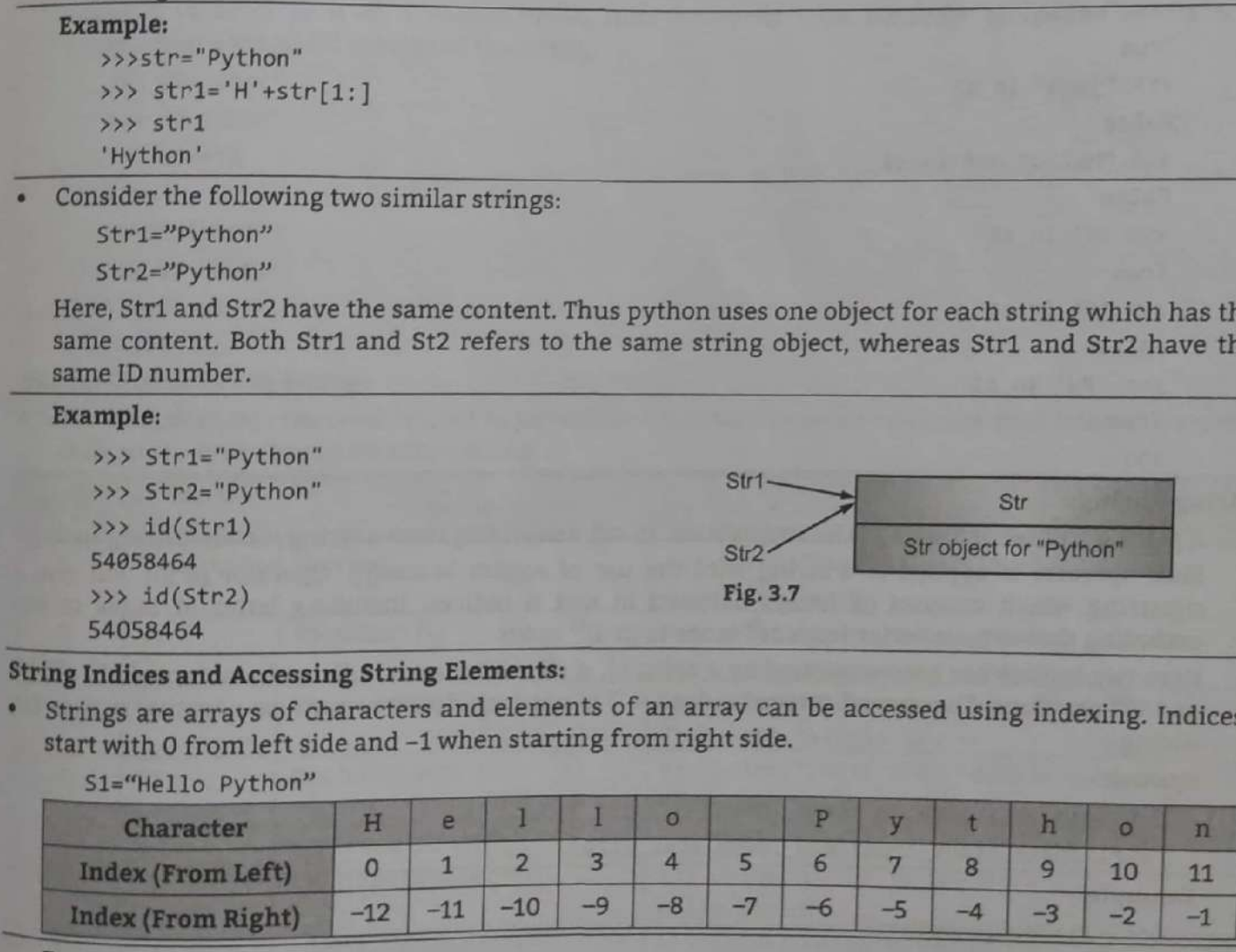

## Example:

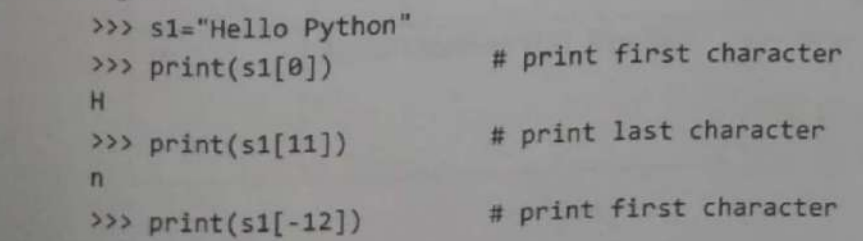

 $H$ 

 $3.30$ 

```
# print last character
>>> print(s1[-1])\overline{n}# out of index range
>>> print(s1[15])Traceback (most recent call last):
File "<pyshell#65>", line 1, in <module>
  print(s1[15])IndexError: string index out of range
```

```
The the Operator is the<br>ingest of the coloring is present in a string or not. The the Copyright Cam and Out objects in the Morel when the Campion Form and Campion Form and Campion Form and Campion Form and Campion Campion
```
- 
- 
- 

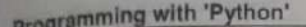

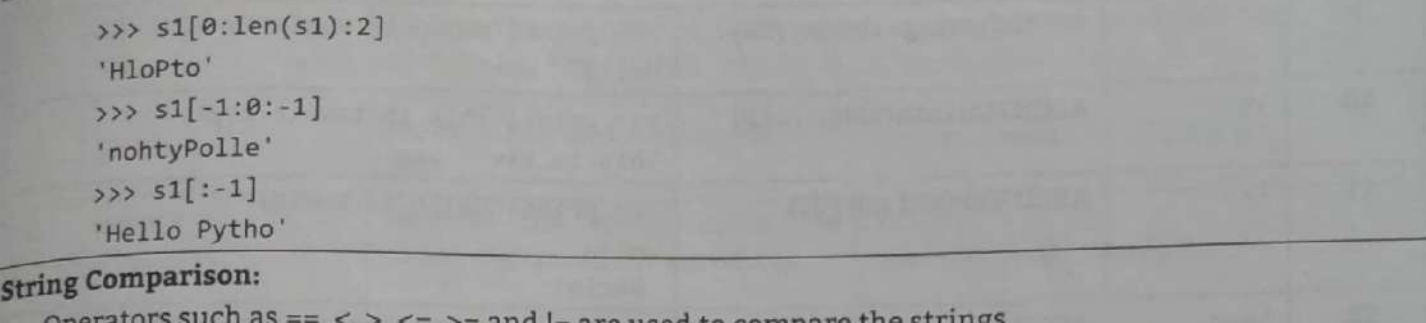

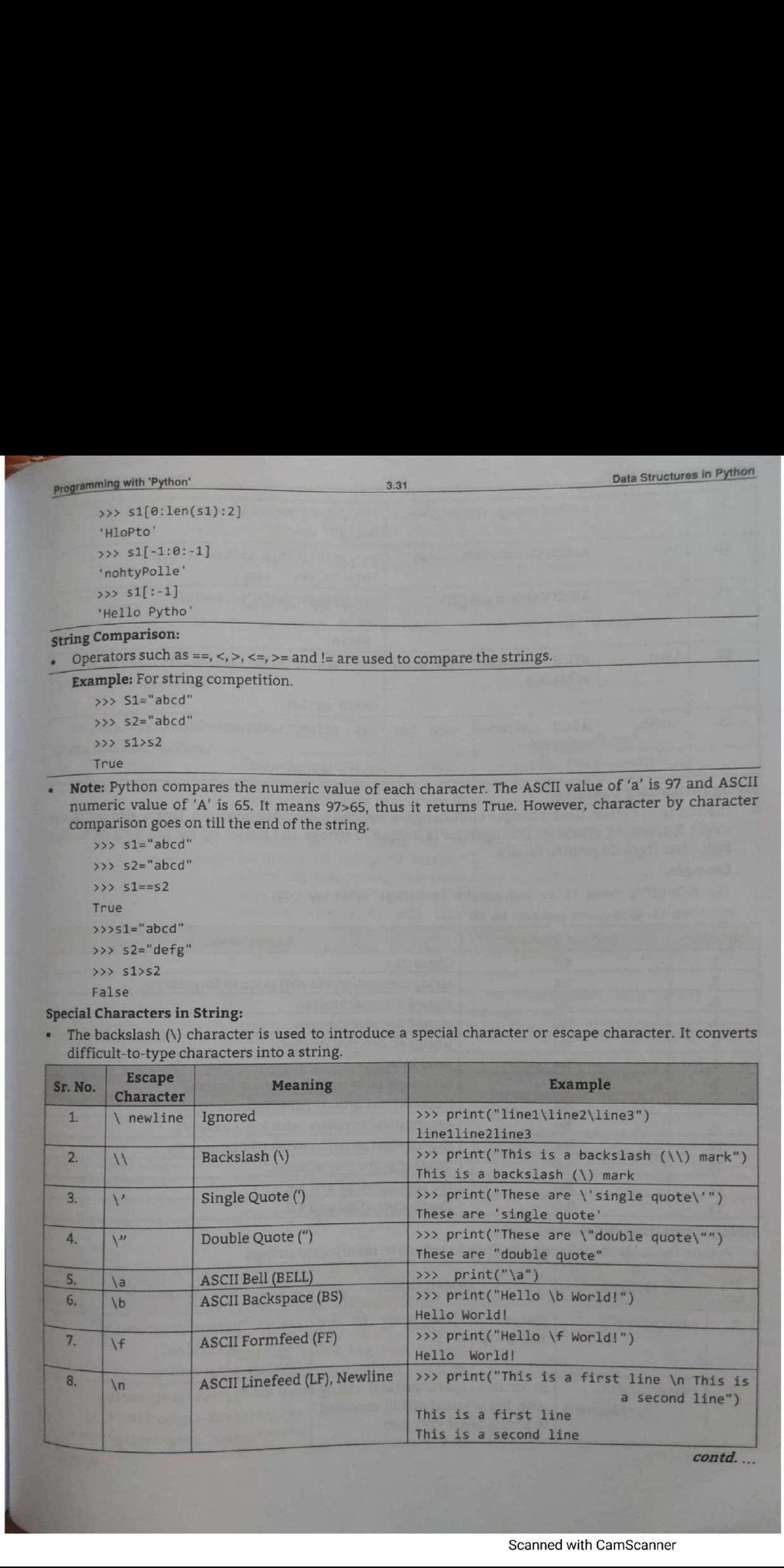

3.32 Data Structures in Python

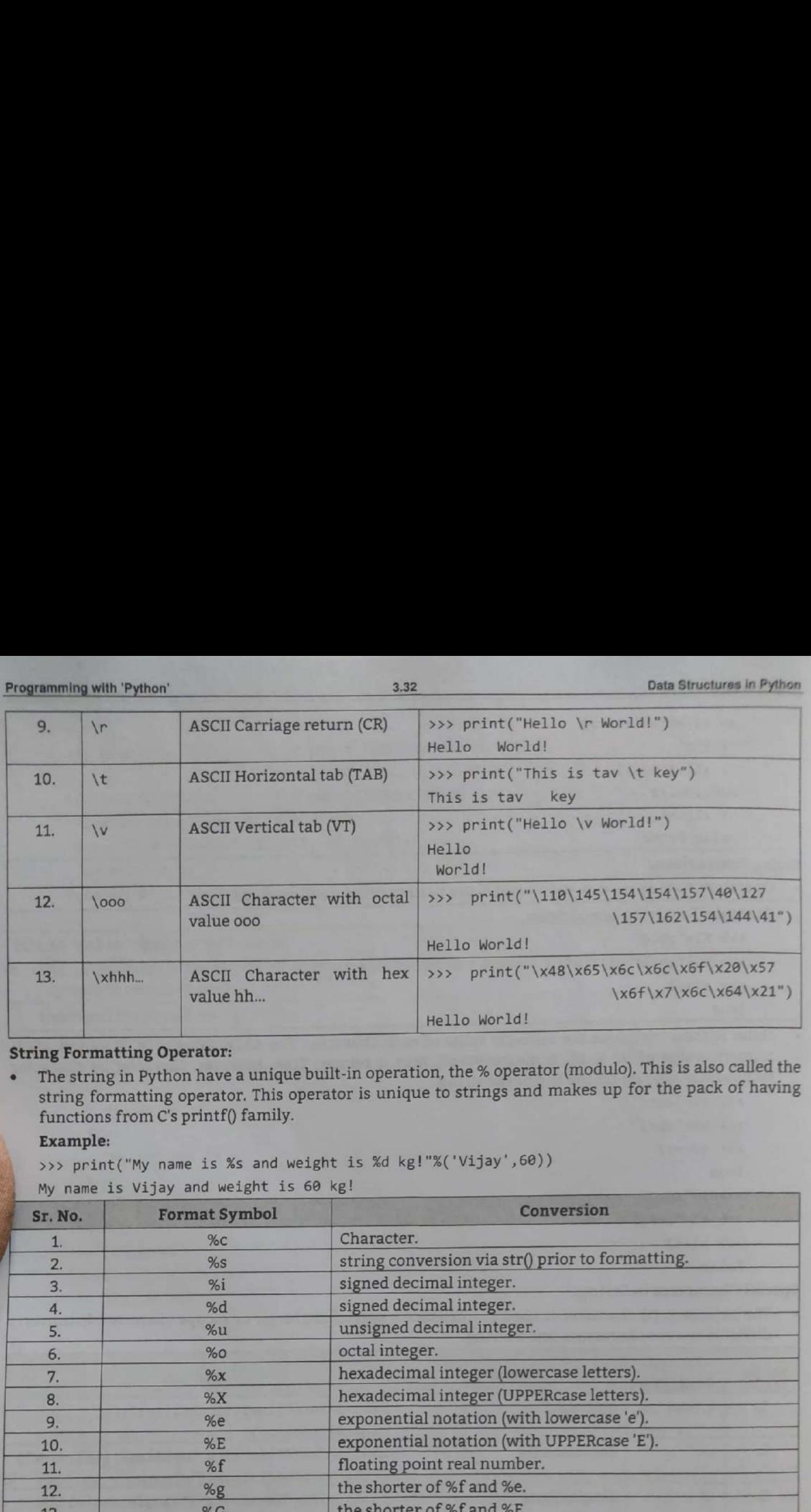

## String Formatting Operator:

functions from C's printf() family. • The string in Python have a unique built-in operation, the % operator (modulo). This is also called the string formatting operator. This operator is unique to strings and makes up for the pack of having

## Example:

- >>> print("My name is %s and weight is %d kg!"%('Vijay' ,6@))
- My name is Vijay and weight is 60 kg!

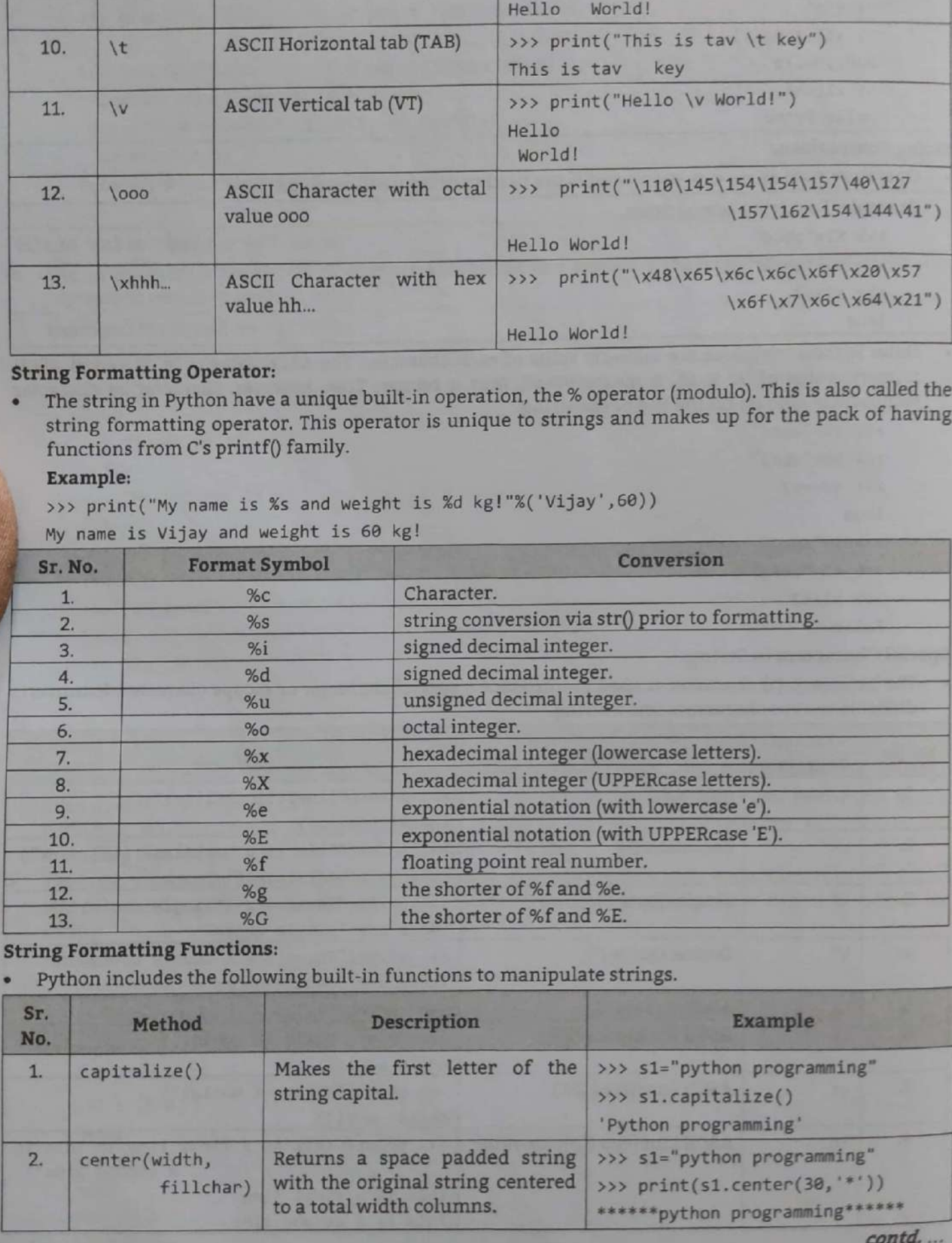

# String Formatting Functions:

Python includes the following built-in functions to manipulate strings.

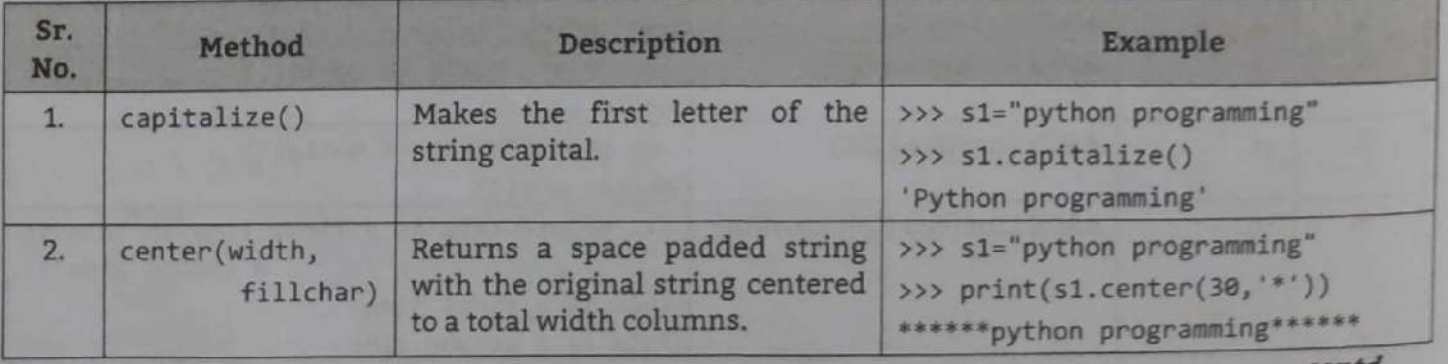

contd....

ı

Data Structures in Python

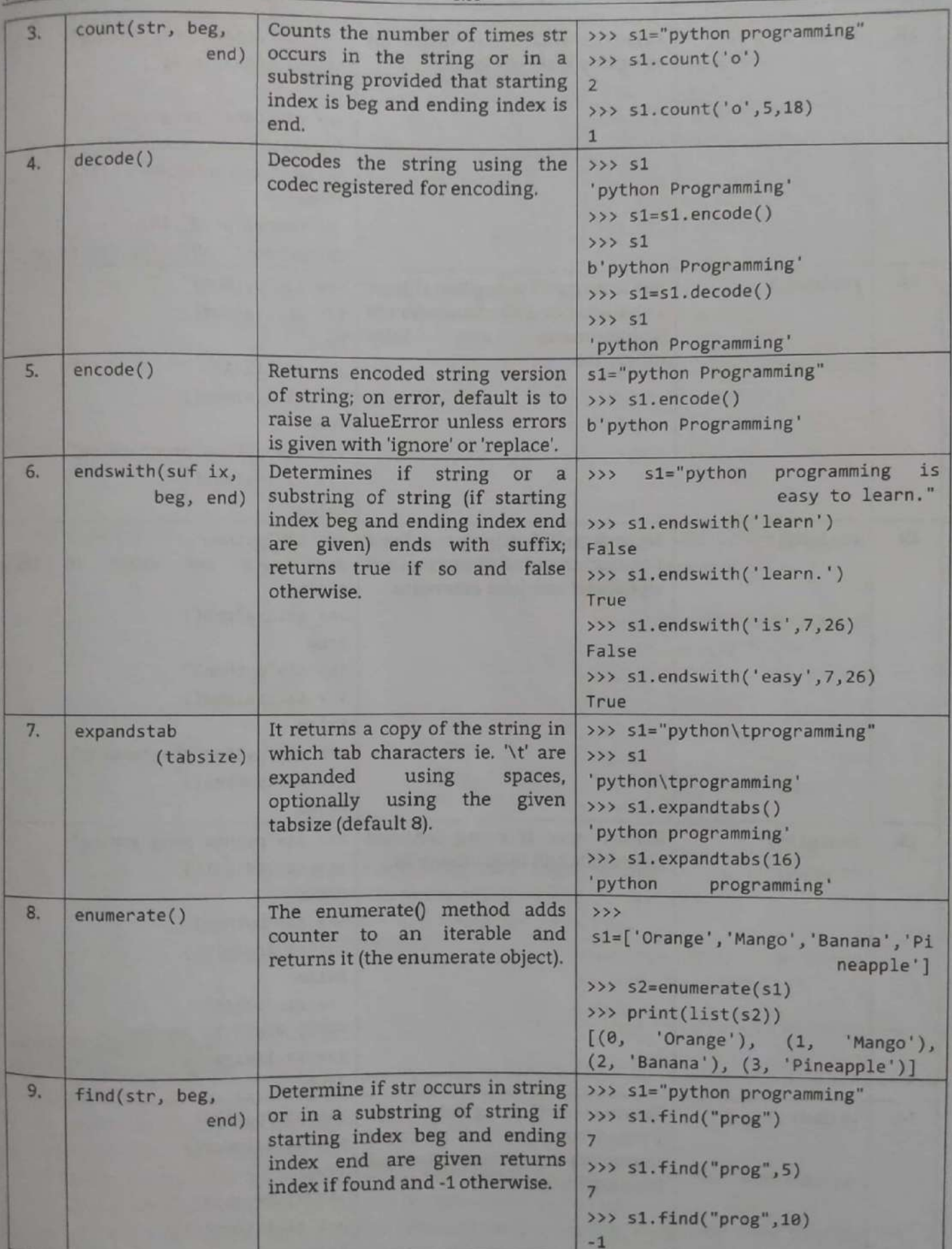

contd....

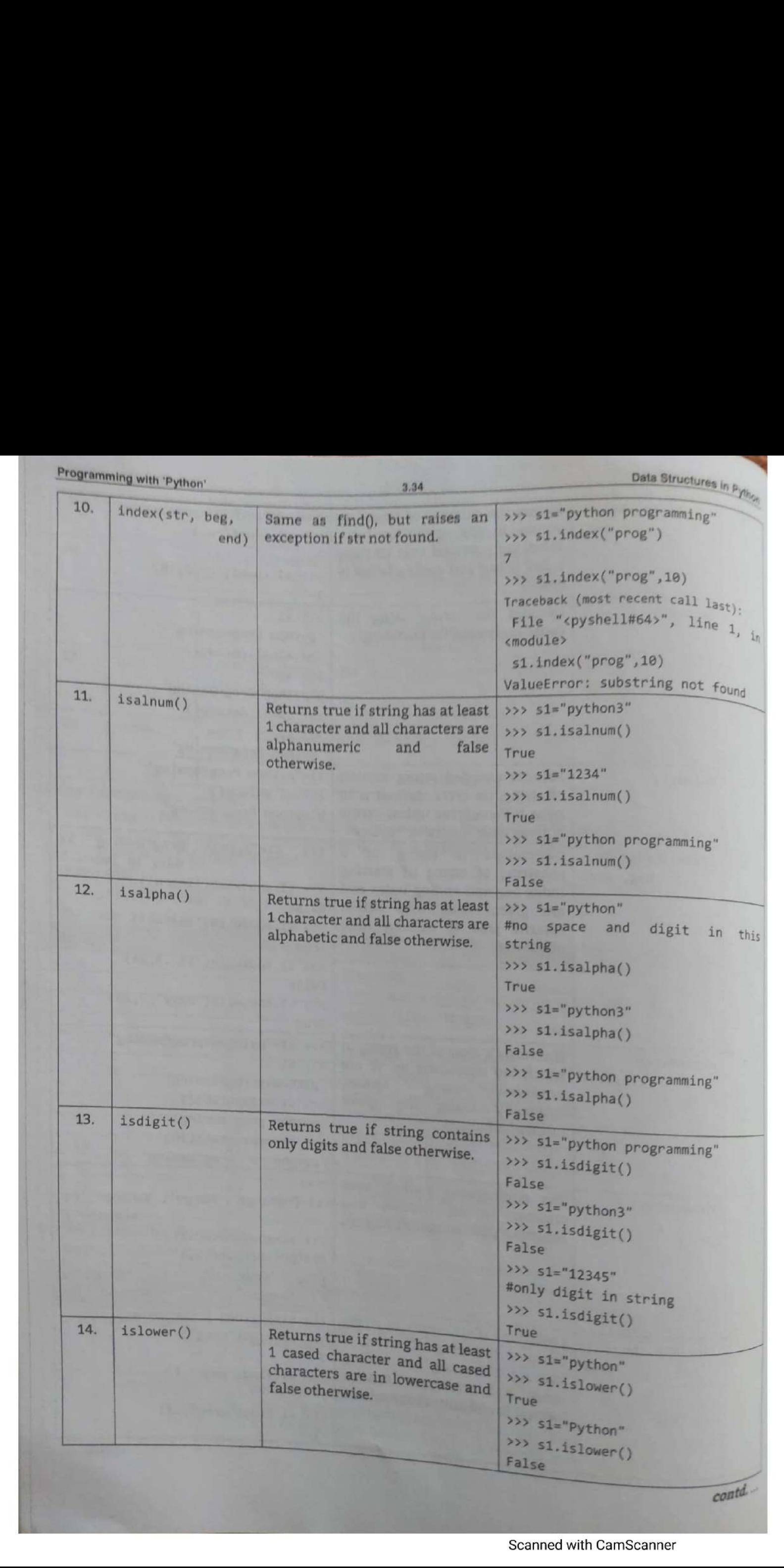

Scanned with CamScanner

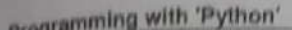

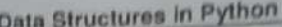

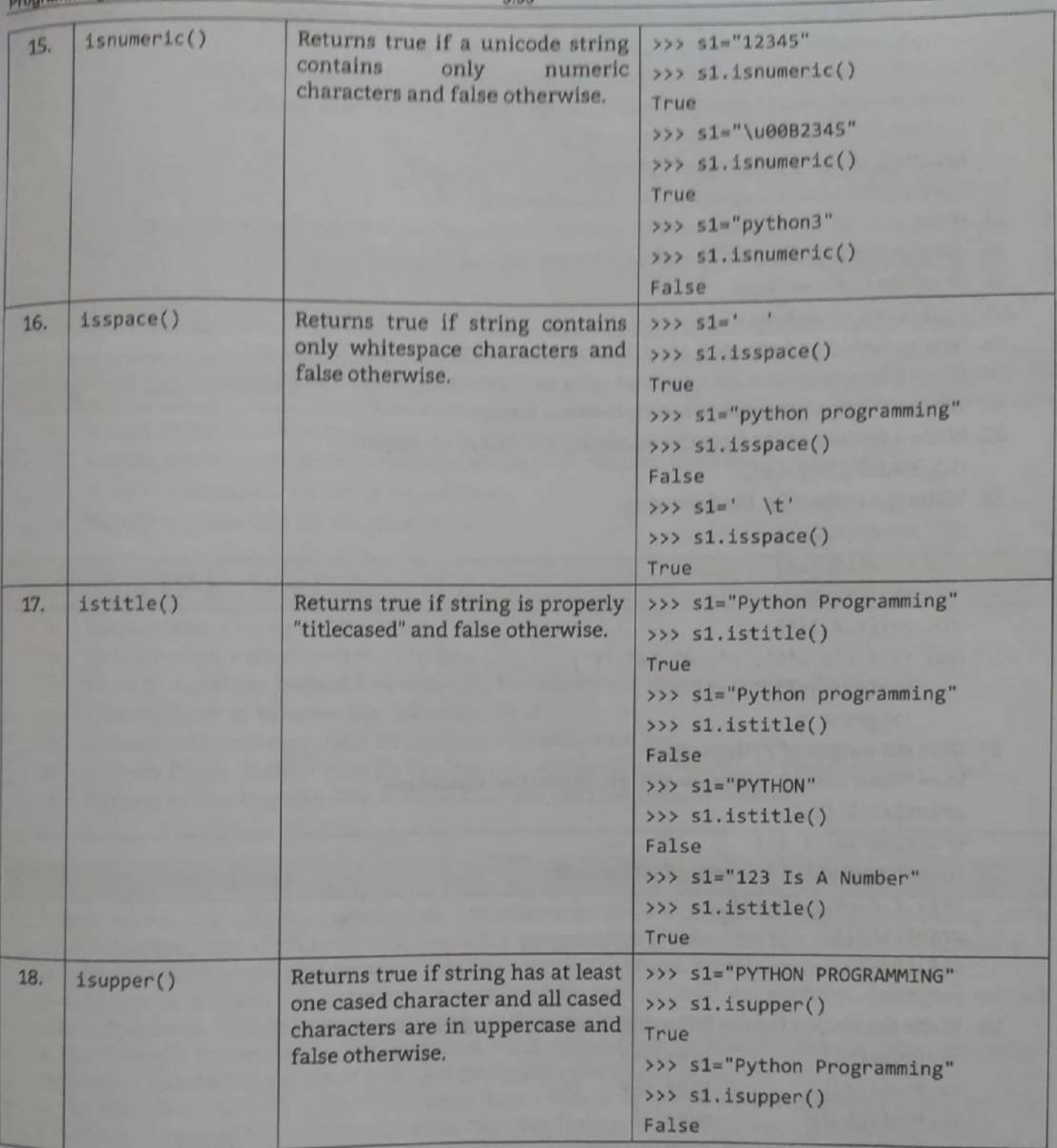

# Practice Questions

- 1. What is data structure? Which data structure used by Python?
- 2. How to define and access the elements of list?
- 3. What is list? How to create list?
- 4. What are the different operations that can be performed on a list? Explain with examples
- 5. Explain any two methods under lists in Python with examples.
- 6. Write a Python program to describe different ways of deleting an element from the given List.
- 7. What is tuple in Python? How to create and access it?
- 8. What are mutable and immutable types?

3.36

- 9. Is tuple mutable? Demonstrate any two methods of tuple.
- 10. Write in brief about Tuple in Python. Write operations with suitable examples
- 11. Write in brief about Set in Python. Write operations with suitable examples.
- 12. Explain the properties of dictionary keys.
- 13. Explain directory methods in Python.
- 14. How to create directory in Python? Give example.
- 15. Write in brief about Dictionary in python. Write operations with suitable examples.
- 16. What is the significant difference between list and dictionary?
- 17. Compare List and Tuple.
- 18. Explain sort() with an example
- 19. How append() and extend() are different with reference to list in Python?
- 20. Write a program to input any two tuples and interchange the tuple variable.
- 21. Write a Python program to multiply two matrices

```
22. Write a Python code to get the following dictionary as output:
```

```
{1:1, 3:9,5:25,7:49,9,81}
```
23. Write the output for the following:

```
(i) >>>a=[1,2,3]
    >>b=[4,5,6]
```

```
\gg \ge c=a+b
```

```
(ii) \gg \{1,2,3\}*3
```

```
(iii) >>>t=['a','b','c','d','e','f']
    >>>t[1:3]=['x','y']
    >>>print t
```
24. Give the output of Python code:

Str='Maharashtra State Board of Technical Education'

```
print(x[15::1])
```
 $print(x[-10:-1:2])$ 

```
25. Give the output of following Python code:
```

```
t=(1,2,3,(4,),(5,6])
```
 $print(t[3])$ 

 $t[4][0]=7$ 

```
print(t)
```
26. Write the output for the following if the variable fruit='banana':

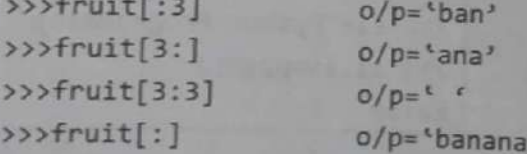

27. What is string? How to create it? Enlist various operations on strings.

■■■

# Python Functions, 4...<br>Pyth<br>Modules Modules and Packages **4...**<br>Pyth<br>Modules **4...**<br> **Modules**<br>
Chapter Outcomes...<br> **Example 1945**<br>
Develop relevant user defined functions for the given<br> **Example 1947**<br>
Note Python standard functions for the given problem.<br> **Example 2014**<br>
Note Python module for t **Example 19 The Python Standard functions for the given problem.**<br>
The Use the Python standard functions for the given<br>
The Use the Python standard functions for the given<br>
The Python module for the given problem.<br>
To lear **Example 19 Accord 2008**<br> **Example 2009**<br> **Example 2009**<br> **Example 2009**<br> **Example 2009**<br> **Example 2009**<br> **Example 2010**<br> **Example 2010**<br> **Example 2010**<br> **Example 2010**<br> **Example 2010**<br> **Example 2010**<br> **Example 2010**<br> **Exa**

# Chapter Outcomes...

 $\overline{4}$ .

- Use the Python standard functions for the giving problem,
- nm) Develop relevant user defined functions for the given problem using the Python code. Write Python module for the given problem.
- 
- $\blacksquare$  Write Python package for the given problem.

# **Learning Objectives...**<br> **Ex To learn Basic Concepts of Functions**

- 
- To study use of Python Built-in Functions
- To understand User Defined Functions with its Definition, Calling, Arguments Passing etc. To study Scope of Variables like Global and Local
- 
- To learn Module Concept with Writing and Importing Modules
- To study Python Built-in Modules like Numeric, Mathematical, Functional Programming Module
- To learn Python Packages with its Basic Concepts and User Defined Packages

# **4.0 INTRODUCTION**

- Functions, modules and packages are all constructs in Python programming that promote code modularization. The modularization (modular programming) refers to the process of breaking a large programming task into separate,
- A function is a block of organized, reusable code that is used to perform a single, related action/operation. Python has excellent support for functions.
- A function can be defined as the organized block of reusable code which can be called whenever required. A function is a piece of code that performs a particular task.
- A function is a block of code which only runs when it is called. Python gives us many built-in functions like print() but we can also create our own functions called as user-defined functions.
- A module in Python programming allows us to logically organize the python code. A module is a single source code file. The module in Python have the .py file extension. The name of the module will be the name of the file.
- A python module can be defined as a python program file which contains a python code including python functions, class, or variables. In other words, we can say that our Python code file saved with the extension (.py) is treated as the module.
- In Python, packages allow us to create a hierarchical file directory structure of modules. For example, mymodule.mod1 stands for a module modi, in the package mymodule.
- A Python package is a collection of modules which have a common purpose. In short, modules are grouped together to forms packages.

[4.1]

# **EA.1** USE OF PYTHON BUILT-IN FUN  $\overline{\text{ONS}}$

- The USE OF PYTHON BUILT-IN FUNCTION and act like a program that performs specific that are the self-contained block of statements that act like a program that performs specific the self-contained block of statements that a task.<br>The Python interpreter has a number of functions that are always available in object to the standar
- The Python interpreter has a number of functions that are always the given object to the standard are called built-in functions. For example, print() function prints the given object to the standard output device (screen) or to the text stream file. function prints
- are called built-in functions. For example,<br>output device (screen) or to the text stream file.<br>Python built-in (library) functions can be used to perform specific tasks. Some of these functions and se eython built-in (library) functions can be used to perform specific type conversion functions and some are called type conversion functions and so on **Programming with 'Python'**<br> **4.1**<br> **4.1 USE OF PYTHON BUILT–IN FUNCTIC**<br> **4.1 USE OF PYTHON BUILT–IN FUNCTIC**<br> **4.1 LISE OF PYTHON BUILT–IN FUNCTIC**<br> **4.1**<br> **4.1**<br> **4.1**<br> **4.1**<br> **4.1**<br> **4.1**<br> **4.1**<br> **4.1**<br> **4.1**<br> **4.1**<br>

# **4.1.1** Type Data Conversion Functions

- $h_{\text{in}}$  built-in types. To convert between Sometimes it's necessary to perform conversions betwee
- In addition, several built-in functions are supplied to perform special kinds of conversions. All  $_{\text{of}}$  these functions return a new object representing the converted value.
- Python defines type conversion functions to directly convert one data type to another.  $D_{\text{ata}}$  conversion in Python can happen in following two ways:
	- 1. Either we tell the compiler to convert a data type to some other type explicitly, and/or
	- 2. The compiler understands this by itself and does it for us.

1. Python Implicit Data Type Conversion:<br>• Implicit conversion is when data type conversion takes place either during compilation or during run time and is handled directly by Python.

Example: For implicit data type conversion.

>>> a=10  $>> b=25.34$ >>> sum=a+b >>> print sum 35.34

- >>><br>In the above example, an int value a is added to float value b, and the result is automatically In the above example, and intrinsic example, and the compiler. This is the implicit data conversion.<br>In implicit data conversion the lowest priority data type always get converted to the highest priority  $222$  b a 25.34<br>  $35.34$ <br>  $35.34$ XXX sum=a+b<br>
XXX sum=a+b<br>
XXX print sum<br>
35.34<br>
XXX<br>
In the above exam<br>
converted to a fl<br>
converted to a fl<br>
converted to a fl<br>
converted to a fl<br>
converted to a fl<br>
2. Python Explicit D<br>
Explicit conversion<br>
While develo
- 

- 
- 2. Python Explicit Data Type Conversion:<br>• Explicit conversion also known as type casting where we force an expression to be of a specific type.<br>• While developing a program, sometimes it is desirable to convert one data t python, this can be accomplished very easily by making use of built-in type conversion functions.
- Extra figure conversion functions result into a new object representing the conversion functions.<br>
No. Function Function

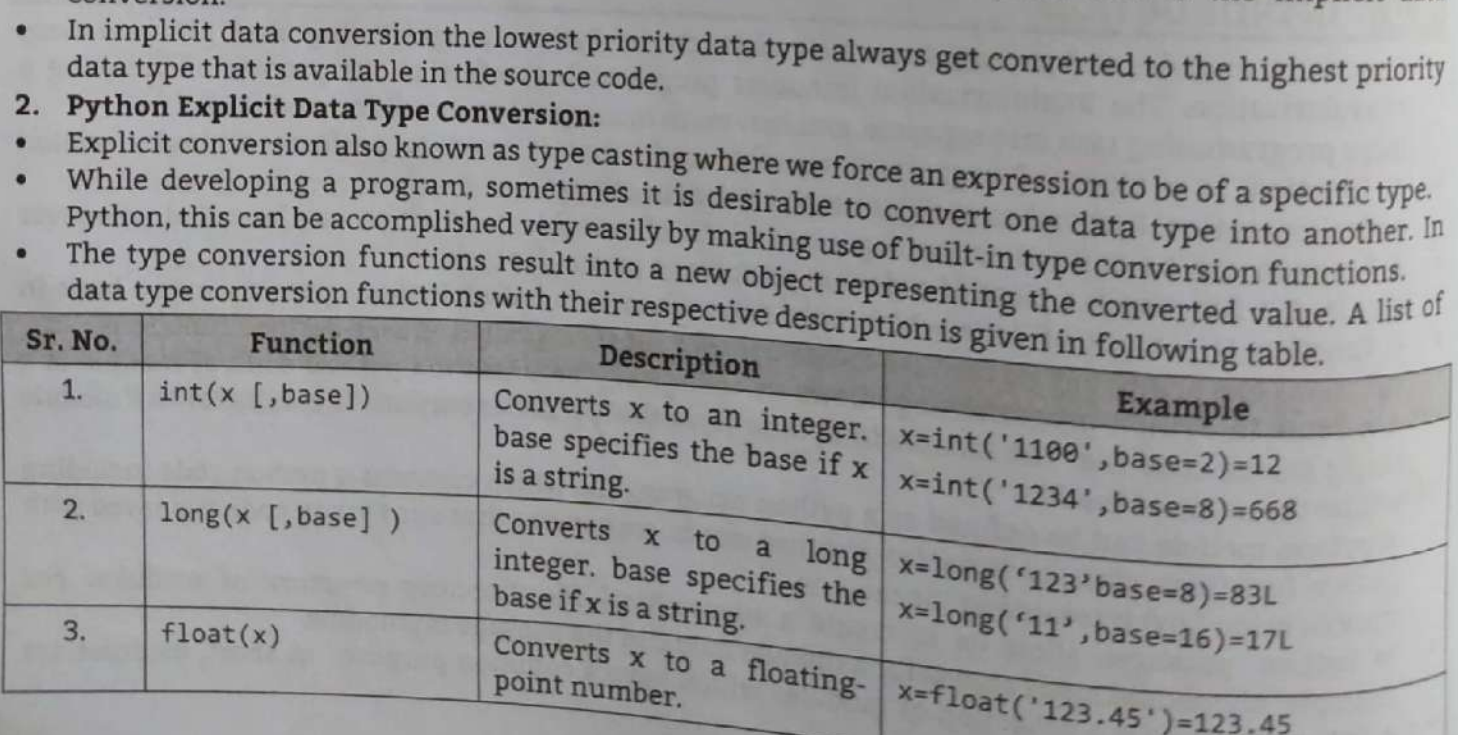

contd...

gram that performs and

43 Python Functions, Modules and Packages

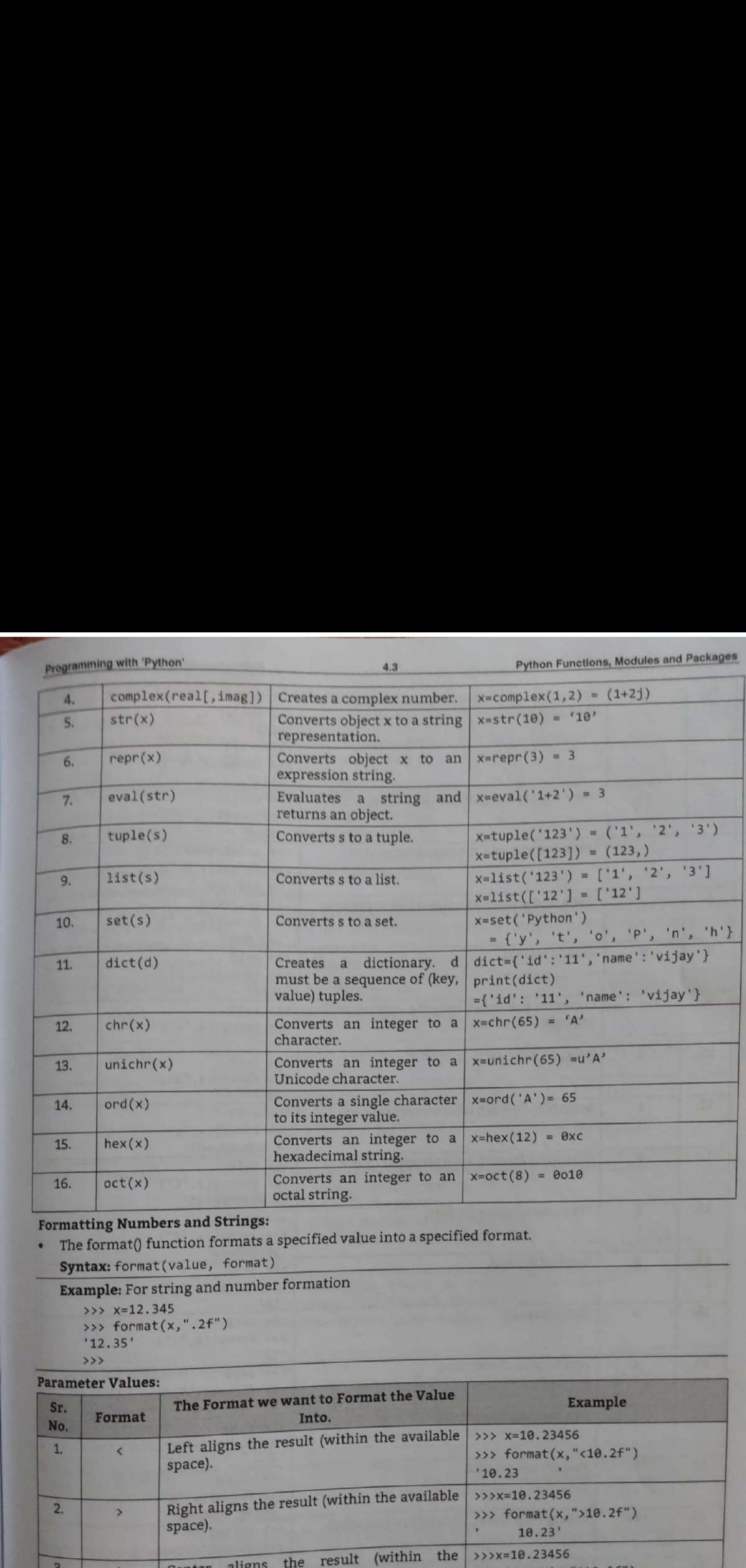

# Formatting Numbers and Strings:

The format() function formats a specified value into a specified format.

```
Syntax: format(value, format)
```
**Example:** For string and number formation

```
 >>> x=12.345 
           >>> x=12.345<br>>>> format(x,".2f")
           '12.35'
```
>>>

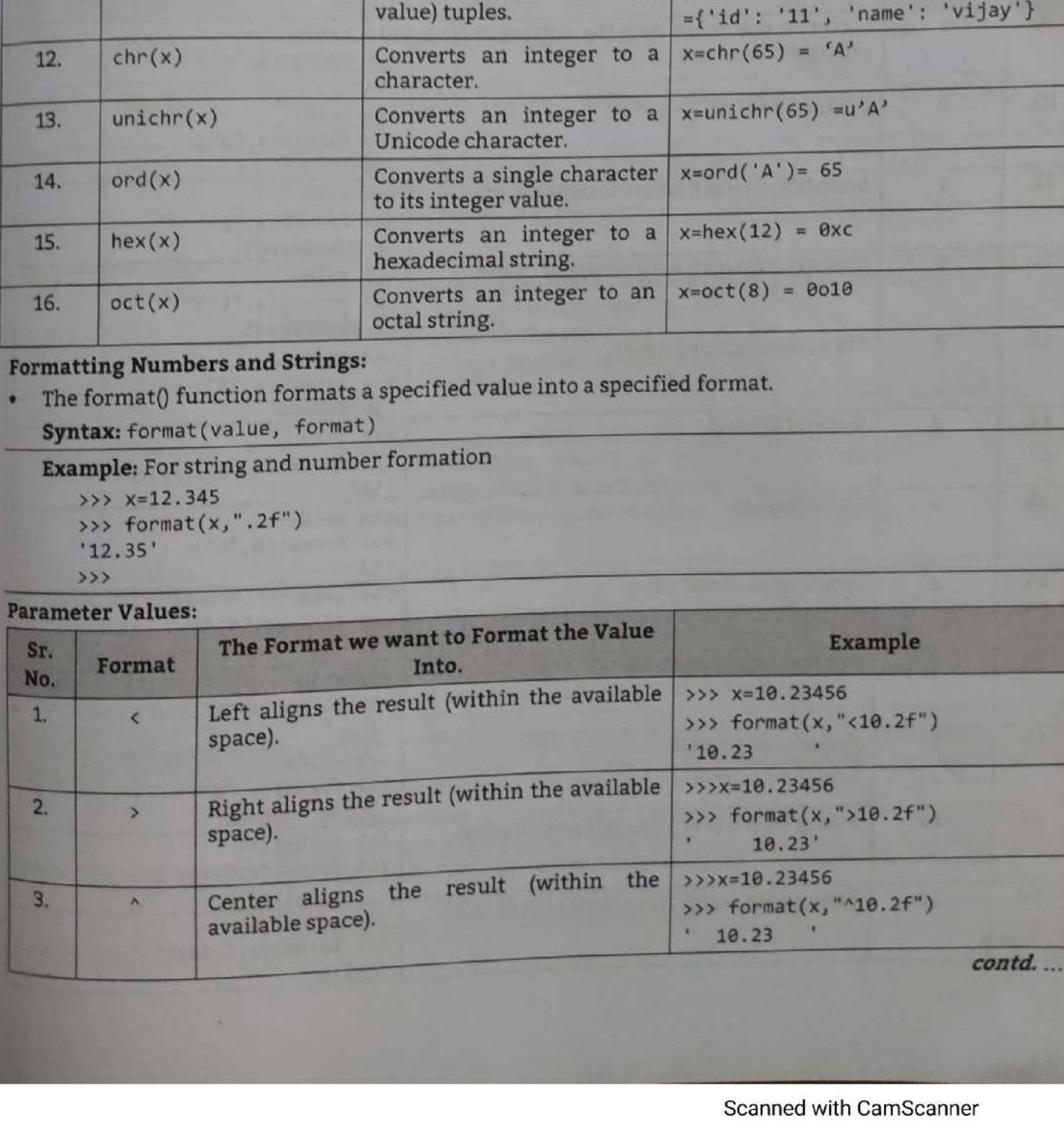

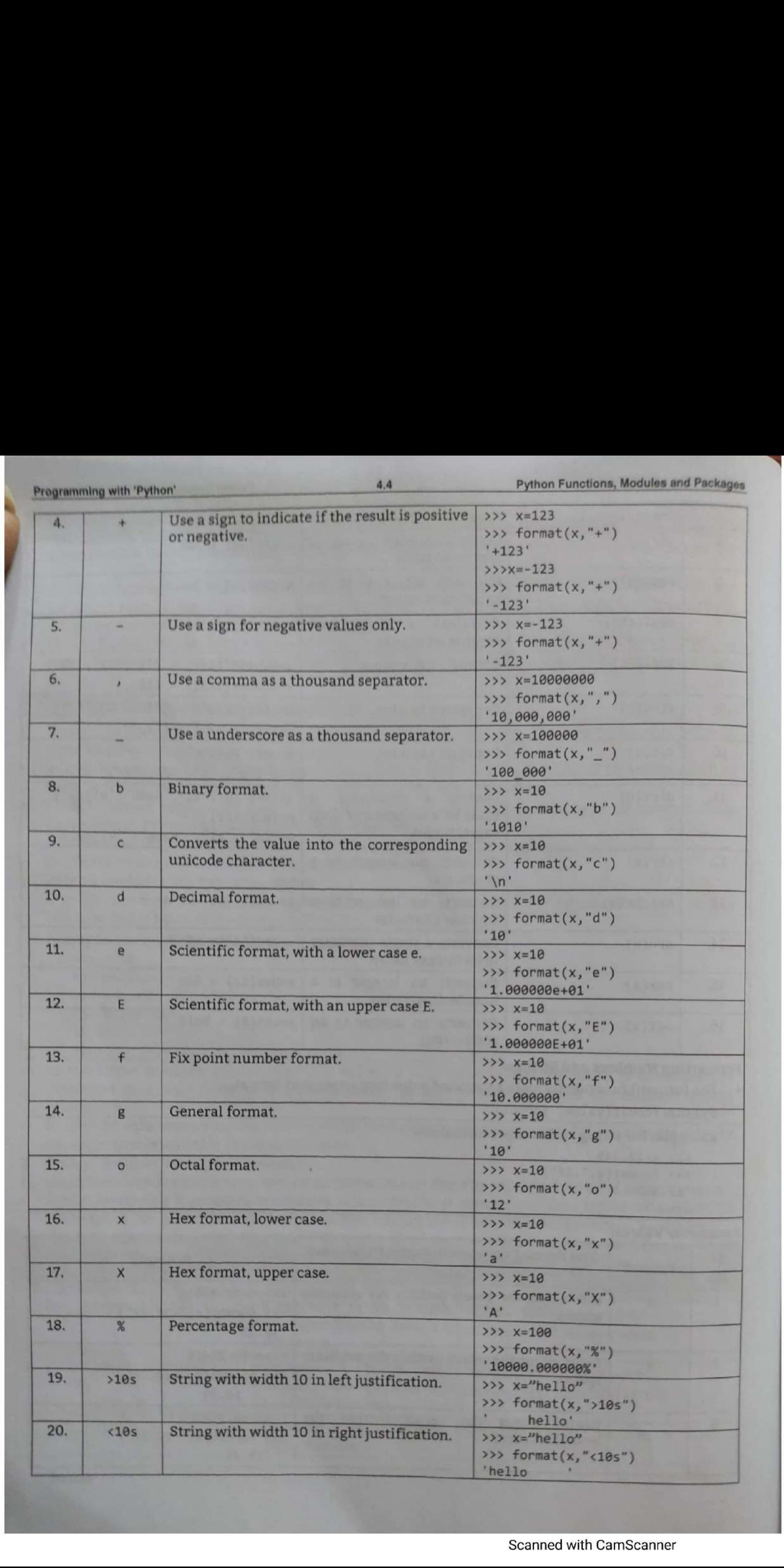

# Built-In Mathematical Functions

- function can be described as a piece of code that may or may not take some value(s) as input, process it, and then finally may or may not return any value as output.
- python's math module is used to solve problems related to mathematical calculations. Some functions are directly executed for maths functions we need to import math module first. **Programming with 'Python'** 4.<br>
1.1.2 Built-In Mathematical Functions<br>
Function can be described as a piece of code that<br>
or may not take some value(s) as input, process is<br>
then finally may or may not return any value<br>
ou **Example 1.5 EXECUTE:** 1.4.5<br>
1.7 **Built-In Mathematical Functions**<br>
1.7 **Built-In Mathematical Functions**<br>
1.7 **Built-In Mathematical Functions**<br>
2.5 **Function can be described as a piece of code that 1**<br>
2.6 **Function Example 12**<br> **Example 12**<br> **Example 12**<br> **Example 12**<br> **Example 12**<br> **Example 12**<br> **Example 12**<br> **Example 12**<br> **Example 12**<br> **Example 12**<br> **Example 12**<br> **Example 12**<br> **Example 12**<br> **Example 12**<br> **Example 12**<br> **Example 12**
- In python, there are two types of pre-defined functions.
- 1. Built-In Functions (Mathematical):
- » These are the functions which doesn't require any external code file/ Modules/ Library Files. These are a part of the python core and are just built within the Python compiler hence there is no need of importing these modules/libraries in our code.

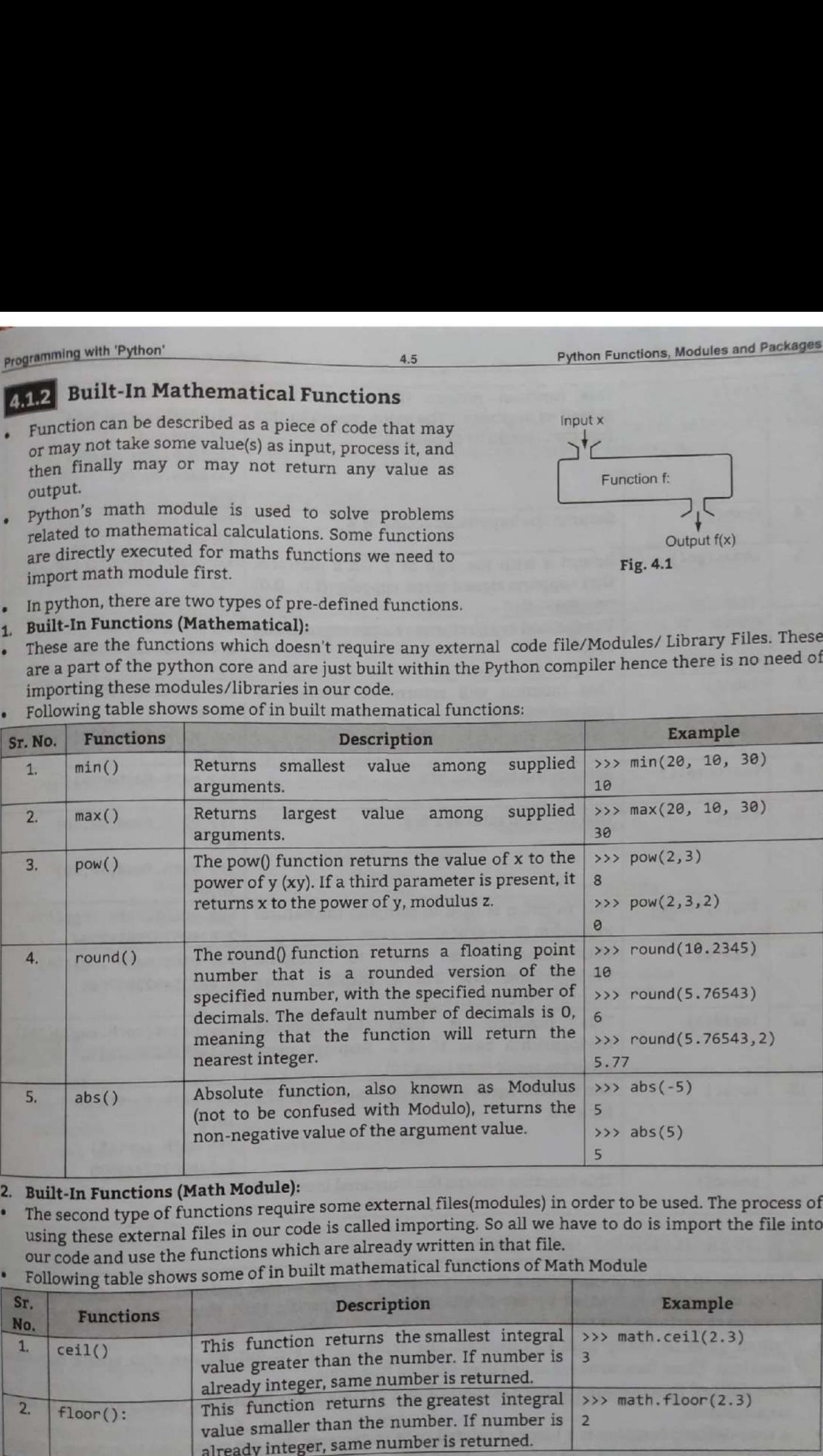

Following table shows some of in built mathematical functions:

2. Built-In Functions (Math Module):

- ine second type of families in our code is called importing. So all we have to do is import the file into using these external files in our code is called importing. So all we have to do is import the file into using these external lifes in our code are already written in that file.<br>our code and use the functions which are already written in that file. 2. Built-in Functions (Figure 1991).<br>• The second type of functions require some external files(modules) in order to be used. The process of
- our code and use the runctions of in built mathematical functions of Math Module

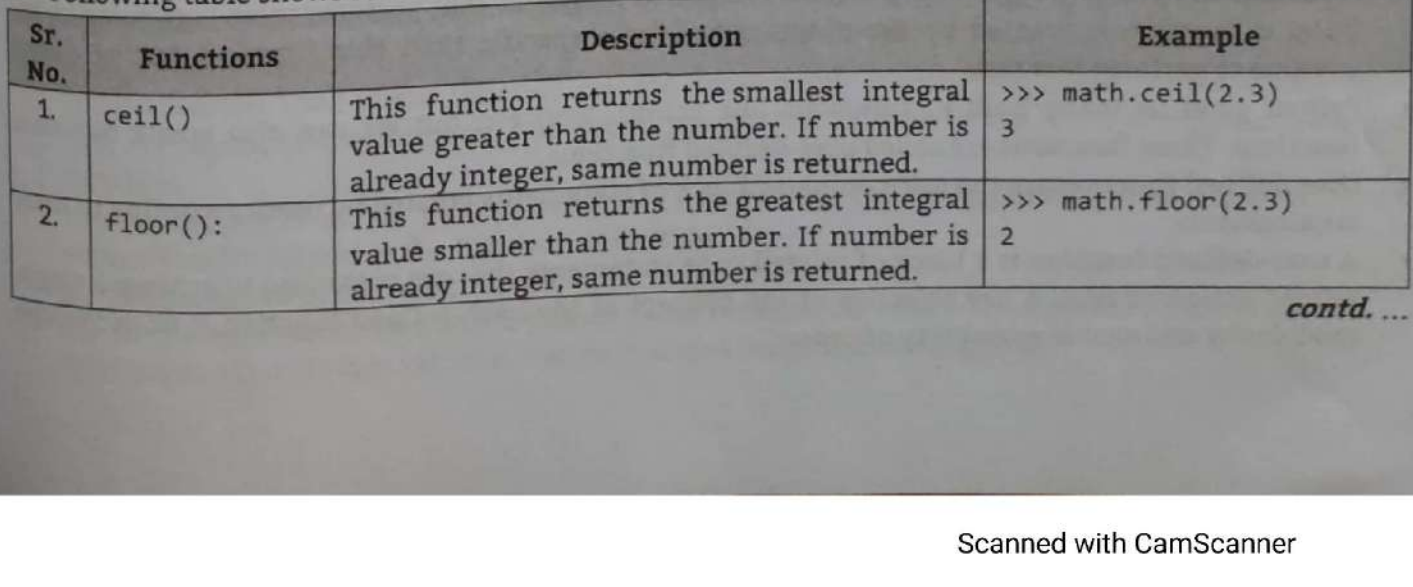

contd...

Input x Function f:

Fig. 4.1

Output f(x)

with 'Python' 4.6

Programming with 'Python' 4.6 Python Functions, Modules and Packages

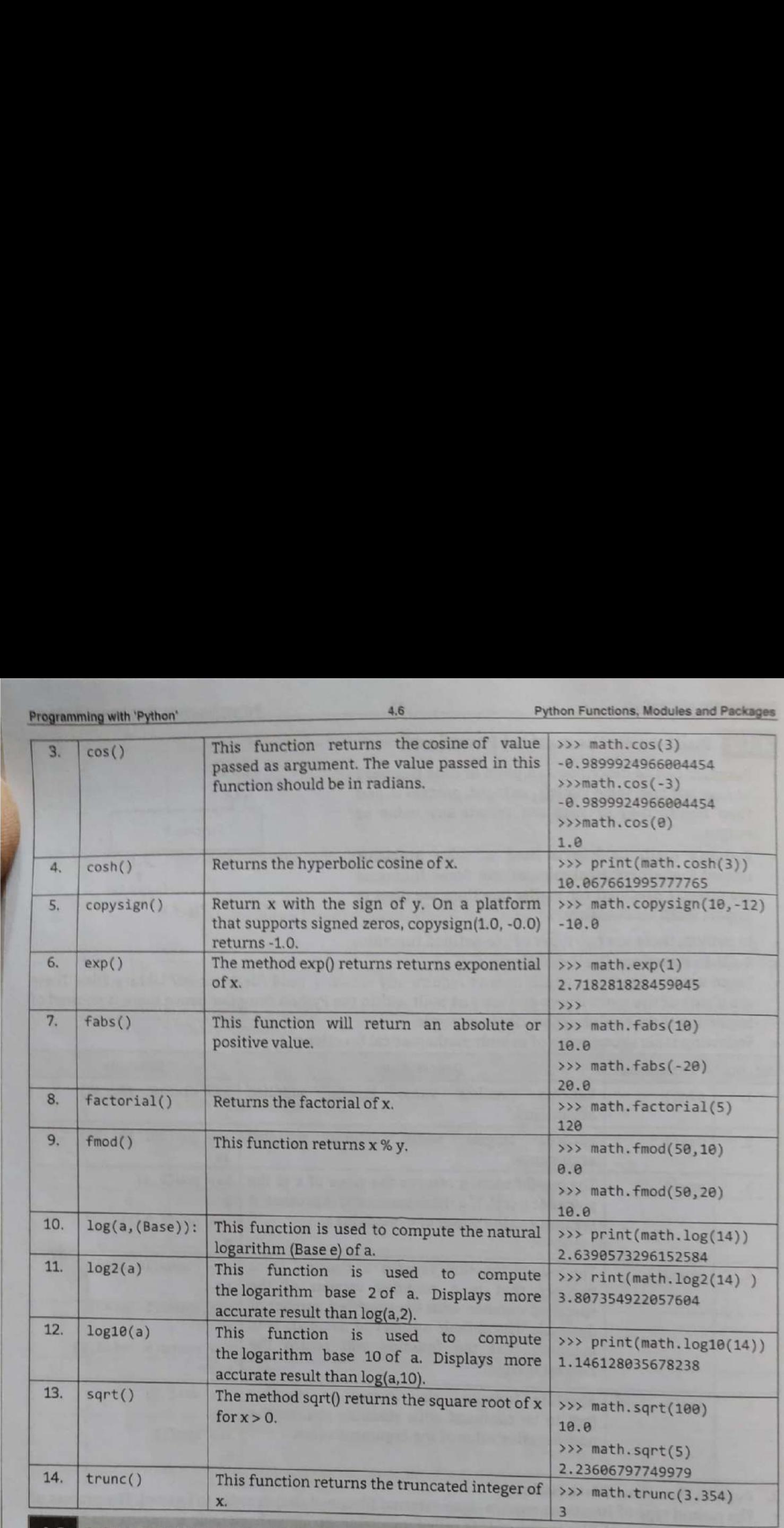

# **4.2 USER DEFINED FUNCTIONS**

- \* Functions in Python programming are self-contained programs that perform some particular tasks.<br>Once, a function is created by the programmer for a specific task this come particular tasks. F-contained programs that  $\frac{1}{2}$ <br>rammer for a specific task<br>is like print(), len() etc. but<br>defined functions, -contained programs that perform some particular tasks.<br>ammer for a specific task, this function can be called
- anytime to perform that task,<br>Python gives us many built-in functions like<br>functions. These functions are called user-defin<br>User defined function are the self-contained bl ٠ we can also create our own
- User defined function are the self-contained block of statements created by users according to their<br>requirements.
- A user-defined function is a block of related code state related action or task. A key objective of the concept  $\alpha$  modularity and enable reusability of code. related action or task. A key objective of the concept of the user-defined function is to encourage modularity and enable reusability of code.

J

## Function Definition  $4.2.1$

Function definition is a block where the statements inside the function body are written. Functions allow us to define a reusable block of code that can be used repeatedly in a program.

## Syntax:

```
def function-name(parametes):
```

```
"function_docstring"
```

```
function_statements
```

```
return [expression]
```
## Defining Function:

- . Function blocks begin with the keyword def followed by the function name and parentheses ()-
- . Any input parameters or arguments should be placed within these parentheses. We can also define parameters inside these parentheses.
- The first statement of a function can be an optional statement the documentation string of the function or docstring.
- The code block within every function starts with a colon: and is indented.
- The statement return [expression] exits a function, optionally passing back an expression to the caller. A return statement with no arguments is the same as return None
- . The basic syntax for a Python function definition is explained in Fig. 4.2.

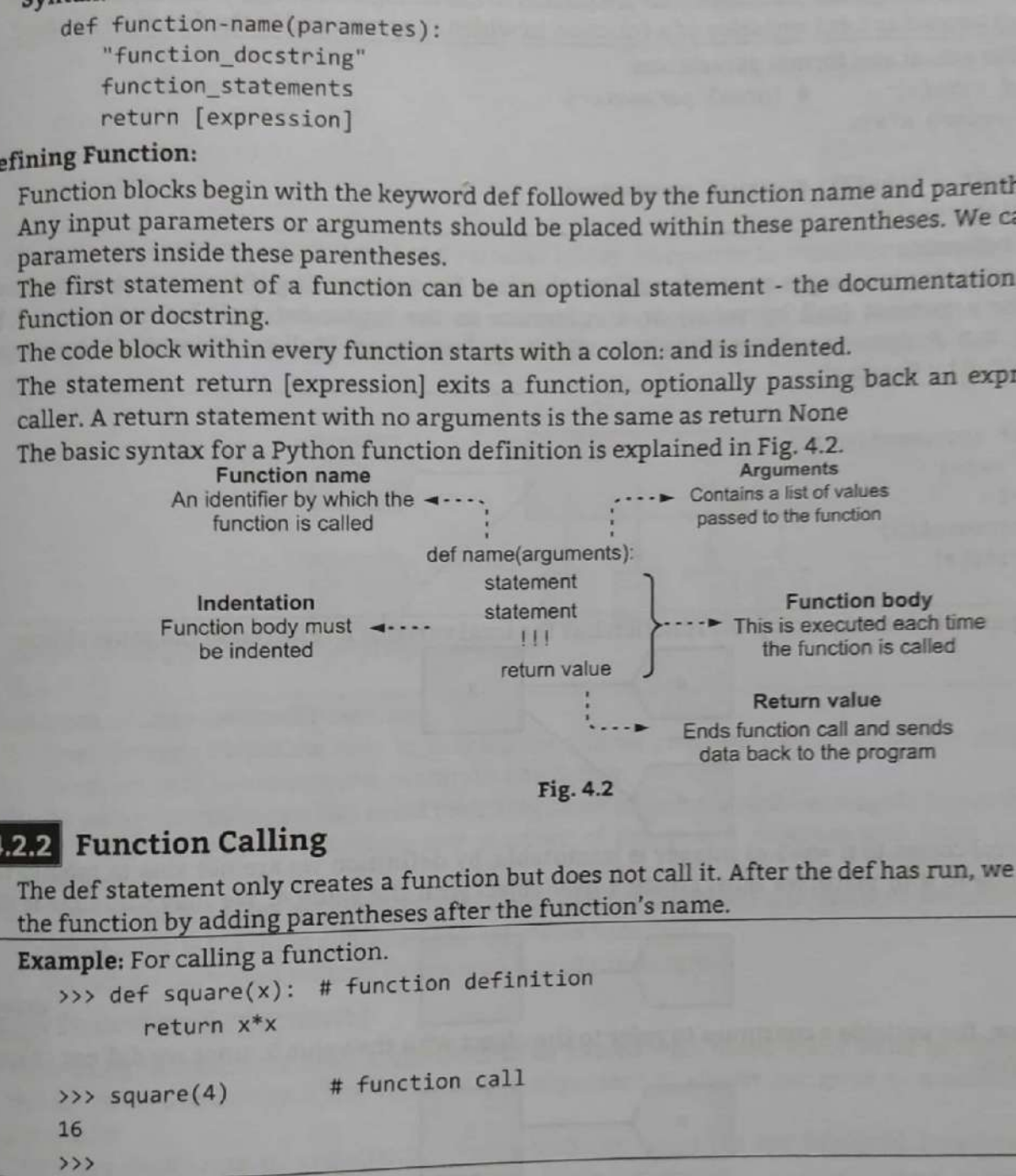

# 4.2.2 Function Calling

The def statement only creates a function but does not call it. After the def has run, we can call (run) the function by adding parentheses after the function's name.

Example: For calling a function.

```
>>> def square(x): # function definition 
       return x*x 
>>> square(4) 
16 
                       # 
function call
```

```
\rangle
```
# Concept of Actual and Formal Parameters:

- 
- 1. Actual Parameters:  $f_{\text{enation cell are called actual parameters. These are the actual values}$ \* The parameters used in the full The parameters used in the function can are cancel about pure in the form of constant values or that are passed to the function. The actual parameters may be in the form of constant values or variables.
- variables.<br>
 The data types of actual parameters must match with the corresponding data types of formal The data types of actual parameters (variables) in the function definition.
	- (i) They are used in the function call
	- (i) They are used in the function call  $\tilde{a}$  and the function definition through the function call. (ii) They are actual values that are passed to the function definition through the function call.
	- (iii) They can be constant values or variable names (such as local or global).
	-

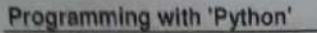

- 2. Formal Parameters: der of function definition are called formal parameters of the \* The parameters used in the header of function definition are called formal parameters of the function. These parameters are used to receive values from the calling function.
	- (i) They are used in the function header.
	- (i) They are used in the function header.<br>(ii) They are used to receive the values that are passed to the function through function call.
	- (iii) They are treated as local variables of a function in which they are used in the function header.

**Example:** For actual and formal parameters.<br>  $\Rightarrow$  >>> def cube(x): # formal parameters.

# formal parameters return x\*x\*x >>> result = cube(7) # actual parameters

>>> print(result)

## Call by object reference

Most programming languages have a formal mechanism for determining if a parameter receives a copy of the argument (call by value) or a reference to the argument (call by name or call by reference) but Python uses a mechanism, which is known as "Call-by-Object/Call by Object Reference/Call by Sharing".

## Example:

```
>>> def increment(n): 
      n=n+1>>> a=3 
>>> increment(3)
>>> print(a) 
3
```
→→→→→ print (a)<br>→ When we pass a to increment (n), the function has the <u>local var</u>iable n referred to the same object:

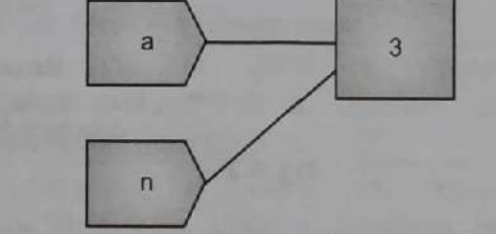

When control comes to  $n = n+1$  as integer is immutable, by definition we are not able to modify the object's value to 4 in place: we must create a new object with the value 4. We may visualize it like below:

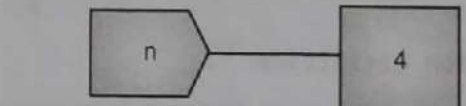

e All this time, the variable a continues to refer to the object with the value 3, since we did not change the reference. |<br>objec<br>|

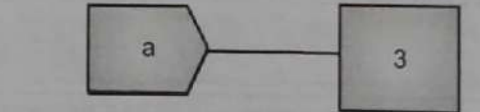

We can still "modify" immutable objects by capturing the return of the function.

```
>>> def increment(n):
      n=n+1return n
```

```
>>> a=3 
>>> a=increment(3)
>>> print(a) 
4
```
=

- By assigning the return value of the function to a, we have reassigned a to refer to the new object with the value 4 created in the function. Note the object a initially set of the new object with the value 4 created in the function. Note the object a initially referred to never change — it is  $still 3 - but by having a point to a new object created by the function, we are able to "modify" the$
- The same increment() function is a list which is mutable generates a different result when we passing a mutable object: Here <sup>L</sup> >>> def increment(n):

```
n.append([4])
```
 $>> L=[1, 2, 3]$ 

```
>>> increment(L)
```
- 
- 
- Here, the statement  $L = [1,2,3]$  makes a variable  $L(box)$  that points towards the object [1,2,3].
- >>> print(L)<br>
[1, 2, 3, [4]]<br>
Here, the statement L = [1,2,3] makes a variable L(box) that points towards the object [1,2,3].<br>
On the function being called, a new box n is created. The contents of n are the SAME as the co memory. Hence, any change to the object pointed at by n will also be reflected by the object pointed

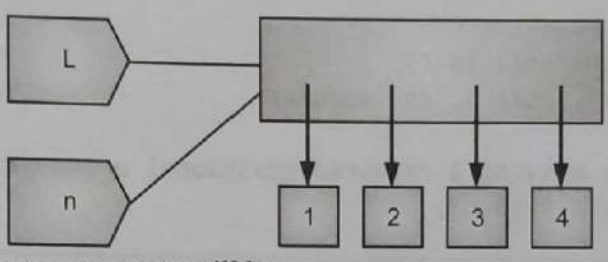

Hence the output of the above program will be:

 $[1, 2, 3, 4]$ 

and the contract of the contract of

# Advantages of User-Defined Functions:

- 1. User-defined functions help to decompose a large program into small segments which makes program easy to understand, maintain and debug.
- 2. By using functions, we can avoid rewriting same logic/code again and again in a program.
- 3. We can call python functions any number of times in a program and from any place in a program.
- 4. Wecan track a large python program easily when it is divided into multiple functions.
- 5. Reusability is the main achievement of Python functions.
- 6. Functions in Python reduces the overall size of the program.

# **4.2.3 Function Arguments**

- Many build in functions need arguments to be passed with them. Many build in functions require two or more arguments. The value of the argument is always assigned to a variable known as
- parameter.<br>There are four types of arguments using which can be called are Required arguments, Keyword arguments, Default arguments, and Variable-length arguments.

# 4.2.3.1 Required Arguments

Required arguments are the arguments passed to a function in correct positional order. Here, the number of arguments in the function call should match exactly with the function definition.

```
nt"<br>uired argument<br>Sc
Example: For required argument. 
     >>> def display(str):
                 "This print a string passed as argument 
                 print(str) 
      return # required argument >>> display() _ . 
                                                                the argument is alwa<br>ng which can be called<br>iable-length arguments.<br>passed to a function is<br>il should match exactly<br>ed as argument"<br># required argu
```
- 
- 

```
Example and Photos (1941 km)<br>
\frac{1}{2}<br>
\frac{1}{2}<br>
\frac{1}{2}<br>
\frac{1}{2}<br>
\frac{1}{2}<br>
\frac{1}{2}<br>
\frac{1}{2}<br>
\frac{1}{2}<br>
\frac{1}{2}<br>
\frac{1}{2}<br>
\frac{1}{2}<br>
\frac{1}{2}<br>
\frac{1}{2}<br>
\frac{1}{2}<br>
\frac{1}{2}<br>
\frac{1}{2}<br>
\frac{1}{2}<br>
\
```
## Python Functions, Modules and Packages

# 4,2.3.4 Variable Length Arguments

In many cases where we are required to process a function with more number of arguments than we specified in the function definition. These types of arguments are known as variable length arguments.

4.11

## Syntax:

```
def function_name([formal_args,] *var_args_tuple ):
   "function_docstring"
   function statements
   return [expression]
```
An asterisk (\*) is placed before the variable name that holds the values of all nonkeyword variable arguments. This tuple remains empty if no additional arguments are specified during the function call.

```
Example: For variable length argument.
```

```
>>> def display(arg1,*list):
       "This prints a variable passed arguments"
       print(arg1)
       for i in list:
              print(i)return
>>> display(10,20,30)
10
2030\rightarrow
```
## 4.2.4 return Statement

- The return statement is used to exit a function. The return statement is used to return a value from the function. A function may or may not return a value.
- If a function returns a value, it is passed back by the return statement to the caller. If it does not return a value, we simply write return with no arguments.

```
Syntax: return(expression)
```

```
Example: For return statement.
```

```
>>> def sum( arg1, arg2 ):
      "Add both the parameters and return them."
      total = arg1 + arg2print ("Sum: ", total)
      return total
>>> result=sum(30,35)
Sum: 65
>
```
**Fruitful Function:** 

- Fruitful functions are those functions which return values. The built-in functions we have used, such as abs, pow, and max, have produced results.
- Calling each of these functions generates a value, which we usually assign to a variable or use as part of an expression.
- Following function calculates area of circle and return the value:

```
>>> def area(radius):
      temp = 3.14159 * radius**2
      return temp
\gg area(5)
78.53975
```
void Functions: void functions are those functions which do not return any value.

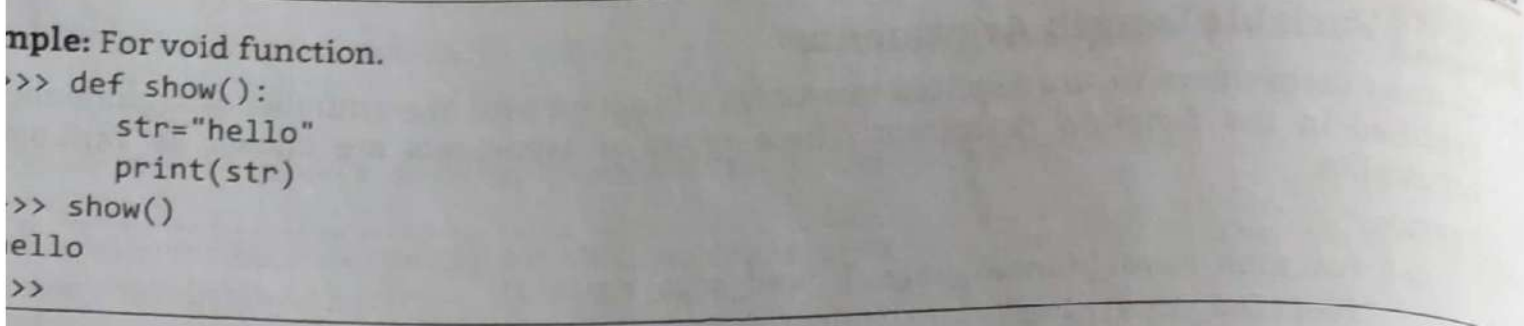

# Scope of Variable

ariables in a program may not be accessible at all locations in that program. This depends on

scope of a variable determines the portion of the program where you can access a  $particular$ <br>ble/identifier.

 $\alpha$ ivailability/accessibility of a variable in different parts of a program is referred to as its  $\rm{scope}$ 

are two basic scopes of variables in the two basic scopes of variables in

lobal Variables: Global variables can be<br>ccessed throughout (outside) the program<br>ody by all functions.

ocal Variables: Local variables can be ccessed only inside the function in which ley are declared.

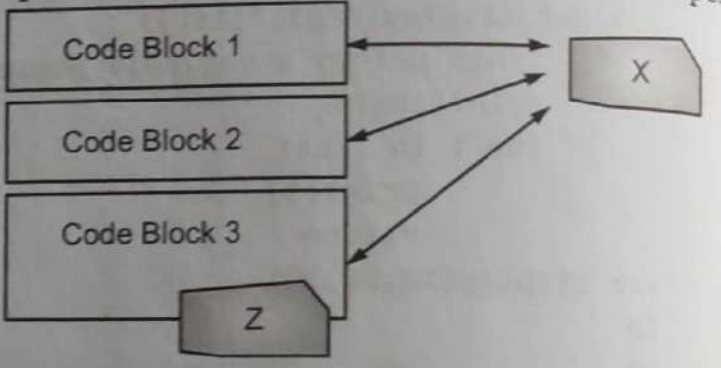

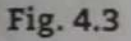

4.3 shows, global variable  $(x)$  can be reached and modified anywhere in the code, local ble  $(z)$  exists only in block 3.

iple: For scope of variables.

```
>> g=10# global variable g
\rightarrow def show():
      1=20# local variable 1
     print("local variable=",1)
     print("Global variable=",g)
»> show() 
1cal variable= 2@ 
.obal variable= 10
```
# e between Local Variables and Global Variables:

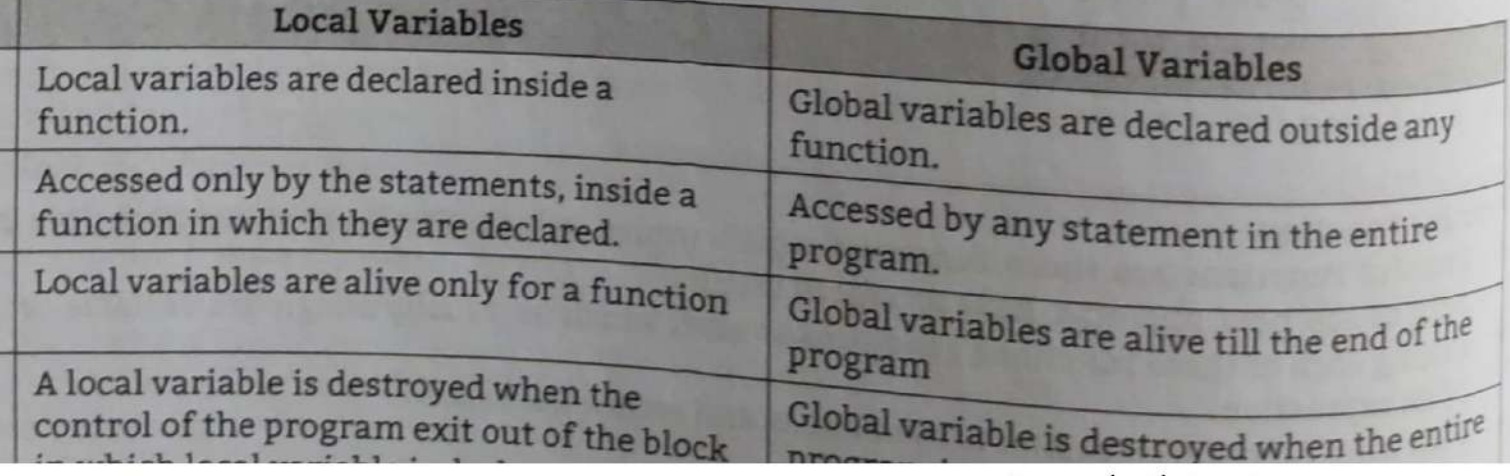

Scanned with CamScanner

4.12

A function is said to be a recursive if it calls itself. For example, lets say we have a function abc() and in the body of abc() there is a call to the abc() A function of abc() there is a call to the abc().

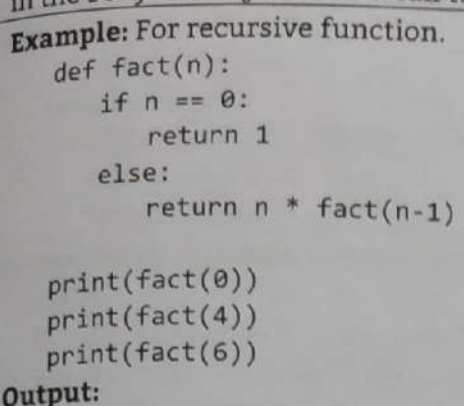

1 24

- 720
- The factorial of 4 (denoted as 4!) is  $1*2*3*4 = 24$ .
- Each function call multiples the number with the factorial of number 1 until the number is equal to one.

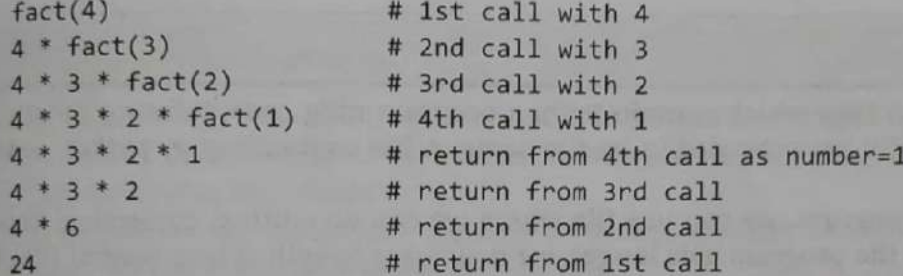

Our recursion ends when the number reduces to 1. This is called the base condition. Every recursive function must have a base condition that stops the recursion or else the function calls itself infinitely.

## Advantages of Recursion:

- 1. Recursive functions make the code look clean and elegant.
- 2. Acomplex task can be broken down into simpler sub-problems using recursion.
- 3. Sequence generation is easier with recursion than using some nested iteration.

## Disadvantages of Recursion:

- 1. Sometimes the logic behind recursion is hard to follow through.
- 2, Recursive calls are expensive (inefficient) as they take up a lot of memory and time.
- 3. Recursive functions are hard to debug.
- 4. It consumes more storage space because the recursive calls along with variables are stored on the stack,
- 5. Itisnot more efficient in terms of speed and execution time.

Example: Programs to convert U.S. dollars to Indian rupees.

```
def dol rup(): 
   dollars = float(input("Please enter dollars:")) 
   rupees = dollars * 7@ 
   print("Dollars: ",dollars) 
   print("Rupees: ",rupees) 
def euro_rup(): 
   euro= float (input("Please enter euro:")) 
   rupees = euro * 79.30print("Euro: ",euro) print("Rupees: ",rupees)
```
### Programming with 'Python' 4.14

```
def menu(): 
   print("1: Doller to Rupees") 
   print("2: Euro to Rupees") 
   print(*3: Exit") choice=int(input("Enter your choice: ")) 
   if choice==1: 
   dol_rup() 
   if choice==2: 
       euro_rup() 
   if choice==3: 
      print("Good bye!") 
menu()
```
### Output:

```
i: Doller to Rupees 
                  2: Euro to Rupees 
                  3: Exit 
                  Enter your choice: 1 
                  Please enter dollars:75 
                  Dollars: 75.8 
                  Rupees: 5258.8 
17 concesses:<br>
\text{euro}_{2} \text{rup}()<br>
if choices=3:<br>
print("Good bye!")<br>
menu()<br>
Output:<br>
11 001ler to Rupees<br>
2: two to Rupees<br>
3: Exit<br>
Enter your choice: 1<br>
Please enter dollars:75<br>
Dellars: 75.0<br>
Rupees: 5250.0<br>
4.3 MODUL
```
- EEE MODULES AND MODULES Modules are primarily the (.py) files which contain Python programming code defining functions, Modules are primarily the (.py) files which contain Python programming out python code is Modules are primarily the (.py) files which contain Python programming .py python code is class, variables, etc. with a suffix .py appended in its file name. A file containing .py python code is called a module.
	- If we want to write a longer program, we can use file where we can do editing, correction. This is known as creating a script. As the program gets longer, we may want to split it into several files for easier maintenance.
	- easier maintenance.<br>We may also want to use a function that we have written in several programs without copying its definition into each program.
	- In Python we can put definitions in a file and use them in a script or in an interactive instance of the interpreter. Such a file is called a module.

### Writing Module

- Writing a module means simply creating a file which can contains python definitions and statements. The file name is the module name with the extension .py. To include module in a file, use import statement.
- Follow the following steps to create modules:
	- 1. Create a first file as a python program with extension as .py. This is your module file where we can write a function which perform some task.
	- 2. Create a second file in the same directory called main file where we can in can write a function which perform some task.<br>Create a second file in the same directory called main file where we can import the module to the<br>top of the file and call the function.
- Second file needs to be in the same directory so that Python knows where to find the module since<br>it's not a built-in module.

Example: For creating a module. Type the following code and save it as p1

```
\det add(a, b):
  "This function adds two numbers and return the result" 
  result = a + breturn result 
def sub(a, b): 
  "This function subtract two numbers and return the result"
  result = a - breturn result
```
Programming with 'Python'

```
def mul(a, b): 
                  "This function multiply two numbers and return the result" 
                  result = a * breturn result 
              def div(a, b): 
                  "This function divide two numbers and return the result" 
                  result = a / breturn result 
                                                 4.15<br>Ly two numbers and return the r<br>two numbers and return the res
              ning with Python'<br>
def mul(a, b):<br>
"This function multiply two numbers and<br>
result = a * b<br>
return result<br>
def div(a, b):<br>
"This function divide two numbers and re<br>
result = a / b<br>
return result<br>
ort the definitions inside
```
### Import the definitions inside a module:

```
import p1
```

```
print("Addition=" , p1.add(10, 2@)) 
print("Subtraction=" ,p1.sub(1@,20)) 
print("Multiplication=", p1.mul(10,20))
print("division=" ,p1.div(10,2@))
```
### Output:

```
Addition= 30 
Subtraction= -10 
Multiplication= 200 
division= 9.5
```
### **EA.3.2** Importing Modules

- Import statement is used to imports a specific module by using its name. Import statement creates a reference to that module in the current namespace. After using import statement we can refer the things defined in that module.
- We can import the definitions inside a module to another module or the interactive interpreter in Python. We use the import keyword to do this.
- Create second file. Let p2.py in same directory where p1.py is created. Write following code in p2.py.
- Import the definitions inside a module:

```
import p1 
print(p1.add(10,2@)) 
print(p1.sub(20,1@))
```
### Output:

30

10

Import the definitions using the interactive interpreter:

```
>>> import p1
>>> pl.add(10, 20) 
30 
>>> pl.sub(20,10) 
18 
>>>
```
Importing Objects From Module:<br>
Import statement in python is similar to #include header\_file in C/C++. Python modules can get . access to code from another module by importing the file/function using import. Python provides three different ways to import modules.

1. From x import a:

\_\_

From **x** import a:<br>Imports the module x, and creates references in the current namespace to all public objects defined by that module. If we run this statement in module x. nt, we can simply use a plain name to refer to things defined

```
Aliasing Modules 
  It is possible to modify the names of modules and their functions within Python by using
  the 'as' keyword. 
  we can make alias because we have already used the same name for something else in the program 
  or we may want to shorten a longer name. 
  Syntax: import module as another_name
  Example: Create a module to define two functions. One to print Fibonacci series and other for 
  finding whether the given number is palindrome or not. 
  step 1: Create anew file p1.py and write the following code in it and save it. 
         def add(a, b): 
             "This function adds two numbers and return the result" 
             result = a + breturn result 
         def sub(a, b): 
             "This function subtract two numbers and return the result" 
             result = a - breturn result 
         def mul(a, b): 
             "This function multiply two numbers and return the result" 
             result = a * breturn result 
         def div(a, b): 
             "This function divide two numbers and return the result" 
             result = a / breturn result 
  Step 2: Create new file p2.py to include the module. Add the following code and save it.
         import p1 as m 
         print("Addition=", m.add(10,20))
         print("Subtraction=" ,m.sub(10, 20) ) 
         print("Multiplication=" ,m.mul(1@,2@)) 
         print("division=" ,m, div(10, 2@)) 
  Step 3: Execute p2.py file. 
         Addition= 30
         Subtraction= -10 
         Multiplication= 200 
         division= 0.5 
  It is possible to modify the names of module<br>the 'as' keyword.<br>We can make alias because we have already used<br>or we may want to shorten a longer name.<br>Synta: inport module as another_name<br>Example: Create a module to d
```
### Python Built in Modules

- ' A module is a collection of Python objects such as functions, classes, and so on. Python interpreter is bundled with a standard library consisting of large number of built-in modules,
- Built-in modules are generally written in C and bundled with Python interpreter in precompiled form. A built-in module may be a Python script (with .py extension) containing useful utilities.
- A module may contain one or more functions, classes, variables, constants, or any other Python
- 
- resources.<br>(I) Numeric and Mathematical Modules:
- resources.<br>(I) Numeric and Mathematical Modules:<br>• This module provides numeric and math-related functions and data types. Following are the modules which are classified as numeric and mathematical modules
	- numbers (Numeric abstract base classes).
	- (ii) math (Mathematical functions).
	- (iii) math (Mathematical functions).<br>(iii) cmath (Mathematical functions for complex numbers).
- 
- 
- 
- 
- 

```
Fragmenta space of the plain distribution of the plain of the plain of the control (0) declined (0) and (0) declined in the plain of the plain of the plain of the plain of the plain of the plain of the plain of the plain
```

```
Programming with 'Python'
```
4.18

- (iv) decimal (Decimal fixed point and floating point arithmetic).
- (v) fractions (Rational numbers).
- (vi) random (Generate pseudo-random numbers).
- (vii) statistics (Mathematical statistics functions).
- (vii) statistics (Mathematical statistics functions).<br>The numbers module defines an abstract hierarchy of numeric types. The math and complex The numbers module defines an abstract hierarchy of numeric for and complex numbers to the contain various mathematical functions for floating-point and complex numbers. The decimal module supports exact representations of decimal numbers, using arbitrary precision arithmetic.

### 1. math and cmath Modules:

Python provides two mathematical modules namely math and cmath. The math module gives us access to hyperbolic, trigonometric, and logarithmic functions for real numbers and cmath module allows us to work with mathematical functions for complex numbers.

Example 1: For math module.

```
>>> import math
  >>> math.ceil(1.001)
  \overline{2}>>> from math import *
  >>> ceil(1.001)
  \overline{2}>>> floor(1.001)
  \overline{1}>>> factorial(5)
  120>>> trunc(1.115)1\gg sin(90)
 0.8939966636005579
 >>  cos(60)-0.9524129804151563\gg exp(5)
 148.4131591025766
 >>> log(16)2.772588722239781
 >> log(16, 2)4.8\gg \log(16, 10)1.2041199826559246
>>> pow(144, 0.5)12.0
\gg sqrt(144)12.0\rightarrow
```
The mathematical functions for complex numbers.

```
Example 2: For cmath module.
   >>> from cmath import *
   332 C=2+21\gg \gg \exp(c)(-3.074932320639359+6.71884969742825j)>>> log(c, 2)(1.500000000000002 + 1.1330900354567985j)\gg sqrt(c)(1.5537739740300374+0.6435942529055826j)
```
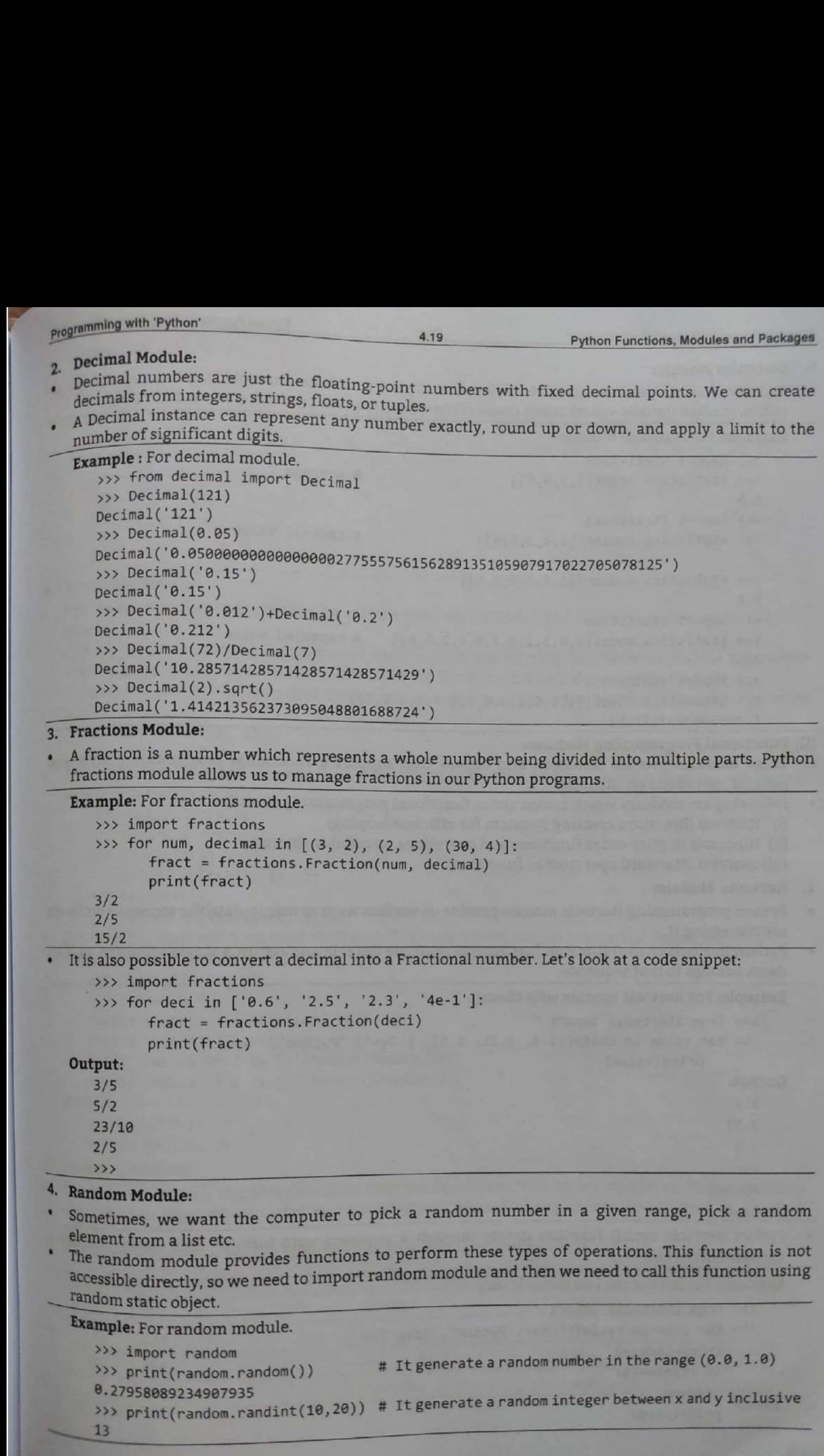

Fe

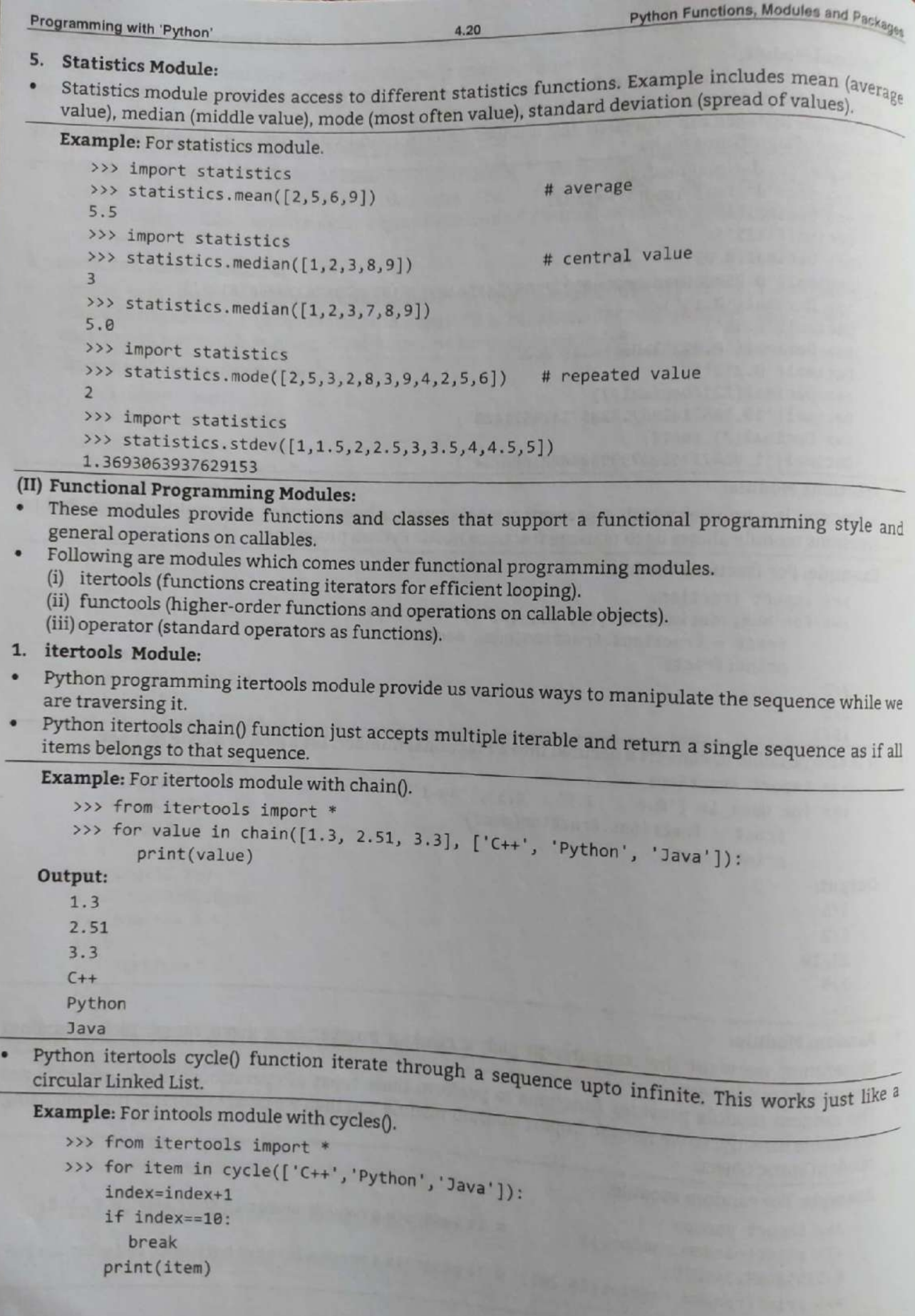

**Programming with 'Python'** 

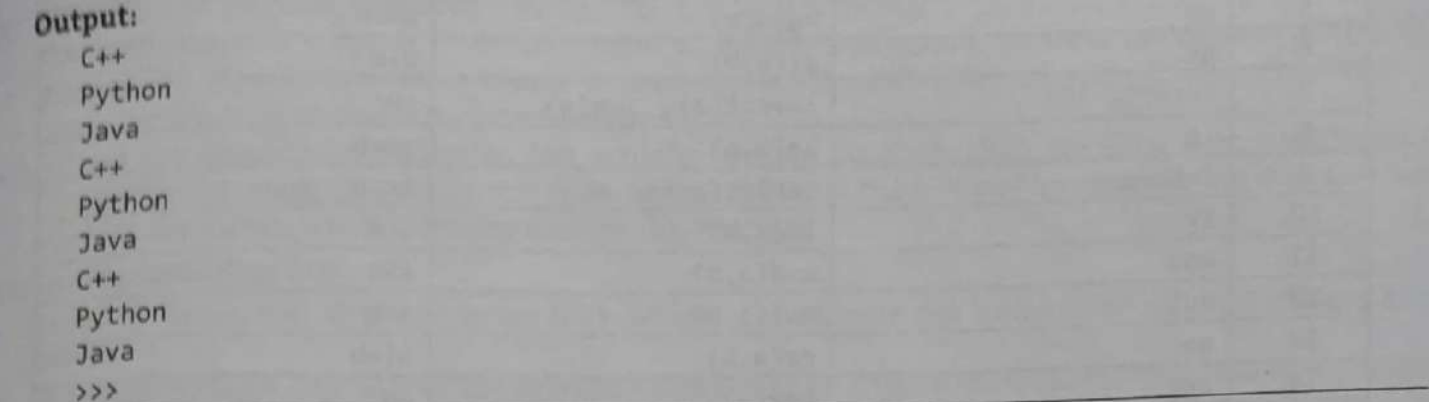

### 2. functools Module:

- python functools module provides us various tools which allows and encourages us to write reusable
- <sub>code.</sub><br>Python functools partial() functions are used to replicate existing functions with some arguments already passed in. It also creats new version of the function in a well-documented manner.
- suppose we have a function called multiplier which just multiplies two numbers. Its definition looks like:
- 

```
def multiplier(x, y): 
    return x * y
```
Now, if we want to make some dedicated functions to double or triple a number then we will have to define new functions as:

```
def multiplier(x, y): 
    return x * y 
def doubleIt(x): 
    return multiplier(x, 2) 
def tripleIt(x): 
    return multiplier(x, 3)
```
return multiplier(x, 3)<br>But what happens when we need 1000 such functions? Here, we can use partial functions:

```
from functools import partial
```

```
def multiplier(x, y): 
               return x * y 
   double = partial(multiplier, y=2)triple = partial(multiplier, y=3)print('Double of 2 is {}'. format (double(5))) 
   print('Triple of 5 is {}'.format(triple(5)))
by thom functools partial) functions are used to<br>the ady passed in. It also creats new version of the uppose we have a function called multiplier where<br>the set of multiplier (x, y):<br>we return x * y = term x * y = term x *
 nde.<br>
Henon functools partial() functions are used to<br>
ready passed in. It also creats new version of th<br>
ready passed in. It also creats new version of th<br>
ready passed in. It also creats new version of th<br>
ready passed i
                            rn x * y<br>partial(multiplie<br>puble of 2 is {}'.<br>riple of 5 is {}'.<br>F 5 is 10<br>F 5 is 15<br>module supplies fulle:<br>cases where callabl<br>pplied by the operato
```
### Output:

**The Common** 

Double of 5 is 10 Triple of 5 is 15

### Operator Module:

- The operator module supplies fun The operator module supplies functions that are equivalence to supply on returned as function<br>are handy in cases where callables must be stored, passed as arguments, or returned as function ctions that are equivalent to Python's operators. These functions  $\begin{align} & \text{if } (5)) \text{ } \text{if } (5)) \text{ } \text{if } (5)) \text{ } \text{if } (5)) \text{ } \text{if } (5) \text{ } \text{if } (5) \text{ } \text{if } (5) \text{ } \text{if } (5) \text{ } \text{if } (5) \text{ } \text{if } (5) \text{ } \text{if } (5) \text{ } \text{if } (5) \text{ } \text{if } (5) \text{ } \text{if } (5) \text{ } \text{if } (5) \text{ } \text{if } (5) \text{ } \text{if } (5) \text{ } \text{if } (5) \text$ Tesi handy in cases where callables must be stored, passed<br>lts.<br>ctions supplied by the operator module are listed in following table:
- 

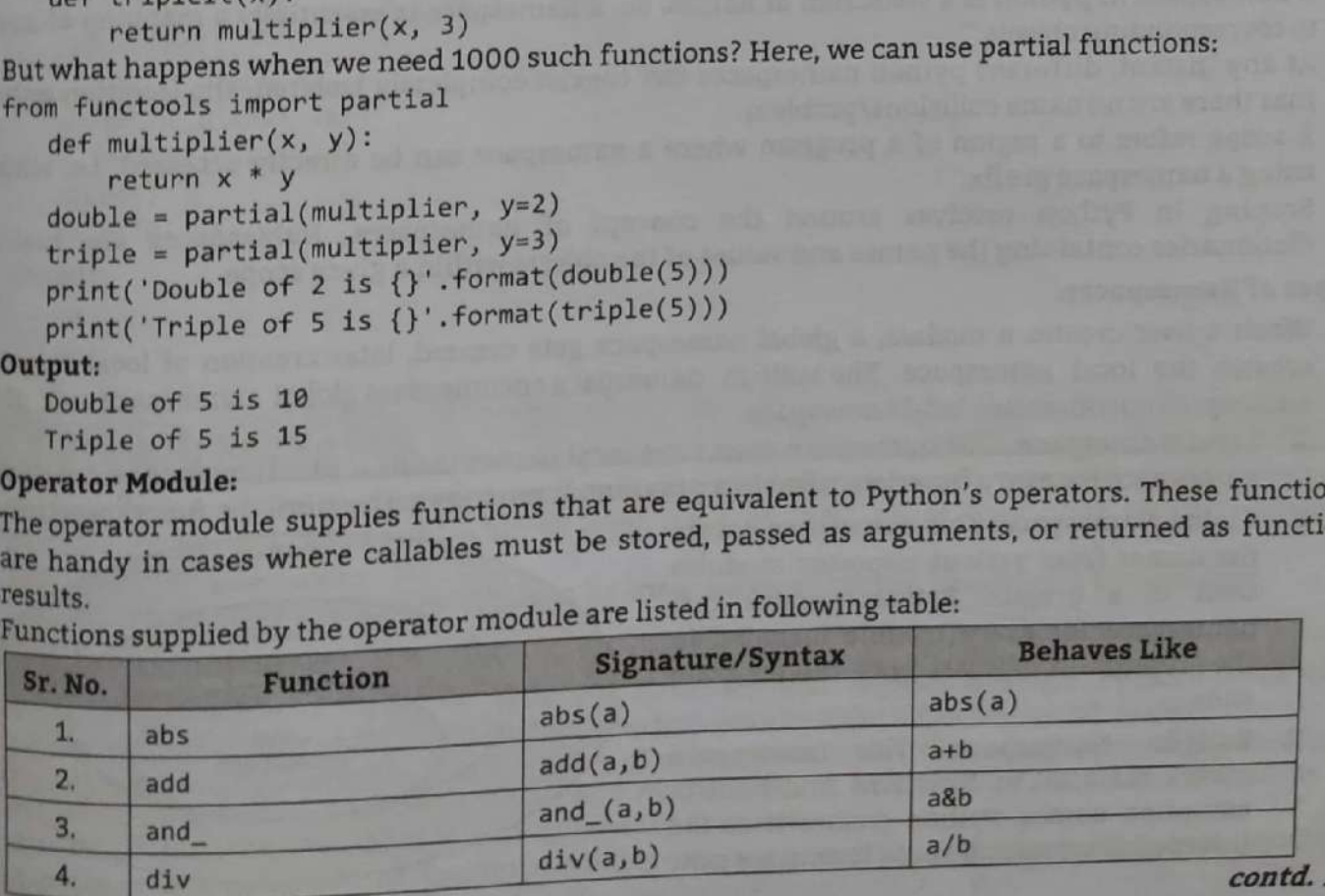

**Programs** 

Python Functions, Modules and Park

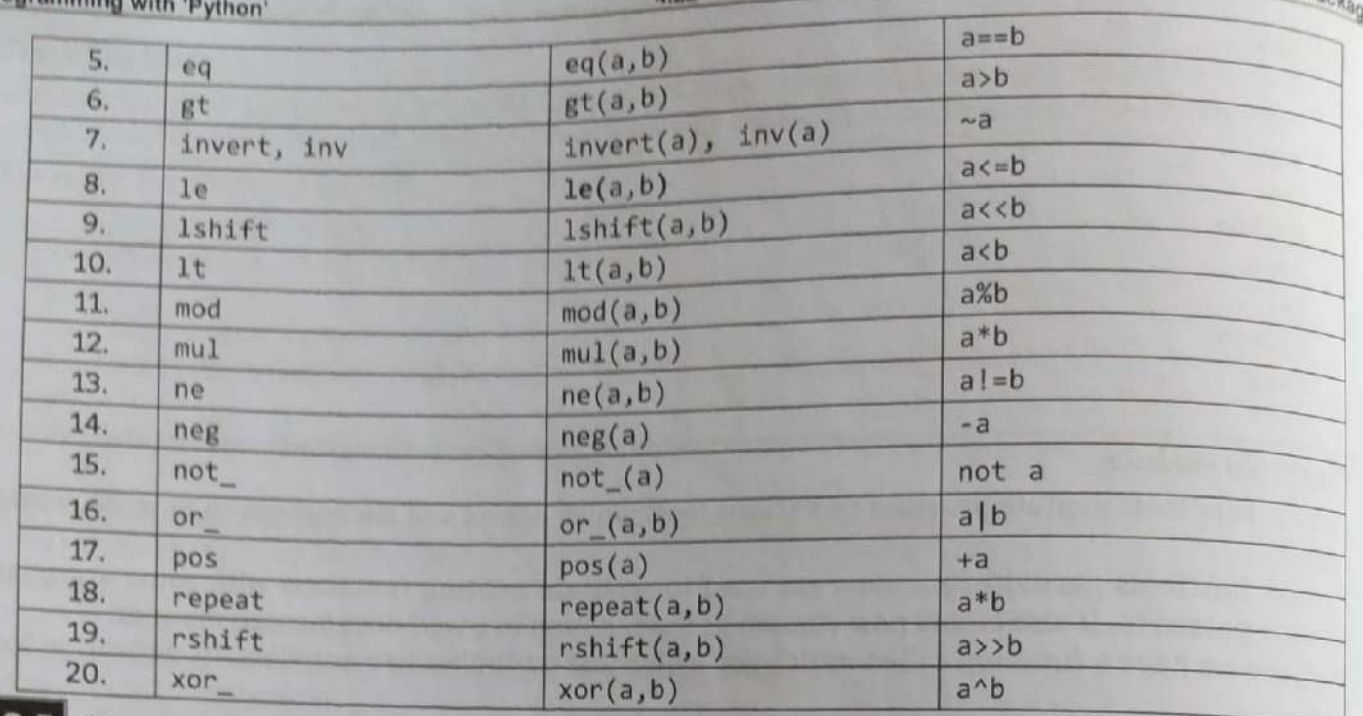

### 4.3.5 Namespace and Scoping

- A namespace is a system to have a unique name for each and every object in Python. An object might be a variable or a method. Python itself maintains a namespace in the form of a Python dictionary.
- Python interpreter understands what exact method or variable one is trying to point to in the code, depending upon the namespace. So, the division of the word itself gives little more information: Name (which means name, an unique identifier) + Space(which talks something related to scope). Here, a name might be of any Python method or variable and space depends upon the location from where is trying to access a variable or a method.
- A namespace in python is a collection of names. So, a namespace is essentially a mapping of names
- At any instant, different python namespaces can coexist completely isolated- the isolation ensures
- A scope refers to a region of a program where a namespace can be directly accessed, i.e. without
- asing a hampping in Python revolves around the concept of namespaces. Namespaces are basically dictionaries containing the names and values of the objects within a given scope.

### **Types of Namespaces:**

- When a user creates a module, a global namespace gets created, later creation of local functions creates the local namespace. The built-in namespace encompasses global namespace and global
	- **1. Local Namespace:** This namespace covers the local names inside a function. Python creates this namespace for every function called in a program. It remains active until the function returns.
	- 2. Global Namespace: This namespace covers

the names from various imported modules used in a project. Python creates this namespace for every module included in the program. It will last until the program

3. Built-in Namespace: This covers the built-in functions and built-in exception names. Python creates it as the interpreter starts and keeps it until we exit.

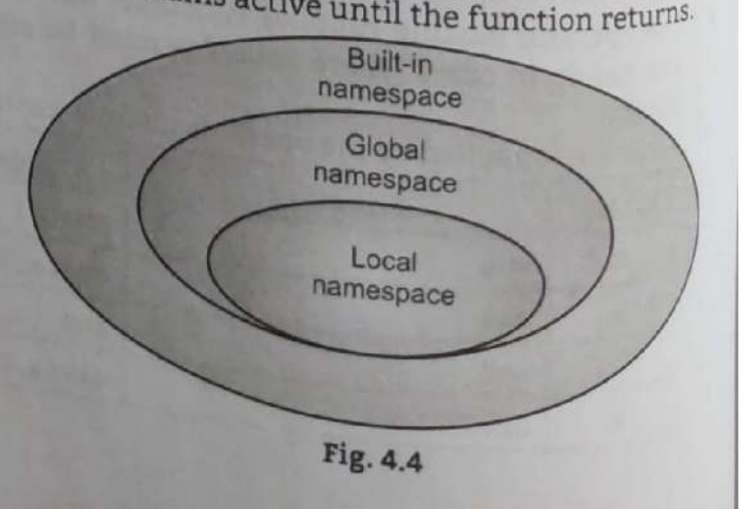

Scanned with CamScanner

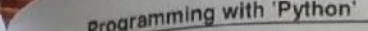

the property of the company's company's company's company's company's company's company's company's company's

- , Namespaces help us uniquely identify all the names inside a program. According to Python's documentation "a scope is a textual region of a Python program, where a namespace is directly accessible." Directly accessible means that when we are looking for an unqualified reference to a name Python tries to find it in the namespace.
- scopes are determined statically, but actually, during runtime, they are used dynamically. This means that by inspecting the source code, we can tell what the scope of an object is, but this does not prevent the software from altering that during runtime.

### python Variable Scoping:

- Scope is the portion of the program from where a namespace can be accessed directly without any prefix.<br>Namespaces are a logical way to organize variable names when a variable inside a function (a local
- 
- - -
		-
	-
- variable) shares the same name as a variable outside of the function (a global variable).<br>
Local variables contained within a function (either in the script or within an imported module) and<br>
global variables can share a n
- - 1. Local Scope Variable: All those variables which are assigned inside a function known as local scope Variable
	- 2. Global Scope Variable: All those variables which are outside the function termed as global variable.

Example: For global scope and local scope.

```
global_var = 30 # global scope 
                def scope(): 
                     local\_var = 40 # local scopeprint(global_var) 
                     print(local_var) 
                scope() 
                print(global_var) 
                38 
Scanner of the set of the main of the set of the main of the set of the set of the set of the set of the set of the set of the set of the set of the set of the set of the set of the set of the set of the set of the set of
```
### Output:

```
48
```
3

### **4.4 PYTHON PACKAGES**

- Suppose we have developed a very large application that includes many modules. As the number of modules grows, it becomes difficult to keep track of them all as they have similar names or functionality.
- It is necessary to group and organize them by some mean which can be achieved by packages.

### 4.4.1 Introduction

- 
- A package is a hierarchical file directory structure that defines a single Python application environment that consists of modules and subpackages and sub-subpackages and so on.<br>Packages allow for a hierarchical structuri data set, making the directories and modules easy to access.
- containing an additional \_\_init\_\_.py file (For example: Phone/\_\_init\_\_.py).

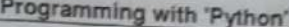

### 4.4.2 Writing Python Packages

- Creating a package is quite easy, since it makes use of the operating system's inherent hierarchical file structure as shown in Fig. 4.5.
- Here, there is a directory named mypkg that contains two modules, p1.py and p2.py. The contents of the modules are:

### p1.py

```
def m1():
```
print("first module")

### p2.py

٠

```
def m2():
```

```
print("second module")
```
Here mypkg a folder /directory which consist of p1.py and p2.py. We can refer these two modules with dot notation (mypkg.p1, mypkg.p2) and import them with the one of the following syntaxes:

```
Syntax 1: import <module name>[, <module_name> ... ]
```
### Example:

```
>>> import mypkg.p1, mypkg.p2
>>> mypkg.p1.m1()
first module
>> p1.m1()
```

```
Syntax 2: from <module_name> import <name(s)>
```
### Example:

```
>>> from mypkg.p1 import m1
>> \pi1()first module
555
```
Syntax 3: from <module\_name> import <name> as <alt\_name>

### Example:

```
>>> from mypkg.p1 import m1 as function
>>> function()
first module
333
```
Syntax 4: from <package\_name> import <modules\_name>[, <module\_name> ...]

### Example:

```
>>> from mypkg import p1, p2
>> p1.m1()
first module
>> p2.m2()
second module
>
```
### **4.4.3** Standard Packages

- 
- NumPy and SciPy are the standards packages used by Python programming.
- NumPy enriches the programming language Python with programming.<br>multi-dimensional arrays and matrices. SciPy (Scientific Python) is often mentioned in the same breath with NumPy. SciPy needs NumPy.<sup>35</sup>
- it is based on the data structures of Numpy and furthermore its basic creation and manipulation

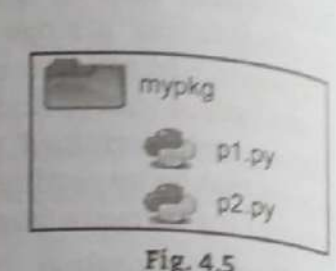

Python Functions, Modules and Partners

 $4.24$ 

- It extends the capabilities of NumPy with further useful functions for minimization, regression, Fourier-transformation and many others.
- Both NumPy and SciPy are not part of a basic Python installation. They have to be installed after the python installation. NumPy has to be installed before installing SciPy.

### 4.4.3.1 Math

..

. .

\_\_\_\_\_\_

L

- some of the most popular mathematical functions are defined in the math module. These include trigonometric functions, representation functions, logarithmic functions and angle conversion functions.
- Two mathematical constants are also defined in math module.
- $pie (\pi)$  is a well-known mathematical constant, which is defined as the ratio of the circumference to the diameter of a circle and its value is 3.141592653589793.

```
>>> import math
é >>> math.pi 
3.141592653589793 
\rightarrow
```
Another well-known mathematical constant defined in the math module is e. It is called Euler's number and it is a base of the natural logarithm. Its value is 2.718281828459045.

```
>>> import math 
>>> math.e 
2.718281828459045 
>>>
```
Different mathematical functions of Math module already explained in Section 4.1.2.

### 4.4.3.2 NumPy

- \_NumPy is the fundamental package for scientific computing with Python. NumPy stands for "Numerical Python". It provides a high-performance multidimensional array object, and tools for working with these arrays.
- An array is a table of elements (usually numbers), all of the same type, indexed by a tuple of positive integers and represented by a single variable. NumPy's array class is called ndarray. It is also known by the alias array. →<br>
→<br>
→<br>
→ Diffe<br>
4.4.3<br>
→ Diffe<br>
4.4.3<br>
→ Diffe<br>
4.4.3<br>
→ Num<br>
<sup>-</sup> Num<br>
work<br>
An au<br>
in Num<br>
+ he size o<br>
+ Num<br>
+ he size o<br>
+ Num<br>
are times<br>
in Num<br>
are times<br>
in Rum<br>
are times<br>
in Rum<br>
are times<br>
<br>
Fig. 4<br>
array
	- In NumPy arrays, the individual data items are called elements. All elements of an array should be of the same type. Arrays can be made up of any number of dimensions.
	- In NumPy, dimensions are called axes. Each dimension of an array has a length which is the total number of elements in that direction.
	- The size of an array is the total number of elements contained in an array in all the dimension. The size of NumPy arrays are fixed; once created it cannot be changed again.
	- Numpy arrays are great alternatives to Python Lists. Some of the key advantages of Numpy arrays are that they are fast, easy to work with, and give users the opportunity to perform calculations across entire arrays. called elements. A<br>mber of dimensic<br>mension of an an<br>nents contained in<br>annot be changed<br>Lists. Some of th<br>give users the opposed in the solution of the set of<br>gths of two exam s. Some of the last the opp of two example
	- Fig. 4.6 shows the axes (or dimensions) and lengths of two example arrays; (a) is a one-dimensional

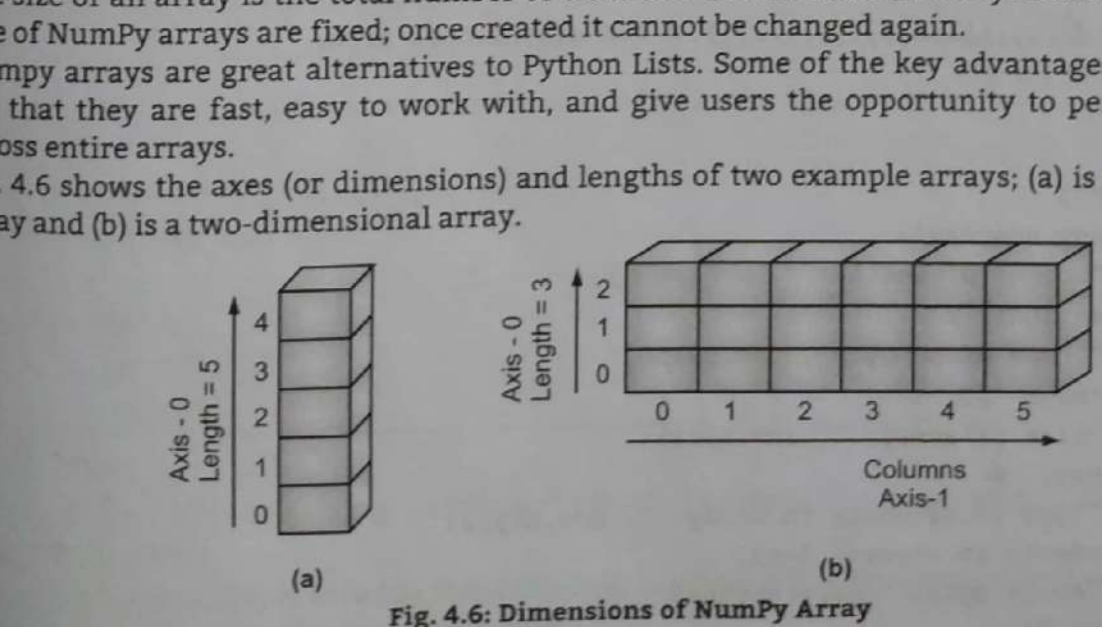

Scanned with CamScanner

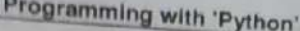

### 4.26

- A one dimensional array has one axis indicated by Axis-0. That axis has five elements in it, so  $w_{e_{33\gamma}}$ it has length of five.
- A two dimensional array is made up of rows and columns. All rows are indicated by Axis-0 and all two dimensional array is made up of rows and columns. All rows are indicated by Axis-0 and all A two dimensional array is made up of rows and columns. The array has three elements, so its  $\frac{d}{d}$ it three and Axis-1 has six elements, so its length is six.
- Execute Following command to install numpy in window, Linux and MAC OS:
	- python -m pip install numpy
- To use NumPy you need to import Numpy: import numpy as np # alias np
- Using NumPy, a developer can perform the following operations:
	- 1. Mathematical and logical operations on arrays.
	- 2. Fourier transforms and routines for shape manipulation.
	- 3. Operations related to linear algebra.
- 4. NumPy has in-built functions for linear algebra and random number generation.

### **Array Object:**

- NumPy's main object is the homogeneous multidimensional array. It is a table of elements (usually numbers), all of the same type, indexed by a tuple of positive integers.
- In NumPy dimensions are called axes. The number of axes is rank. NumPy's array class is called ndarray. It is also known by the alias array.
- Basic attributes of the ndarray class as follow:

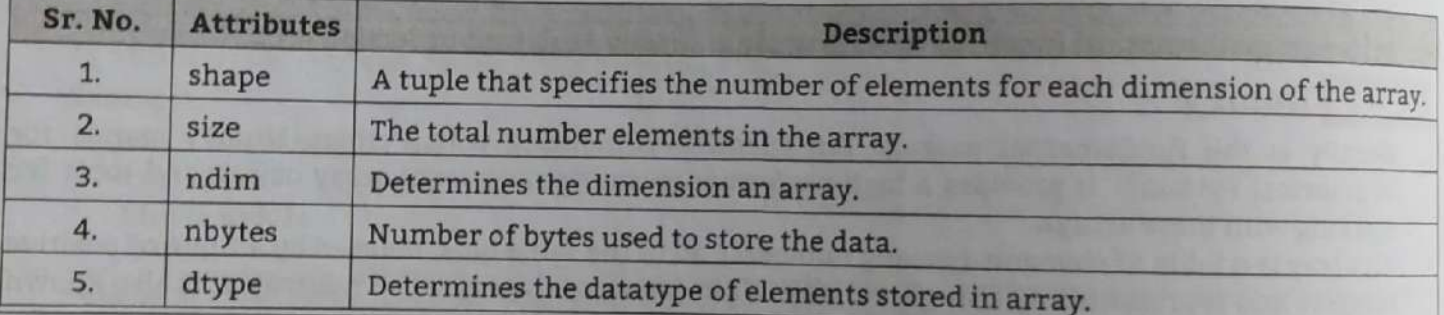

**Example:** For NumPy with array object.

```
>>> import numpy as np
 >>> a=np.array([1, 2, 3])
                                     # one dimensional array
 >>> print(a)
 [1 2 3]>>> arr = np.array([1,2,3],[4,5,6]]) # two dimensional array
>>> print(arr)
[1 2 3][456]>>> type(arr)
<class 'numpy.ndarray'>
>>> print("No. of dimension: ", arr.ndim)
No. of dimension: 2
>>> print("Shape of array: ", arr.shape)
Shape of array: (2, 3)>> >print("size of array: ", arr.size)
size of array: 6
>>> print("Type of elements in array: ", arr.dtype)
Type of elements in array: int32
>>> print("No of bytes:", arr.nbytes)
No of bytes: 24
```
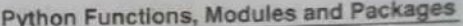

<u>the contract of the contract of the contract of the contract of the contract of the contract of the contract of the contract of the contract of the contract of the contract of the contract of the contract of the contract </u>

Į

J

ł

ł l.

### **Contract Contract Contract Contract Contract Contract Contract Contract Contract Contract Contract Contract C**   $\frac{1}{16}$ programming with 'Python' 4.27 Basic Array Operations: In NumPy, arrays allow a wide range of operations which can be performed on a particular array or a combination of Arrays. operations include some basic mathematical operation as well as Unary and Binary  $a$ <sub>operations.</sub> In case of  $+=, -=, *=$  operators, the existing array is modified. 1. Unary Operators: Many unary operations are provided as a method of ndarray class. This includes sum, min, max, etc. These functions can also be applied row-wise or column-wise by setting an axis parameter. 2. Binary Operators: These operations apply on array elementwise and a new array is created. You can use all basic arithmetic operators like  $+$ ,  $-$ ,  $/$ , , etc. In case of  $+-$ ,  $-$ , = operators, the existing array is modified. xample: For basic array operators. >>> arri=np.array([1,2,3,4,5]) >>> arr2=np.array([2,3,4,5,6]) >>> print(arr1) ~1 2345) >>> print("add 1 in each element:",arr1+1) add 1 in each element: [2345 6] >>> print("subtract 1 from each element: ", arri-1) subtract 1 from each element: [0 1 2 3 4] <sup>&</sup>gt;print("multiply 10 with each element in array: ",arr1\*10) multiply 10 with each element in array: [10 20 3@ 40 58] >>> print("sum of all array elements: ",arr1.sum()) sum of all array elements: <sup>15</sup> print("array sum=:", arri+arr2) operations In race of  $+,-,-,$ <sup>\*</sup> = operators, the existing<br>tions. In case of  $+,-,-,$ \*= operators, the existing<br>any **Operators:** Many unary operations are<br>cludes sum, min, max, etc. These functions care<br>ting an axis parameter arrl=np.array([1,2,3,4,5])<br>arr2=np.array([2,3,4,5])<br>arr2=np.array([2,3,4,5,6])<br>print(arr1)<br>print("add 1 in each element:",arr1+1)<br>1 in each element: [2 3 4 5 6]<br>print("subtract 1 from each element: ",<br>print("subtract 1 fro

array sum=: [3 5 7 9 11]

>>> print("Largest element in array: ", arr1.max())

Largest element in array: 5

### **Reshaping of Array:**

  $\bullet$  We can also perform reshape operation using  $\begin{array}{|c|c|c|c|c|c|} \hline s & s & s & 10 \ \hline \end{array}$ python numpy operation. Reshape is when you  $\frac{1}{11}$   $\frac{1}{12}$   $\frac{1}{13}$ change the number of rows and columns which gives a new view to an object.

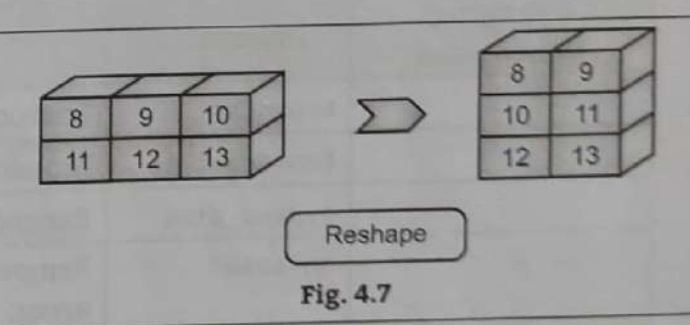

>>> arr=np.array([[1,2,3],[4,5,6]]) >>> a=arr.reshape(3,2) array([[1, 2],  $[3, 4],$  $[5, 6]]$ 

- $\frac{1}{2}$ basically extracting particular set of elements from an array. Consider an array is at index 1 of the python numpy array. We need a
	- n array. Con<br>thon numpy a<br>med with CamS (5,6,7,8)]).<br>array (1,2,3,4) is at index 0 and (3,4,5,6) is Particular element (say 3) out of a given array.

ke ee

### Programming with 'Python'

```
\overline{e}ogramming with 'Python'<br>Let us consider the below example:<br>\gg import numpy as np<br>\gg a=np.array([(1,2,3,4),(5,6,7,8)])
                                                                                                                         , 6, 7, 8) ] )<br>the zeroth and !<br>, 8) ] )<br>including zero.
* Let us consider the below example:<br>
\rightarrow >> import numpy as np<br>
\rightarrow >> a=np.array([(1,2,3,4),(<br>
\rightarrow >> print(a[0,2])<br>
3
```
The code will be as follows

```
he zerotl<br>,8) ] )
* Now we need the 2^{nd} element from the ze<br>
import numpy as np<br>
a=np.array([ (1,2,3,4), (5,6,7,8) ] )<br>
print(a[0:,2])
```
- 1 [3 7]<br>• Here, colon represents all the rows, inclu<br>**Array Manipulation Functions:**<br>• Several routines are available in Num<sup>p</sup><br>They can be classified into the following nts in ndarray object

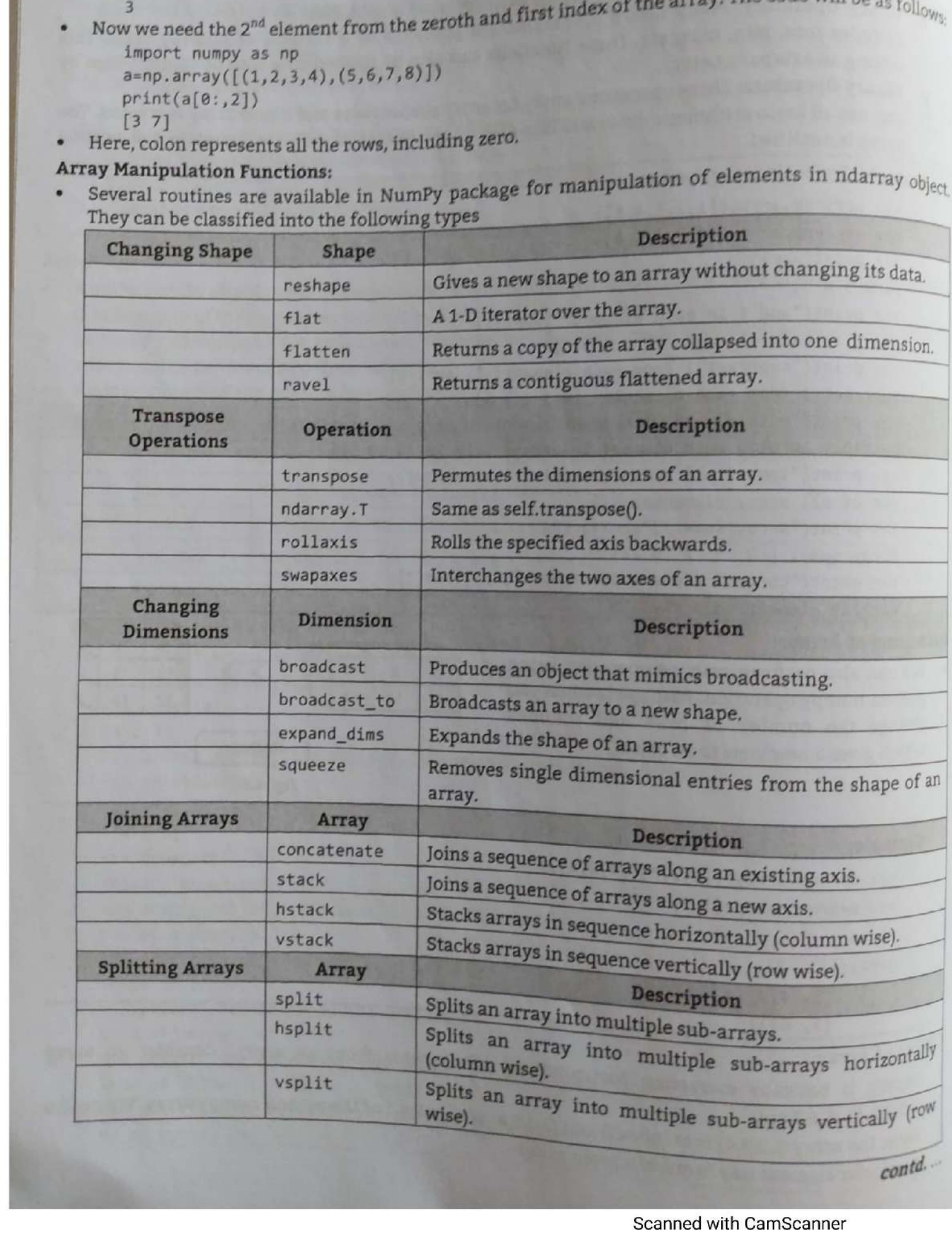

contd.

programming with 'Python'

 $4.29$ 

Python Functions, Modules and Packages

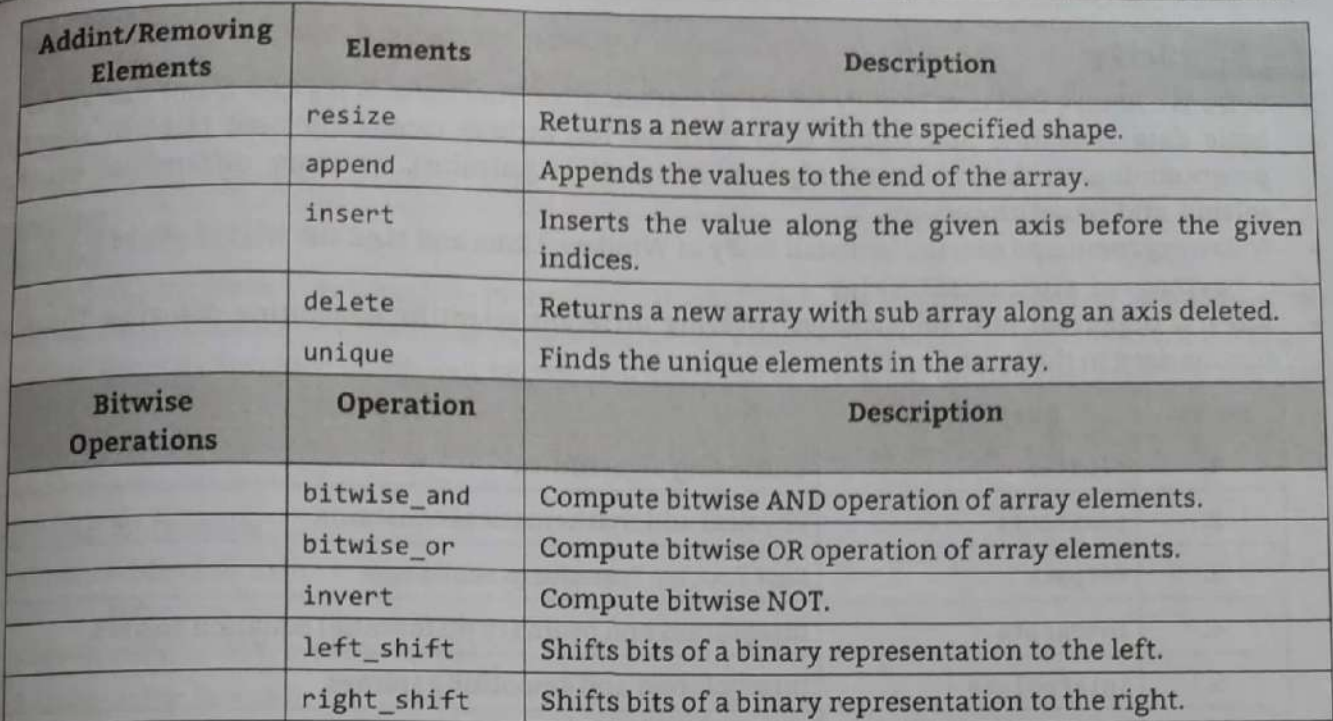

```
Scanner<br>
Inter<sub>s</sub>ting Compute Diversion MCC (Sight shirt is shifted birany representation to the inft.<br>
right shift shift bilis of a binary representation to the right.<br>
Using nummpy: we can easil with D polynomials by usi
```
### 4.4.3.3 SciPy

- SciPy is a library that uses NumPy for more mathematical functions. SciPy uses NumPy arrays as the basic data structure, and comes with modules for various commonly used tasks in scientific programming, including linear algebra, integration (calculus), ordinary differential equation solving, and signal processing.
- Following command execute to install SciPy in Window, Linux and MAC OS:
- python -m pip install scipy
- SciPy is organized into subpackages covering different scientific computing domains. These  $_{are}$ summarized in the following table:

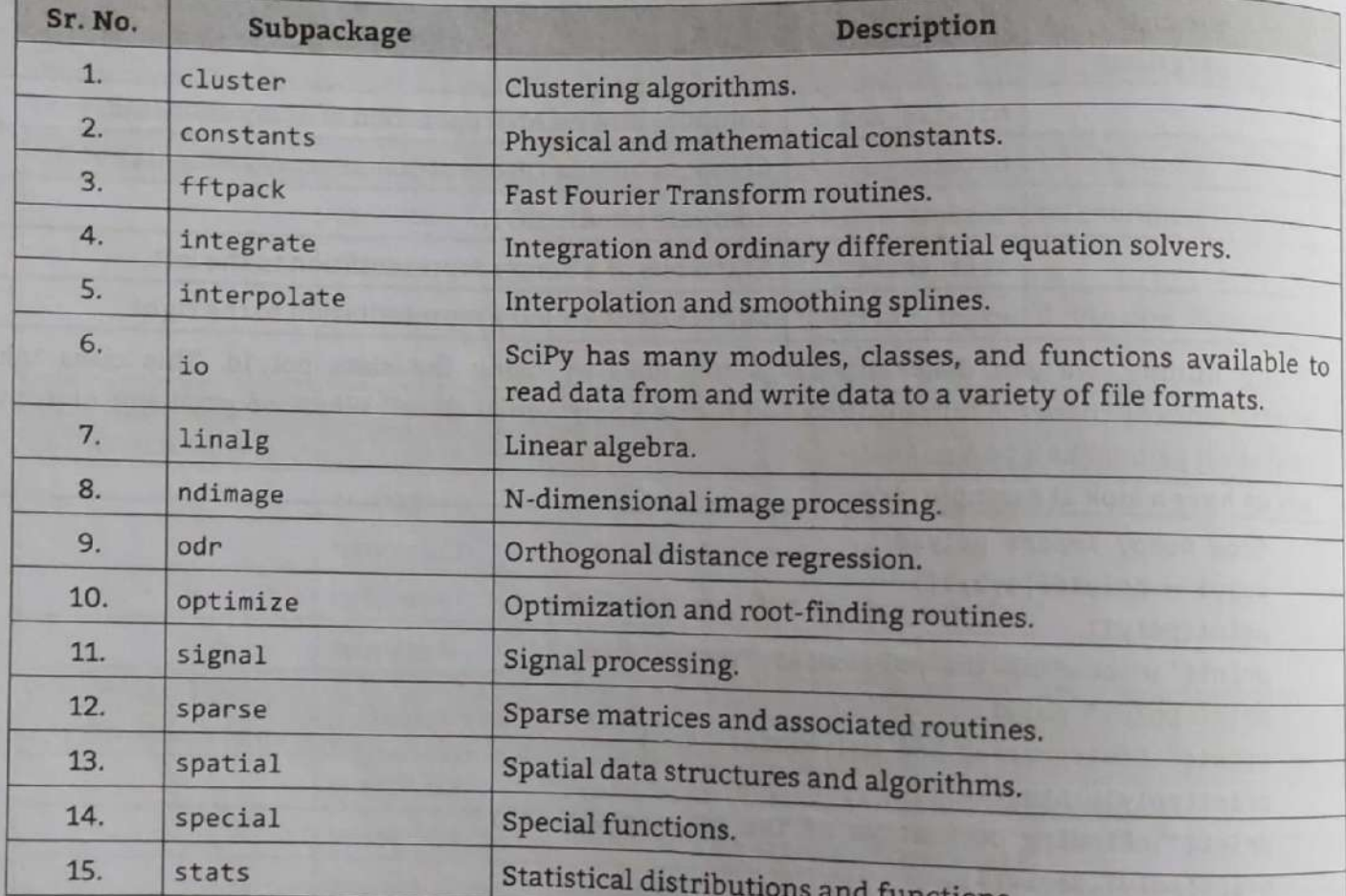

**Example 1:** Using linalg sub package of SciPy.

```
>>> import numpy as np
```

```
>>> from scipy import linalg
>>> a = np.array([[1., 2.], [3., 4.]])
>>> linalg.inv(a)
                                       # find inverse of array
array([[ -2, , 1, ],[1.5, -0.5]]>
```
Example 2: Using linalg sub package of SciPy.

```
>>> import numpy as np
>>> from scipy import linalg
>>> a = np.array([[1,2,3], [4,5,6], [7,8,9]])
>>> linalg.det(a)
                                       # find determinant of array
0.0>
```

```
Programming with 'Python'
                                                                      Python Functions, Modules and Packages
                                                  4.31Example 3: Using special sub package of SciPy.
       >>> from scipy.special import cbrt
       \Rightarrow cb=cbrt([81,64])
                                                     # find cube root
       > > cbarray([4.32674871, 4.
                                            1)4.4.3.4 Matplotlib
matplotlib.pyplot is a plotting library used for 2D graphics in python programming language. It can
   be used in python scripts, shell, web application servers and other graphical user interface toolkits.
  There are various plots which can be created using python matplotlib like bar graph, histogram,
   scatter plot, area plot, pie plot.
. Following command execute to install matplotlib in Window, Linux and MAC OS:
   python -m pip install matplotlib
Importing matplotlib:
   from matplotlib import pyplot as plt
          OR
   import matplotlib.pyplot as plt
   Example: For line plot.
      >>> from matplotlib import pyplot as plt
   \rightarrow \rightarrow \times = [2, 4, 8, 10]\rightarrow y=[2,8,8,2]\gg plt.plot(x,y)
```
A bar graph uses bars to compare data among different categories. It is well suited when you want to

measure the changes over a period of time. It can be represented horizontally or vertically.

[<matplotlib.lines.Line2D object at 0x02E69B70>]

>>> from matplotlib import pyplot as plt

>>> plt.bar(x,y,label="Graph",color='r',width=.5)

<BarContainer object of 4 artists>

>>> plt.show()

# 1 - 1 - 1 - 1 - 1 - 1

Example: For bar graph.

>>>  $x=[2,4,8,10]$ >>>  $y=[2,8,8,2]$ 

>>> plt.show()

>>> plt.xlabel('X-Axis')  $Text(0.5, 0, 'X-Axis')$ >>> plt.ylabel('Y-Axis')  $Text(0, 0.5, 'Y-Axis')$ >>> plt.title('Graph')  $Text(0.5, 1.0, 'Graph')$ 

Output:

**Bar Graph:** 

```
Scanned with CamScanner
```
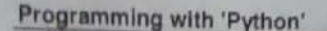

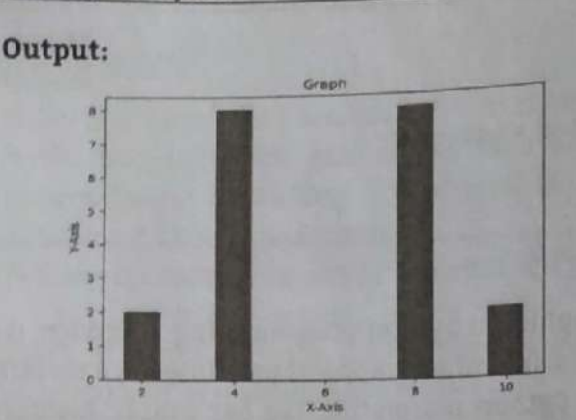

### Histogram:

Histograms are used to show a distribution whereas a bar chart is used to compare different entities Histograms are useful when we have arrays or a very long list.

 $4.32$ 

A Histogram is a special graph that uses vertical columns to show frequencies (how many times each ٠ score occurs):

### **Example:** For histogram.

```
>>> from matplotlib import pyplot as plt
>>> y=[1,1,2,2,2,2,2,3,3,3,3,4,4,5]>>> plt.hist(y)
(array([2., 0., 5., 0., 0., 4., 0., 2., 0., 1.]), array([1., 1.4, 1.8, 2.2, 2.6,
                       3., 3.4, 3.8, 4.2, 4.6, 5. ]), <a list of 10 Patch objects>)
```

```
>>> plt.show()
```
### Output:

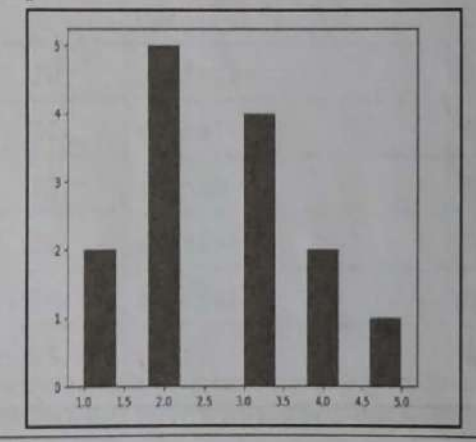

### **Scatter Plot:**

- Usually we need scatter plots in order to compare variables, for example, how much one variable is affected by another variable to build a relation out of it.
- The data is displayed as a collection of points, each having the value of one variable which determines the position on the horizontal axis and the value of other variable determines the

### **Example:** For scatter plot.

```
>>> from matplotlib import pyplot as plt
\Rightarrow x = [5, 2, 9, 4, 7]\Rightarrow y = [10, 5, 8, 4, 2]
>>> plt.scatter(x,y)
<matplotlib.collections.PathCollection object at 0x05792770>
```
**Scanned with CamScanner** 

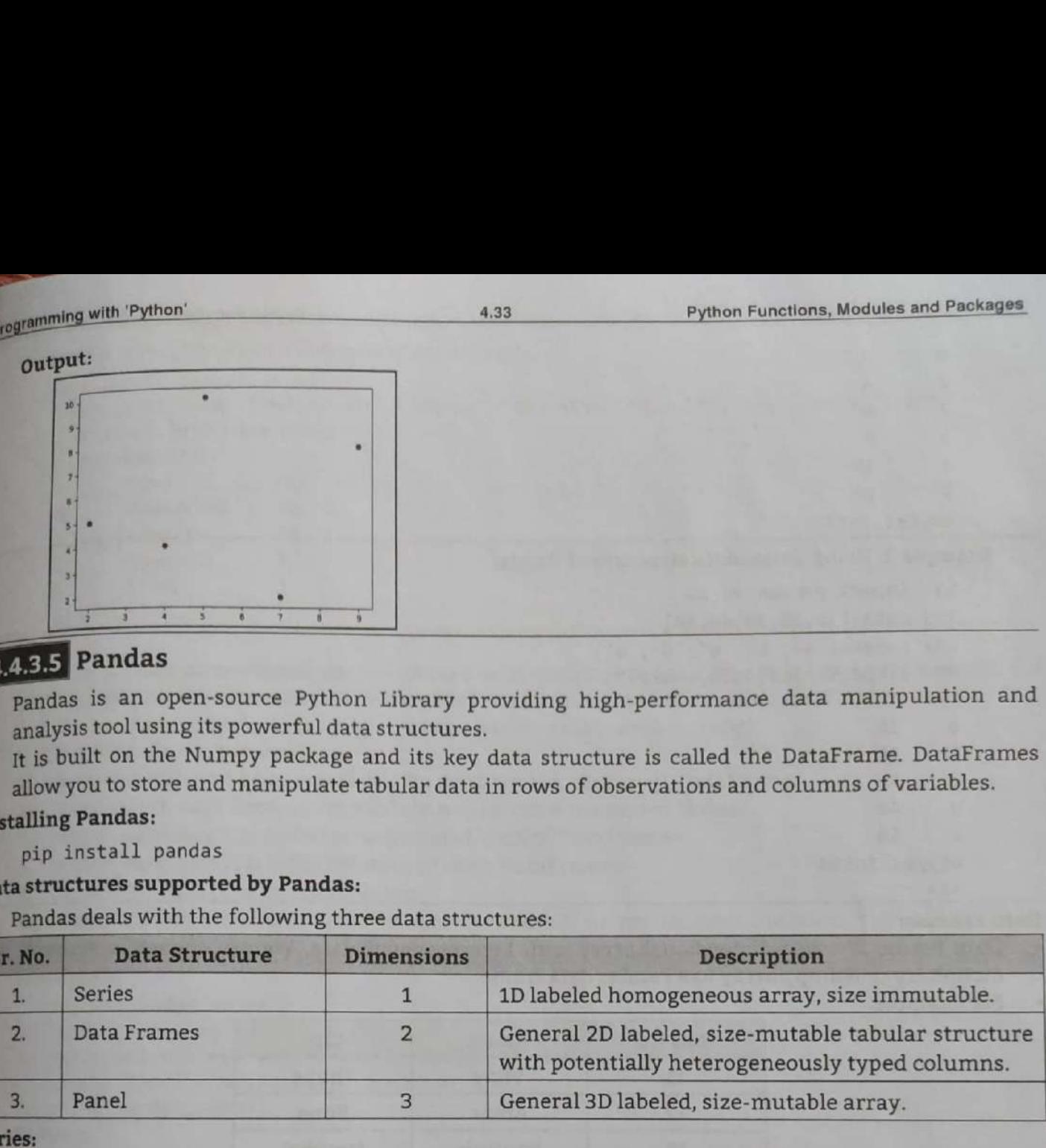

### 4.4.3.5 Pandas

- pandas is an open-source Python Library providing high-performance data manipulation and analysis tool using its powerful data structures.
- It is built on the Numpy package and its key data structure is called the DataFrame. DataFrames allow you to store and manipulate tabular data in rows of observations and columns of variables.

### **Installing Pandas:**

pip install pandas

### Data structures supported by Pandas:

Pandas deals with the following three data structures:

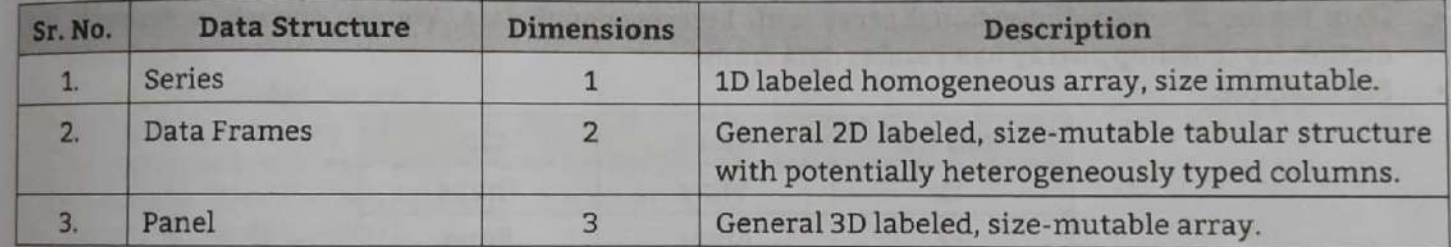

- $\ddot{\phantom{0}}$ ies is a one-dimensional array like structure with homogeneous data. The Series is a one dimensional array which is Labelled and it is capable of holding array of any type like Integer, Float, String and Python Objects.
	- For example, the following series is a collection of integers 10, 22, 30, 40,... The syntax is as follows: Pandas.Series(data, index, dtype, copy)
	- It takes four arguments:
		- data: It is the array that needs to be passed so as to convert it into a series. This can be Python lists, NumPy Array or a Python Dictionary or Constants.
		- 2. index: This holds the index values for each element passed in data. If it is not specified, default is numpy.arange(length\_of\_data).
		- 3. dtype: It is the datatype of the data passed in the method.
		- 4. copy: It takes a Boolean value specifying whether or not to copy the data. If not specified, default is false, rries.<br>| mda.<br>|10, 20])<br>| Scanned with CamScanner
- Here data is only mandatory argument of Series.

**Example 1:** Using Series data structure of Panda.

```
>>> import pandas as pd<br>>>> import numpy as np<br>>>> numpy_arr = array([2, 4, 6, 8, 10, 20])<br>>>> si = pd.Series(arr)
```

```
>>> print(si)
```
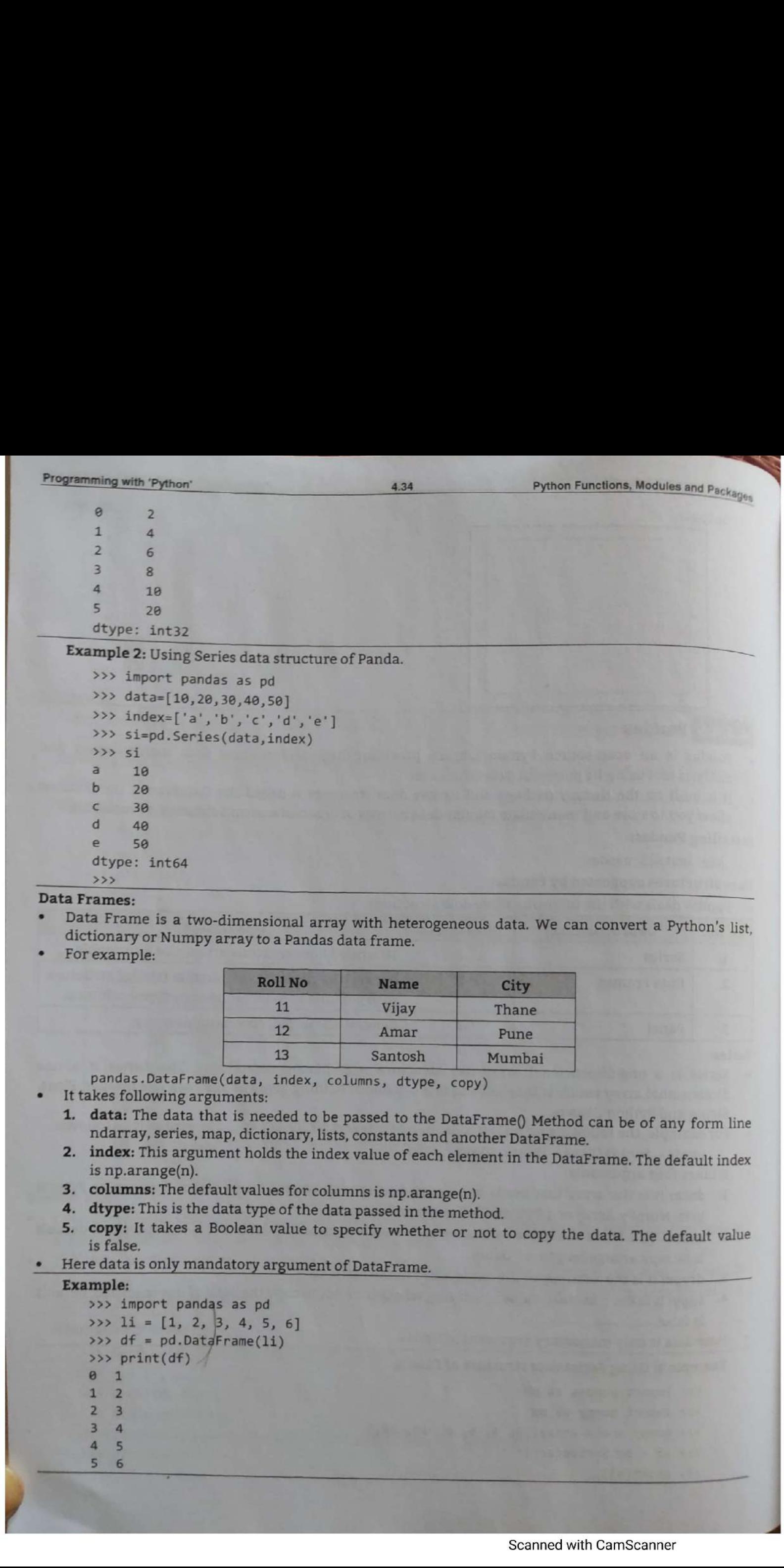

- 
- 

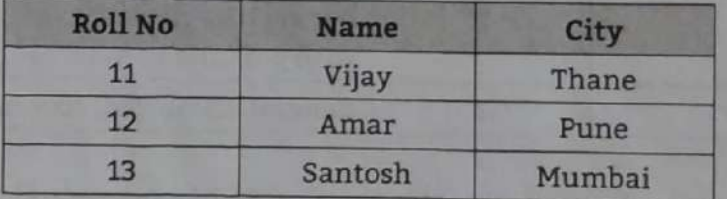

- 
- 
- 
- 
- 
- 

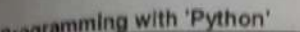

```
Example Uniter State and State and State Controllers (2011)<br>
For the state of the state of the state of the state of the state of the state of the state of the state of the state of the state of the state of the state o
```
- -
- 
- 
- 
- 
- 
- 
- 

ing with 'Python'

### **User Defined Packages**

out Definied Packages<br>organize a large number of files in different folders and subfolders based on some criteria, to prganize a large number of files in different rolls way, a package in Python takes the concept of we can find and manage them easily. In the same way, a package in Python takes the concept of nodular approach to next logical level.

nodular approach to next logical level.<br>'e know, a module can contain multiple objects, such as classes, functions, etc. A package <sub>can</sub> ain one or more relevant modules.

and the or more relevant modules.<br>ically, a package is actually a folder containing one or more module files. Let's create a  $p_{\text{ack}_\text{age}}$ ed MyPkg, using the following steps:

reate a folder MyPkg on "C:\Users\Meenakshi\AppData\Local\Programs\Python\Python37\" iodules Message.py and Mathematics.py with following code:

.py

```
ef SayHello(name):
      print("Hello " + name)
      return
```
### atics.py

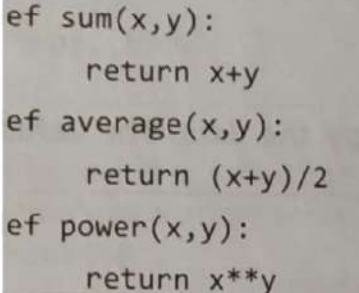

Create an empty \_\_init\_\_.py file in the MyPkg folder. The package folder contains a special file init\_\_.py, which stores the package's content. It serves two purposes:

he Python interpreter recognizes a folder as the package if it contains \_\_init\_\_.py file. \_init\_\_.py exposes specified resources from its modules to be imported.

mpty \_\_init\_\_.py file makes all functions from above modules available when this package is orted. Note that \_init\_ipy is essential for the folder to be recognized by Python as a package. an optionally define functions from individual modules to be made available.

reate P1.py file in MyPkg folder and write following code:

```
rom MyPkg import Mathematics
```

```
rom MyPkg import Message
```

```
reet.SayHello("Meenakshi")
```

```
= functions.power(3, 2)
```

```
rint("power(3,2) : ", x)
```
ello Meenakshi

ower $(3, 2) : 9$ 

### init .py File:

init\_\_.py file is normally kept empty.However, it can also be used to choose specific functions modules in the package folder and make them available for import. Modify \_ \_init\_ - $py^{as}$  $\overline{\mathbf{V}}$ :

The specified functions can now be imported in the interpreter session or another executable script. Create test.py in the MyPkg folder and write following code:

Z

ŀ

ŀ

I

I.

ł

test.py<br>from MyPkg import power, average, SayHello

sayHello()<br>x=power(3,2)

 $print("power(3,2) : " , x)$ 

 may repeat the first continuous control in the interpret services. We<br>also an interpret of the straige control in the interpret services on a<br>control in the straige control of the straight of the straight of the straight Note that functions power() and SayHello() are imported from the package and not from their respective modules, as done earlier. The output of above script is: 4.37<br>
Ins can now be imported in the interprete<br>
MyPkg folder and write following code:<br>
The power, average, SayHello<br>
2) : ", x)<br>
power() and SayHello() are imported fit<br>
is done earlier. The output of above scrip

Hello world

 $power(3,2) : 9$ 

### **Practice Questions**

- 1. What is function?
- What is module?
- What is package?
- Define function, Write syntax to define function. Give example of function definition.
- Can a Python function return multiple values? If yes, how it works?
- 6. How function is defined and called in Python.
- 7. Explain about void functions with suitable examples.
- 8. What is actual and formal parameter? Explain the difference along with example.
- 9. Explain about fruitful functions with suitable examples.
- 10. Discuss the difference between local and global variable.
- 11. Explain any five basic operations performed on string.
- 12. Explain math module with its any five functions.
- 13. Differentiate between match() and search() function. Explain with example.
- 14. Explain type conversion of variable in Python.
- 15. Write a function that takes single character and prints 'character is vowel' if it is vowel, 'character is not vowel' otherwise.
- 16. Explain various string operations that can be performed using operators in Python.
- 17. Explain with an example, how  $+$  and  $*$  operators work with strings.
- 18. Explain str.find() function with suitable example.
- 19. Define is module? What are the advantages of using module?
- 20. How to create a module and use it in a python program explain with an example.
- 21. Explain various functions of math module.
- 22. List and explain any four built in string manipulation functions supported by Python.
- 23. Explain string slicing in Pyhton. Show with example.
- 24. Explain the concept of namespaces with an example.
- $\frac{25}{25}$ 25. Write about the concept of scope of a variable in a function.

# 5...<br>Prog<br>Chapter Outcomes... Objec<br>Objec<br>Ogramming **Diject Oriented<br>
Programming in Python**<br>
sess and objects to solve the given problem.<br>
non code for data hiding for the given problem.<br>
non code using data abstraction for the given problem.<br>
Dijectives...<br>
Diject Oriente

..

-

I

ı

I

I

I

I

I

I

I

L

- 
- $i$  Write Python code for data hiding for the given problem.
- $i$  write Python code using data abstraction for the given problem.
- **F** Write Python program using Inheritance for the given problem.

# Lea

- 
- **F** To Creating Classes and Objects in Python
- To learn Method Overloading, Method Overriding, Data Hiding, Data Abstraction, Inheritance etc.

- Python classes and objects which lays the entilect-Oriented Programming Langu<br>ramming (OOP) paradigm. It deals with declaring foundation of OOPs concepts.
- tion of OOPs concepts.<br>programming offers OOP style programming and provides an easy way to develop programs. lon programming offers OOP style programming and provides an easy may be design a<br>lon programming uses the OOPs concepts that makes Python more powerful to help design a program that represents real-world entities.
- Python also supports OOP concepts such as Inheritance, Method overriding, Data abstraction and Data hiding.

## I Important terms in OOP/Terminology of OOP:

- nt terms in OOP/Terminology of OOP:<br>lass: Classes are defined by the user. The class provides the basic structure for an object. It consists of data members and method members that are used by the instances, (objects) of the object comprises
- The Context of Signal objects to solve the given problem.<br>
The Write Python code for data hiding for the given problem.<br>
The and object of the simple from the given problem.<br>
The creating Chasses and Objects in Python<br>
The class.<br> **Object:** A unique instance of a data structure that is defined by its class. An **object:** A unique instance of a data structure variables) and methods. 'both data members (class variables and instance variables) and methods. Class itself does both data members (class variables and instance variables) and objects. Object is an instance or nothing but the real functionality is achieved through their objects. Object is an instance or nothing but the real functiona nothing but the real functionality is achieved through their objects.<br>
occurrence of the class. It takes the properties (variables) and uses the behavior (methods) lds the data associated with
	- defined in the class.<br>Data Member: A variable defined in either a class or an object; it ho e is only within the object that
	- the class or object.<br> **Instance Variable:** A variable that is defined in a method; it scop ed by all the instances of that
- CONTECT AND SOCIETY<br>
1997 Data M<br>
1997 The Cla<br>
1998 Marian define<br>
1998 Class V<br>
1998 Class V<br>
1998 Class V<br>
1998 Class V<br>
1998 Class V<br>
1998 Class V<br>
1998 Class V<br>
1998 Class V<br>
1999 Class V<br>
1999 defines it.<br> **Class Variable:** A variable that is defined in the class and can be use Class. [5.1]

### Programming with 'Python'

- 6. Instance: An object is an instance of the class.
- 7. Instantiation: The process of creation of an object of a class.
- 7. Instantiation: The process of creation of an object of an the definition of class and are used by 8. Method: Methods are the functions that are defined in the definition of class and are used by various instances of the class.
- various instances of the class.<br>9. Function Overloading: A function defined more than one time with different behavior's is **Function Overloading:** A function defined more than waries by the types of objects is known as function overloading. The operation performed varies by the types of objects or arguments involved.
- arguments involved.<br>10. Encapsulation: Encapsulation is the process of binding together the methods and data variables **Encapsulation:** Encapsulation is the process of binding to get the code safe from the outside as a single entity i.e., class. This keeps both the data and functionality code safe from the outside world. It hides the data within the class and makes it available only through the methods.
- 11. Inheritance: The transfer of the characteristics of a class to other classes that are derived  $f_{\text{Top}}$ **Inneritance:** The transfer of the characteristics of a character class 'B' is said to be derived class i.e., it. A class 'A' that can use the characteristics of another class 'B' is said to be derived class i.e., class inherited from B. This process is called inheritance.
- 12. Polymorphism: Polymorphism allows one interface to be used for a set of actions i.e., one name may refer to different functionality. The word polymorphism means having many forms. In programming, polymorphism means same function name (but different signatures) being uses for different types.
- 13. Data Abstraction: The basic idea of data abstraction is to visible only the necessary information unnecessary information will be hidden from the outside world. Abstraction is a process of hiding the implementation details and showing only functionality to the user. Another way, it shows only essential things to the user and hides the internal details, for example, sending SMS where we type the text and send the message. We don't know the internal processing about the message delivery.

### $5.1$ **CLASSES**

- Python is an object oriented programming language. Almost everything in Python is an object, with its properties and methods.
- Object is simply a collection of data (variables) and methods (functions) that act on those data.
- A class is like an object constructor or a "blueprint" for creating objects. A class defines the properties and behavior (variables and methods) that is shared by all its objects.

### **5.1.1** Creating Classes

- A class is a block of statements that combine data and operations, which are performed on the data, into a group as a single unit and acts a blueprint for the creation of objects.
- To create a class, use the keyword 'class'. Here's the very basic structure of python class definition.

class ClassName:

- 'Optional class documentation string'
	- # list of python class variables
	- # python class constructor
	- # python class method definitions
- Following is an example of creation of an empty class:

class Car:

pass

- Here, the pass statement is used to indicate that this class is empty.
- 
- In a class we can define variables, functions, etc. While writing any function in class we have to pass at atleast one argument that is called self parameter.
- The self parameter is a reference to the class itself and is used to access variables that belongs to the class. It does not have to be named self, we can call its used to access variables that belongs to the class. It does not have to be named self, we can call it whatever we like, but it has to be the first

```
programming with Python'<br>We can write a class on interactive<br>class on Interactive Interpreter:
       gramming with 'Python 5.3 Object Oriented Programming in Python<br>We can write a class on interactive interpreter or in a py file<br>1958 on Interactive Interpreter:<br>2958 on Interactive Interpreter:<br>2958 on Interactive Interpre
              def display(self): # defining method in class print("Hello Python")
       class student:<br>
def display(self): # defining method in class
\overline{a}print("Hello Python") 
       In Python programming self is a default variable that contains the memory address of the instance
       of the current class. So we can use self to refer to all the instance variables and instance methods.

    5.1.2 Objects and Creating Objects
       \overline{\mathsf{An}} object is an instance of a class that has some attributes and behavior.

       Objects can be used to access the attributes of the class.
       Syntax: obj_name=class_name()
ŀ
       Example:
           s1=student()
ł
           s1.display()
      Complete program with class and objects on interactive interpreter is given below:

       >>> class student:
              def display(self): # defining method in class 

                   print ("Hello Python") 
       >>> s1=student() # creating object of class
                                              # calling method of class using object 
       >>> s1.display()
      Hello Python<br>Complete program with class and objects on interactive interpreter in .py file is given below:
ł
       lass student: 
            def display(self): 
                print("Hello Python")
       s1 = student()s1.display()

       Output:
           Hello Python
       Example : Class with get and put method.
ł
           Class Car: 
              def get(self, color, style): 
                  self.color = color 
L
                   self.style = style
              def put(self): 
                   | print(self.color)
```
 $\frac{81}{2}$ 

print(self.style)

'©-get('Sedan', "Black')

 $c = Car()$ 

 $c.put()$ 

Sedan

```
Programming with 'Python'
```
### **5.1.3** Instance Variable and Class Variable

- **1.3** Instance Variable and Class Variable<br>Instance variable is defined in a method and its scope is only within the object that defines it Instance variable is defined in a method and its scope is only within the object that defines it<br>Instance attribute is unique to each object (instance). Every object of that class has its own copy of<br>Instance attribute is Instance variable is defined in a method and the levery object of that class that class.<br>Instance attribute is unique to each object (instance). Every object of that class.<br>that variable. Any changes made to the variable d
- that variable. Any changes made to the variable don't reflect in other best of that class. Class attribute<br>Class variable is defined in the class and can be used by all the instances of that class. Class attribute Class variable is defined in the class and can be used by all the instances of that solution and actribute<br>is same for all objects. And there's only one copy of that variable that is shared with all objects. Any<br>is same fo ö is same for all objects. And there's only one copy of<br>changes made to that variable will reflect in all other objects.
- changes made to that variable will reflect in all other objects.<br>Instance variables are unique for each instance, while class variables are shared by all instances. Instance variables are unique for each instance, while class variable.<br>Following example demonstrates the use of instance and class variable.

```
Example: For instance and class variables.
   class Sample:
                                # x is class variable
        x = 2# y is instance variable
        def get(self, y):
          self.y = ys1 = Sample()# Access attributes
   sl.get(3)print(s1.x, "", s1.y)s2 = Sample()s2. y=4# Modify attribute
   print(s2.x, "", s2.y)Output:
   2<sup>3</sup>24
```
### **5.2 DATA HIDING**

- Data hiding is a software development technique specifically used in Object-Oriented Programming (OOP) to hide internal object details (data members).
- Data hiding ensures exclusive data access to class members and protects object integrity by  $\bullet$ preventing unintended or intended changes.
- Data hiding is also known as information hiding. An object's attributes may or may not be visible  $\bullet$ outside the class definition
- utes then are not be directly visible to outsiders. Any variable prefix with double underscore is called private variable which is accessible only with class where it is declared.

### Example: For data hiding.

```
class Counter:
      - _secretCount = \theta #private variable
      def count(self): #public method
          self._ _secretCount += 1
         print ("count=",self._ _secretCount) # accessible in the same class
   c1 = Counter()c1.count() #invoke method
   c1. count()print ("Total count=",c1._ _secretCount) #cannot access private variable directly<br>tput:
Output:
   count = 1count = 2AttributeError: 'Counter' object has no attribute '
                                                           _secretCount'
```
 $5.4$ 

### **DATA ENCAPSULATION AND DATA ABSTRACTION**

- We can restrict access of methods and variables in a class with the help of encapsulation. It will prevent the data from being modified by accident.
- prevent the<br>Encapsulation is used to hide the values or state of a structured data object inside a class, preventing<br>integral parties' direct access to them unauthorized parties' direct access to them.
- pata abstraction refers to providing only essential information about the data to the outside world, hiding the background details or implementation.
- The terms encapsulation and abstraction (data hiding) are often used as synonyms. Data abstraction we can achieve through encapsulation.
- Encapsulation is a process to bind data and functions together into a single unit i.e., class while abstraction is a process in which the data inside the class is the hidden from the outside world. It hides the sensitive information.
- In short, hiding internal details and showing functionality is known as data abstraction.
- To support encapsulation, declare the methods or variables as private in the class. The private methods cannot be called by the object directly. It can be called only from within the class in which they are defined.
- Any function prefix with double underscore is called private method which is accessible only with class where it is declared.
- Following table shows the access modifiers for variables and methods:

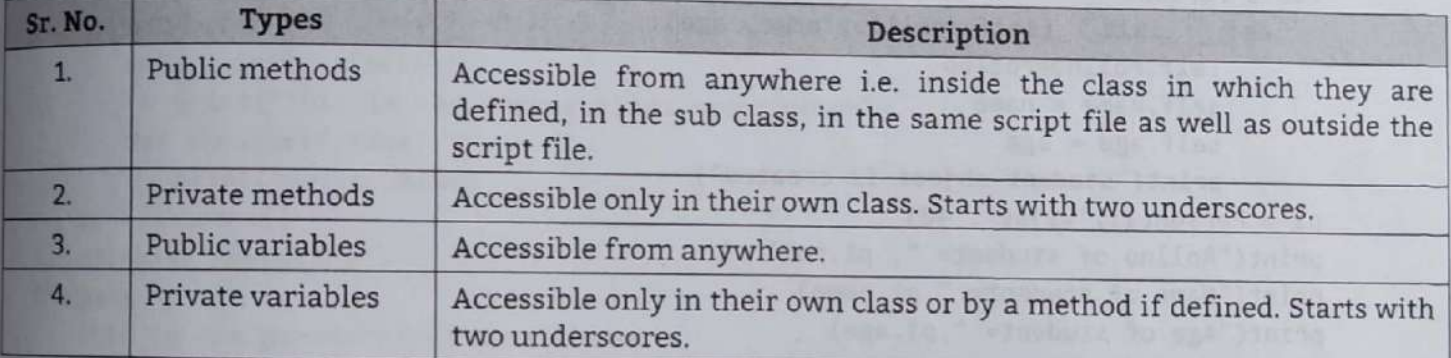

**Example:** For access modifiers with data abstraction.

```
class student:
```
\_ a=10 #private variable

b=20 #public variable

def \_\_ private method(self): #private method

print("private method is called")

```
def public method(self): #public method
```

```
print("public method is called")
```
print("a=", self.\_ \_a) #can be accessible in same class

```
s1 = student()
```

```
# print("a=", s1._ _a) #generate error
```

```
print("b=", s1.b)
```
# s1. \_ \_ private\_method() #generate error

```
s1.public_method()
```
### Output:

```
b = 20
```

```
public method is called
```

```
a=10
```

```
Object Oriented Programming in Python
```
### Programming with 'Python'

### **Constructor:**

A constructor is a special method i.e., is used to initialize the instance variable of a class.

### **Creating Constructor in Class:**

A constructor is a special type of method (function) which is used to initialize the instance  $m_{\text{ember}}$ of the class.

5.6

- Constructors are generally used for instantiating an object. The task of constructors is to initialize (assign values) to the data members of the class when an object of class is created.
- Python class constructor is the first piece of code to be executed when we create a new object of  $\alpha$ class.
- In Python the \_\_init\_ \_() method is called the constructor and is always called when an object is created.
- Primarily, the constructor can be used to put values in the member variables. We may also  $p_{\text{right}}$ messages in the constructor to be confirmed whether the object has been created.

### Syntax:

```
def init (self):
```
# body of the constructor

 $\text{unit}_{-}$  is a special method in Python classes, which is the constructor method for a class. In the following example you can see how to use it.

### **Example 1:** For creating constructor.

```
class Person:
```

```
def __init_ (self, rollno, name, age):
      self.rollno=rollno
      self.name = nameself. age = ageprint("Student object is created")
p1 = Person(11, "Vijay", 40)print("Rollno of student=", p1.rollno)
print("Name of student= ", p1.name)
print("Age of student= ", p1.age)
```
### Output:

```
Student object is created
Rollno of student= 11
Name of student= Vijay
Age of student= 40
```
Example 2: Define a class named Rectangle which can be constructed by a length and width. The Rectangle class has a method which can compute the area.

```
class Rectangle(object):
      def __init__(self, 1, w):self.length = 1self. width = wdef area(self):
          return self.length*self.width
   r = Rectangle(2, 10)print(r.area())Output:
```
20

self.name = name

```
programming with 'Python'
Progra<br>El<br>getCi
                  . create a Cricle class and intialize it with radius. Make two methods getArea and nce inside this class.
          \text{class Circle}():\ \text{def } \text{init}_ \text{self}, \text{radius}):rcle(): 
              self.radius = radius<br>def getArea(self):
                  return 3.14*self.radius*self.radius
              def getCircumference(self):
                  return self.radius*2*3.14
          c=Circle(5)<br>print("Area",c.getArea())<br>print("Circumference",c.getCircumference())
      output:<br>
Area 78.5<br>
Circumference 31.400000000000002<br>
The types of constructors includes default constructor and parameterized constructor.
          Area 78.5<br>Circumference 31.400000000000002
   1. Default Constructor:
      The default constructor is simple constructor which does not accept any arguments. It's definition
\frac{1}{\cdot}has only one argument which is a reference to the instance being constructed.
      Example 1: Display Hello message using default constructor.
           class Student:
ľ
              def _ _init_ _(self): 
                  print("This is non parametrized constructor")
I
              def show(self,name): 
                  print ("Hello", name) 
           s1 = Student()<br>s1.show("Meenakshi")
rac{1}{E}This is non parametrized constructor
       Hello Meenakshi<br>Example 2: Counting the number of objects of a class.

           class Student:
               count=0;def _ _init_ _(self): 
                   Student.count=Student.count+1
           s1 = Student()s2=Student()
               Student()<br>nt("The number of student objects",Student.count
       Output:
L
               : 
number of student objects: 2
               terized Constructor: 
             neterized Constructor:<br>ructor with parameters is known as parameterized constructor.
                erized constructor.<br>
Stor with parameters is known as parameterized constructor.<br>
ameterized constructor take its first arguments are provided by the programmer.
       constructed known as self and the rest of the arguments are provided by the programmer.

       Example: For parameterized constructor.
           class Student:<br>def __init__(self,name):
               ss Student:<br>def _ _init_ _(self,name): ....d constructor")
                    _ _init_ _(self,name).<br>print("This is parametrized constructor")
```
Scanned with CamScanner

EE TEE

Programming with 'Python'

```
def show(self):
          print("Hello", self.name)
   s1 = Student("Meenakshi")
   s1.show()Output:
   This is parametrized constructor
```
Hello Meenakshi

### Destructor:

A class can define a special method called a destructor with the help of  $=$   $del =$   $=$   $($ ). It is  $_{\text{invole}}$ automatically when the instance (object) is about to be destroyed.

 $5.B$ 

It is mostly used to clean up any non-memory resources used by an instance (object).

**Example:** For destructor.

class Student:

```
def _init (self):
```

```
print('non parameterized constructor-student created ')
def del (gelf):
```
print('Destructor called, student deleted.')

```
s1 = Student()
```
 $s2=Student()$ 

 $del$  s1

### Output:

```
non parameterized constructor-student created
non parameterized constructor-student created
Destructor called, student deleted.
```
### **Built-in Class Attributes:**

- Every Python class keeps following built-in attributes and they can be accessed using dot operator like any other attribute:
	- \_ dict\_\_: It displays the dictionary in which the class's namespace is stored.
	- \_\_name\_\_: It displays the name of the class.
	- o \_\_bases\_\_: It displays the tuple that contains the base classes, possibly empty. It displays them in the order in which they occur in the base class list.
	- $\circ$  \_ \_doc\_ \_: It displays the documentation string of the class. It displays none if the docstring isn't
	- module\_ \_: It displays the name of the module in which the class is defined. Generally the  $\circ$ value of this attributes is "\_\_main\_\_" in interactive mode.

Example: For default built-in class attribute.

```
class test:
   'This is a sample class called Test.'
   def __init__(self):print("Hello from __init__ \tmethod.");# class built-in attribute
print(test. - doc)print(test._{\_}name\_)print(test.__module__)
print(test. __bases __)
print(test. _dict_ -)
```

```
Object Oriented Programming in Python
```

```
programming with 'Python'
```

```
Output:
  This is a class called Test.
  test
    main_(class 'object')')\frac{1}{2} module_ _': '_ _main_ _', '
                                    - _doc_ _': 'This is a sample class called Test.',
              ': <function test._ _init_ _ at 0x013AC618>, '_ _dict_ _': <attribute
    \intinit_ _
     dict_ _' of 'test' objects>, '_ _weakref_ _': <attribute '_ weakref_ _' of
  'test' objects>}
```
5.9

### **METHOD OVERLOADING**

- Method overloading is the ability to define the method with the same name but with a different  $5.4$ number of arguments and data types.
- With this ability one method can perform different tasks, depending on the number of arguments or the types of the arguments given.
- Method overloading is a concept in which a method in a class performs operations according to the parameters passed to it.
- As in other languages we can write a program having two methods aith same name but with different number of arguments or order of arguments but in python if we will try to do the same we will get the following issue with method overloading in Python:

```
# to calculate area of rectangle
  def area(length, breadth):
     calc = length * breadthprint calc
  # to calculate area of square
  def area(size):calc = size * sizeprint calc
  area(3)area(4,5)Output:
```
 $\overline{q}$ 

TypeError: area() takes exactly 1 argument (2 given)

- Python does not support method overloading, i.e., it is not possible to define more than one method with the same name in a class in Python.
- This is because method arguments in python do not have a type. A method accepting one argument can be called with an integer value, a string or a double as shown in next example.

```
class Demo:
     def method(self, a):
         print(a)obj = Demo()obj.method(50)obj.method('Meenakshi')
  obj.method(100.2)
Output:
  50
  Meenakshi
  100.2
```
Object Oriented Programming in Python Programming with 'Python'  $5.10$ Same method works for three different data types. Thus, we cannot define two methods with the same method works for three different data types. Thus, we expect type as shown in the above same name and same number of arguments but having different type as shown in the  $ab_{0v_R}$ example. They will be treated as the same method. It is clear that method overloading is not supported in python but that does not mean that we cannot call a method with different number of arguments. There are a couple of alternatives available in python that make it possible to call the same method but with different number of arguments. **Using Default Arguments:** It is possible to provide default values to method arguments while defining a method. If method arguments are supplied default values, then it is not mandatory to supply those arguments  $w_{\text{hile}}$ calling method as shown in next example. Example 1: Method overloading with default arguments. class Demo: def arguments(self,  $a = None$ ,  $b = None$ ,  $c = None$ ):  $if(a != None and b != None and c != None)$ : print("3 arguments") elif  $(a := None and b := None)$ : print("2 arguments") elif  $a := None$ : print("1 argument") else: print("0 arguments")  $obj = Demo()$ obj.arguments("Meenakshi","Anurag","Thalor") obj.arguments("Anurag", "Thalor") obj.arguments("Thalor") obj.arguments() Output: 3 arguments 2 arguments 1 argument 0 arguments Example 2: With a method to perform different operations using method overloading. class operation:  $def add(self, a, b)$ : return a+b op1=operation() # To add two integer numbers print("Addition of integer numbers=", op1.add(10,20)) # To add two floting point numbers print("Addition of integer numbers=", op1.add(11.12,12.13)) # To add two strings print("Addition of integer numbers=", op1.add("Hello", "Python")) Output: Addition of integer numbers= 30 Addition of integer numbers= 23.25 Addition of integer numbers= HelloPython INHERITANCE AND COMPOSITION CLASS The inheritance feature allows us to make it possible to use the code of the existing class by simply creating a new class and inherits the code of the existing class.

# programming with 'Python'

Broad and The Properties of Object Oriented Programming in Python<br>
1.5.1 Inheritance<br>
1.5.1 Inheritance<br>
1.5.1 Inheritance<br>
1.5.1 Inheritance<br>
1.5.1 Inheritance<br>
1.5.1 Inheritance<br>
1.5.1 Inheritance<br>
1.5.1 Inheritance<br>
1.5 In inference of the mechanism of derivative mew features can be added to the code while provide code while sing orde. The mechanism of derivative from existing code.

 $5.11$ 

- The new class is called derived class or child class and the class from which this derived class has been inherited is the base class or parent class.
- acquires the properties and can access all the data members and<br>t class, A child class can also provide its specific implementation to acqui nd can<br>nd can<br>so pro nd can access all the data memb<br>so provide its specific implement<br>Base Class

l

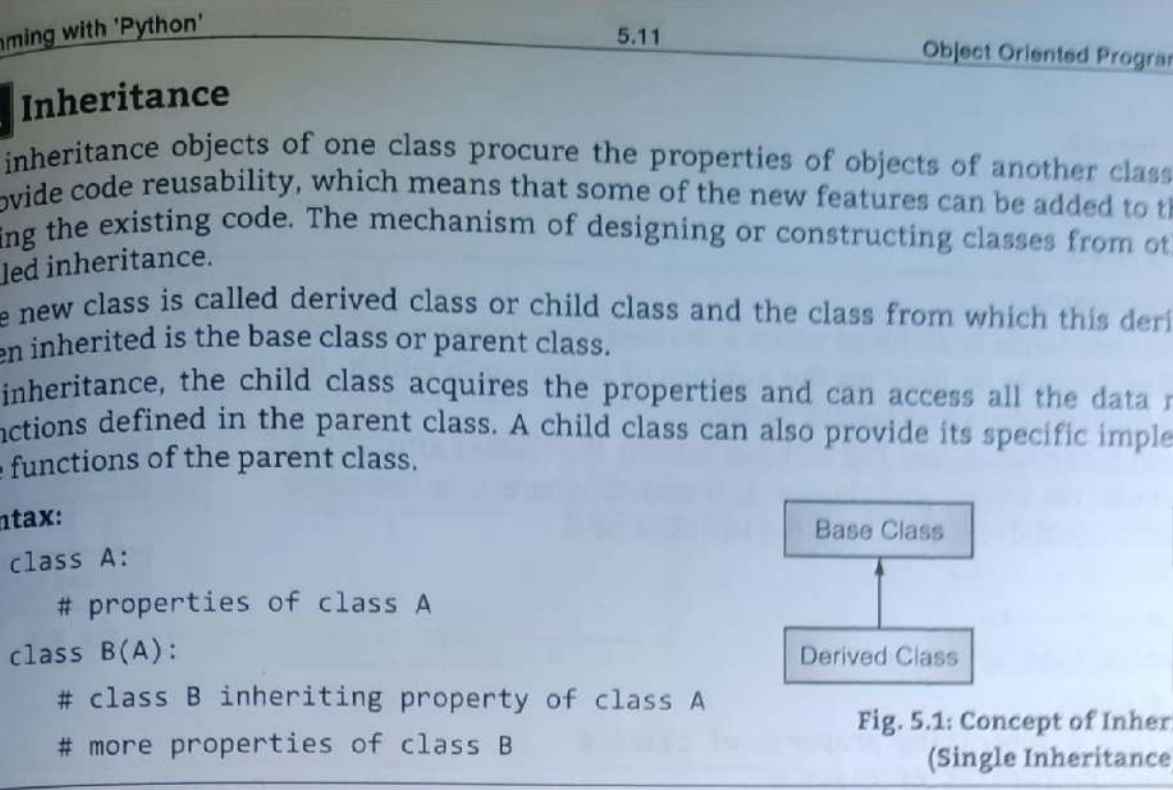

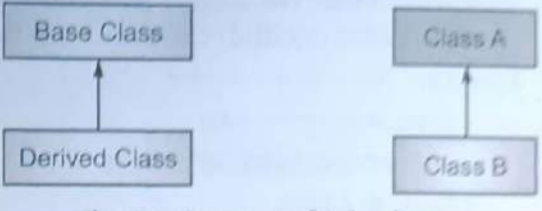

Fig. 5.1: Concept of Inheritance (Single Inheritance)

# Example 1: Inheritance without using constructor.

```
class Vehicle: #parent class
   name="Maruti"
   def display(self):
      print("Name= ",self.name) 
class Category(Vehicle): #derived class
   price=2000
   def disp_price(self): 
      print("Price=$",self.price) 
car1=Category()
ar1.display() 
car1.disp_price()
```
### Dutput:

Name= Maruti name="Maruti"<br>Price=\$ 2000

### **Example 2:** Inheritance using constructor.

```
print (wame=",seri.mame"<br>class Category(Vehicle): #deri<br>price=2000<br>def disp_price(self):<br>print("Price=$",self.pri<br>carl-Category()<br>carl.display()<br>carl.display()<br>carl.display()<br>Output:<br>Name= Maruti<br>Price=$ 2000<br>Example 2:
             class Vehicle: #parent class 
                 def __ init __ (self,name):
                      self.name=name 
                 def display(self): 
                      print("Name= ", self.name)
             class Category(Vehicle): #derived class 
                 def init__(self,name,price): 
                       _init_(self,name,price);<br>Vehicle. init_(self,name) # passing data to base class constructor
                       self.price=price 
                  def disp price(self): 
                       print("Price=$", self.price)
             cari=Category( "Maruti", 2000) 
             Car1.display() 
             Carl.disp_price() 
             Car2=Category( "BMW" , 5000) 
             Car2.display() 
             Car2.disp price()
```
Class A

- $\ddot{\phantom{a}}$ ance objects of one class procure the properties of objects of another class. Inherit e reusability, which means that some of the new features can be added to the code while In inferious code reusability, which means that some of the new features can be added to the code while<br>provide code reusability, which means that some of the new features can be added to the code while<br>using the existing
	- called a derived class or child class and the class from which this derived class has been inherited is the base class or parent class.
	- ce, the child class acquires the properties and can access all the data members and efined in the parent class. A child class can also provide its specific implementation to the functions of the parent class. e class<br>nd can<br>so prov

# 

L

ľ

I

ľ

ł

ŀ

I

I

L L

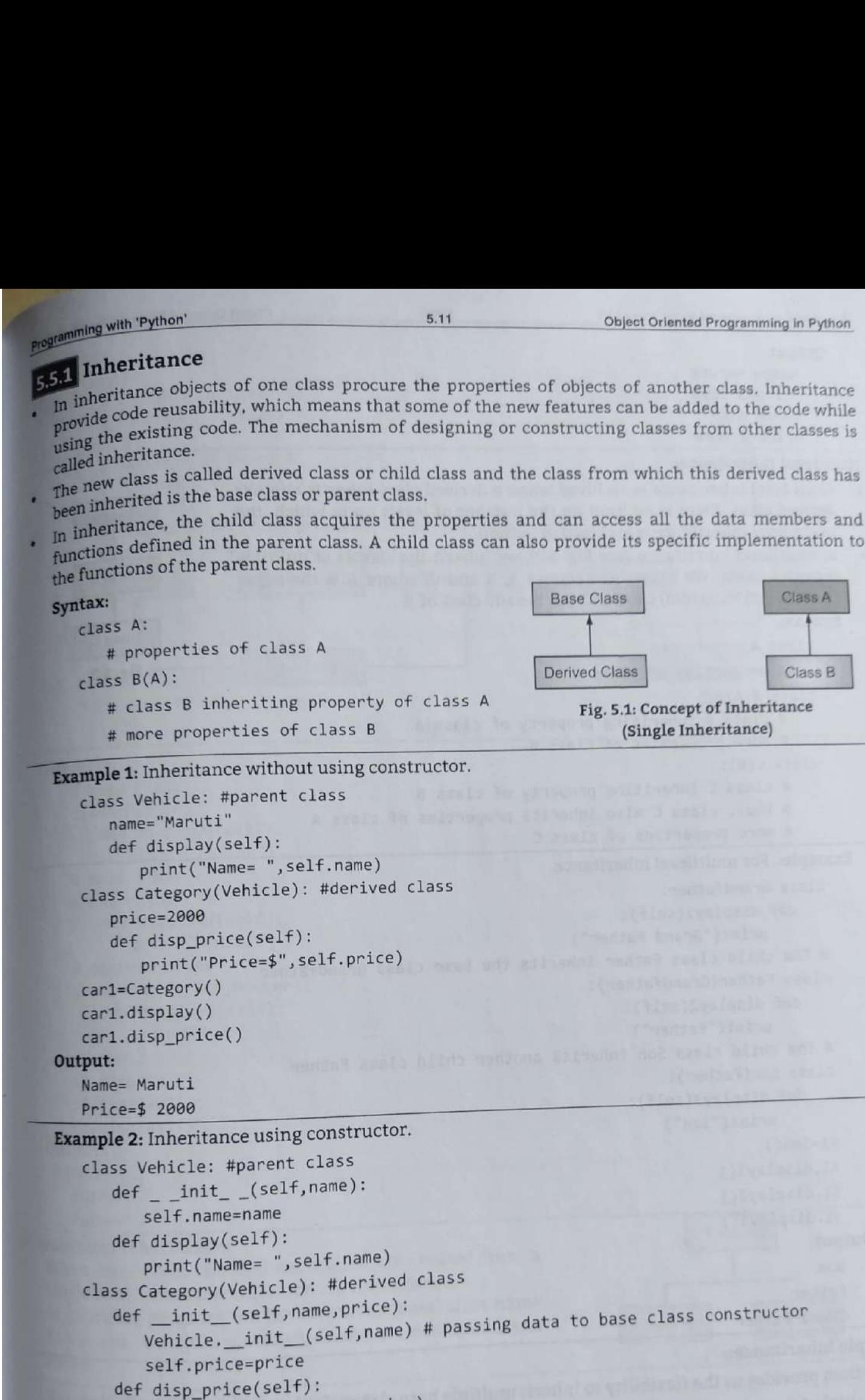

print("Price=\$", self.price) ard=Category("Maruti" , 2000)

car1.display()

```
car1.disp_price()
```

```
Car2=Category("BMW", 5000)
car2.display()
```

```
car2.disp_price()
```
Base Class

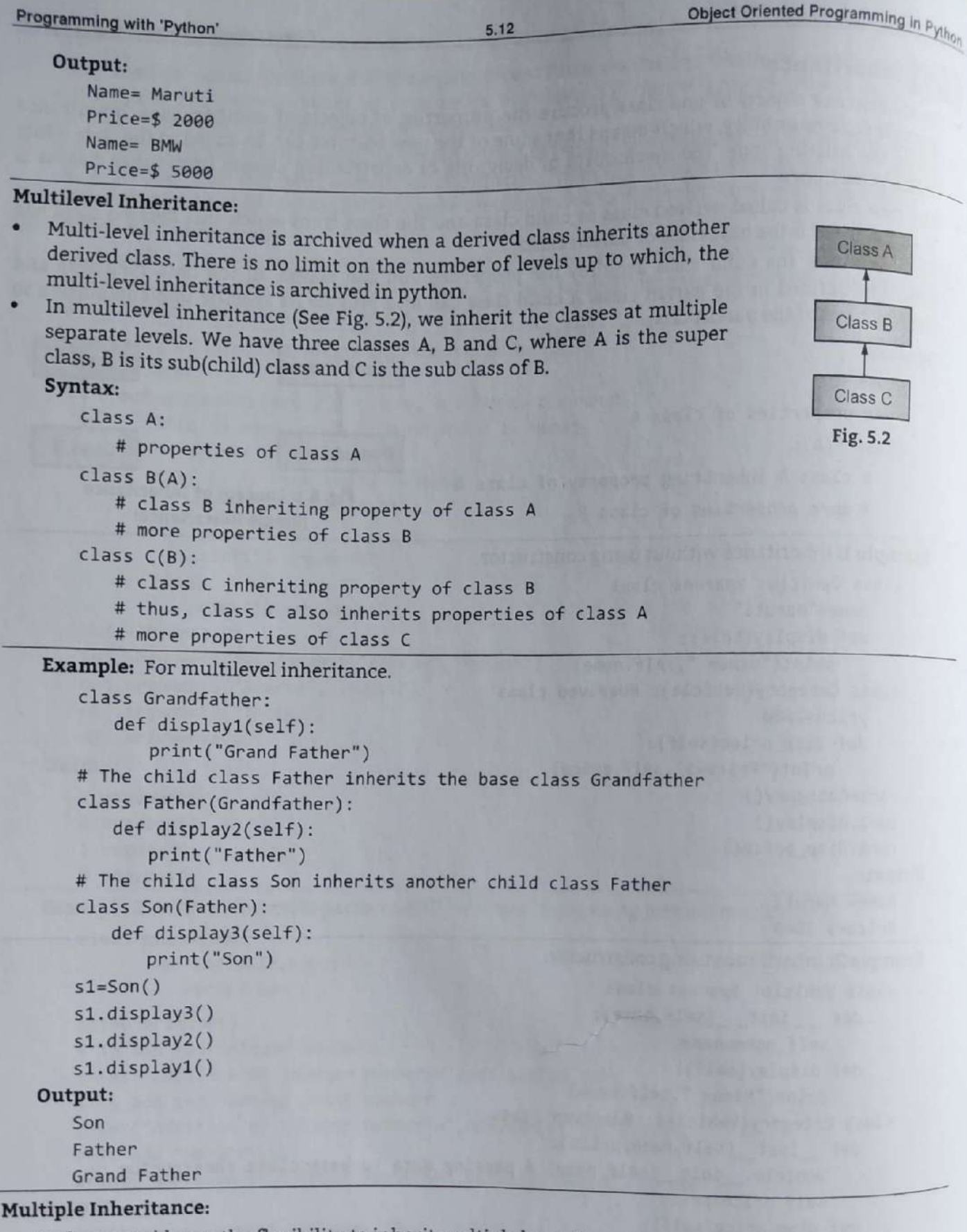

- Python provides us the flexibility to inherit multiple base classes in the child class.
- Multiple Inheritance means that we are inheriting the property of multiple classes into one. In case we have two classes, say A and B, and we want to create a new class which inherits the properties of both A and B.
- So it just like a child inherits characteristics from both mother and father, in python, we can inherit<br>multiple classes in a single child class.<br>Scanned with CamScanner ٠ multiple classes in a single child class.

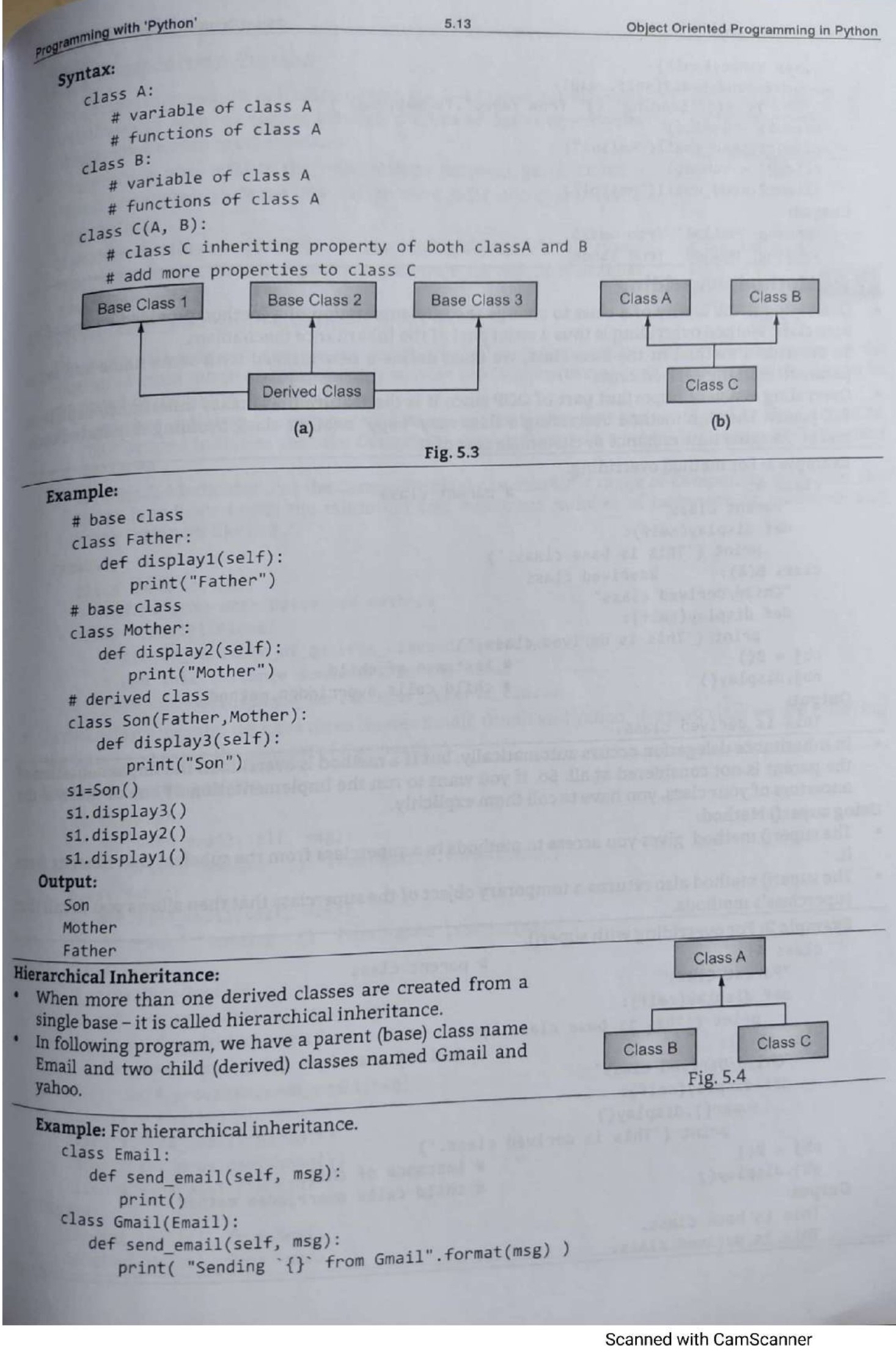

```
Tripon
                                              5.14Programming with 'Python'
      class Yahoo(Email):
             print( "Sending '{}' from Yahoo".format(msg) )
      def send email(self, msg):
      client1 = Gmail()client1.send email("Hello!")
      client2 = Yahoo()client2.send email("Hello!")
   Output:
      Sending 'Hello!' from Gmail
      Sending 'Hello!' from Yahoo
  Overriding is the ability of a class to change the implementation of a method provided by one of _{\rm{it}}5.5.2 Method Overriding
  base class. Method overriding is thus a strict part of the inheritance mechanism.
 To override a method in the base class, we must define a new method with same name and same
 Overriding is a very important part of OOP since it is the feature that makes inheritance exploit its
  full power. Through method overriding a class may "copy" another class, avoiding duplicated code
  and at the same time enhance or customize part of it.
  Example 1: For method overriding.
                                        # parent class
      class A:
         "Parent Class"
         def display(self):
            print ('This is base class.')
      class B(A): #derived class
         "Child/Derived class"
         def display(self):
            print ('This is derived class.')
                                      # instance of child
      obj = B()# child calls overridden method
      obj.display()
```
### Output:

This is derived class.

In Inheritance delegation occurs automatically, but if a method is overridden the implementation of the parent is not considered at all. So, if you want to run the implementation of one or more of the ancestors of your class, you have to call them explicitly.

### Using super() Method:

- The super() method gives you access to methods in a superclass from the subclass that inherits from it.
- The super() method also returns a temporary object of the superclass that then allows you to call that ٠ superclass's methods.

```
Example 2: For overriding with super().
   class A:
                                     # parent class
      "Parent Class"
      def display(self):
         print ('This is base class.')
                                 # derived class
   class B(A):"Child/Derived class"
      def display(self):
         super().display()
            print ('This is derived class.')
                                     # instance of child
   obj = B()# child calls overridden method
   obj.display()
Output:
   This is base class.
   This is derived class.
```
Object Oriented Programming in Python

# eregramming with 'Python' **653** Composition Classes In composition, we do not inherit from the base class but establish

- In completionships between classes through the use of instance variables that are references to other objects.
- composition also reflects the relationships between parts, called a thas-a" relationships. Some OOP design texts refer to composition as aggregation.
- It enables creating complex types by combining objects of other types. This means that a class Composite can contain an object of another class Component.
- UML represents composition as shown in Fig. 5.5.

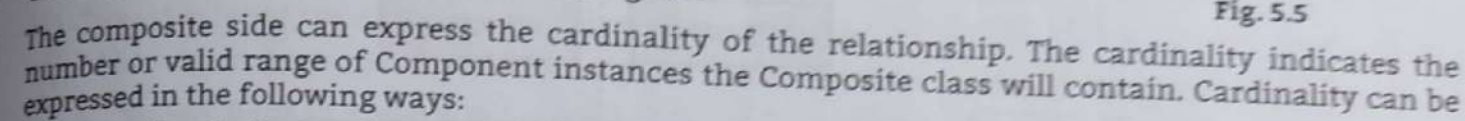

 $5.15$ 

- A number indicates the number of Component instances that are contained in the Composite. The \* symbol indicates that the Composite class can contain a variable number of Component
- o A range 1.4 indicates that the Composite class can contain a range of Component instances. The range is indicated with the minimum and maximum number of instances, or minimum and

### Syntax:

```
Class GenericClass:
```
define some attributes and methods class ASpecificClass:

```
Instance_variable_of_generic_class=GenericClass
```
# use this instance somewhere in the class

```
some_method(Instance_variable_of_generic_class)
```
In following program, we have three classes Email, Gmail and yahoo. In email class we are referring ٠ the Gmail and using the concept of Composition.

# Example: For composition.

```
class Gmail:
      def send_email(self, msg):
         print("Sending '{}' from Gmail".format(msg))
   class Yahoo:
      def send_email(self, msg):
         print( "Sending '{}' from Yahoo".format(msg) )
  class Email:
     provider=Gmail()
     def set_provider(self,provider):
        self.provider=provider
     def send_email(self, msg):
        self.provider.send_email(msg)
  client1 = Email()client1.send_email("Hello!")
  client1.set_provider(Yahoo())
  client1.send_email("Hello!")
Output:
  Sending 'Hello!' from Gmail
  Sending 'Hello!' from Yahoo
```
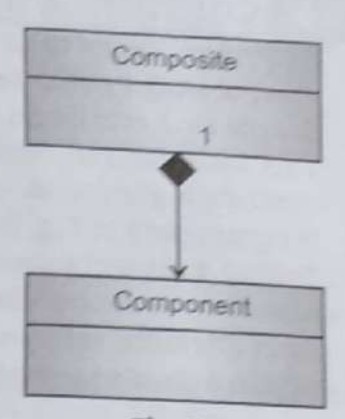

Fig. 5.5

- **6 CUSTOMIZATION VIA INHERITANCE SPECIALIZING INHERITED METHODS**<br>In Python, every time we use an expression of the form object.attr, (where object is an instance or **In Python, every time we use an expression of the form object.a**<br>class object), Python searches the namespace tree from bottom to for the first attr it can find. top, beginning with object,  $log$
- This includes references to self attributes in the methods. Because lower definitions in the  $t_r$
- 
- override higher ones, inheritance forms the basis of specialization.<br>
 Program code in Fig. 5.6 create a tree of objects in memory to be searched by attribute inheritance.<br>
 Calling a class creates a new instance that re
- Each attribute reference triggers a new bottom up tree search even references to self attributes within a class's methods.

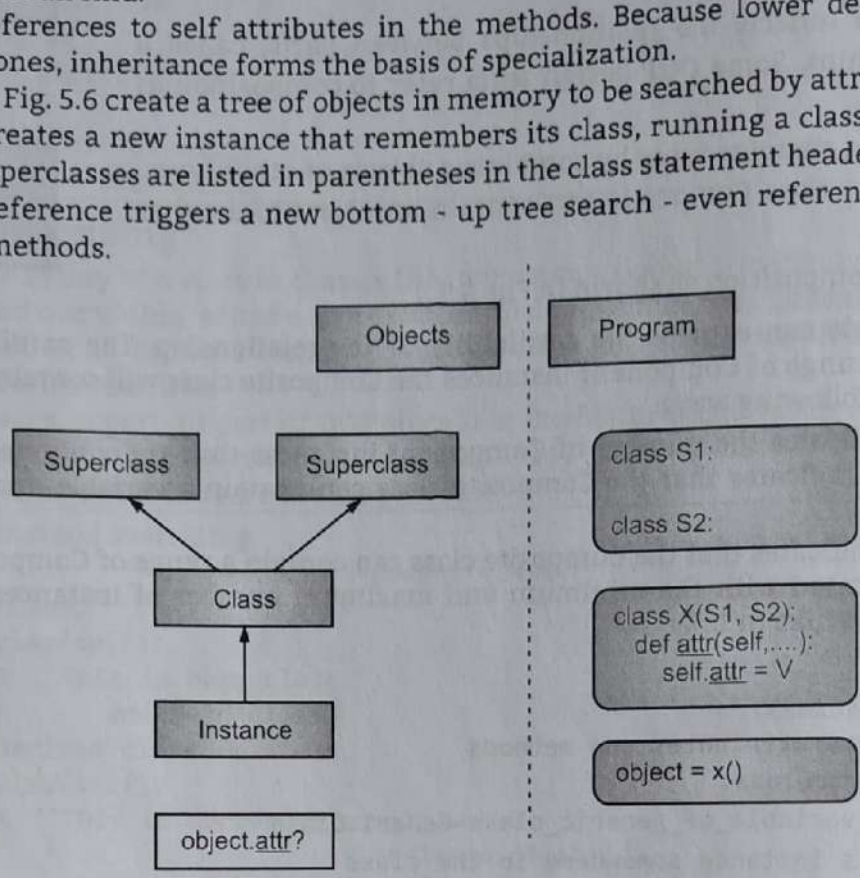

Fig. 5.6

- Fig. 5.6 summarizes the way namespace trees are constructed and populated with names. Generally:
	- 1. Instance attributes are generated by assignments to self attributes in methods.
	- 2. Class attributes are created by statements (assignments) in class statements.
	- 3. Superclass links are made by listing classes in parentheses in a class statement header.
- The net result is a tree of attribute namespaces that leads from an instance, to the class it was generated from, to all the superclasses listed in the class header.
- Python searches upward in this tree, from instances to superclasses, each time we use qualification to fetch an attribute name from an instance object.

# Specializing Inherited Methods:

- The tree-searching model of inheritance just described turns out to be a great way to specialize systems. Because inheritance finds names in derived classes before it checks base classes, derived classes can replace default behavior by redefining their base classes' attributes.
- erived classes before it classes before it classes' attril<br>lies of classes, which are<br>generalized attributes completel<br>on techniques.<br>ited attributes completels<br>are methods by calling back<br>ws how extension works.<br>It class In fact, we can build entire systems as hierarchies of classes, which are extended by adding new external derived classes rather than changing existing logic in-place. The idea of redefining inherited names leads to a variety of specialization techniques.
- For instance, derived classes may replace inherited attributes completely, provide attributes that a base class expects to find, and extend base class methods by calling back to the base class from an overridden method. Here is an example that shows how extension works. overridden method. Here is an example that shows how extension works.

**Example :** For specialized inherited methods.

```
 
                                         # parent class 
      class A: 
          "Parent Class" 
          def display(self): 
             print ('This is base class.')
```

```
Hopemming with 'Python'
                                              5.17
                                                                  Object Oriented Programming in Python
                                        # derived class
    class B(A):"Child/Derived class"
        def display(self):
           A.display(self)
           print ('This is derived class.')
                                        # instance of child
     obj = B()# child calls overridden method
     obj.display()
    The derived class replaces base's method function with its own specialized version, but within
     the replacement, derived calls back to the version exported by base class to carry out the default
    In other words, derived class.display() just extends base class.display() behavior, rather than
     replacing it completely.
   Extension is only one way to interface with a superclass.
    Following program defines multiple classes that illustrate a variety of common techniques:
     1. Super: Defines a method function
                                                                   Super
        and a delegate that expects an
        action in a subclass.
                                                                                     Provider
     2. Inheritor: Doesn't provide any
                                                                        Extender
                                                           Replacer
                                              Inheritor
        new names, so it gets everything
                                                                     Fig. 5.7
        defined in Super.
     3. Replacer: Overrides Super's method with a version of its own.
     4. Extender: Customizes Super's method by overriding and calling back to run the default.
     5. Provider: Implements the action method expected by Super's delegate method.
  Example: Give a feel for the various ways to customize a common superclass.
     class Super:
        def method(self):
               print('in Super.method') # Default behavior
        def delegate(self):
                                                # Expected to be defined
                                                # Inherit method verbatim
            self.action()
     class Inheritor(Super):
                                                # Replace method completely
        pass
     class Replacer(Super):
        def method(self):
               print('in Replacer.method')
                                                # Extend method behavior
     class Extender(Super):
        def method(self):
           Super.method(self)
            print('in Extender.method')
                                                # Fill in a required method
     class Provider(Super):
        def action(self):
               print('in Provider.action')
     for klass in (Inheritor, Replacer, Extender):
               print('\\n' + klass.__name__klass().method()
```
print('\nProvider...')

 $x = \text{Provider}()$ x.delegate()

```
Scanned with CamScanner
```
### Programming with 'Python'

## Output:

Inheritor... in Super.method Replacer... in Replacer.method Extender... in Super.method in Extender.method Provider...

- At the end of this program instances of three different classes are created in a for loop. Because classes are objects, you can put them in a tuple and create instances generically.
- Classes also have the special \_\_name\_\_attribute, which preset to a string containing the name  $_{\rm in}$ the class header.
- In previous example, when we call the delegate method through a provider instance,  $t_{W0}$ ٠ independent inheritance searches occur:
	- 1. On the initial x.delegate call, Python finds the delegate method in Super by searching the Provider instance and above. The instance x is passed into the method's self argument as usual.
	- 2. Inside the Super delegate method, self action invokes a new, independent inheritance search of self and above. Because self references a Provider instance, the action method is located in the Provider subclass.
- The superclass in this example is what is sometimes called an abstract superclass a class that expects parts of its behavior to be provided by its subclasses.

# **Practice Questions**

- 1. What is OOP?
- 2. List the features and explain about different Object Oriented features supported by Python.
- 3. List and explain built in class attributes with example.
- 4. Design a class that store the information of student and display the same.
- 5. What are basic overloading methods?
- 6. What is method overriding? Write an example.
- 7. Explain class inheritance in Python with an example.
- 8. How to declare a constructor method in python? Explain.
- 9. How operator overloading can be implemented in Python? Give an example.
- 10. Write a Python program to implement the concept of inheritance.
- 11. Create a class employee with data members: name, department and salary. Create suitable methods for reading and printing employee information.
- 12. What is data abstraction? Explain in detail.
- 13. Define the following terms:
	- (i) Object
	- (ii) Class
	- (iii) Inheritance
	- (iv) Data abstraction.
- 14. Describe the term composition classes with example.
- 15. Explain customization via inheritance specializing inherited methods.

**Scanned with CamScanner** 

# File I/O Handling and **Exception Handling**

# Chapter Outcomes...

- Write Python code for the given reading values from keyboard.  $\blacksquare$
- Read data from the given file.
- Write the given data to a file.
- Handle the given exceptions through Python program.

# Learning Objectives...

- To understand File, I/O and Exception  $\blacksquare$
- To study I/O Operations like Reading Input, Printing Output etc.  $\blacksquare$
- To learn File Handling Concepts such as Opening, Reading, Writing, Renaming, Deleting, Accessing
- To study Directories in Python, File and Directory related Standard Functions
- To understand Exception Handling in Python Programming

# **6.0 INTRODUCTION**

- . A file is a collection of related data that acts as a container of storage as data permanently. The file processing refers to a process in which a program processes and accesses data stored in files.
- . A file is a computer resource used for recording data in a computer storage device. The processing on a file is performed using read/write operations performed by programs.
- . Python supports file handling and allows users to handle files i.e., to read and write files, along with many other file handling options, to operate on files.
- Python programming provides modules with functions that enable us to manipulate text files and binary files. Python allows us to create files, update their contents and also delete files.
- A text file is a file that stores information in the term of a sequence of characters (textual information), while a binary file stores data in the form of bits (0s and 1s) and used to store information in the form of text, images, audios, videos etc.

# 6.1 I/O OPERATIONS (READING KEYBOARD INPUT, PRINTING TO SCREEN)

- In any programming language an interface plays a very important role. It takes data from the user (input) and displays the output.
- One of the essential operations performed in Python language is to provide input values to the program and output the data produced by the program to a standard output device (monitor).
- The output generated is always dependent on the input values that have been provided to the program. The input can be provided to the program statically and dynamically.

 $[6.1]$ 

File VO Handling and Exception Handling with 'Python' 6.2 File VO Handling and Exception Handling Parameter Values: File VO Handling and Exception<br>In static input, the raw data does not change in every run of the program. While in dynamic<br>the raw data has a tendency to change in every run of the program. the raw data has a tendency Python language has predefined functions for reading input and displaying output on<br>Input can also be provided directly in the program by assigning the values to the variate<br>language provides numerous built in functions th Input can also be provided directly in the program by assigning the values to the variated anguage provides numerous built in functions that are readily available to us at Python provides numerous built in functions that a provides numerous built in functions that airguage provides numerous built in functions that are readily available to us at Python pr<br>Some of the functions like input() and print() are widely used for standard Input and  $_{\text{O}_l}$ <br>operations, respectively operations, respectively, 1. Output (Printing to Screen): Output (Printing to Screen):<br>The function print() is used to output data to the standard output devices i.e., monitor/sci<br>output can redirect or store on to a file also. output can redirect or store on to a file also. written to The message can be a string, or any other object, the object will be converted into a st<br>written to the screen. on ti<br>riable<br>n pro (i) object(s); It can be any object but will be converted to string before printed.<br>
(i) object(s): It can be any object but will be converted to string before printed.<br>
(ii) sep='separator': Optional. Specify how to sepa Syntax: print(object(s), separator=separator, end=end, file=file, flush=flush) (iii) end='end': Optional. Specify what to print at the end. Default is '\n' (line feed).<br>
(iv) file: Optional. An object with a write method. Default is sys.stdout.<br>
(v) flush: Optional. A Boolean, specifying if the outpu Example: For output using print(). >>> print("Hello", "how are you?", sep=" ---") Hello ---how are you? >>> print(10,20,30,sep='-') **Programming with 'Python'**<br> **Contains the fact that the raw data does not choose the raw data has a tendency to change in<br>
<b>Python language has predefined functively in the raw data has a tendency to change in Python lan** 10-26-30 is "..."<br> **(iii) end='end':** Optional. Specify what to print at the end. Default is '\n' (line feed).<br> **(iv) file:** Optional. An object with a write method. Default is sys.stdout.<br> **(v) flush:** Optional. A Boolean, specif Example: For output using format(). >>> a=10 >>> b=20 **Example:** For output usin<br>  $\rightarrow \rightarrow \rightarrow$  print ("Hello",<br>
Hello ---how are you<br>  $\rightarrow \rightarrow \rightarrow$  print (10,20,30<br>
10-20-30<br>
To make the output more method.<br> **Example:** For output usin<br>  $\rightarrow \rightarrow \rightarrow$  a=10<br>  $\rightarrow \rightarrow$  b=20<br>  $\rightarrow \rightarrow$  print ('Value

```
>>> print('Value of a is {} and b is {}' .format(a,b)) 
Value of a is 10 and b is 20 
>>> print('I will visit {0} and {1} in summer' .format('Jammu','Kashmir'
I will visit Jammu and Kashmir in summer 
>
```
 $Just like old spirit() style used in C programming language, we see$ language also. The % operator is used to accomplish this experience in format the outp

Example: For output with %.

```
>>> x=12.3456789 
>>> print('The value of x=%3.2f'%x) 
The value of x=12.35 
>>> print('The value of x=83.4f'%x)
The value of x=12.3457_
```
13

symbols available in Python programming are:

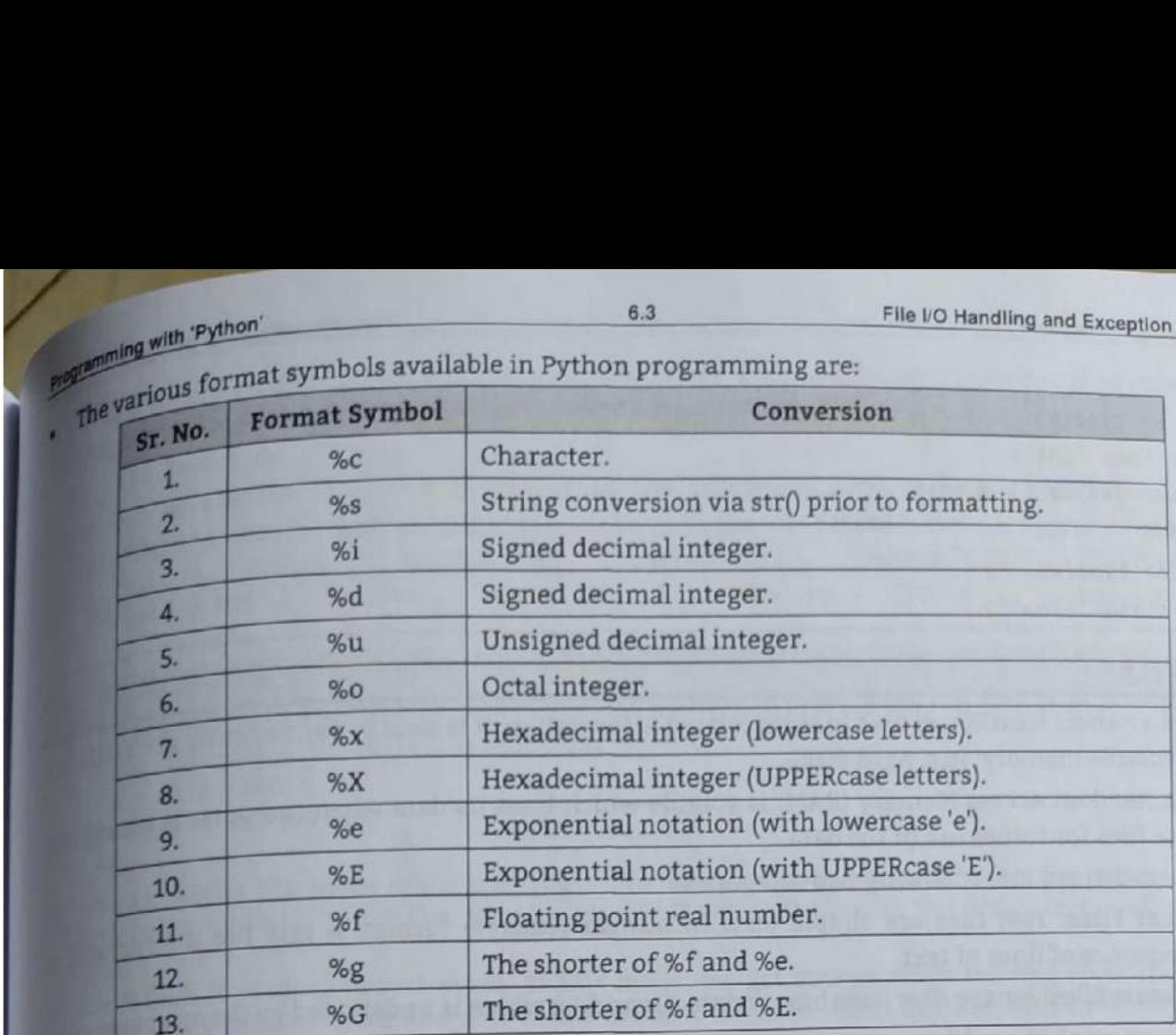

# $\begin{array}{c} \hline \end{array}$ Input):

Python provides two built-in functions to read a line of text from standard input, which by default comes from the keyboard.

 $\begin{array}{c} \begin{array}{c} \text{1} \\ \text{1} \\ \text{2} \end{array} \\ \begin{array}{c} \text{1} \\ \text{2} \end{array} \\ \begin{array}{c} \text{1} \\ \text{0} \end{array} \\ \begin{array}{c} \text{1} \\ \text{0} \end{array} \end{array}$ the input (prompt): The input (prompt) function allows user input. It takes one argument. The syntax is<br>as follows:<br>**Syntax:** input (prompt)<br>where, Prompt is a String, representing a default message before the input.

Syntax: input (prompt)

where, Prompt is a String, representing a default message before the input.

Example: For input (prompt) method.

```
x = input('Enter your name:')
```

```
print('Hello, ' + x)
```
# 

```
Enter your name: vijay
Hello, vijay
```
 . . . . function input() always evaluate the input provided by user and return same type data. The syntax is as follows:

(a) mparty: The function input<br>
The syntax is as follows:<br> **Syntax:** x=input ()<br>
If input value is integer type then its return integer value. If input value is string type then its return<br>
If input value is integer type t

```
Example: For reading input from keyboard.
```
ti<br>1

```
>>> x=input()
        \overline{5}>>> type(x)
        <class 'int'>
5.6<br>333 ti<br>333 x<br>333 x

        \gg x=int(input())
```

```
Programming with 'Python' $6.4
```

```
5 
>>> type(x) 
<class 'int'> 
>>> x=float (input()) 
2.5 
>>> type(x) 
<class 'float'>
```
- **6.2** FILES<br>File is a named location on disk to store related information. It is used to permanently stor<br>non-volatile memory, (e.g. hard disk).<br>Since, Random Access Memory (RAM) is volatile which loses its data when compu **6.2** FILES **FILES FILES FILES FILES FILES FILES FILES FILES FILES FILES FILES FILES FILES FILES FILES FILES FILES FILES FILES FILES FILES FILES FILES FILES FILES FILES**
- non-volatile memory, (e.g. hard disk).<br>
 Since, Random Access Memory (RAM) is volatile which loses its data when computer is turned  $_{\rm OFF}$ ,<br>
we use files for future use of the data.<br>
 Files are divided into following tw we use files for future use of the data.
- Files are divided into following two categories:
	- $\ddot{\phantom{0}}$ Files are divided into following two categories:<br>**1. Text Files:** Text files are simple texts in human readable format. A text file is structured <sub>as</sub> sequence of lines of text. The second sequence of lines of text.
	- **2. BinaryFiles:** Binary files have binary data (0s and 1s) which is understood by the computer,
- When we want to read from or write to a file we need to open it first. When we are done, it needs to be closed, so that resources that are tied with the file are freed.
- Hence, in Python a file operation takes place in the following order:
	- o Opena file.
	- o Read or write (perform operation).
	- o Close the file.

# **6.2.1** Opening File in different Modes

- ad or wr<br>is creat \* All files in Python programming are required to be open before some operation (read or write) can performed on the file. In Python programming while opening a file, file object is created, and by using this file object we can perform different set as operations on the opened file.
- ¢ Python has a built-in function open() to open a file. This function returns a file object also called a handle, as it is used to read or modify the file accordingly.

Syntax: file object = open(file\_name [,  $access_model$ ], buffering])

# Parameters: With the best and the second contribution of the second contribution of the second contribution of

**file\_name:** The file\_name argument is a string value that contains the name of the file that we want the\_name: The The\_hanne argument is a string variat that contains the hame of the fill<br>to access.

 $\overline{\phantom{a}}$ to access.<br>access\_mode: The access\_mode determines the mode in which the file has to be opened, i.e., read. write, append, etc. This is optional parameter and the default file access mode is read  $(r)$ .

buffering is performed than is performed with the indicated buffer size. If negative, the buffer size an integ<br>ive, the<br>ke in the buffering: If the buffering value is set to 0, no buffering takes place. If the buffering value is 1, line buffering is performed while accessing a file. If we specify the buffering value as an integer greater than 1, then buffering action is performed with the indicated buffer size. If negative, th<br>is the system default (default behavior).

is the system deradit (deradit sends).<br>
• If the path is in current working directory, we can just provide the filename just like in the following If the path is in current working directory, we can just provide the filename, just like in tl<br>examples:

```
>>> file=open("sample.txt") 
>>> file. read() 
'Hello I am there\n' # content of file 
222
```

```
Programming with 'Python'
```
6.5

```
or an If still we are getting "no such file or directory" error then use following command to confirm the still we are and extension on current working directory (PWD).
                                                                                    File I/O Handling and Exception Handling
    >>> import os
    y as. listdir() # display file and folder of current working directory
    pplis', 'Doc', 'etc', 'include', 'Lib', 'libs', 'LICENSE.txt', 'mypkg', 'NEWS.txt', 'n2.pv', 'python.exe', 'python3.dll', 'ovthon37.dll', 'mypkg', 'NEWS.txt',
     ['DLLS', DUL', 'python.exe', 'python3.dll', 'python37.dll', 'NEWS.txt',<br>'p1.py', 'P2.py', 'python.exe', 'tcl', 'test.py', 'Dols', 'pythonw.exe',
    "p1.py", "Scripts", "share", "tcl', "test.py", "Tools', "vcruntime140.dll",
    222If the file resides in a directory other than PWD, we have to provide the full path with the file name:
    >>> file.read()
    'Hello I am there\n'
```
- $>2$
- we can specify the mode while opening a file. In mode, we specify whether we want to read 'r', write 'w' or append 'a' to the file. We also specify if we want to open the file in text mode or binary mode.
- The default is reading in text mode. In this mode, we get strings when reading from the file. The binary mode returns bytes and this is the mode to be used when dealing with non-text files like image or exe files.
- . The mode of the file specifies the possible operations that can be performed on the file i.e., what purpose we are opening a file.

# 622 Different Modes of Opening File

- Like, C, C++, and Java, a file in Python programming can be opened in various modes depending upon the purpose. For that, the programmer needs to specify the mode whether read 'r', write 'w', or append 'a' mode.
- Apart from this, two other modes exist, which specify to open the file in text mode or binary mode.
	- 1. The text mode returns strings while reading from the file. The default is reading in text mode.
	- 2. The binary mode returns bytes and this is the mode to be used when dealing with non-text files like image or executable files.
- The text and binary modes are used in conjunction with the r, w, and a modes. The list of all the modes used in Python are given in following table:

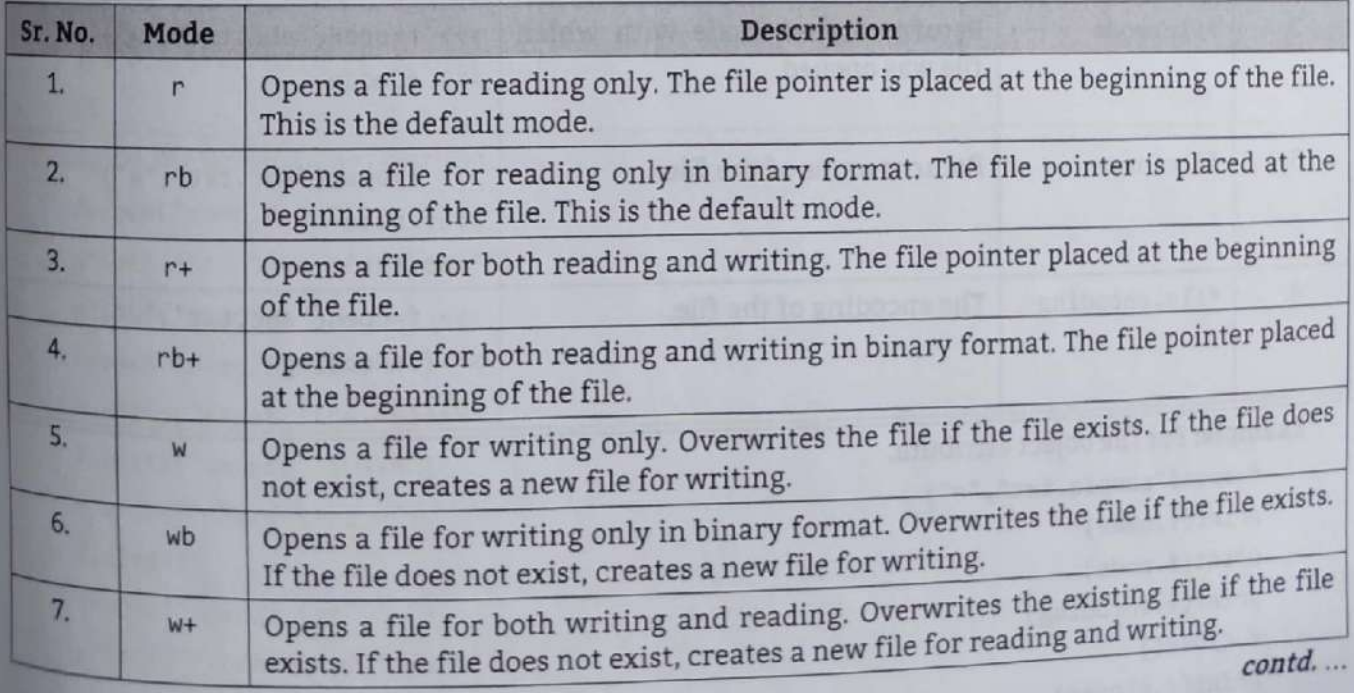

Summann and Process and For Left in the specific state of the properties and realing in interaction the specific state of the first control in  $\alpha$ .<br>
A compute a filt for the strict state and realing the filter of the fil

- - -
- -

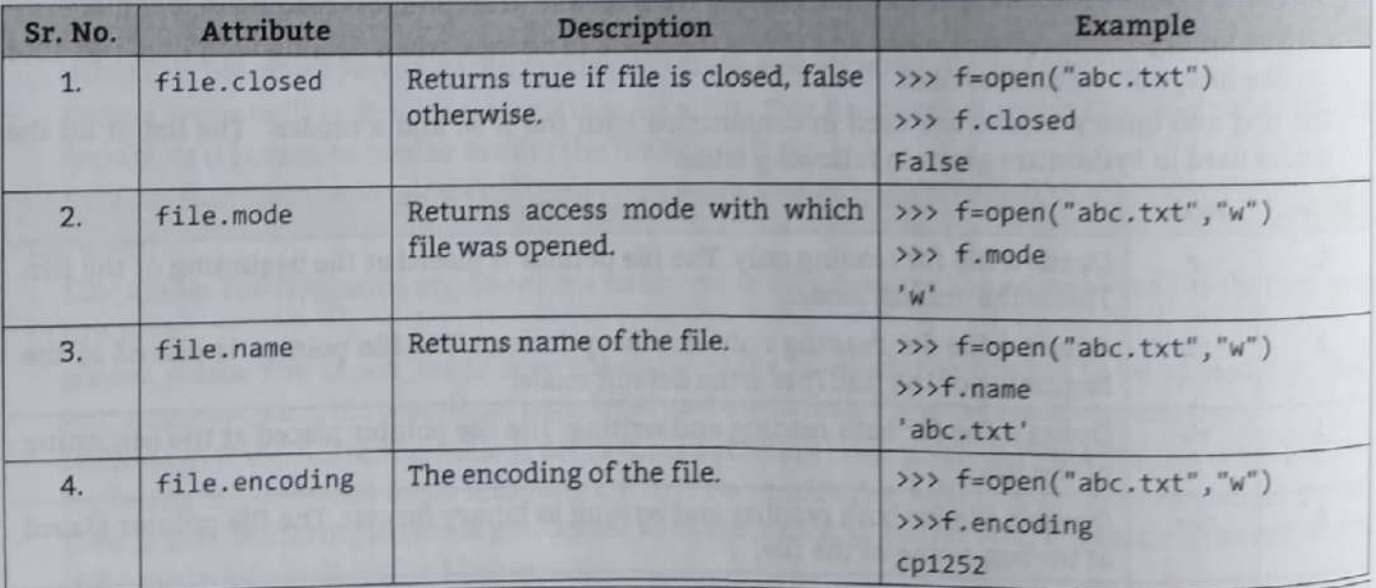

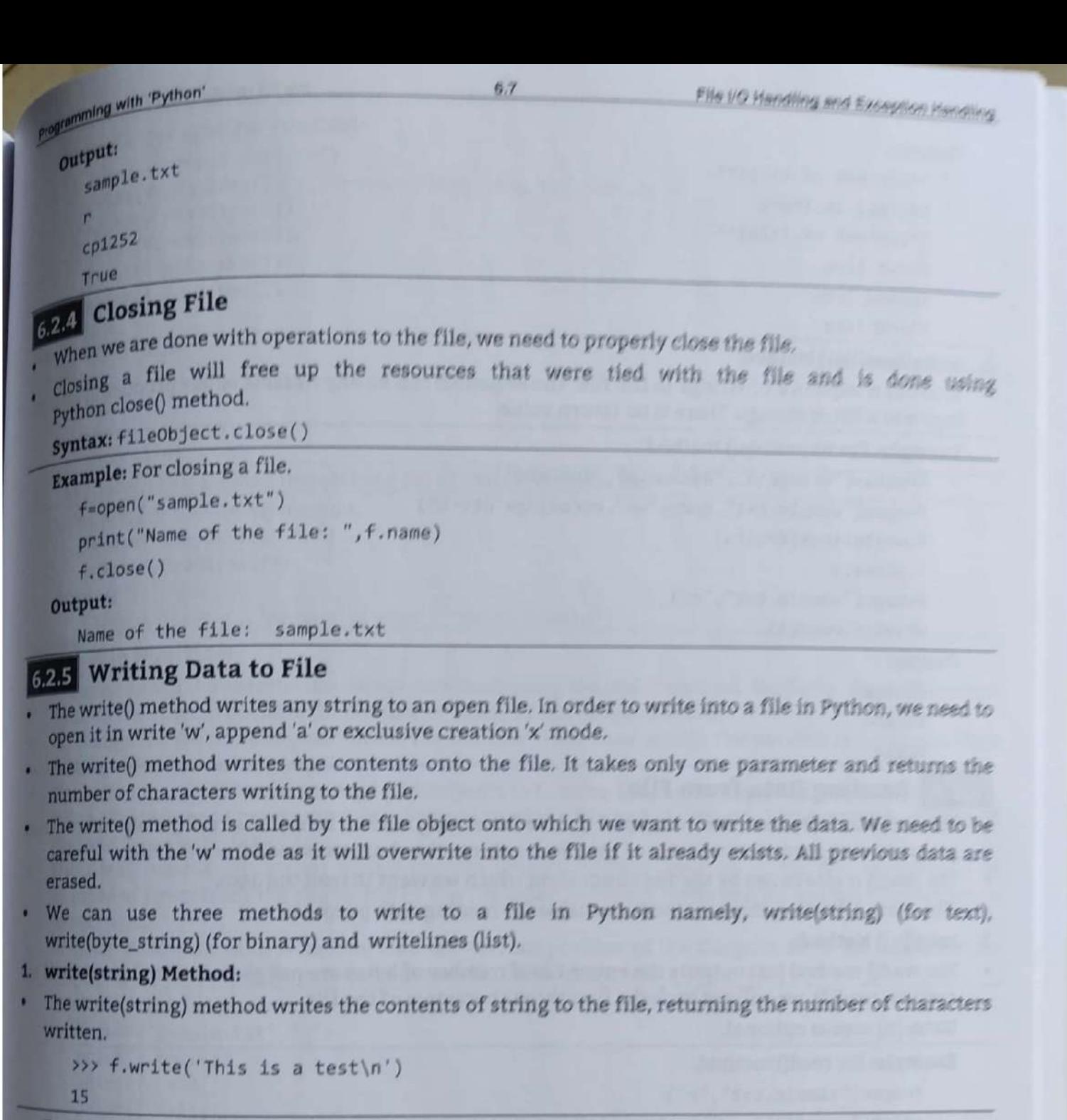

 $\begin{array}{c}\n\cdot & \cdot & \cdot \\
\cdot & \cdot & \cdot \\
\cdot & \cdot & \cdot \\
\cdot & \cdot & \cdot \\
\cdot & \cdot & \cdot\n\end{array}$  $\begin{array}{c}\n\cdot & c \\
\hline\n\cdot & p \\
\hline\ns \\
\hline\n\end{array}$ will free up the resources that were tied with the file and is done using ethod. python close() method.<br>syntax: fileObject.close()

Example: For closing a file.

f=open("sample.txt")

```
print("Name of the file: ", f.name)
```
 $f.close()$ 

Output:

# 6.2.5 Writing Data to File

- The write() method writes any string to an open file. In order to write into a file in Python, we need to open it in write 'w', append 'a' or exclusive creation 'x' mode.
- method writes the contents onto the file. It takes only one parameter and returns the number of characters writing to the file.
- The write () method is called by the file object onto which we want to write the data. We need to be careful with the 'w' mode as it will overwrite into the file if it already exists. All previous data are careful with the 'w' mode as it will overwrite into the file if it already exists. All previous data are
	- use three methods to write to a file in Python namely, write(string) (for text), write(byte\_string) (for binary) and writelines (list).

### 1. write(string) Method:

 (string) method writes the contents of string to the file, returning the number of characters

```
>>> f.write('This is a test\n')15
```

```
 
            For 
write(string) method,
```

```
 

     ("sample.txt") 
     ("**content of file1**") 
     (f.read()) 
     n("sample.txt","w") 
     f.write("first line\n")
     f=open("sample.txt","r")
     Pi "content of file1**") 
     (f.read())
```
### Programming with 'Python'

### Output:

\*\*content of file1\*\* Hello, I am There \*\*content of file1\*\* first line second line third line

### 2. writelines(list) Method:

It writes a sequence of strings to the file. The sequence can be any iterable object producing strings typically a list of strings. There is no return value.

6.8

## Example: For writelines() method.

```
fruits=["Orange\n","Banana\n","Apple\n"]
f=open("sample.txt", mode="w+", encoding="utf-8")
```

```
f.writelines(fruits)
```

```
f.close()
```

```
f=open("sample.txt","r")
```
 $print(f.read())$ 

### Output:

Orange

Banana

```
Apple
```
### **6.2.6** Reading Data from File

- To read a file in Python, we must open the file in reading mode (r or r+). The read() method in Python programming reads the contents of the file. It returns the characters read from the file.
- The read() is also called by the file object from which we want to read the data.
- There are following three methods available for reading data purpose: ٠
- read([n]) Method: 1.
- The read() method just outputs the entire file if number of bytes are not given in the argument. If we execute read(3), we will get back the first three characters of the file.

Note: [n] means optional.

Example: for read() method.

```
f=open("sample.txt","r")
                        # read first 5 data
```

```
print(f.read(5))print(f.read(5))
print(f.read())
print(f.read())
```
# read rest of the file

# read next five data

### Output:

first line

second line

third line

# 2. readline([n]) Method:

The readline() method just output the entire line whereas readline(n) outputs at most n bytes of a single line of a file. It does not read more than one line. Once, the end of file is reached, we get empty string on further reading.

```
 
     programming with 'Python'
                 of the VO Handling and Exception Handling<br>
1991 ("File VO Handling and Exception Handling")<br>
F=open("sample.txt","r")<br>
f=open("sample.txt","r")
           Example: For readline() method.<br>f=\text{open("sample.txt", "r")}<br>\text{print}(f.\text{readline}()) # r
Property
\overline{\phantom{a}}: \lim_{n \to \infty} \frac{\text{range.txt", "r"}}{\text{f.readline(1)}}<br>
(f,\text{readline(3)}) (f,\text{readline(5)})<br>
(f,\text{readline(5)})<br>
(f,\text{readline(6)})<br>
(f,\text{readline(7)})<br>
(f,\text{readline(8)})<br>
\lim_{n \to \infty} \frac{\text{arg}(n \cdot \text{tr}, \text{endline(7)})}{\text{time}}<br>
\lim_{n \to \infty} \frac{\text{arg}(n \cdot \text{tr}, \text{endline(7)})}{\text{mean}(\text{endline(7)})}<br>
\text{set line}\n\text{# read first line followed by\n
                 print(f.readline(3))print(f.readline(5))print(f.readline())<br>print(f.readline())
          output:
                 secine
\frac{1}{\sqrt{2}}Example: For roadlines() method.<br>f=open("sample.txt","r")
                 print(f.readlines())
                  r'first line\n', 'second line\n', 'third line\n']
```
ł

- We can change the current file cursor (position) using the seek() method. Similarly, the tell() method returns the current position (in number of bytes) of file cursor/pointer.
- the file object's position use f.seek(offset, reference\_point). The position is computed from adding offset to a reference point.
- The reference point can be omitted and defaults to 0, using the beginning of the file as the reference points are 0 (the beginning of the file and is default), 1 (the current position of file) and 2 (the end of the file) point. The reference points are 0 (the beginning of the file and is default), 1 (the current position of file) and 2 (the end of the file).
	- . The f.tell() returns an integer giving the file object's current position in the file represented as number of bytes from the beginning of the file when in binary mode and an opaque number when in text mode.
- In other words, the tell() is used to find the current position of the file pointer in the file while the seek() used to move the file pointer to the particular position.

```
the tell() is used to find the current position of the file pointer in the file while the covere the file pointer to the particular position.<br>
file position.<br>
file position.<br>
\ln(\lambda)<br>
\ln(1)<br>
\ln(2)<br>
\ln(3)<br>
\ln(1)<br>
\Example 1: For file position.
ł
           f=open("sample.txt", "r")<br>print(f. tell())print(f.read())ı
          print(f. tell())print(f.read()) # print blank line
          print(f.seek(0))
Out
      print(f.read())<br>Output:
          first line
          second line
          third line
           \overline{37}\mathbf{a}first line
          third line
           دلالا
```
# Programming with 'Python'

# **Example 2**

```
fruits=["Orange\n","Banana\n","Apple\n"]
f=open("sample.txt",mode="w+",encoding="utf-8")
for fru in fruits:
   f.write(fru)
print("Tell the byte at which the file cursor is:", f.tell())
f.seek(0)for line in f:
   print(line)
```
# Output:

Tell the byte at which the file cursor is: 23 Orange

Banana

Apple

# **File Related Standard Functions:**

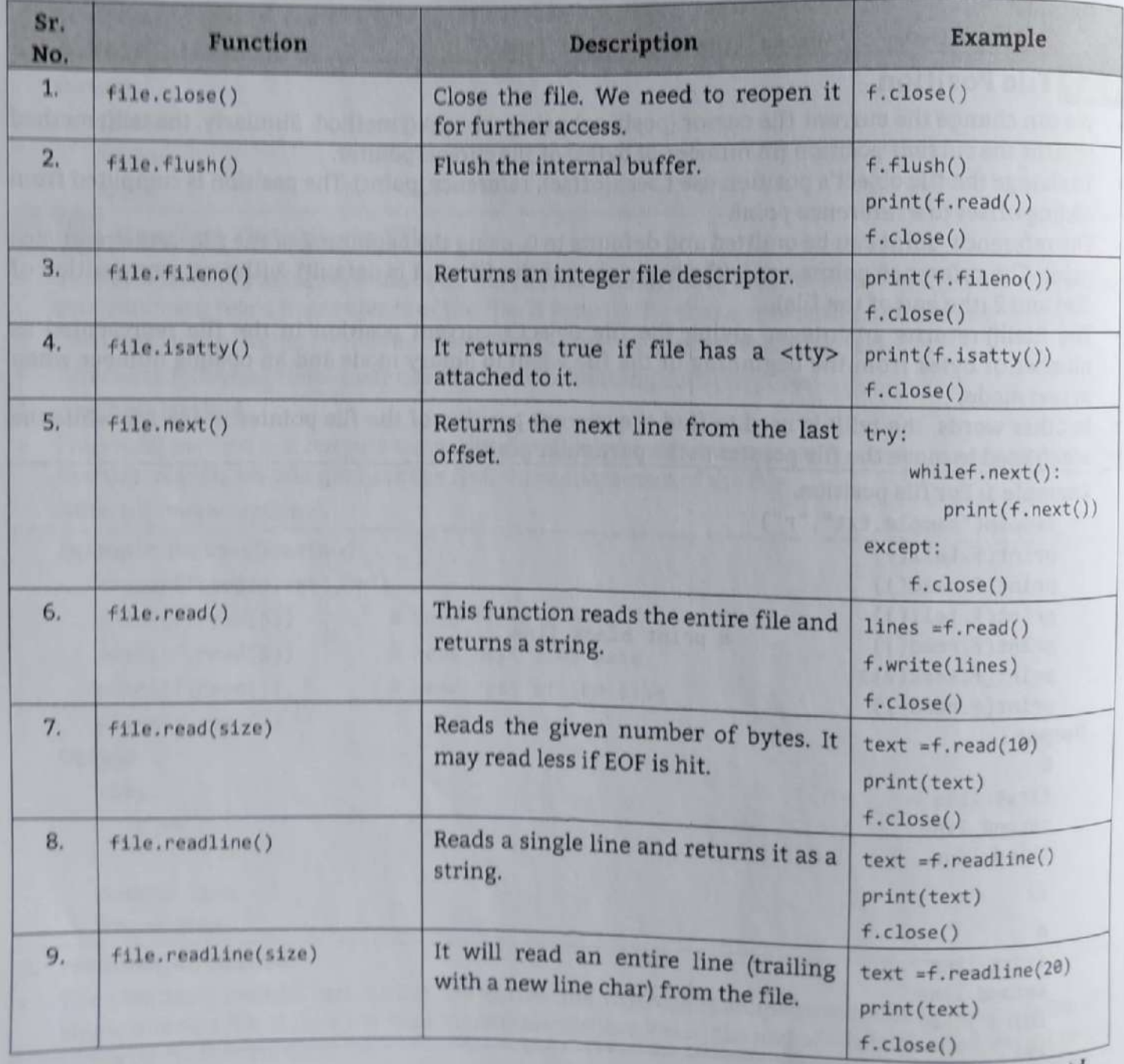

contd...

 $6,10$ 

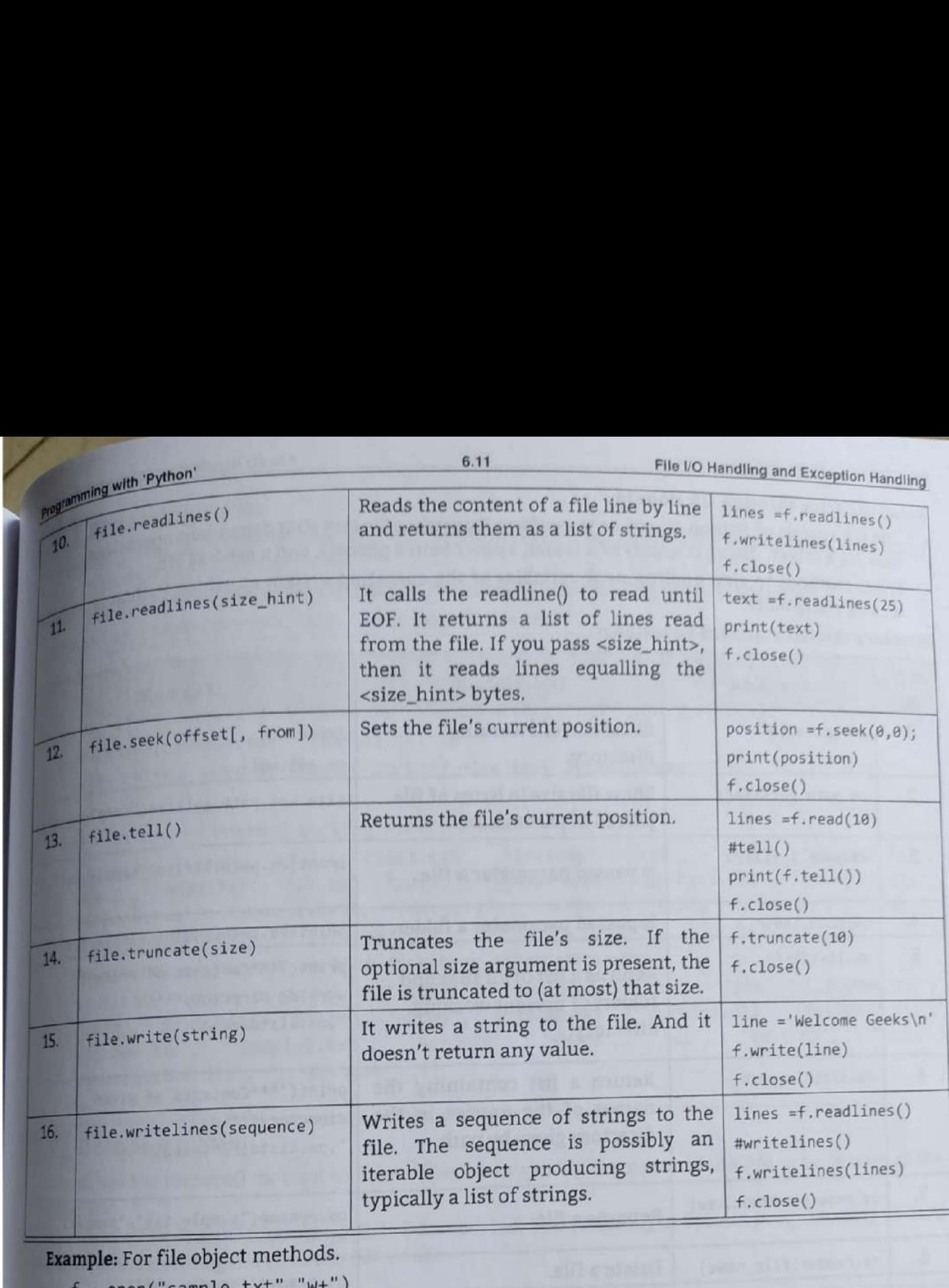

Example: For file object methods.

i.

H

```
 
      f = open("sample.txt", "w+")("Line one\nLine two\nLine three") 
      f.seek(0)print(f.read())print("Is readable:",f.readable())
     print("Is writeable:",f.writable())
     File no:",f.fileno()) 
     print("Is connected to tty-like device:",f.isatty())
     f.truncate(5)f.flush()f.close() 
     Line one
     Line two
     Line three
     Is readable: True
     Is writeable: True
     File no: 3
\frac{1}{15}Is connected to tty-like device: False
```
a. a

and the contract

- **Handling Files through OS Module:**<br>• The OS module of Python allows us to perform Operating System (OS) dependent operations such as<br>making a folder, listing contents of a folder, know about a process, end a process etc. Programming with 'Python'<br>
Handling Files through OS Modi<br>
• The OS module of Python allow<br>
making a folder, listing conten<br>
• It has methods to view enviror<br>
on and many more.<br>
Directory related Standard Funct<br>
Sr.
- 

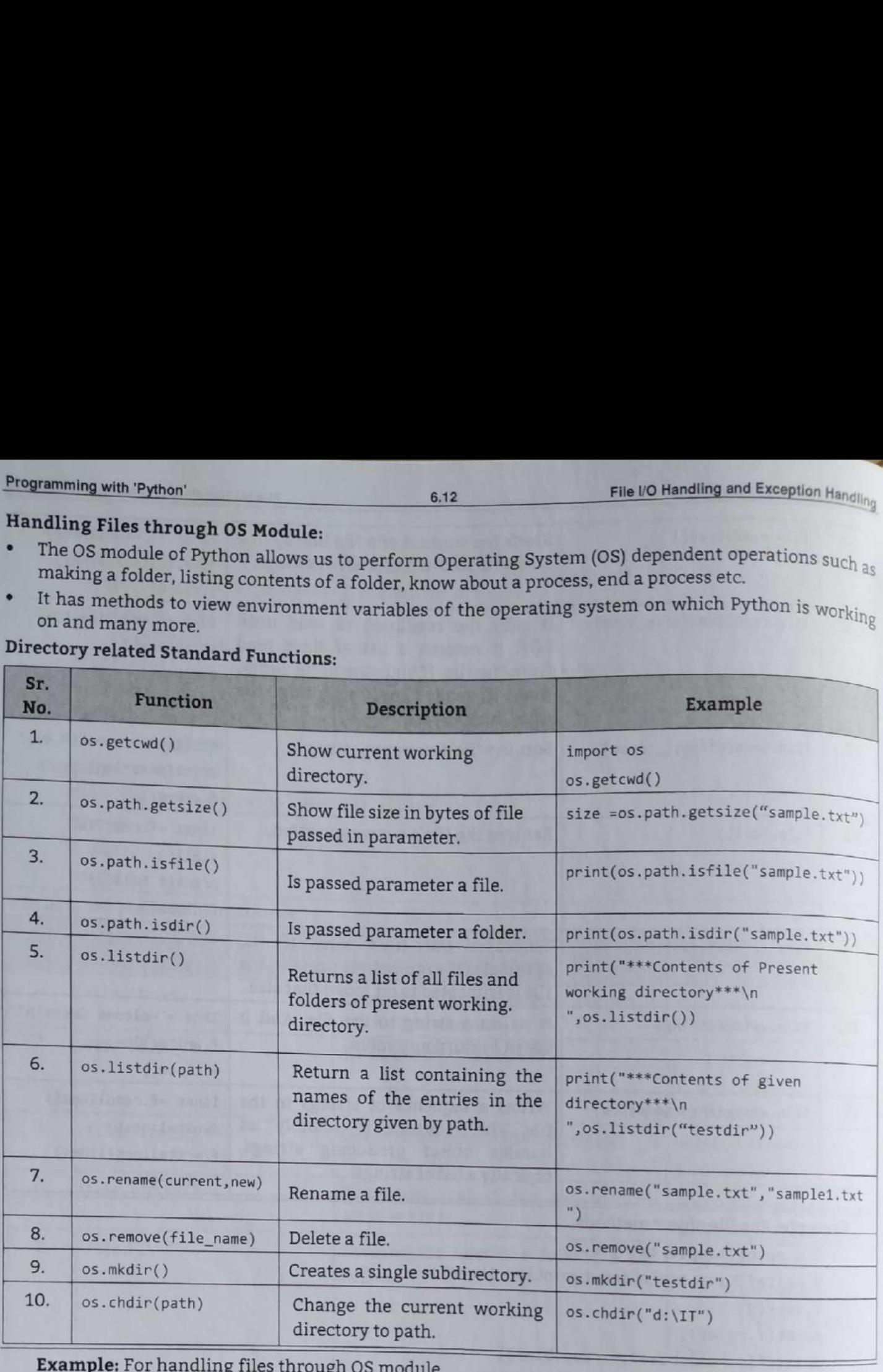

### For handling files through OS module.

```
import os 
os.getcwd() 
print("***Contents of Present working directory***\n ", os.listdir()) print(os.path.isfile("sample.txt"))
print(os.path.isdir("sample.txt"))
```
\*\*\*Contents of Present working directory\*\*\*

```
'mypkg', 'NEWS.txt', 'p1.py', 'p2.py', 'python.exe', 'python3.dll', 'python37.dll',<br>'pythonw.exe', 'sample.txt', 'Scripts', 'share', 'tcl', 'test.py', 'Tools',
'vcruntime140.dll', ' _ pycache_ ']
True 
['DLLs', 'Doc', 'etc', 'file1.txt', 'include', 'Lib', 'libs', 'LICENSE.txt',
False
```
J

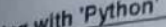

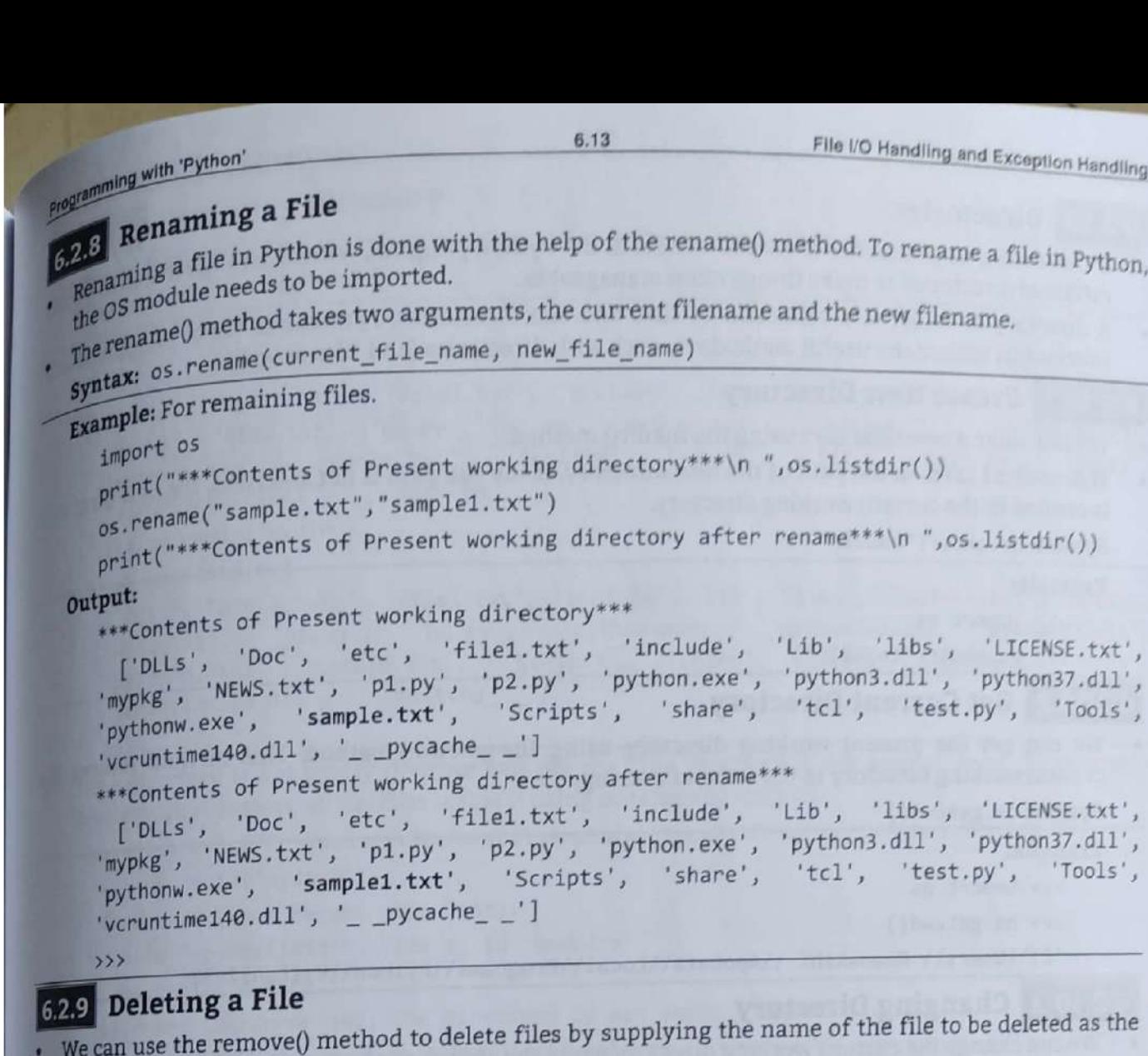

# 6.2.9 Deleting a File

ŀ

- argument.
- file, the OS module need to be imported. The remove() in Python programming in used to remove the existing file with the file name.

```
Syntax: os.remove(file_name)
```
### Example: For deleting files.

```
import os
```

```
("***Contents of Present working directory***\n 
",0s.listdir())
```
os.remove("sample.txt")

```
\emove("sample.txt")<br>t("***New Contents of Present working directory***\n ",os.listdir())
```
Output:

ľ

\*\*\*Contents of Present working directory\*\*\*

```
*, "Doct, 'etc', 'file1.txt', 'include', 'Lib', 'libs', 'LICENSE.txt',
", "wpkg", 'NEWS.txt', 'p1.py', 'p2.py', 'python.exe', 'python3.dll', 'python37.dll',<br>test.py', 'Tools',
'pythonw.exe', 'sample.txt', 'Scripts', 'share', 'tcl',
"veruntime140. d11', ' \_\ pycache \_ '
```

```
ents of Present working directory***<br>'Doc', 'etc', 'filel.txt', 'include', 'Lib', 'libs', 'LICENSE.txt',
   "NEWS.txt', 'file1.txt', 'include', \frac{1}{2}, 'python3.dll', 'python37.dll', 'NEWS.txt', 'p1.py', 'p2.py', 'python.exe', 'python3.dll', 'vcruntime140.dll',
NEWS.txt', 'p1.py', p2.py', pychomia.<br>
exe', 'Scripts', 'share', 'tcl', 'test.py', 'Tools', 'vcruntime140.
e^{\theta} and f^{\theta} and f^{\theta} and f^{\theta} and f^{\theta} and f^{\theta} and f^{\theta} and f^{\theta} and f^{\theta} and f^{\theta} and f^{\theta} and f^{\theta} and f^{\theta} and f^{\theta} and f^{\theta} and f^{\theta} and f^{\theta} and f^{\theta} and f^{\theta
```
pyth<br> $\frac{1}{\sqrt{\frac{1}{1}}}\int_{\frac{\pi}{1}}^{\frac{\pi}{1}}$ <br> $\frac{1}{\pi}\int_{\frac{\pi}{1}}^{\frac{\pi}{1}}$ not. It returns true if the file exist otherwise it returns false. The not  $\frac{1}{2}$ ethod in Python programming checks whether the file passe

- **6.2.10 Directories e** If there are a large number of files to handle in the Python program, we can arrange the  $\alpha$  different directories to make things more manageable. ge the cod
- A directory or folder is a collection of files and sub directories. Python has the os module,  $w_{\text{max}}$ provides us with many useful methods to work with directories (and files as well). **Programming with Python'**<br> **6.2.10** Directories<br> **6.2.10** Directories<br> **6.2.10** Directories to make things more r<br>
A directory or folder is a collection of fil<br>
provides us with many useful methods to v<br> **6.2.10.1** Creat

# 6.2.10.1 Create New Directory

- 
- . We can make a new directory using the mkdir() method.<br>• This method takes in the path of the new directory. If the full path is not specified, the new dire is created in the current working directory.

Syntax: os.mkdir("newdir")

# Example:

- >>> import os
- >>> os.mkdir("testdir")

# 6.2.10.2 Get Current Directory

We can get the present working directory using the getcwd() method. This method returns the current working directory in the form of a string. import os<br>
os.mkdir("testdir")<br> **Cet Current Directory**<br> **Cet Current Directory**<br>
get the present working directory<br>
in the form of a string.<br>
ios.getcwd()<br>
ie:<br>
le:<br>
es.getcwd()<br>
\\Users\\\\\\\\\\appData\\Local\\\Programs

Syntax: os. getcwd()

### Example:

- >>> import os
- >>> os.getcwd()

'C:\\Users\\ Meenakshi \\AppData\\Local\\Programs\\Python\ \Python37-32°

# 6.2.10.3 Changing Directory

- We can change the current working directory using the chdir() method.
- The new path that we want to change must be supplied as a string to this method. We can use both forward slash  $(7)$  or the backward slash  $(8)$  to separate path elements.

Syntax: os. chdir("dirname")

## Example:

```
>>> import os
```

```
>>> os.getcwd()
```

```
'C:\\Users\\Meenakshi\\AppData\\Local\ \Programs\\Python\ \Python37'
```

```
>>> os.chdir("d:\IT")
```

```
>>> os.getcwd()
```

```
'd: \big\setminus \big\cup \big\top'
```
>>>

# 6.2.10.4 List Directories and Files

- All files and sub directories inside a directory can be known using the listdir() method.
- In This method takes in a path and returns a list of sub directories and files in that path. If no path.<sup>15</sup> specified, it returns from the current working directory. >>> os.mkdir("testdir")<br> **6.2.10.2** Get Current Directory<br>
• We can get the present working direct<br>
current working directory in the form of a<br> **Syntax:** os.getcwd()<br> **Example:**<br>
• >> import os<br>
• >> os.getcwd()<br>
• C:\\Use pgrams\\Python\\P<br>e known using the<br>ub directories and<br>ctory.

### Example:

```
>>> os.listdir() 
['DLLs', 'Doc', 'include', 'Lib', 'libs', 'LICENSE.txt', 'NEWS.txt', 'python.exe''
'python3.dll', 'python37.dll', 'pythonw.exe', 'Scripts', 'tcl', 'test.py', 'testdi<sup>r'</sup>'
'Tools', 'vcruntime14@.d11' ]
```
Scanned with CamScanner

```
 
                                                             6.15 Pile I/O Handling and By.caption Handling
   G.2.10.5 Removing Directory
                                                      ectories in the current directory, 
                                     ") 
      Example:
                 whistdir()<br>'noc', 'etc', 'file1.txt', 'include', 'Lib', 'libs', 'LICENSE.txt', 'm
                 \frac{1}{2}. \frac{1}{2}<br>'Doc', 'etc', 'file1.txt', 'include', 'L1D', 'l1Ds', 'LICENSE.txt', 'mydir',<br>'NEWS.txt', 'P1.py', 'P2.py', 'python.exe', 'python3.dll', 'python37.dll',
                  NEWS.txt', 'p1.py', 'p2.py', python.exe', pythons.oir', py',<br>sample.txt', 'Scripts', 'share', 'tcl', 'test.py'

                                 sample.txt', 'Scripts', snare', tcl', test.py',<br>, '_ _pycache_ _']
         pros.rmdir( myui)<br>pros.listdir()<br>['DLLs', 'Doc', 'etc', 'file1.txt', 'include', 'Lib', 'libs', 'LICENSE.txt', 'mypkg',
         T'DLLS, "p1.py', 'p2.py', 'python.exe', 'python3.dll', 'python37.dll',
                                py', 'p2.py', 'python.exe', pythons.air', pythons.air.<br>'sample.txt', 'Scripts', 'share', 'tcl', 'test.py', 'Tool
I
         vcruntime140.dll', '_ _pycache_ _']
                                                       ^{\prime}\overline{1}ry is not empty then we will get the "The directory is not empty" error. To remove a
                    \frac{1}{\text{S}} is not empty then we will get the "The directory is not empty error. To remove a<br>st remove all the files inside it using os.remove() method.
     directory, first remove all the files inside it using os.remove() method.<br>
>>> os.chdir("C:\\Users\\Meenakshi\\AppData\\Local\\Programs\\Python\\Python37")
ľ
         >>> os.rmdir("mydir1")
         Traceback (most recent call last):
           File "<pyshell#32>", line 1, in <module>
ľ
           os.rmdir("mydir1")
         OSError: [WinError 145] The directory is not empty: 'mydir1'
         ndin("C:\\Users\\Meenakshi\\AppData\\Local\\Programs\\Python\\Python37\mydir1")
. In o
         >>> os.listdir()
         ['sample.txt']<br>>>> os.remove("sample.txt")
         >>> os.listdir()
         >>> os.chdir("C:\\Users\\Meenakshi\\AppData\\Local\\Programs\\Python\\Python37")
         >>> os.rmdir("mydir1")
                                                                   se the rmtree() method inside the shutil module. 
                 remove a non-empty directory we can u
         >>> import shutil
         >>> shutil.rmtree('test')
\begin{array}{c}\n\hline\n\text{Add} \\
1\n\end{array}grams:<br>create a simple file and write some content in it.
      Enter 'x' for exit."); 
                   r 'x' for exit.");<br>input("Enter file name to create and write content: ");
I
      if filename == 'x':\begin{array}{r}\n\text{exit}(\text{else: }\\ \text{else: }\\ \text{c = }\text{print}(\text{"})\\ \text{print}(\text{"})\text{E}\n\end{array}
```

```
 
       c = open(filename, "w");
           \nThe file,",filename,"created successfully!");
    Print("Enter sentences to write on the file: ");
```
sell

### Programming with 'Python'

Ξ

```
sent1 = input();c.write(sent1);
    c.close();
   print("\nContent successfully placed inside the file.!!");
   Output:
   Enter 'x' for exit.
   Enter file name to create and write content: file1
   The file, file1 created successfully!
   Enter sentences to write on the file:
   good morning
   Content successfully placed inside the file.!!
   \rightarrow2. Program to open a file in write mode and append some content at the end of a file.
   print("Enter 'x' for exit.");
   filename = input("Enter file name to append content: ");if filename == 'x':exit();
   else:
       c=open(filename, "a+");
   print("Enter sentences to append on the file: ");
   sent1 = input();
   c.write("n");c.write(sent1);
   c.close();
   print("\nContent appended to file.!!");
   Output:
   Enter 'x' for exit.
   Enter file name to append content: file1
   Enter sentences to append on the file:
   good afternoon
   Content appended to file.!!
3. Program to open a file in read mode and print number of occurrences of characters 'a'.
   fname = input("Enter file name: ")l=input("Enter letter to be searched:")
    k = \thetawith open(fname, 'r') as f:
        for line in f:
            words = line.split()for i in words:
                for letter in i:
                    if(letter==1):k=k+1print("Occurrences of the letter:")
    print(k)
```
6.16

Ń

I

ľ I

```
Program<br>Ou<br>Ent<br>Ent<br>Occ
           Enter file name: file1
                                 to be searched;o 
           occurrences of the letter:
                                  on<br>
e: file1<br>
o be searched:0<br>
the letter:<br>
and the letter:
                                    the letter: 
                                                            \begin{array}{c} \textbf{6.17} \\ \textbf{0} \end{array}
```
# **EXCEPTION HANDILNG**

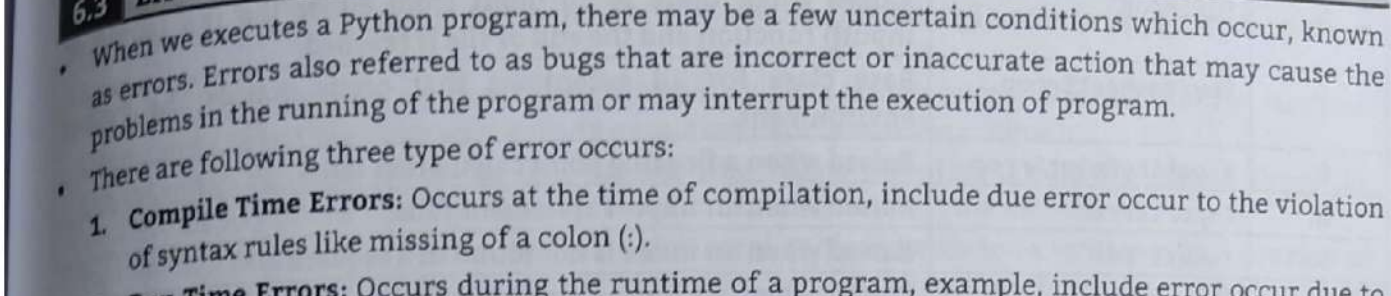

- There are ile Time Errors: Occurs at the time of compilation, include due error occur to the violation of syntax rules like missing of a colon (:).
	- 2. Run Time Errors: Occurs during the runtime of a program, example, include error occur due to wrong input submitted to program by user.
	- 3. Logical Errors: Occurs due to wrong logic written in the program.
- Errors occurs at runtime are known as exception. Errors detected during execution of program, python provides a feature (Exception handling) for handling any unreported errors in program.
	- . When exception occurs in the program, execution gets terminated. In such cases we get system generated error message.
- By handling the exceptions, we can provide a meaningful message to the user about the problem rather than system generated error message, which may not be understandable to the user.
	- Exception can be either built-in exceptions or user defined exceptions.
- The interpreter or built-in functions can generate the built-in exceptions while user defined exceptions are custom exceptions created by the user.

### Example: For exceptions.

```
333  a=3\gg if (ac5)SyntaxError: invalid syntax
33355/8Traceback (most recent call last):
 File "<pyshell#2>", line 1, in <module>
   5/0
```

```
ZeroDivisionError: division by zero
```
# 63.1 Introduction

- An exception is also called as runtime error that can halt the execution of the program.
- An exception is an error that happens/occurs during execution of a program. When that error occurs, Python generate an exception that can be handled, which avoids the normal flow of the Program's instructions.
- In s instructions.<br>detected during execution are called exceptions. An exception is an event (usually an error), detected during execution are called exceptions. An exception is an event (usually of the<br>occurs during the execution of a program that disrupts the normal flow of execution of the program (or program's instructions).
- on programming we can handle exceptions using trystatement and raise statement. except statement, try-finally

ail

Programming with 'Python'

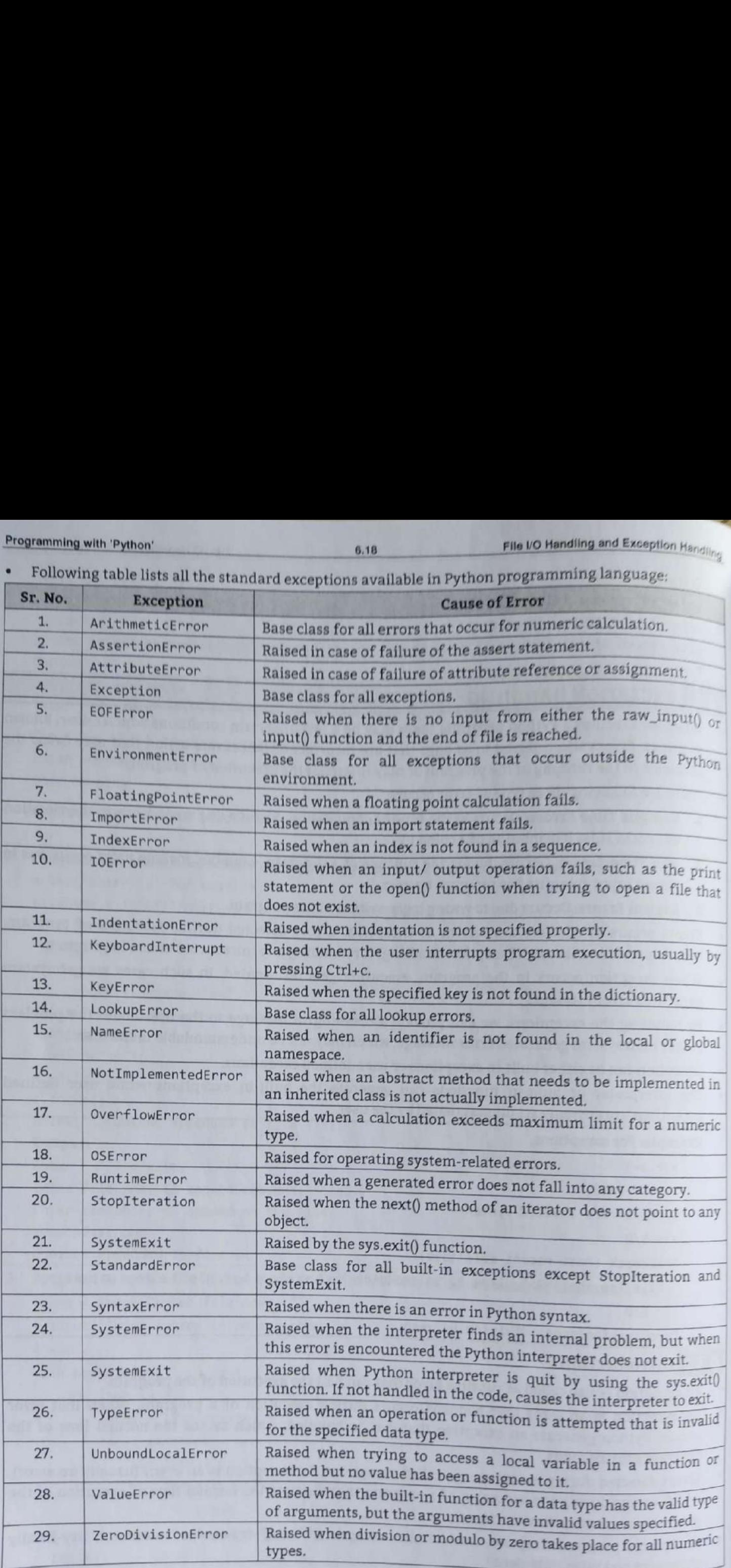

a series

# +ion Handling in Python Programming

- Product EXCEPTION is an event, which occurs during the execution of a program that disrupts the normal an event in structions.
- I  $h_{\text{en}}$  a Python script encounters a situation that it cannot co e programs models in a python script encounters a situation that it cannot cope with, it raises an an exception is a Python object that represents an error. ple, if function Acalls function B which in turn calls function C and an exception occurs in For example, if function A calls function B which in turn calls function C and an exception occurs in For example, if it is not h
	-
- ı I n exception, it must either handle the exception immediately other function C. II It is the set of the exception immediately otherwise it terminates and raises an exception, it must either handle the exception immediately otherwise it terminates and mple, if function A caus function B which in turn cans function C and an exception occurs in  $nC$ . If it is not handled in C, the exception passes to B and then to A. When a Python script  $nC$  and  $nC$  and  $nD$  are provid
	- quits.<br>The exception handling is a process that provides a way to handle exceptions that occur at runtime. quits.
	- eption handlers are blocks that execute when some exception occurs at runtime. Exception<br><sub>'S</sub> displays same message that represents information about the exception.
	- handlers displays same message that represents information about the exception.<br>For handling exception in Python, the exception handler block needs to be written which consists of<br>set of statements that need to be executed
		- 1. try Block: A set of statements that may cause error during runtime are to be written in the try block.
		- 2. except Block: It is written to display the execution details to the user when certain exception occurs in occurs in the program. The except block executed only when a certain type as exception occurs in the execution of statements written in the try block.
		- 3. finally Block: This is the last block written while writing, an exception handler in the program which indicates the set of statements that are used to clean up the resources used by the program.

# $6.3.2.1$  try-except

ı

- H , exceptions can be handled using a try statement. A try block consisting of one or more statements is used by programmers to partition code that might be affected by an exception.
- tical operation which can raise exception is placed inside the try clause and the code that handles exception is written in except clause.
- The associated except blocks are used to handle any resulting exceptions thrown in the try block. If any statement within the try block throws an exception, control immediately shifts to the catch block. If no exceptions is thrown in the try block, the catch block is skipped.
- ST There can be one or more except blocks. Multiple except blocks with different exception names can<br>be chained together. be chained together.
- except blocks are evaluated from top to bottom in the code, but only one except block is executed for each exception that is thrown.
- I The first except block that specifies the exact exception name of the thrown exception is executed. If no except block specifies a matching exception name then an except block that does not have an exception name is selected, if one is present in the code.

# Syntax:

```
try:
```

```
'certain operations here
```

```
. . . . . . . . . . . . . .
```

```
except Exception1:
```

```
If there is Exception1, then execute this block.
```

```
except Exception2:
```

```
If there is Exception2, then execute this block.
```

```
Cena REGEs 66 ks eee ee 0
```

```
else:
```
 $\overline{a}$ 

I

If there is no exception then execute this block.

```
6.20Programming with 'Python'
   Example: For try-except clause/statement.
      try:
         fh.write("This is my test file for exception handling!!")
      except IOError:
         print ("Error: can\'t find file or read data")
      else:
         print ("Written content in the file successfully")
```
fh.close()

Example: For try statement.

 $n = 10$  $m=0$ try:  $n/m$ except ZeroDivisionError: print("Divide by zero error") else:  $print (n/m)$ 

### Output:

Divide by zero error

# 6.3.2.2 try-except with No Exception

- We can use try-except clause with no exception. All types of exceptions that occur are caught by the try-except statement.
- However, because it catches all exceptions, the programmer cannot identify the root cause of a problem that may occur. Hence, this type of programming approach is not considered good.

### Syntax:

try:

certain operations here

except:

If there is any exception, then execute this block.

### else:

If there is no exception then execute this block.

Example: For try-except statement with no exception.

```
while True:
```
try:

```
a=int(input("Enter an integer: "))
```

```
div=10/a
```
break

```
except:
```

```
print("Error Occurred")
print("Please enter valid value")
```

```
print()
```

```
print("Division is: ",div)
```
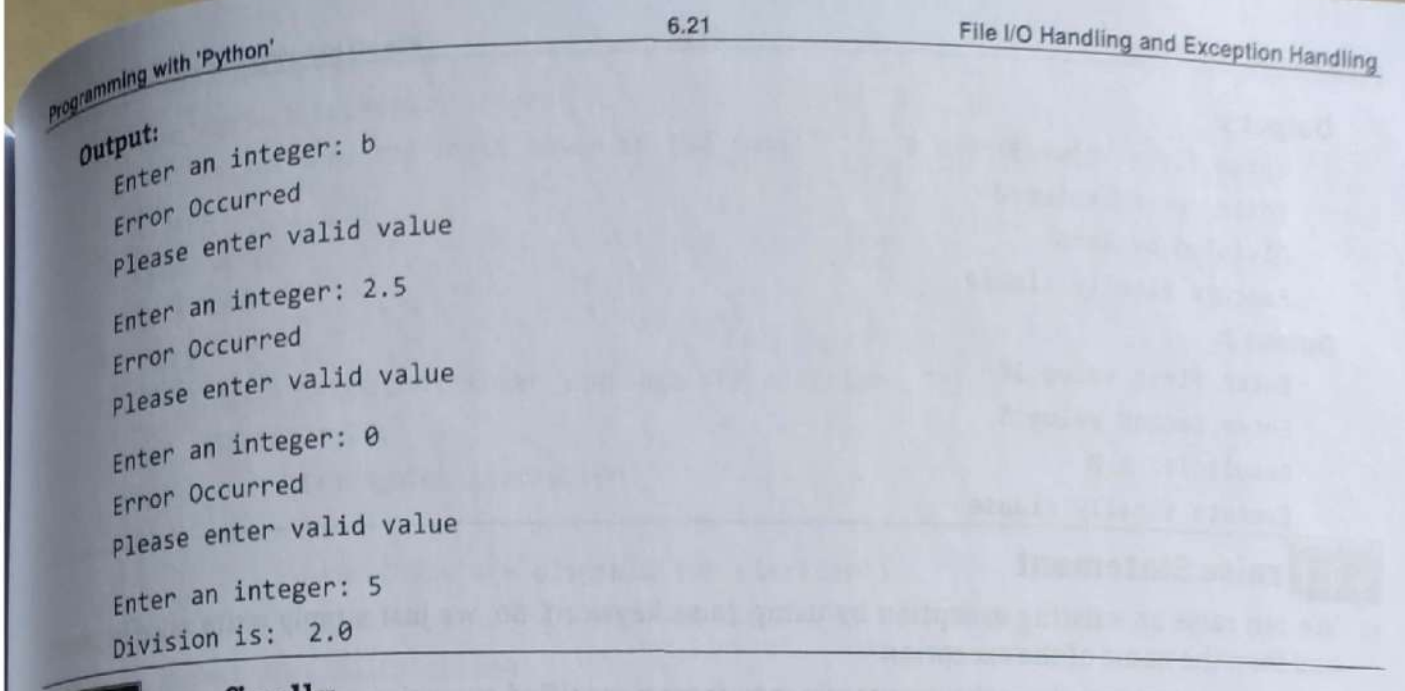

- <sup>t</sup>in Python can have an optional finally clause. This clause is executed always and is sed to release external resources.
- <sub>nt</sub> written in finally clause will always be executed by the interpreter, whether the try<br>aises an exception or not. statement raises an exception or not.<br>A finally block is always executed before leaving the try statement, whether an exception is occurred
	- or not. When an exception is occurred in try block and has not been handled by an except block, it is re-raised after the finally block has been executed.
	- The finally clause is also executed "on the way out" when any other clause of the try statement is left via a break, continue or return statement.

### Syntax: try:

certain operations here; and the contract of the contract of the contract of the contract of the contract of the contract of the contract of the contract of the contract of the contract of the contract of the contract of t

Due to any exception, this may be skipped.

This would always be executed.

# $\frac{1}{2}$  $\frac{1}{\sqrt{1-x^2}}$

```
h = open("testfile", "w") 
fh.write("This is my test file for exception handling!!")
print ("file is closing")
fh.close()
```
Example: Program to check for ZeroDivisionError Exception.

```
 

      input("Enter first value:")) 
      iput("Enter second value:")) 
         result=x/yexcept ZeroDivisionError:
          print("Division by Zero")
          Pint("Result is:",result) 
          rint("Execute finally clause")
```
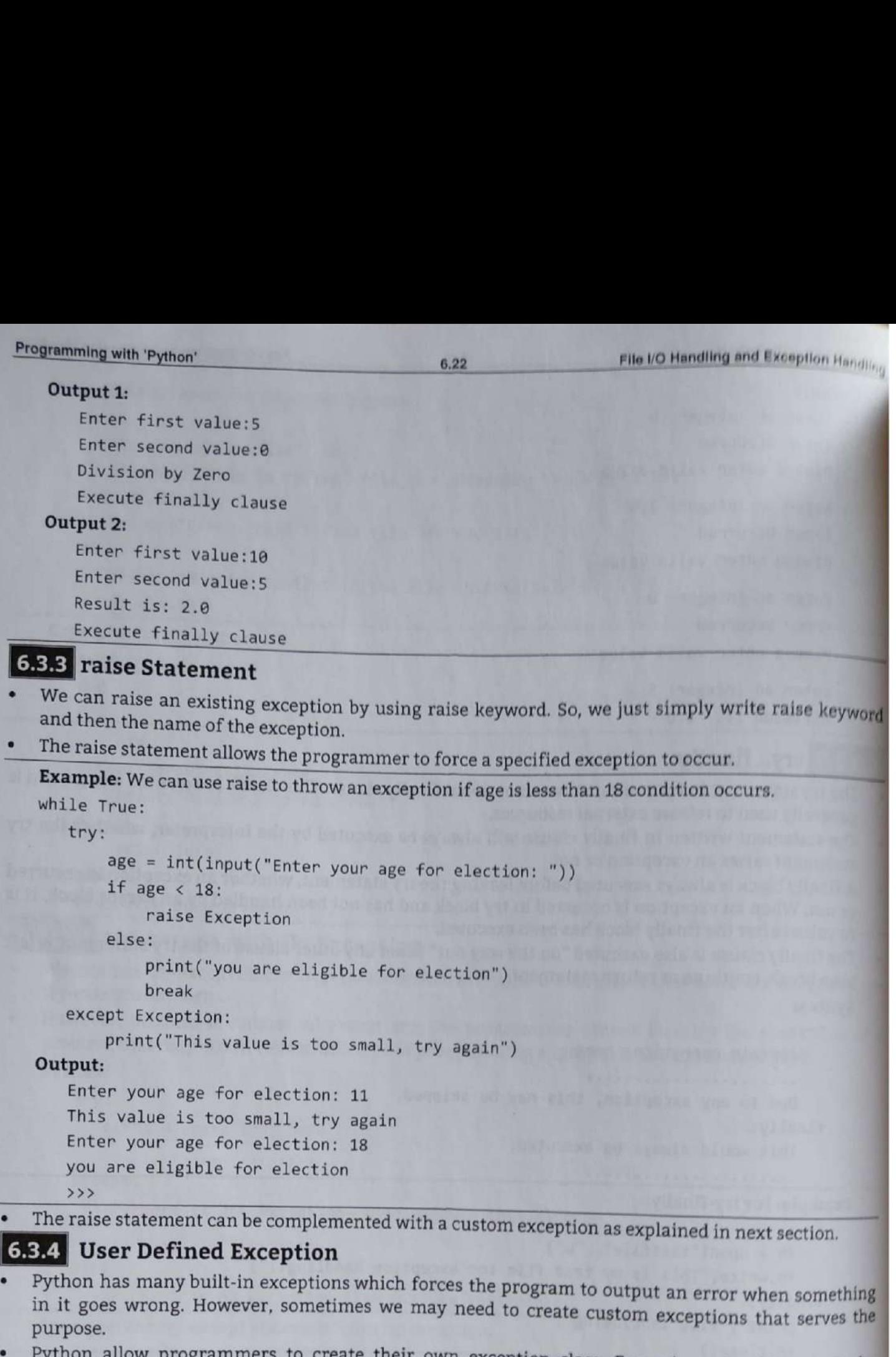

- Python allow programmers to create their own exception class. Exceptions should typically be derived from the Exception class, either directly or indirectly. Most of the built-in exceptions are also derived from Exceptio
- 
- User can also create and raise his/her own exception known as user defined exception.<br>In the following example, we create custom exception class AgeSmallException that is derived from the base class Exception.

Example 1: Raise a user defined exception if age is less than 18.

```
# define Python user-defined exceptions
```

```
class Error(Exception):
```

```
"""Base class for other exceptions""" # empty class
```
pass

ł

 $\overline{\phantom{a}}$ 

—\_———

Programming with File I/O Hand<br>
class AgeSmallException(Error):<br>
""Raised when the input value is too small""" # empty class pass # main program

```
while True:
```
try:

```
age = int(input("Enter your age for election: "))
```
if age < 18:

raise AgeSmallException

else:

print("you are eligible for election") break

except AgeSmallException:

```
print("This value is too small, try again!") 
print()
```
### Output:

Enter your age for election: 11 This value is too small, try again! Enter your age for election: 15 This value is too small, try again! Enter your age for election: 18 you are eligible for election

Example 2: Raise a user defined exception id password is incorrect.

```
class InvalidPassword(Exception) :
```
pass

```
def verify_password(pswd) :
```
 $if$  str(pswd)  $!=$  "abc":

raise InvalidPassword

else:

print('Valid Password: '+str(pswd) )

# main program

verify\_password("abc") # won't raise exception

```
verify password("xyz") # will raise exception
```
### Output:

Valid Password: abc

```
Traceback (most recent call last):
```

```
Fi<br>Fi<br>Fi<br>Fi<br>Peri<br>Inva<br>Inva
                                     File "C:\Users\Meenakshi \AppData\Local \Programs \Python \Pyt 
                                <module> 'n vier in vier in vier in vier in vier in vier in vier in vier in vier in vier in vier in vier in vier in vier in vier in vier in vier in vier in vier in vier in vier in vier in vier in vier in vier in vier in vi
```

```
verify_password("xyz") # will raise exception
                                raise exception<br>and the Distance 71 nut, line 6, in
```

```
Manus<br>Manuscanne<br>Manuscanne
  File "C:\Users\Meenakshi \AppData\Local \Programs\PY 
verify _password
```

```
raise InvalidPassword
```
InvalidPassword

# Practice Questions

- $\mathbf{r}$ lee Questions<br>What is file? Enlist types of files in Python programming.<br>What is exception?
- 
- 2. What is exception?<br>3. Explain the term exception handling in detail.
- 
- 2, 3, 4, 5, 6, 7, 8, 6
- 4. Explain different modes of opening a file.<br>5. Write the syntax of fopen() with example.<br>6. What are various modes of file object? Explain any five as them.
- ,<br>words. What are various modes of file object? Explain any five as them.<br>Explain exception handling with example using try, except, raise keywords.<br>Explain try...except blocks for exception handling in Python.
- 8. Explain try...except blocks for exception handling in Python.<br>9. Explain various built in functions and methods.
- 
- . Explain open() and close() methods for opening and closing a file.
- . Explain any three methods associated with files in Python.
- 10. 11. 12. 13. 14. 15. 16. 17. 18. 19. 20. . List and explain any five exceptions in Python.
- . List out keywords used in exception handling.
- . How python handles the exception? Explain with an example program.
- . Differentiate between an error and exception.
- . How to create a user defined exception?
- 17. Give the syntax and significance of input() method.
- . Give syntax of the methods which can be used to take input from the user in Python  $\frac{1}{2}$  rog $_{\text{ram}}$ m.<br>.<br>. user in P
- 19. Write a Python program which will throw exception if the value entered by user is less than zero
- Give syntax of the methods which can be used to take input from the user in Py.<br>Write a Python program which will throw exception if the value entered by use.<br>Write a Python program to accept an integer number and use try/ cept to cat<br>me conten<br>y'. Read da<br>words and a floating point number is entered.
- 21. Write a Python program to read contents of first.txt file and write same con'
- 2z: Write a Python program to append data to an existing file 'python.py'. Read data to <sup>b</sup> from the use. Then display the contents of entire file.
- 23. Write a Python program to read a text file and print number of lines, words and characters
- 24. Describe the term file 1/O handling in detail. '

ш